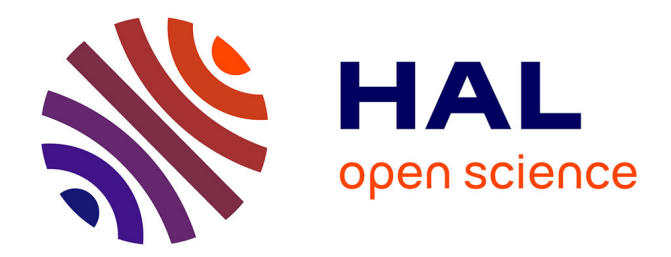

# **MODELISATION DE L'IMPEDANCE HARMONIQUE DE CHARGES AGREGEES**

Abdul Budi

# **To cite this version:**

Abdul Budi. MODELISATION DE L'IMPEDANCE HARMONIQUE DE CHARGES AGREGEES. Energie électrique. Institut National Polytechnique de Grenoble (INPG), 1995. Français. NNT : . tel-02533114

# **HAL Id: tel-02533114 <https://hal.science/tel-02533114>**

Submitted on 6 Apr 2020

**HAL** is a multi-disciplinary open access archive for the deposit and dissemination of scientific research documents, whether they are published or not. The documents may come from teaching and research institutions in France or abroad, or from public or private research centers.

L'archive ouverte pluridisciplinaire **HAL**, est destinée au dépôt et à la diffusion de documents scientifiques de niveau recherche, publiés ou non, émanant des établissements d'enseignement et de recherche français ou étrangers, des laboratoires publics ou privés.

# THESE

# présentée par

# BUDI

# pour obtenir le grade de DOCTEUR

# de l'INSTITUT NATIONAL POLYTECHNIQUE DE GRENOBLE (Arrêté ministériel du 30 mars 1992)

Spécialité Génie Electrique

\*\*\*\*\*\*\*\*\*\*\*\*\*\*\*\*\*\*\*\*\*\*\*\*\*\*\*\*\*\*\*\*\*\*\*

# MODELISATION DE L'IMPEDANCE HARMONIQUE

# DE CHARGES AGREGEES

\*\*\*\*\*\*\*\*\*\*\*\*\*\*\*\*\*\*\*\*\*\*\*\*\*\*\*\*\*\*

Date de soutenance: 15 Février 1995

Composition du jury :

Monsieur R. PERRET Président

Messieurs G. GRELLET Rapporteur L. PIERRAT Examinateur H. SCHOORENS Rapporteur Q.T. TRAN Examinateur

Thèse préparée au sein du LABORATOIRE D'ELECTROTECHNIQUE DE GRENOBLE

 $\label{eq:2.1} \frac{1}{\sqrt{2}}\int_{\mathbb{R}^3}\frac{1}{\sqrt{2}}\left(\frac{1}{\sqrt{2}}\right)^2\frac{1}{\sqrt{2}}\left(\frac{1}{\sqrt{2}}\right)^2\frac{1}{\sqrt{2}}\left(\frac{1}{\sqrt{2}}\right)^2\frac{1}{\sqrt{2}}\left(\frac{1}{\sqrt{2}}\right)^2.$  $\label{eq:2.1} \frac{1}{\sqrt{2}}\int_{\mathbb{R}^3} \frac{1}{\sqrt{2}}\left(\frac{1}{\sqrt{2}}\right)^2\frac{1}{\sqrt{2}}\left(\frac{1}{\sqrt{2}}\right)^2\frac{1}{\sqrt{2}}\left(\frac{1}{\sqrt{2}}\right)^2.$ 

÷.

## REMERCIEMENTS

D'abord, je tiens à remercier le Gouvernement Indonésien qui m'a accordé une bourse de séjour scientifique permettant de réaliser mes études en France durant six années. Ce travail a été effectué au sein du Laboratoire d'Electrotechnique de Grenoble, dirigé par le Professeur J. C. SABONNADIERE, et dans l'Equipe Electronique de Puissance, animée par le Professeur Robert PERRET.

J'adresse mes sincères remerciements à :

- Monsieur Robert PERRET, Professeur à l'Institut National Polytechnique de Grenoble, pour l'honneur qu'il m'a fait de présider le jury de cette thèse,

- Messieurs Guy GRELLET, Professeur à l'Université Claude Bernard (Lyon 1), et Henry SCHOORENS, Professeur à l'Université de Lille et à l'Ecole des Mines de Douai, pour l'intérêt qu'ils ont manifesté en honorant le jury de leur présence et en acceptant d'être les rapporteurs,

- Monsieur Lambert PIERRAT, Attaché Scientifique à Electricité de France et Directeur de Recherche Associé au CNRS pour le sujet qu'il m'a proposé et les conseils prodigués tout au long de ce travail,

- Monsieur Quoc Tuan TRAN, Professeur à l'Institut Polytechnique de Ho-Chi-Minh Ville, qui m'a fait l'honneur d'être membre du jury.

Je remercie très vivement:

- Saleh, Georges, Demba, Bachir qui m'ont encouragé pendant la période le plus difficile que j'ai passé durant tant d'années et que je n'oublierai jamais leur soutien.

- Alex Wang Yaw Juen pour la discussion fructueuse pendant le deroulement de ce travail.

- Catherine et Christophe mes très chers collegues de bureau pour leur comprehension.

- J. Even, S. Pelletier pour avoir assuré avec beaucoup de patience la frappe de cette thèse.

- toute la bande du thésards du LEG parmi lesquels François, Florence, Siad, Le Kim, Ammari, Cristian, Laure-Line, Patrick, Samuel, Sebastian, François Xavier ... et à tous ceux que j'aurais pu oublier par pure mégarde.

-l'équipe de foot du LEG.

- E. Callegher, J. Delaye, P. Guillot, P. Labie, M.T. Loubinoux, B. Mallet pour leur soutien.

à

ģ.

Je ne puis terminer sans exprimer ma très sincère reconnaissance à la SFERE qui durant six années a pu gérer de manière constante la distribution de ma bourse et tout problème administratif qui m'a permis d'effectuer mes études dans des conditions très favorables.

*A la mémoire de mon oncle Abdul Rachman Barus* 

*Je dédie cette thèse à mes parents, à mes deux enfants pour leur comprehension et leur souffrance et à tous ceux que j'aime* 

机轮联运机 机松松松油砂分子 无

"我在我的小姐都是我的孩子,不知他的话就是我的我的心的好!"刘小姐看到了那个时候的话,就是"我的"。

# SOMMAIRE

# SOMMAIRE

E

Ż

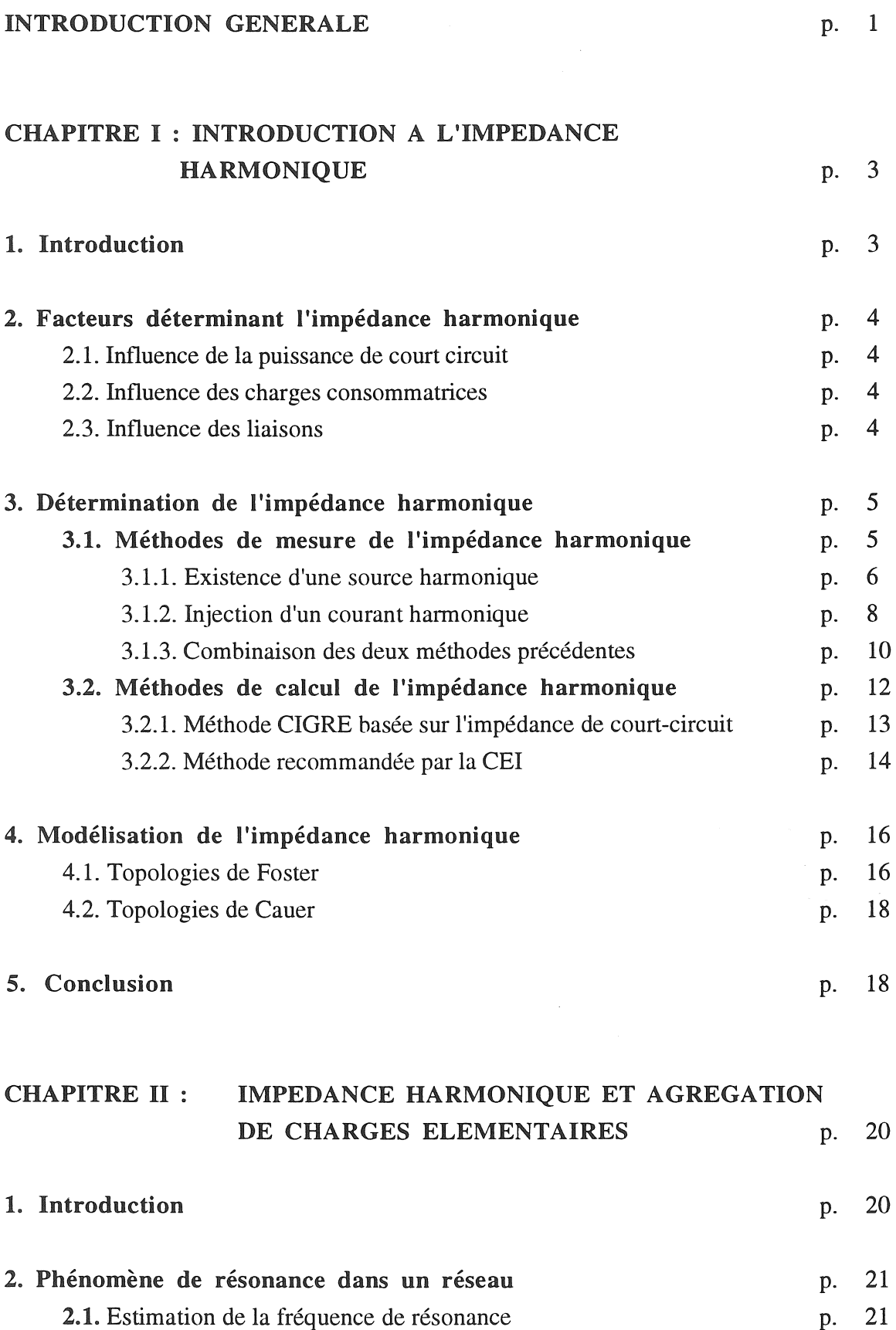

#### sommaire 1

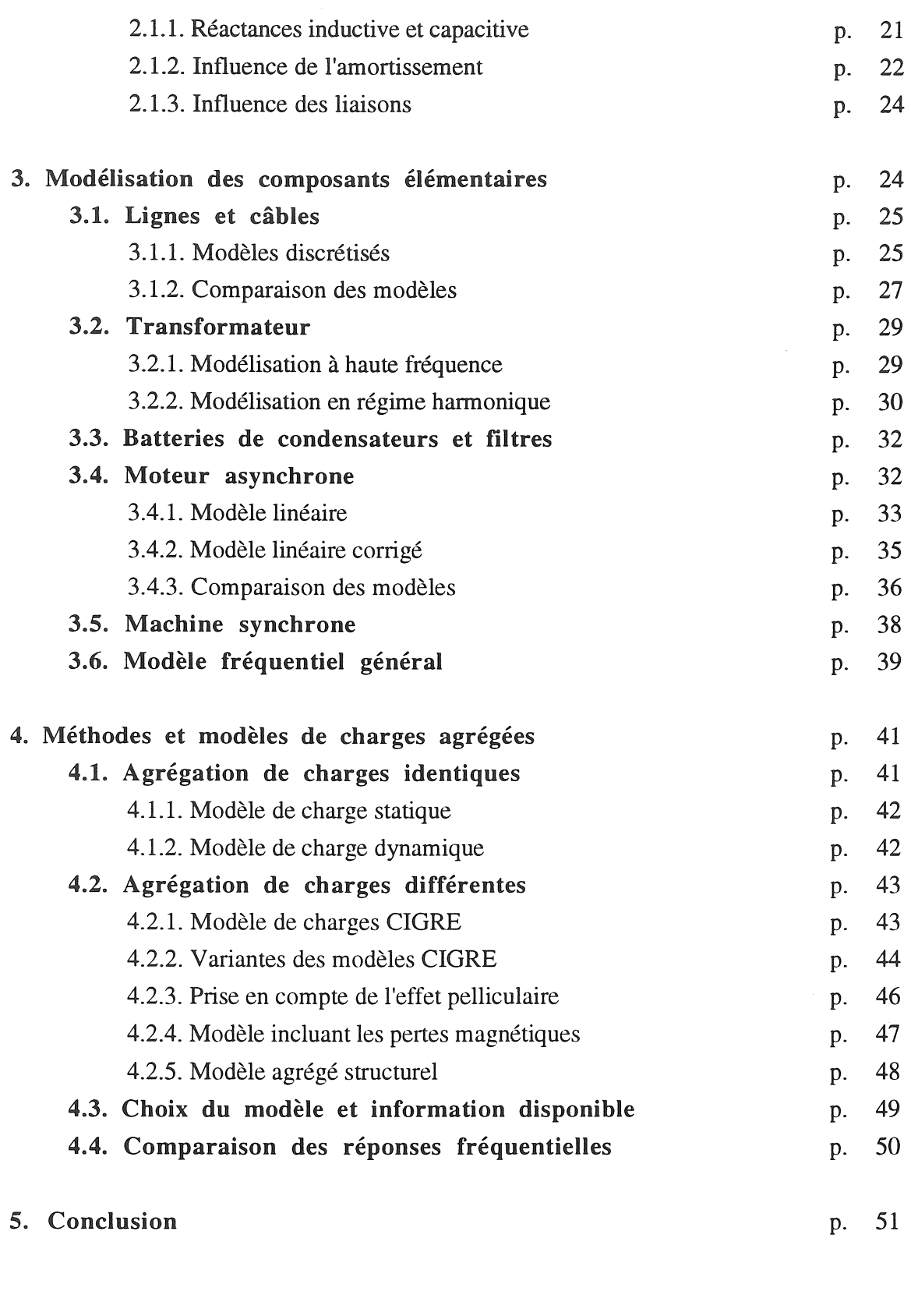

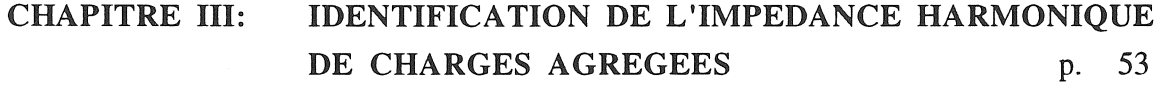

1. Introduction p. 53

ţ

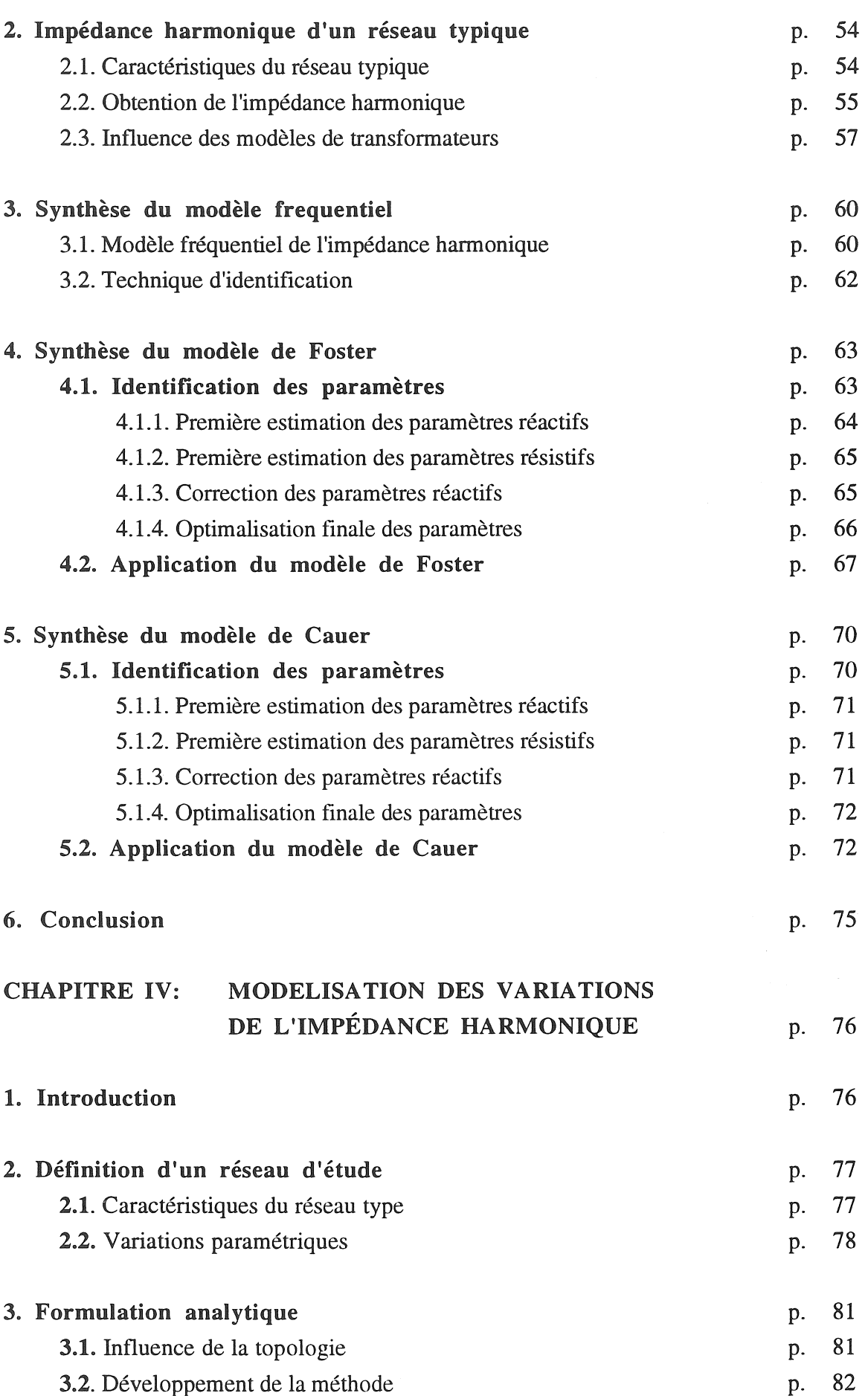

347.30

sommaire 3

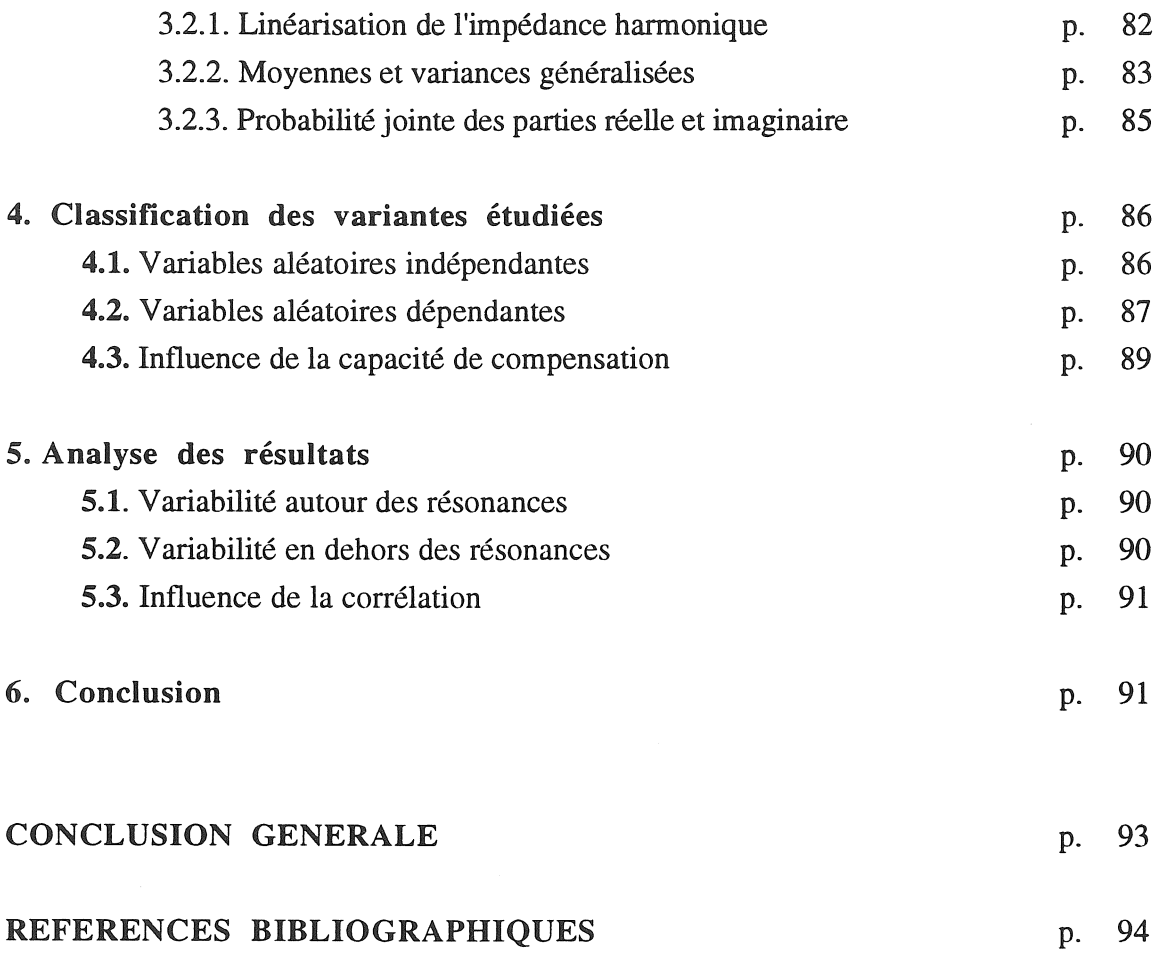

# ANNEXES :

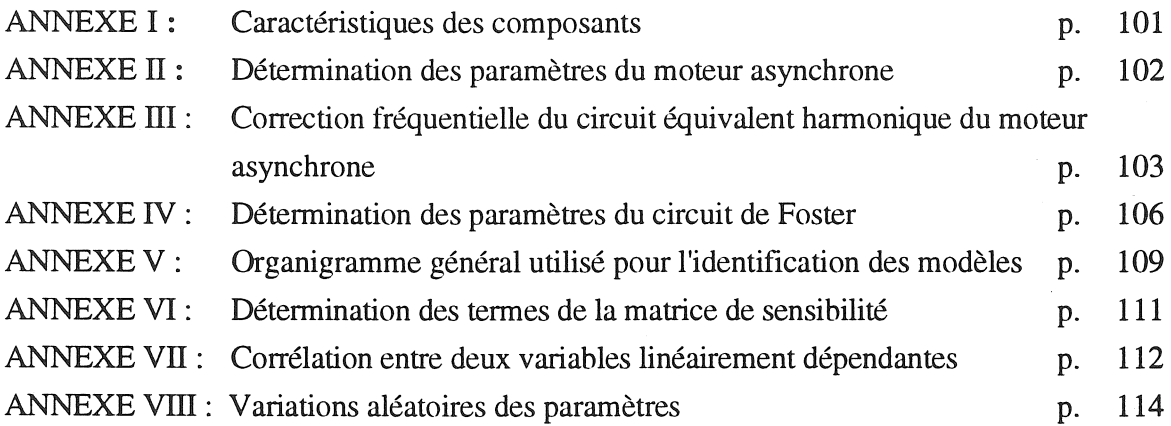

INTRODUCTION GENERALE

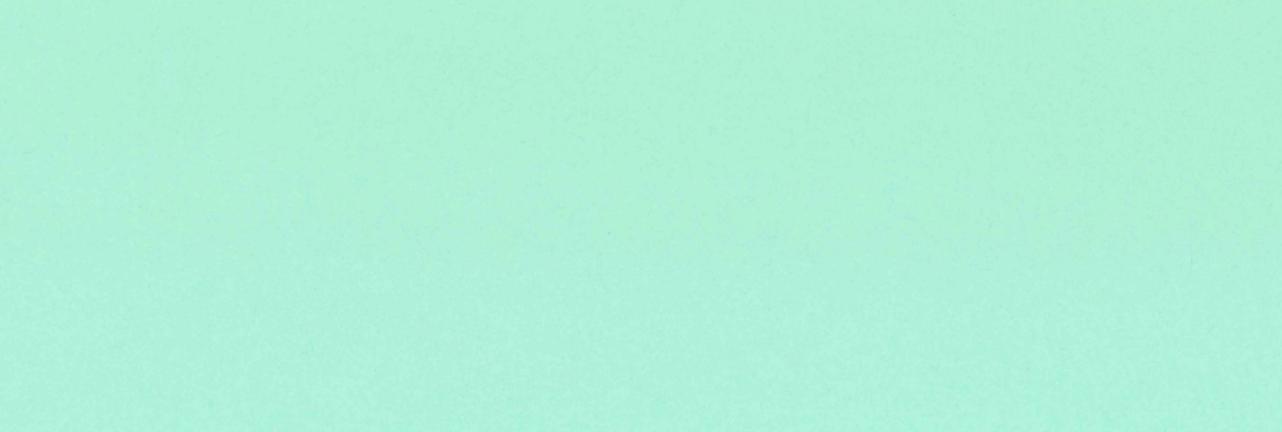

# INTRODUCTION GENERALE

On a assisté au cours de la dernière décennie, à un accroissement notable des applications de l'électronique de puissance, dans les principaux secteurs économiques : industriel, tertiaire et domestique. Cette tendance est justifiée par le coût des composants et convertisseurs, et par leurs performances obtenues dans le domaine de la conversion de l'énergie électrique.

Mais cette évolution atteint ses limites, car le principe de fonctionnement non linéaire des convertisseurs entraîne l'apparition de courants harmoniques véhiculés par le réseau; ils peuvent être localement augmentés par effet de résonance et ceci se traduit par une distorsion de tension indésirable.

Les exigences actuelles des consommateurs impliquent le respect, par le distributeur, d'une qualité minimale de fourniture de l'énergie qui regroupe de très nombreux facteurs, parmi lesquels la distorsion harmonique de la tension.

Aujourd'hui, soit pour résoudre un problème de perturbation apparaissant dans une installation industrielle existante, soit pour concevoir ou adapter des réseaux de distribution, des études sont nécessaires afin d'estimer le niveau de distorsion harmonique.

Pour atteindre cet objectif, il convient d'étudier trois problèmes : la génération des courants harmoniques, leur propagation au sein du réseau, et leur transformation en tension harmonique. Tous ces problèmes font intervenir l'impédance harmonique en un point déterminé du réseau; or la variation fréquentielle de cette impédance dépend à la fois de la structure du réseau, et de la nature des charges consommatrices.

La modélisation de l'impédance harmonique du réseau lui-même ne présente pas de difficulté majeure, car ses composants sont bien définis (lignes, câbles, transformateurs, ... ) et leur comportement assez bien connu.

Par contre, la modélisation de l'impédance harmonique des charges consommatrices se heurte à deux types de difficultés; leur nombre et leur diversité d'une part, leur variabilité d'autre part. Notre étude intitulée " Modélisation de l'impédance harmonique de charges agrégées " a pour but d'analyser ces deux aspects et de tenter de résoudre les difficultés correspondantes.

Dans le premier chapitre intitulé " Introduction à l'impédance harmonique", nous récapitulons les différents facteurs qui déterminent la nature et le comportement fréquentiel de

*Introduction générale* 

 $-1 -$ 

l'impédance harmonique d'un réseau : puissance de court circuit, liaisons et charges consommatrices. Puis nous exposons les méthodes actuelles utilisables pour déterminer l'impédance harmonique en un point du réseau; il s'agit essentiellement de méthodes expérimentales souvent difficiles à mettre en oeuvre et de méthodes d'estimation assez simplistes et en partie empiriques; enfin nous proposons deux types de circuits équivalents dont la topologie est susceptible de correspondre à celle d'un réseau réel suffisamment réduit.

Le second chapitre intitulé " Impédance harmonique et agrégation de charges élémentaires" a pour but d'étudier les différents modèles disponibles pour la représentation des composants du réseau et des charges consommatrices. Nous exposons d'abord le phénomène de résonance et ses principaux facteurs d'influence. Ensuite nous présentons divers modèles de composants, et leurs variantes, et nous analysons leurs performances. Enfin, nous réduisons la complexité du problème en agrégeant les modèles détaillés des composants en vue d'aboutir à un circuit équivalent plus simple.

Dans le troisième chapitre intitulé" Identification de l'impédance harmonique de charges agrégées ", nous développons les méthodes permettant de synthétiser et de paramètrer des circuits équivalents d'ordre minimal, ayant une impédance proche de celle de l'agrégat des charges réelles. Nous définissons d'abord un réseau typique sur lequel sont développées quantitativement les méthodes en question, en particulier les techniques d'identification basées sur l'exploitation de l'impédance harmonique représentée dans le plan de Bode. Nous proposons d'utiliser le circuit équivalent de Cauer pour des raisons liées à sa topologie, qui peut être reliée facilement à celle d'un réseau réel.

Le quatrième et dernier chapitre est intitulé " Modélisation des variations de l'impédance harmonique ". Il a pour but de montrer que l'impédance harmonique est très sensible aux variations des paramètres du réseau et des charges. On définit d'abord un circuit type réduit, qui réunit les paramètres essentiels d'un réseau alimentant des charges agrégées. Puis on introduit des variations aléatoires des paramètres relatifs à la charge agrégée, à la batterie de compensation capacitive et aux liaisons du réseau amont. Des hypothèses simplificatrices basées sur la normalité asymptotique de l'impédance harmonique nous permettent de simuler numériquement de nombreuses variantes et d'estimer l'influence des paramètres du circuit. On peut ainsi montrer les limites des simulations couramment réalisées dans ce domaine puisque la connaissance imprécise des conditions de fonctionnement du réseau fait perdre le bénéfice lié à une trop grande précision des modèles.

Nous résumons ce point de vue dans la conclusion générale ainsi que les orientations de travaux futurs.

 $-2-$ 

CHAPITRE 1

# **INTRODUCTION A L'IMPEDANCE HARMONIQUE**

# ·3· CHAPITREI

#### INTRODUCTION A L'IMPEDANCE HARMONIQUE

## 1. INTRODUCTION

Aujourd'hui, les convertisseurs statiques sont de plus en plus utilisées dans la distribution et la transmission de l'énergie électrique. On peut citer par exemple le contrôle des machines électriques à vitesse variable ou la conversion d'énergie à 50 Hz (60Hz). Ces applications, qui utilisent généralement des convertisseurs triphasés (ex : pont de Graetz) génèrent des harmoniques caractéristiques (de rang  $h = 6p \pm 1$ , où  $p = 1, 2, \ldots, n$ ) et des harmoniques non-caractéristiques de rang autre que  $h = 6p \pm 1$ . Ces harmoniques sont dus au déplacement du passage par zéro de la tension et à la dissymétrie des angles de commutation [ARR-85, HEY-91, WAN-94].

Ce développement de l'utilisation des convertisseurs statiques entraîne donc une augmentation considérable de **la** pollution harmonique des réseaux, ce qui conduit à une distorsion de la tension. Avant de raccorder une charge et/ou même d'introduire un moyen de réduire (ou de supprimer) ces perturbations harmoniques, il est nécessaire, en première étape, de prévoir le taux de distorsion harmonique [STR-80, PIL-81, LAO-8I, DOM-93, EMA-94].

Pour cela, il est important d'estimer à la fois l'impédance harmonique du réseau auquel la charge non linéaire sera raccordée, les courants harmoniques qui seront générés et leurs conditions de propagation dans le réseau. La génération des courants harmoniques des convertisseurs en pont Graetz [ARR-85, WAN-94] ainsi que leur propagation dans le réseau [CAM-70, PIL-81] sont des problèmes largement étudiés aujourd'hui. Toutefois dans la plupart des cas, les impédances du réseau ont été modélisées en utilisant l'impédance équivalente de court circuit à 50 Hz (60 Hz). Or, ce type de représentation est insuffisant et conduit à des résultats trop optimistes, car on néglige les phénomènes de résonance qui résultent des variations de l'impédance harmonique[HUD-66, HIN-70, DIB-90, CHR-90].

Dans ce chapitre, nous exposerons successivement les facteurs déterminant la nature et le comportement fréquentiel de l'impédance harmonique (puissance de court-circuit, charges consommatrices et liaisons) ainsi que ses méthodes de détermination expérimentales et par calculs ou simulations.

-4-

Enfin, nous exposerons les possibilités de représentation de l'impédance harmonique basées sur la synthèse de circuits équivalents spécifiques.

# 2. FACTEURS DETERMINANT L'IMPEDANCE HARMONIQUE

L'impédance harmonique d'un système dépend de plusieurs facteurs, dont la configuration du réseau (la puissance de court-circuit et la longueur de lignes), ainsi que le nombre et la nature des charges connectées au point de raccordement considéré. En outre, il faut considérer certaines conditions d'exploitation du système (importance du niveau de compensation réactive par les batteries de condensateurs) [HUD-66].

# 2.1. Influence **de** la puissance de court-circuit

Généralement lorsque la puissance de court circuit du réseau à la fréquence fondamentale est augmentée, on espère que l'impédance harmonique est réduite corrélativement. En fait certains résultats de mesure tendent à prouver le contraire (cf. figure 1-1) [HUD-66]. TI semble qu'à haute fréquence, l'impédance minimale corresponde à la puissance de court circuit minimale. En réalité, l'impédance à haute fréquence est difficile à prévoir car elle est due à la présence des capacités de lignes et de câbles qui déterminent les résonances au delà de 1 kHz.

### 2.2. Influence des charges consommatrices

L'augmentation du nombre de charges de la clientèle a pour effet de réduire l'impédance non seulement à la fréquence fondamentale, mais aussi aux fréquences harmoniques [CAP-92\_1]. Par contre l'augmentation de la puissance consommée par les charges tend à augmenter la fréquence des résonances et à réduire leur amplitude par suite d'un amortissement plus élevé et d'un caractère plus inductif du réseau [HUD-66].

## 2.3. Influence des liaisons

A haute fréquence, la capacité des liaisons a pour effet de réduire l'impédance harmonique. L'influence des câbles est plus importante que celle des lignes aériennes parce que leurs capacités linéiques sont nettement plus élevées.

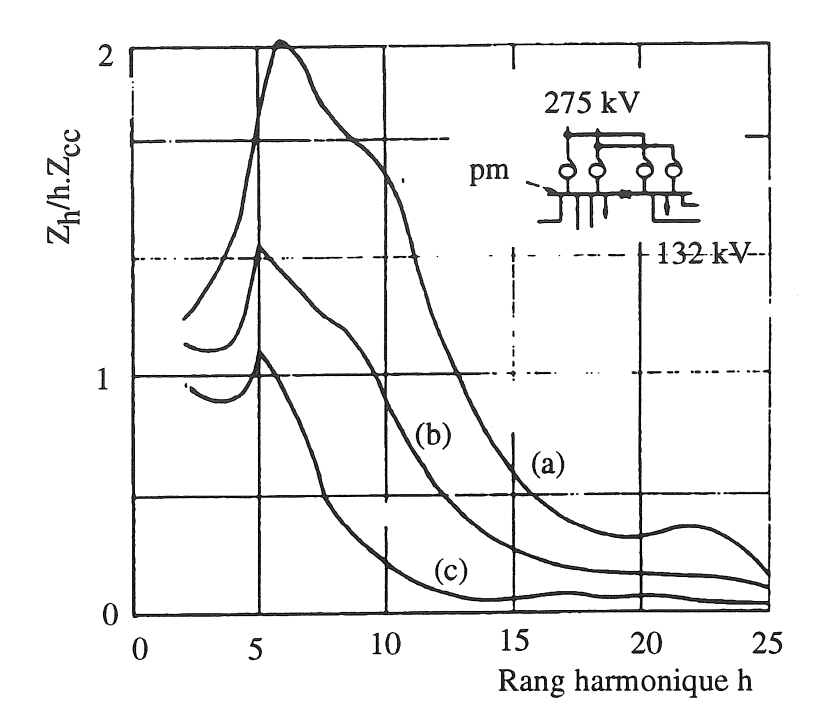

Figure 1-1. *Impédance harmonique d'un réseau* à 132 *kV-50Hz dont la puissance de court circuit varie entre 1800 et 3400 MVA (pm: point mesure); (a)* : *valeur maximum, (b)* : *valeur moyenne, (c)* : *valeur minimum* 

## 3. DETERMINATION DE L'IMPEDANCE HARMONIQUE

Deux méthodes peuvent être utilisées pour déterminer l'impédance harmonique d'un réseau à un point de raccordement: la mesure et la simulation.

## 3.1. Méthodes de mesure de l'impédance harmonique

La mesure de l'impédance harmonique en un point du réseau est réalisable à l'aide de la méthode classique suivante, comportant en général deux étapes [DEV-89]:

\* l'injection d'un courant de fréquence variable (de 50 à 2 000 Hz)

'" la mesure de la tension résultante au point considéré.

L'impédance est alors obtenue en faisant le rapport entre la tension et le courant correspondant, à l'aide d'un analyseur de spectre. En réalité, la mise en oeuvre de ces mesures

*Chapitre 1* 

 $-5-$ 

est délicate, car leur sensibilité va dépendre de l'existence de sources harmoniques perturbatrices, de leurs amplitudes de leurs fréquences.

Pratiquement on peut distinguer trois variantes dans la mise en œuvre de ce principe général.

\* une source d'excitation harmonique permanente ou transitoire existe déjà dans le réseau (par exemple: charge non-linéaire, enclenchement d'un transformateur ou d'un condensateur) et le niveau de perturbation est suffisant pour détecter la tension résultante. Cette technique d'observation est mise en oeuvre en temps réel et sans intervention extérieure (real time noninvasive test) [ARR-85].

\* si le niveau des harmoniques générés en régimes permanent ou transitoire n'est pas suffisant, il faut alors injecter au point de mesure un courant harmonique. Cette technique d'essai correspond à la génération d'une perturbation en temps réel (reai time invasive test) [ARR-85].

\* la troisième variante est une combinaison des deux précédentes [DEO-91].

Nous allons présenter successivement ces trois variantes.

# 3.1.1. Existence d'une source harmonique

Le principe de mesure de la tension est décrit sur la figure 1-2 suivante [DEO-91]; la charge consommatrice quand elle existe, reste hors service  $(S_1$  ouvert) et la méthode consiste à enclencher une charge auxiliaire  $Z_{aux}$  en manoeuvrant S<sub>2</sub> (figure 1.2a).

On définit les grandeurs suivantes en régime permanent harmonique:

 $\overline{V}_{sh}$ : tension correspondant à l'harmonique de rang h

 $\overline{V}_{01}$ : tension fondamentale (S<sub>2</sub> ouvert)

 $\overline{V}_1$ ,  $\overline{V}_h$ : tension du fondamental et de l'harmonique de rang h (S<sub>2</sub> fermé)

 $\overline{I}_1$ ,  $\overline{I}_h$ : fondamental du courant et harmonique de rang h (S<sub>2</sub> fermé)

 $\overline{Z}_{aux}$ : impédance auxiliaire connue (condensateur, inductance, filtre ou autre)

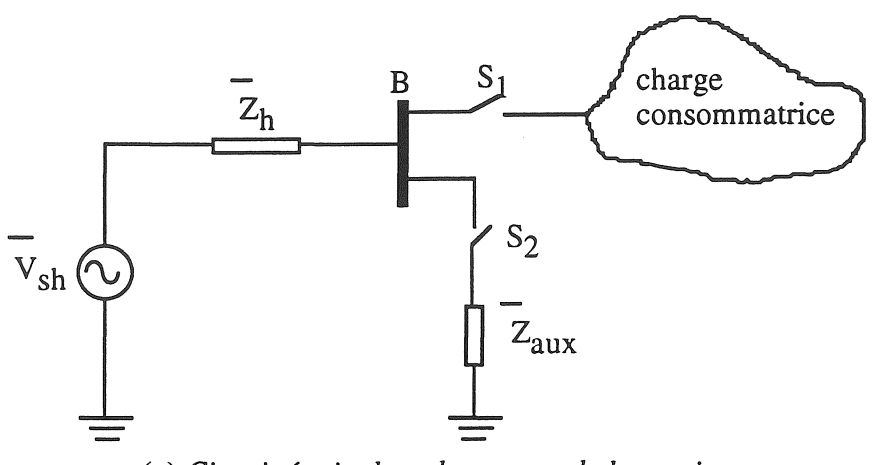

- 7 -

(a) *Circuit équivalent de mesure de la tension* 

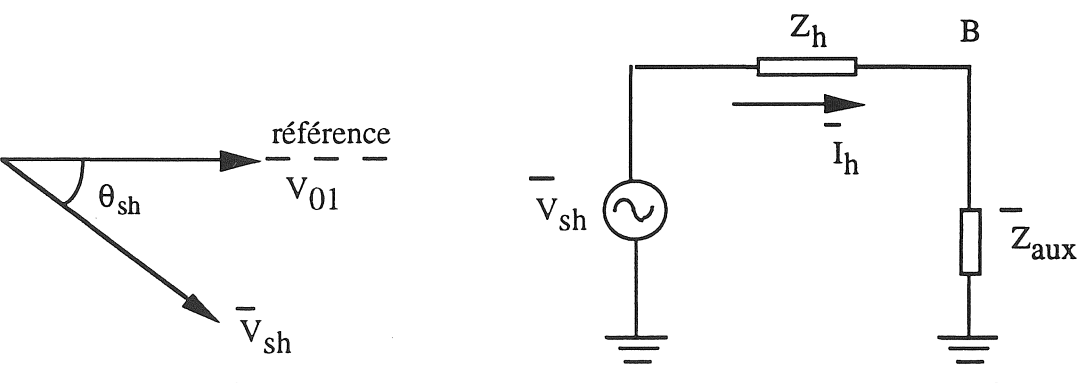

(b) *Diagramme de Fresnel* (S<sub>2</sub> ouvert) (c) *Circuit équivalent de la mesure de courant (S2fermé)* 

ã

(药尿)

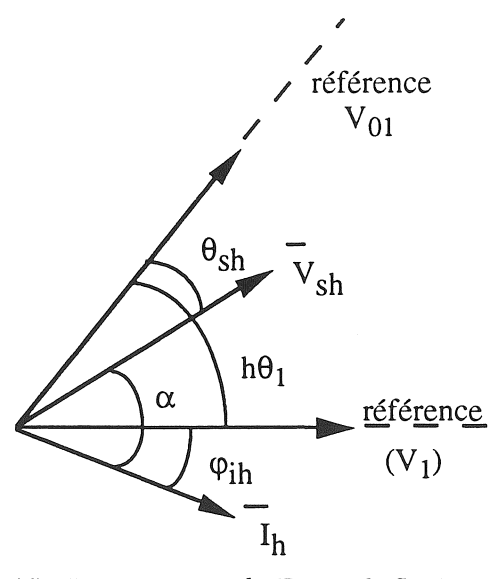

(d). *Diagramme de Fresnel (S2 fermé)* 

Figure 1-2. *Principe de mesure utilisant une source harmonique* 

En première étape ( $S_2$  ouvert), la référence est obtenue en fixant le déclenchement de l'analyseur de spectre à l'instant du passage par zéro de la tension du fondamental (figure 1.2b) une seconde étape consiste à fermer  $S_2$ , ce qui correspond au circuit équivalent de la figure 1.2c. A partir de la figure 1.2d, on peut calculer le déphasage  $\theta_1$  par l'expression suivante, dans laquelle intervient le déphasage  $\varphi_1$  entre courant et tension fondamentaux :

$$
\theta_1 = \tan^{-1} \frac{I_1 (X_1 \cos \varphi_1 - R_1 \sin \varphi_1)}{V_1 + I_1 (X_1 \sin \varphi_1 - R_1 \cos \varphi_1)}
$$
(1-1)

 $R_1$  et  $X_1$  sont les composantes réelle et imaginaire de l'impédance de la source à la fréquence fondamentale et I<sub>1</sub> le courant fondamental traversant  $\overline{Z}_{aux}$ . Partant de la figure 1-2c :

$$
\overline{V}_{sh} = (\overline{Z}_h + \overline{Z}_{aux}) \overline{I}_h = V_{sh} \angle \alpha
$$
 (1-2)

avec:

$$
\overline{Z}_{\text{aux}} = R_{\text{aux}} + j X_{\text{aux}} \tag{1-3}
$$

$$
\overline{Z}_{h} = R_{h} + j X_{h}
$$
 (1-4)

d'où:

$$
\alpha = h\theta_1 - \theta_{\rm sh} + \varphi_{\rm ih} \tag{1-5}
$$

En choisissant  $\bar{I}_h$  comme référence :

$$
\bar{I}_{h} = I_{h} \angle 0^{\circ} \tag{1-6}
$$

et en combinant les équations (1-2) - (1-6), nous obtenons les composantes de l'impédance harmonique  $\overline{Z}_h$  au point considéré:

$$
R_h = \frac{V_{Sh} \cos \alpha - R_{aux} I_h}{I_h}
$$
 (1-7)

$$
X_h = \frac{V_{Sh} \sin \alpha - X_{aux} I_h}{I_h}
$$
 (1-8)

#### 3.1.2. Injection d'un courant harmonique

Dans cette méthode, les interrupteurs  $S_1$  et  $S_2$  (cf. fig. 1-2a) restent ouverts et on suppose qu'il n'y a pas de source harmonique dans le réseau, donc la tension au niveau du jeu de barres B

*Chapitre 1* 

est purement sinusoïdale [DEO-9l]. Le principe de la mesure, représenté sur la figure 1-3a, consiste à injecter une perturbation de courant au point B :

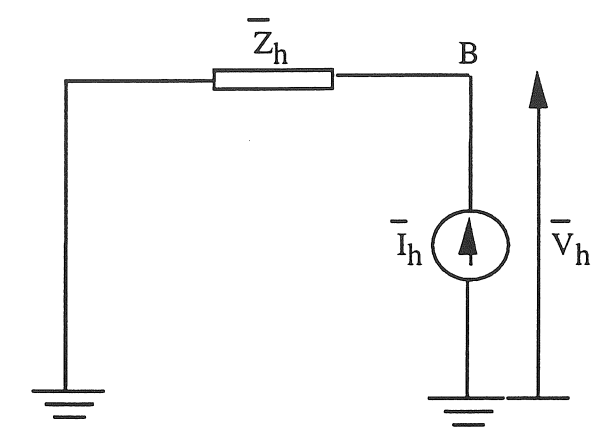

(a) *Circuit équivalent de la mesure par injection* 

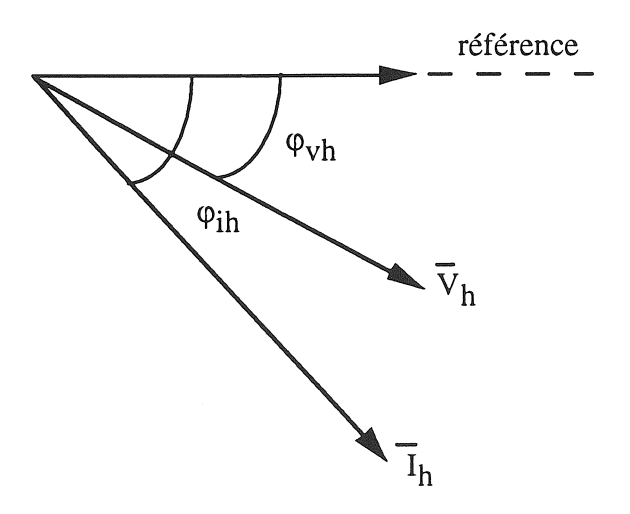

(b). *Diagramme de Fresnel de la mesure* 

Figure 1-3 : *Principe de la mesure par injection* 

Le courant injecté est obtenu en raccordant une charge non-linéaire au point de mesure (enclenchement ou déclenchement de transformateur par exemple) [MOR-87]. La référence est déterminée comme dans le cas précédent (cf. fig. 1-3b) . La tension et le courant harmoniques sont mesurés simultanément par un analyseur de spectre.

L'impédance harmonique est obtenue théoriquement d'après:

$$
\overline{Z}_{h} = \frac{\overline{V}_{h}}{\overline{I}_{h}} = \frac{V_{h}}{I_{h}} \angle (\varphi_{ih} - \varphi_{vh})
$$
\n(1-9)

où:

Vh : module de la tension harmonique due à l'injection de courant

lh : module du courant injecté  $\varphi_{ih}$ ,  $\varphi_{vh}$ : angles des vecteurs courant et tension

Mais cette méthode n'est valable que s'il n'existe pas de source harmonique perturbatrice dans le réseau et on sait que cette hypothèse ne peut jamais être rigoureusement satisfaite.

- 10-

C'est pourquoi afin de surmonter ce problème le centre de recherches de l'Électricité Council (BeRC) propose un appareil portable permettant de mesurer l'impédance harmonique du réseau pour les fréquences comprises entre 75 Hz et 975 Hz en tout point du réseau et pour un niveau de tension allant jusqu'à 33 kV. L'appareil injecte le courant à la fréquence choisie, et un récepteur très sélectif mesure simultanément la tension et le courant à des fréquences différentes de celles des sources harmoniques perturbatrices. La figure 1-4 montre un résultat de la mesure typique de l'impédance harmonique en utilisant cet appareil sur un jeu de barres de 11 kV [BAR-8I].

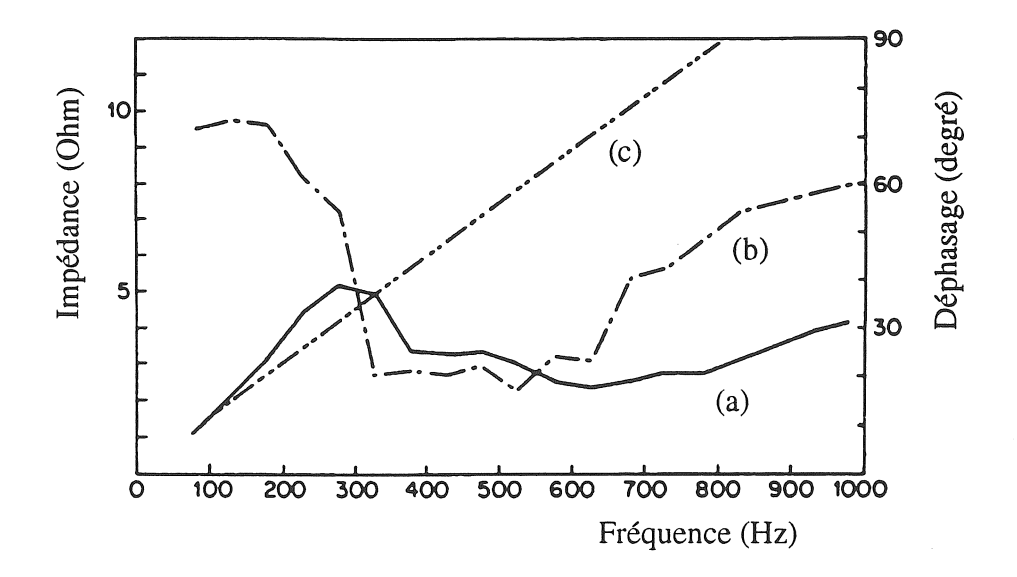

Figure 1-4 . *Impédance harmonique d'un centre commercial*; (a) : *impédance mesurée* ; (b) : *déphasage mesuré; (c)* : *impédance théorique calculée d'après l'impédance de court circuit* 

# 3.1.3. Combinaison des deux méthodes précédentes

Les combinaisons des deux méthodes précédentes conduit à envisager un procédé utilisant deux mesures successives, et basé sur un principe de superposition:

\* une première mesure a pour but de détecter et de déterminer la tension harmonique préexistante dans le réseau (cf. fig. 1-2).

\* une deuxième mesure s'effectue en raccordant au point considéré une source génératrice d'harmoniques (cf. fig. 1-3).

La tension et le courant sont mesurés simultanément par un analyseur de spectre.

Le principe de la superposition des deux méthodes est exploité sur le schéma équivalent de la figure 1-5 :

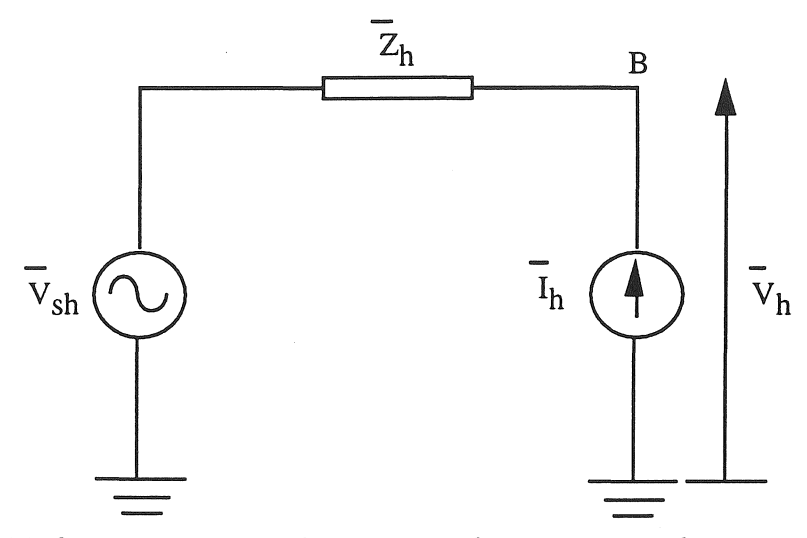

Ca) *Circuit équivalent de la mesure de la tension et du courant* 

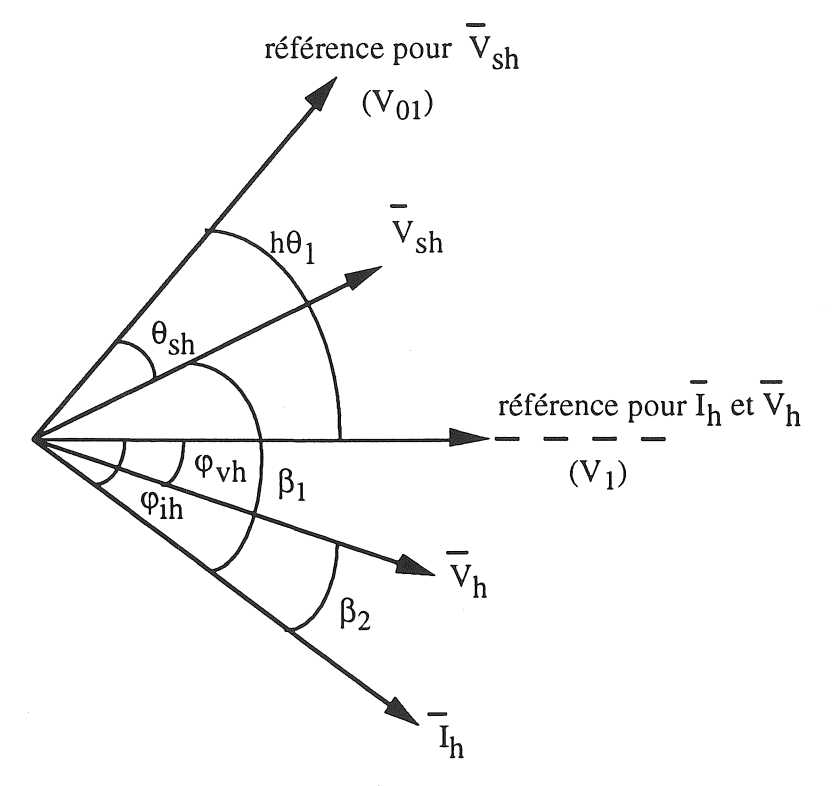

(b) *Diagramme de Fresnel de la mesure* 

Figure 15 5. *Principe de la mesure combinée* 

 $-12$   $-$ 

La tension harmonique  $\overline{V}_h$  s'écrit:

$$
\overline{V}_{h} = \overline{V}_{sh} + \overline{I}_{h}. \ \overline{Z}_{h} \tag{1-10}
$$

En choisissant Ïh comme origine, la relation précédente devient:

$$
V_h \angle \beta_2 = V_{sh} \angle \beta_1 + (R_h + j X_h). I_h \angle 0^0
$$
 (1-11)

d'où:

$$
\beta_1 = h \cdot \theta_1 - \theta_{\rm sh} + \varphi_{\rm ih} \tag{1-12}
$$

$$
\beta_2 = \varphi_{\text{ih}} - \varphi_{\text{vh}} \tag{1-13}
$$

L'angle  $\theta_1$  est calculée en utilisant l'équation (1-1). En séparant les parties réelle et imaginaire de l'équation (1-11), nous obtenons les composantes réelle et imaginaire de l'impédance harmonique  $\overline{Z}_h$ :

$$
R_h = \frac{V_h \cos \beta_2 - V_{Sh} \cos \beta_1}{I_h}
$$
 (1-14)

$$
X_h = \frac{V_h \sin \beta_2 - V_{Sh} \sin \beta_1}{I_h}
$$
 (1-15)

## 3.2. Méthodes de calcul de l'impédance harmonique

La représentation de l'impédance harmonique d'un réseau dans le domaine fréquentiel révèle l'existence de plusieurs résonances (valeurs minimales de l'impédance correspondant à la position des zéros) et d'anti-résonances (valeurs maximales de l'impédance correspondant à la position des pôles), caractéristiques d'une fonction de transfert linéaire dans le plan de Bode.

Ces phénomènes, qui apparaissent essentiellement dans les cas de lignes longues ou de batteries de compensation d'énergie réactive sont liés à la présence des condensateurs et aux capacités de lignes. Ils peuvent s'avérer dangereux si une fréquence de résonance coïncide avec celle d'une source de perturbation harmonique; ces interactions sont plus fréquentes dans le cas d'un réseau faiblement chargé [CAP-92\_1].

Il est donc important de déterminer avec précision la fréquence et l'amplitude des résonances harmoniques [OLL-91].

On a vu précédemment que la mesure de l'impédance harmonique est délicate et coûteuse: elle exige un matériel adéquat, elle est longue à mettre en œuvre et elle doit être répétée plusieurs fois en cas de changement d'état du réseau.

Le calcul par simulation numérique, de par sa souplesse, est donc préférable car il permet de tenir compte de l'état actuel et futur du réseau. Le principe du calcul de l'impédance harmonique repose d'abord sur la représentation des éléments du réseau par leurs circuits équivalents; ceci permet de construire la matrice admittance du réseau pour chaque fréquence, puis de l'inverser afin d'obtenir la matrice impédance.

Plusieurs logiciels, basés sur ce principe sont disponibles sur le marché pour le calcul de l'impédance harmonique d'un réseau triphasé équilibré. Nous pouvons citer par exemple:

- HARMFLOW (l'acronyme de Harmonie Power Flow) développé par l'Université de Purdue en collaboration avec l'EPRI (Institut de Recherche pour l'Énergie Électrique) [HEY-91].

- NIMSCAN (l'acronyme de Network Impedance Scanning) développé par le Teshmont Consultant Inc. de Winnipeg, Canada [THA-92].

- HARMONIQUE développé par l'EDF [OLL-9l]

Dans le cas d'un réseau triphasé non équilibré, le calcul de l'impédance harmonique est en principe réalisable [ARR-85] mais pour l'instant, à notre connaissance, aucun logiciel n'est disponible sur le marché.

Néanmoins, dans certains cas, tel celui d'un réseau à moyenne tension, le groupe de travail CIGRE/CIRED CC02 propose une méthode analytique simplifiée qui en est encore au stade de la validation et n'a pour but que de fournir des ordres de grandeur utilisables au stade des pré-études. La méthode préconisée par la CEl relève d'une démarche analogue.

Nous allons exposer brièvement ces deux méthodes simplifiées, préconisées, d'une part par CIGRE/ClRED [TEC], d'autre part par la CEl [CEI-88].

# 3.2.1. Méthode CIGRE basée sur l'impédance de court-circuit

Cette méthode simplifiée a des bases empiriques; elle constitue une première approche très approximative, car elle est basée sur la connaissance de la seule impédance de court circuit à la fréquence fondamentale et sur l'extrapolation suivant l'équation (1-16) réputée valable en basse tension :

$$
Z_{\text{BBT}} = h Z_{\text{cc}} \tag{1-16}
$$

En moyenne tension, cette hypothèse n'est plus satisfaite; en effet, la figure 1-6 montre une réponse typique de l'impédance harmonique d'un poste urbain de Il kV équipé d'une petite batterie de compensation et sans filtre associé.

• 14 -

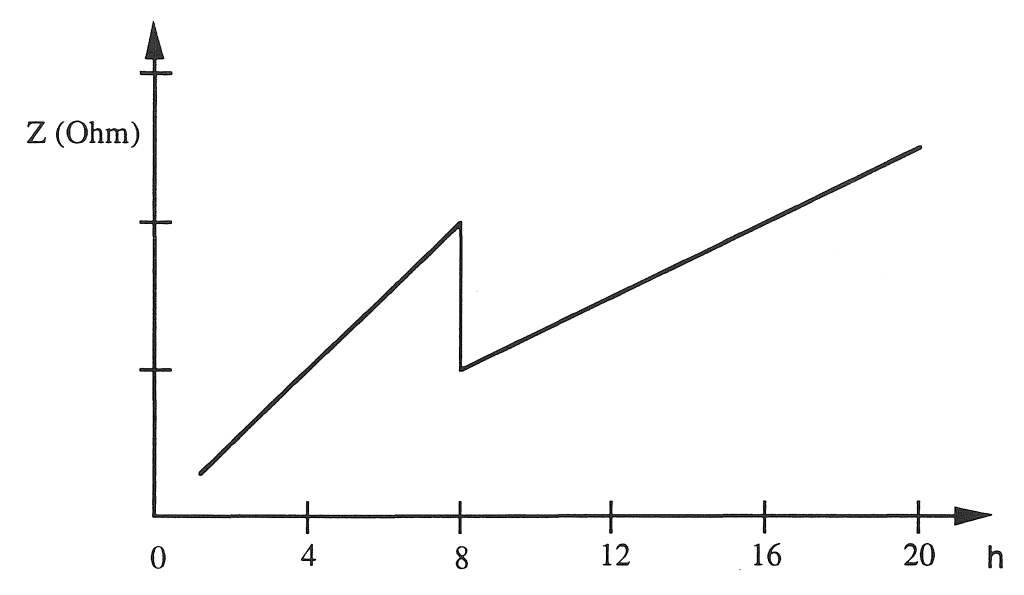

Figure 1-6 : *Courbe empirique de l'impédance harmonique (poste* Il *kV)* 

Nous pouvons remarquer l'existence de deux zones correspondant respectivement à  $Z_h$ =2h. $Z_{cc}$  allant jusqu'à h = 8 et ensuite à la variation linéaire donnée par l'équation (1-16).

C'est pourquoi dans le cas d'un réseau à moyenne tension 33 kV, la valeur empirique de l'impédance harmonique est fixée comme suit [TEC] :

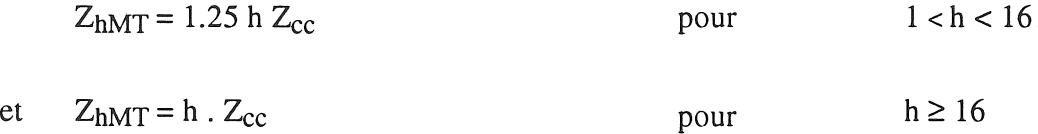

Ces approximations ne sont plus valables pour des réseaux à plus haute tension (132 kV par exemple).

# 3.2.2. Méthode recommandée par la CEl

La Commission Electrotechnique Internationale (CEl) a publié un rapport concernant "le calcul de l'impédance harmonique d'un réseau industriel ou d'un réseau non-public et la condition imposée en vue d'un raccordement de charges non-linéaires sur ces réseaux" [CEI-88].

Dans le cas d'un réseau public à moyenne tension, la méthode envisage deux possibilités suivant la variation fréquentielle de l'impédance harmonique. liée en particulier à la présence éventuelle de batteries de condensateurs.

# \* *Impédance variant linéairement avec* la *fréquence*

Pour une structure simple de réseau à moyenne tension (cf. figure 1-7), dans lequel les condensateurs de compensation et les câbles ne sont pas très importants, la première résonance peut être rejetée au delà du rang h = 13. Dans ce cas, on admet que l'impédance harmonique est purement inductive et que sa valeur approximative est égale à celle de l'équation (1-16) basée sur l'impédance de court circuit (variation linéaire).

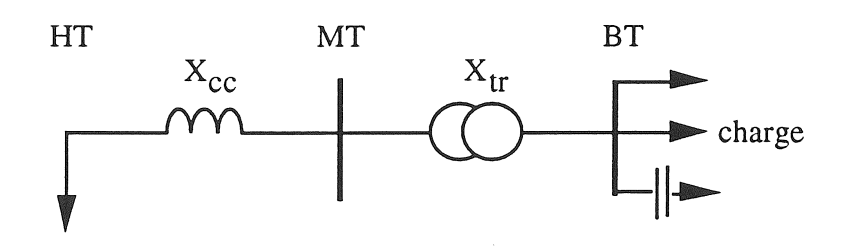

Figure 1-7 : Structure d'un réseau public MT

Le rapport indique que pour obtenir une précision acceptable (dans la limite de  $\pm$  20 %), deux conditions doivent être remplies *a priori:* 

- La capacité totale raccordée au secondaire BT du transformateur doit être assez petite pour que la première fréquence de résonance soit au moins égale à 2.5 fois la fréquence maximale étudiée.

- Le jeu de barres BT est alimenté par un transformateur dont la réactance  $X_{tr}$  est grande devant la réactance de court circuit  $X_{cc}$  du côté HT. La résonance en question peut apparaître si  $X_{tr}/X_{CC} > 10$  ou non si  $X_{tr}/X_{CC} > 4$ .

#### \* *Existence d'une résonance harmonique dominante*

TI n'est pas rare qu'un réseau de distribution comporte plusieurs capacités de compensation de puissance réactive. Lorsqu'elles sont électriquement assez proches, on peut les remplacer par

une capacité équivalente  $C_{eq}$  [PIL-81]. Du fait de ce regroupement, cette capacité est plus importante que celle du cas précédent, ce qui conduit à l'apparition d'une fréquence de résonance généralement inférieure au rang h = 13.

Comme à cette fréquence de résonance l'impédance est très élevée, il est nécessaire pour améliorer la précision du calcul de rajouter une composante résistive. Toutefois, il est extrêmement difficile de déterminer l'amortissement (et donc le composant résistif) correspondant [CIO-SI]. Pour ce faire on limite simplement le module de l'impédance en posant que l'amplification de la résonance :  $Z_h/(h Z_{cc})$  est comprise entre 3 (pour un réseau très chargé) et 10 (pour un réseau faiblement chargé) [TEC].

Normalement, pour un réseau public cette amplification ne dépasse pas 5 mais elle pourrait être comprise entre 8 et 10 pour un réseau industriel faiblement chargé.

# 4. MODELISA TION DE L'IMPEDANCE HARMONIQUE

Lorsque l'effet des résonances devient important, la représentation de l'impédance harmonique basée sur l'impédance de court circuit et les hypothèses faites dans le cadre des méthodes empiriques précédentes devient insuffisante [KIM-71].

Pour tenir compte des résonances, plusieurs modèles, basés sur la technique de synthèse des circuits peuvent être développés [VAN-60]. Les paramètres des modèles équivalents sont déterminés à partir de la caractéristique frequentielle de l'impédance harmonique, obtenue par la mesure ou une simulation précise.

Dans la suite de notre travail, nous avons utilisé, pour représenter ces modèles équivalents, deux topologies différentes, celles de Foster et de Cauer, dont nous rappelons ci après les principes.

# *4.1. Topologies de Foster*

Un premier modèle est basé sur la première topologie de Foster représentée sur la figure I-S [V AN-60]. Les paramètres du circuit sont identifiés en utilisant la technique de l'élimination des pôles à l'origine (correspondant à  $C_0$ ) et à l'infini (correspondant à  $L_n$ ), ainsi que l'élimination des pôles complexes conjugués (correspondant aux  $L_1, C_1$  et  $L_n$ ,  $C_n$ ), et l'élimination du gain (correspondant à R) [VAN-60]. Pour que la réponse du circuit

équivalent puisse coïncider avec celle du circuit à identifier, les paramètres doivent être optimisés en utilisant, par exemple, la méthode des moindres carrés [DOG-84].

Un second modèle dual du précédent est basé sur la deuxième topologie de Foster (cf. figure 1-9) [V AN-60]. En connaissant les positions des zéros et des pôles, les paramètres du circuit peuvent être déterminés. L'effet de l'amortissement est introduit dans chaque branche et sa valeur initiale est déterminée en considérant les positions des zéros [CLE-70, HIN-70]. Pour affiner la réponse du modèle, les paramètres réactifs sont corrigés en utilisant un seul facteur d'échelle calculé à plusieurs fréquence discrètes. Si la réponse est assez satisfaisante pour la position des zéros, il n'en n'est pas de même pour la position des pôles, ce qui peut entraîner un facteur d'amplification plus grand.

Les deux topologies de Foster sont équivalentes en terme de réponse fréquentielle, et de méthode de détermination des paramètres. Pour les besoins de notre étude, nous avons abandonné la topologie série (fig 1.8) au profit de la topologie parallèle (fig 1.9), parce que celle-ci se rapproche en particulier de **la** structure des filtres passifs harmoniques utilisés dans les réseaux.

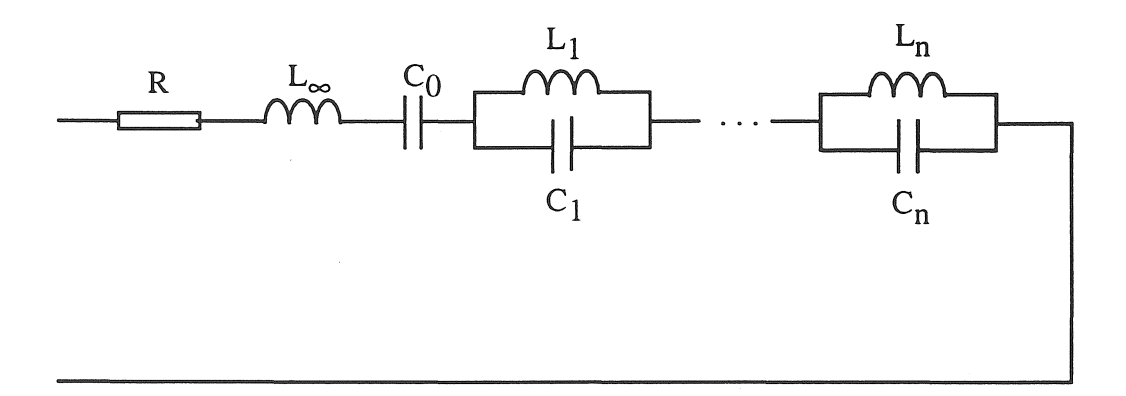

Figure 1-8: *Première topologie deFoster* 

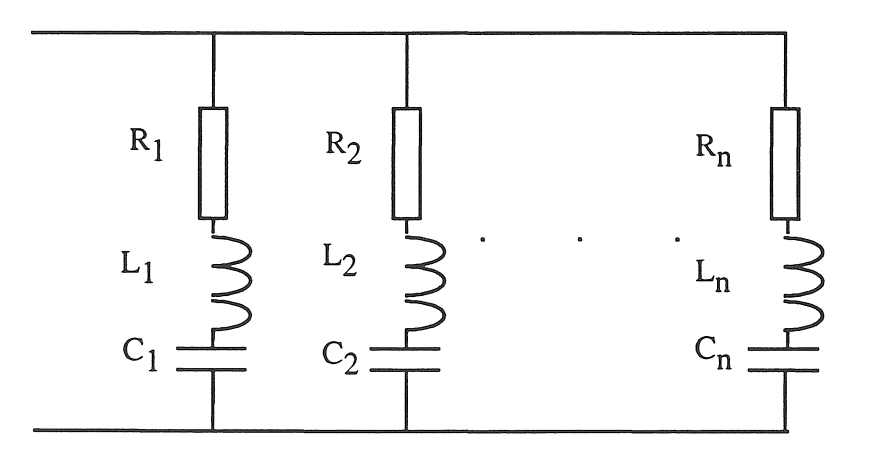

Figure 1-9 : *Deuxième topologie deFoster* 

## *4.2. Topologies de Cauer*

Ce modèle est basé sur la première topologie de Cauer [VAN-60] (cf. figure 1-10a). Les paramètres réactifs seront là encore corrigés par un facteur d'échelle. Pour tenir compte l'amortissement, ce dernier sera introduit en considérant l'influence d'une charge résistive représentative d'une charge consommatrice (cf. figure l-lOb) [MOR-87]. La topologie de Cauer, ainsi qu'on le verra par la suite peut être paramétrée en considérant de la structure du réseau réel.

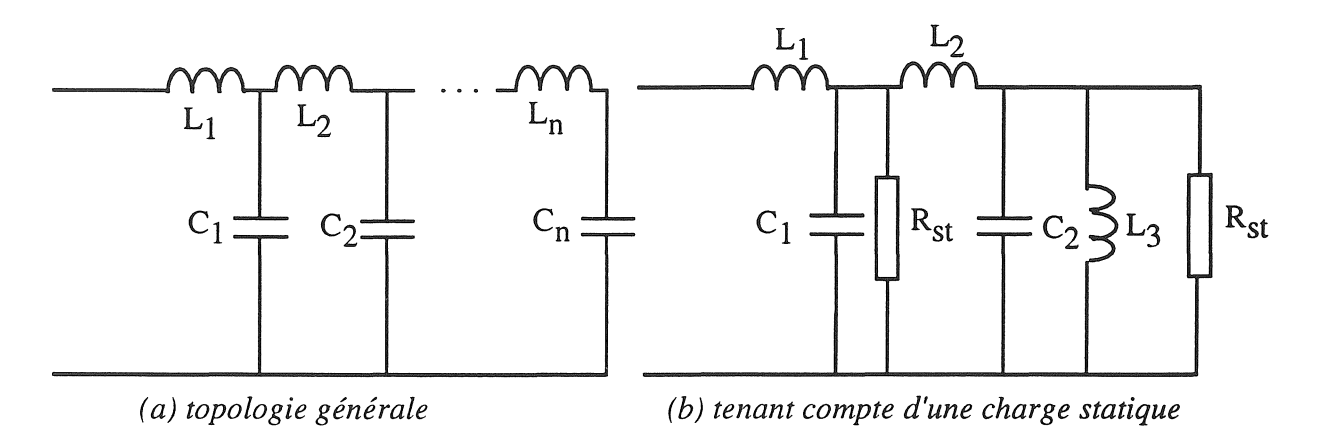

Figure 1-10 : *Première topologie de Cauer* 

# 5. CONCLUSION

Nous avons dans ce chapitre montré l'importance d'une détermination précise de l'impédance harmonique en vue de résoudre de manière cohérente le problème général des perturbations harmoniques, à savoir leur génération et leur propagation au sein d'un réseau.

La mesure de l'impédance harmonique en un point du réseau relève de méthodes assez difficiles à mettre en oeuvre, techniquement et économiquement. C'est pourquoi, il est souhaitable de prédéterminer par le calcul ou la simulation, l'impédance harmonique du réseau, laquelle tient compte en particulier des charges consommatrices.

La modélisation de l'impédance harmonique, contrairement au cas des sources harmoniques, est très peu traitée dans la littérature, et justifie des travaux complémentaires.

En effet l'approche classique consistant à calculer l'impédance harmonique à partir de l'impédance de court circuit est insuffisante pour prendre en compte les diverses résonances liées aux éléments constitutifs du réseau.

La méthode de modélisation que nous proposons de développer dans les chapitres suivants est basée sur la recherche et l'identification de schémas équivalents dont les topologies sont représentatives de la structure du réseau et du comportement harmonique des charges.

ź 을

Ř

ķ.
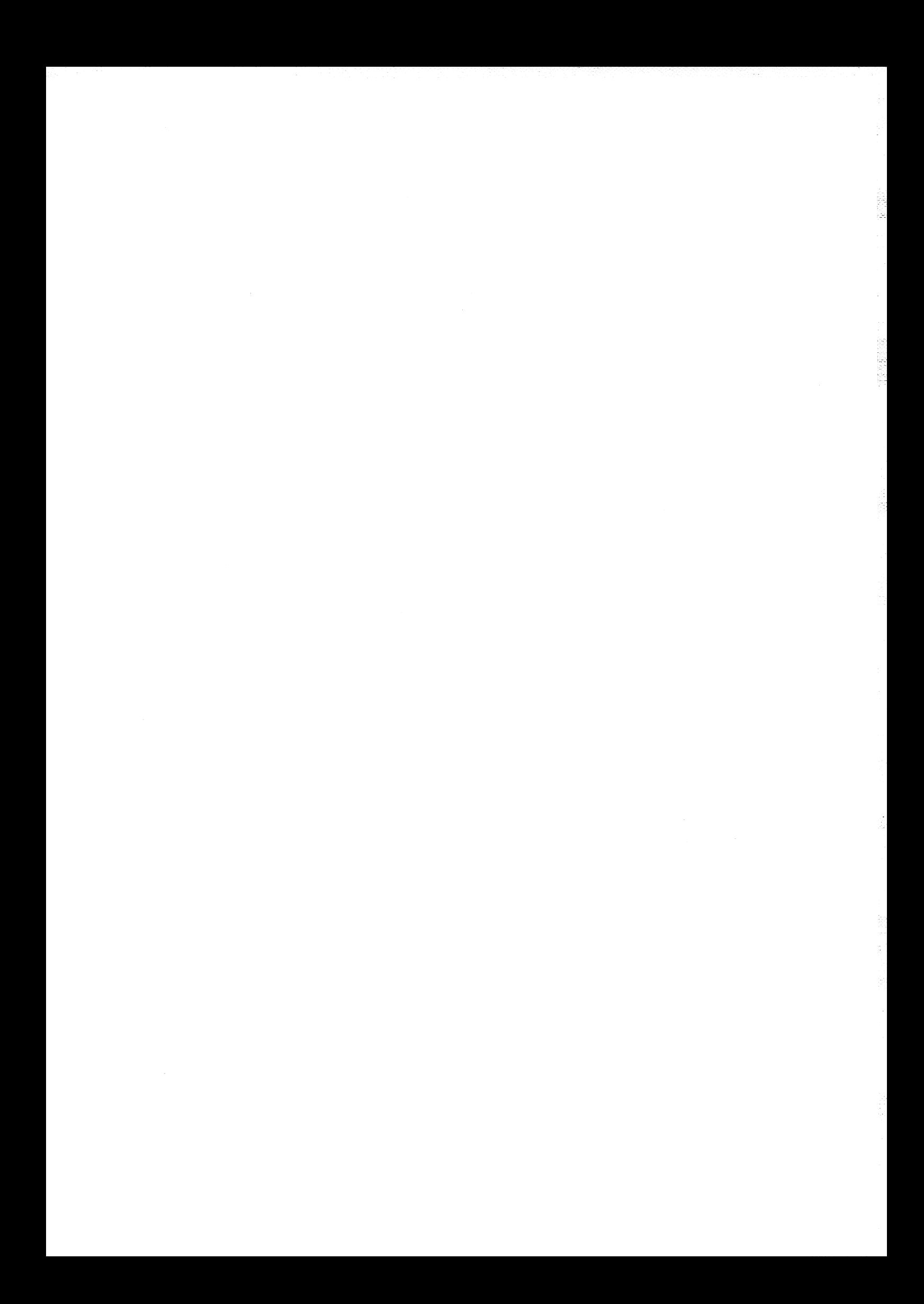

CHAPITRE II

# IMPEDANCE HARMONIQUE ET AGREGATION DE CHARGES ELEMENTAIRES

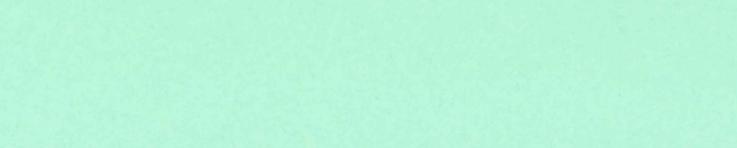

# - 20- CHAPITRE n

# IMPEDANCE HARMONIQUE ET AGREGATION

#### DE CHARGES ELEMENTAIRES

## 1. INTRODUCTION

Comme nous l'avons vu précédemment, on peut mesurer l'impédance harmonique en un point du réseau électrique. Cependant, cette impédance représente uniquement l'état du réseau à l'instant de mesure, car de nombreux facteurs influencent sa valeur.

La simulation numérique permet de prendre en compte toutes les situation probables du réseau et l'existence de plusieurs sources perturbatrices [THA-88]. En utilisant la méthode de superposition, ces sources sont traitées une par une, et la réponse totale est donc la somme des contributions de chaque source[MAH-82, THA-88]. Afin de pouvoir faire une simulation, les composants du réseau (les générateurs, les transformateurs, les lignes et les câbles, les moteurs asynchrones, les capacités, les filtres passifs, ... ) doivent être modélisés en régime harmonique, c'est à dire dans le domaine fréquentiel (50 à 2000 Hz environ).

Avant d'évoquer les modèles des composants élémentaires, nous allons d'abord considérer le phénomène de résonance, car il est très important dans l'étude de l'impédance harmonique et peut modifier le transit de puissance. En principe, ce phénomène existe toujours car il est du aux capacités des lignes et/ou des batteries de condensateurs et aux éléments inductifs du réseau. Lorsque les résonances n'apparaissent pas ou sont très amorties, les courants harmoniques s'atténuent lors de leur propagation au sein du réseau, tandis que dans le cas contraire elles contribuent à amplifier les harmoniques de tension, représentatifs de la distorsion.

Ensuite nous allons faire un bilan détaillé et critique de l'ensemble des modèles existants en matière de représentation de l'impédance harmonique des différents composants du réseau.

Enfin, nous exposerons les méthodes et modèles permettant d'agréger diverses charges élémentaires afin d'aboutir à une charge équivalente dont l'impédance harmonique est représentative de l'ensemble; pour ce faire, plusieurs principes de séparation des charges

seront examinés: catégories de consommateurs (résidentiel, commercial et industriel, ...), types de charges (charges passives et charges motrices) et topologies du réseau (liaisons, transformateurs et groupes de charges).

# 2. PHENOMENE DE RESONANCE DANS UN RESEAU

La résonance joue un rôle important dans l'étude de la qualité de fourniture de l'énergie électrique notamment pour les problèmes liés aux harmoniques. A la résonance le module de l'impédance atteint une valeur extrême (maximum ou minimum). La fréquence de résonance dépend essentiellement des composants réactifs du réseau et assez peu des composants résistifs; par contre ces derniers introduisent un amortissement qui va déterminer la valeur de l'impédance à la fréquence de résonance.

Les résonances résultent de l'interaction entre les éléments inductifs et capacitifs du réseau, en particulier avec les batteries de condensateurs de compensation. Si l'une des fréquences harmoniques générée par une source perturbatrice coïncide avec une fréquence de résonance du réseau, la valeur du courant harmonique est amplifiée. Cette amplification est associée à une propagation de ce courant harmonique à une distance plus ou moins éloignée du point d'injection.

On notera que l'apparition d'une résonance peut modifier le transit des puissances harmoniques dans un réseau électrique, car le sens du transit dépend de la structure du réseau, autrement dit des impédances mises en jeu entre les sources et les points d'observation [PHI-92].

# 2.1. Estimation de la fréquence de résonance

Compte tenu de la structure des réseaux, il est possible d'estimer assez simplement leurs fréquences de résonance dites naturelles. Nous allons montrer qu'elles dépendent en première approximation, des réactances inductive (de court circuit) et capacitive (de compensation), et que généralement l'influence de l'amortissement est assez faible. Il faut aussi tenir compte de l'influence de l'impédance de court circuit entre le réseau amont et le point considéré.

# 2.1.1. *Réactances inductive et capacitive*

n existe un moyen simple permettant de calculer la fréquence de résonance dont l'origine est bien identifiée compte tenu de la structure du réseau [PHI-92, STR-80]. La pulsation propre de résonance  $\omega_0$  est déterminée par la puissance de court circuit (S<sub>cc</sub>) et la puissance totale des batteries de condensateurs (Q<sub>cap</sub>) au point considéré :

$$
\omega_0 = \omega_{50} \cdot \left[ \frac{S_{cc}}{Q_{cap}} \right]^{\frac{1}{2}} = \omega_{50} \cdot \left[ \frac{X_{cap}}{X_{cc}} \right]^{\frac{1}{2}} = \omega_{50} \left( \frac{1}{L_{cc} C_{cap}} \right)^{1/2}
$$
(2-1)

où  $\omega_{50}$ , X<sub>cap</sub> et X<sub>cc</sub> sont respectivement, la pulsation fondamentale, les réactances capacitive de compensation et inductive de court circuit, définies à la fréquence fondamentale.

L'équation (2-1) nous donne la pulsation propre de résonance dite naturelle d'un système. Dans la pratique si la fréquence de résonance ainsi calculée est proche de celle générée par une source perturbatrice, il est souhaitable de réaliser une étude plus approfondie si l'on veut éviter des conséquences néfastes [MCG-84]. En considérant l'expression (2-1) ci-dessus, nous constatons que la fréquence de résonance peut être augmentée par l'augmentation de la puissance de court circuit et/ou par une réduction de taille des capacités.

Dans le cas d'un réseau existant, la première solution est coûteuse à réaliser car la puissance de court circuit dépend de la structure du réseau amont; dans la pratique la deuxième solution est donc souvent adoptée, et en jouant sur la taille des condensateurs de compensation on peut dans une certaine mesure déplacer suffisamment la résonance gênante, afin d'éviter toute interaction avec une source harmonique identifiée. Quand on ne peut pas agir sur ces deux facteurs, il est nécessaire de mettre en œuvre des filtres sélectifs passifs ou actifs [STR-80].

L'équation (2-1) ne permet pas de mettre en évidence l'effet d'amortissement. Pour estimer cet effet, nous allons analyser la résonance de manière plus approfondie.

# 2.1.2. *Influence de ['amortissement*

Une topologie monophasée très simple (cf. fig. 2-1) a été choisie afin de faciliter l'étude du phénomène de résonance. On a choisi cette topologie car les charges agrégées sont raccordées en parallèle avec les moyens de compensation qui leur sont souvent associés.

Comme nous allons le voir dans la chapitre III, ce type de représentation restera valable pour le modèle global des charges agrégées le plus simple que nous envisageons.

Partant de la figure 2-1, la pulsation de résonance  $\omega_p$  peut être facilement calculée par l'équation (2-2) :

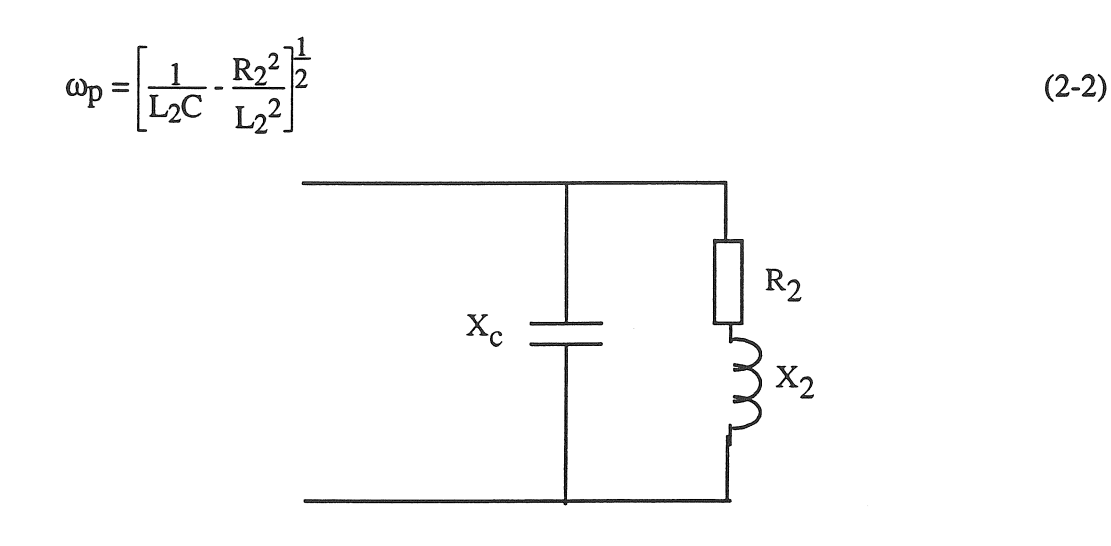

- 23 -

Figure 2-1 *:Topologie typique* 

Cette expression indique que la fréquence de résonance est inférieure à la fréquence de résonance naturelle  $\omega_0$  dans laquelle le terme  $R_2^2/L_2^2$  n'intervient pas. La différence entre ces deux valeurs dépend du rapport de  $L_2/R_2$ , autrement dit de la constante du temps du système étudié. Sachant que le facteur de qualité se défmit comme:

$$
q_{\text{qual}} = \frac{1}{R_2} \sqrt{\frac{L_2}{C}} \tag{2-3}
$$

l'amplification du courant à la résonance vaut:

$$
\frac{I_{cap}}{I_{source}} = q \tag{2-4}
$$

où Icap est le courant traversant la batterie de condensateurs

Généralement le facteur de qualité q<sub>qual</sub> est supérieur à 10 car l'amortissement a une valeur très faible, et l'équation (2-2) peut se ramener à :

$$
\omega_{\mathbf{p}} = \omega_0 = \left(\frac{1}{L_2 C}\right)^{1/2} \tag{2-5}
$$

Cette expression est une solution exacte de l'équation (2-1) sans amortissement. Quand le facteur de qualité est plus faible, une résistance R<sub>2</sub> peut être introduite pour corriger la fréquence de résonance recherchée par rapport à sa valeur naturelle imposée par la puissance de court-circuit et celle des batteries de condensateurs.

#### 2.1.3. *Influence des liaisons*

Dans la pratique un centre de charges consommatrices, alimenté par une ligne ou un transformateur, peut être représenté par une topologie équivalente à celle de la figure 2-2, qui constitue une extension évidente du schéma de la figure 2-1. L'impédance d'entrée Z s'exprime en fonction de la fréquence par:

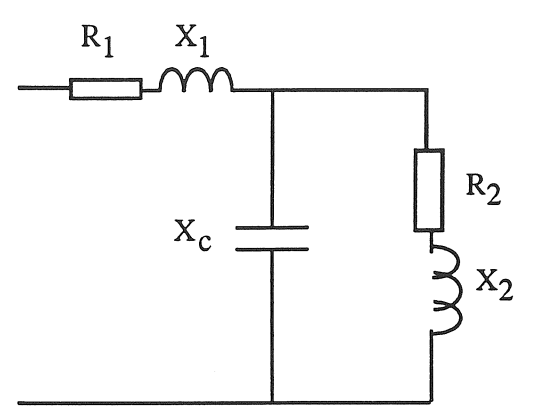

Figure 2-2 : *Extension de la topologie* 

$$
Z = R_1 + j\omega L_1 + \frac{R_2 + j\omega L_2}{1 - \omega^2 L_2 C + j\omega R_2 C}
$$
 (2-6)

Cette topologie de complexité minimale sera celle utilisée dans notre méthode d'agrégation. Elle permet de faire apparaître assez simplement deux fréquences de résonances caractéristiques, l'une dite série et l'autre dite parallèle. Dans le chapitre III, nous interpréterons ces résonances en termes de zéros et de pôles d'une fonction de transfert linéaire en s. Il est utile de souligner que la première résonance série est définie à la fréquence nulle. Nous voyons que la présence de la liaison  $(R_1, X_1)$  entraîne l'apparition d'une résonance série dont la fréquence est toujours supérieure à celle de la résonance parallèle.

En faisant varier la réactance de la liaison, on provoque le déplacement des fréquences de résonance, série et parallèle. On notera que la fréquence de résonance parallèle du circuit équivalent de la figure 2.2 est toujours plus faible que celle de la topologie simple de la figure 2.1.

# 3. MODELISATION DES COMPOSANTS ELEMENTAIRES

Un réseau électrique comporte nécessairement une très grande variété de composants (nature, tension, puissance, .. ). Avant de procéder à une agrégation de ces composants, il est nécessaire d'étudier l'impédance harmonique de chacun d'entre eux.

Dans ce paragraphe, nous présentons et discutons différents modèles relatifs à des composants passifs ( lignes, câbles, transformateurs, filtres) et actifs (machines asynchrone et synchrone).

# 3.1. Lignes et câbles

Les lignes et les câbles sont des circuits électriques à constantes réparties. Une telle représentation est quelquefois nécessaire dans le cas des transitoires à haute fréquence; dans la gamme des fréquences harmoniques, on utilise des représentations discrétisées qui se prêtent mieux au calcul des circuits. On va examiner trois types de représentation et on comparera leurs précisions et leurs complexités.

# 3.1.1. *Modèles discrétisés*

Trois modèles de complexité croissante sont généralement utilisés: un modèle simple série, un modèle avec plusieurs cellules en  $\pi$ , et une variante de ce dernier comportant une seule cellule en  $\pi$  avec des paramètres corrigés.

# \* modèle série

La représentation d'une ligne ou d'un câble peut être différente suivant sa longueur. Pour une ligne courte (moins de 80 km) l'admittance capacitive (susceptance) peut être négligée [STE-75]. De ce fait, on peut représenter la ligne à la fréquence nominale par une résistance et une réactance inductive en série (cf. figure 2-3a). Ces deux paramètres sont supposés constants.

# $*$  modèle en  $\Pi$

Une ligne plus longue est souvent représentée par un modèle de cellules à constantes localisées en  $\Pi$  (cf. figure 2-3b). Il convient de souligner que ce modèle ne peut être utilisé que lorsque la longueur de la ligne est faible par rapport à la longueur de l'onde qui s'y propage.

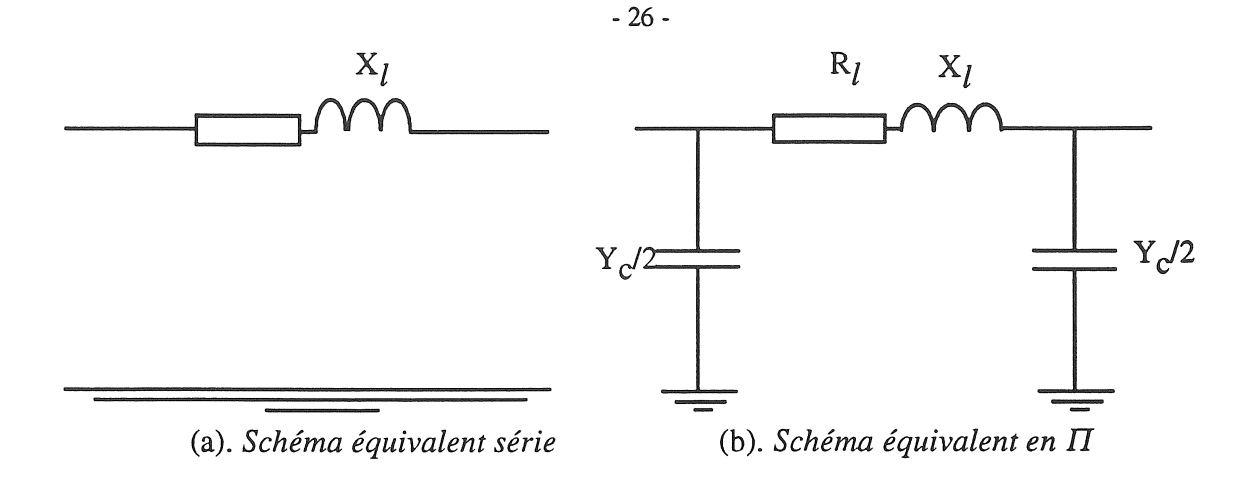

Figure 2~3. *Modèles discrétisés* 

Lorsque la fréquence augmente la précision des résultats obtenus a partir de ce modèle se dégrade rapidement. Afin d'améliorer cette précision plusieurs schémas en  $\Pi$  peuvent être associés en cascade [CIG-81]. Pour maintenir une précision de 1.2 % à la fréquence fondamentale pour une ligne en un quart d'onde [de l'ordre 1500 km pour un système de 50 Hz ou 1250 km pour 60 Hz) il faut trois cellules en cascade. A haute fréquence le nombre de cellules doit augmenter si l'on veut conserver la même précision [ARR-85].

# \* modèle en  $\Pi$  corrigé

Mais, lorsque le nombre de cellules utilisées augmente, la complexité topologique augmente, ainsi que les temps de calcul. Pour éviter ces inconvénients, un schéma en  $\Pi$  équivalent corrigé comportant une seule cellule est quelquefois utilisé (cf. figure 2-3b). Les paramètres corrigés de cette cellule équivalente sont déterminés à l'aide des équations des télégraphistes du deuxième ordre [STE-75, AND-76] :

$$
\frac{\partial^2 V(x)}{\partial x^2} = Z'. Y'. V(x)
$$
\n(2-7)\n
$$
\frac{\partial^2 I(x)}{\partial x^2} = Z'. Y'. I(x)
$$
\n(2-8)

où Z' et Y' sont l'impédance et l'admittance linéiques. Les paramètres corrigés sont déduits du schéma en  $\Pi$  de la figure 2.3b (on utilise l'appellation  $\Pi$  "nominal") en introduisant un facteur de correction sous forme hyperbolique:

$$
Z' = Z_c \sin h \gamma 1 \tag{2-9}
$$

$$
\frac{\gamma'}{2} = \frac{1}{Z_C} \tan h \frac{\gamma l}{2}
$$

Avec:

 $Z_c = (z/y)^{1/2}$  (impédance caractéristique)  $\gamma = (z,y)^{1/2}$  (constante de propagation complexe)  $z = R_l + j\omega L_l$  (impédance linéique série)  $y = G + j\omega C$  (admittance linéique parallèle)  $1 =$ longueur de la ligne

Comme c'est souvent le cas, les données nécessaires sont issues des bases de données relatives au calcul de répartition de charge. Dans ces conditions, la longueur des lignes ou des câbles n'est pas toujours disponible. On notera que pour les besoins des études d'impédance harmonique, cette longueur en km peut être déterminée approximativement par [THA-88] :

- 27-

$$
l = (v/\omega) \cdot (X \cdot B_{\text{sus}})^{1/2} \tag{2-11}
$$

avec:

X et Bsus: réactance et susceptance totales de la ligne (p.u)  $\omega$ : pulsation nominale (rad/s)  $v$  : vitesse de la propagation de la lumière (3.10<sup>5</sup> km/s)

# 3.1.2. *Comparaison des modèles*

Les réponses fréquentielles des modèles série et  $\Pi$  corrigé sont représentées à la figure 2.4, sur laquelle SERIE et  $\Pi$ COR concernent respectivement les impédances harmoniques calculées à partir des modèles correspondants. Ces résultats sont obtenus en simulant une ligne aérienne de 20 kV ouverte à son extrémité, pour deux longueurs différentes (10 et 100 km). Les données du problème sont récapitulées à l'annexe I.

En comparant les résultats obtenus nous pouvons faire les constatations suivantes:

\* Quel que soit la longueur de la ligne, le module de l'impédance et la plus basse fréquence de résonance du modèle en  $\Pi$  corrigé sont plus élevés que ceux du modèle série.

\* Lorsque la longueur de la ligne s'accroît, l'unique résonance du modèle série se décale vers les basses fréquences ainsi que les fréquences de résonances du modèle  $\Pi$  corrigé. Pour le modèle Il corrigé, le nombre de résonances s'accroît linéairement avec la longueur de la ligne.

*Chapitre II* 

# (2-10)

:1< Quel que soit le modèle utilisé, pour une longueur de 10 km la première résonance apparaît au delà de 2000 Hz. Pour cette raison nous adopterons par la suite le modèle simple comportant une résistance et une réactance en série (cf. figure 2-3a), dans la plupart des réseaux urbains et industriels la longueur des lignes dépasse rarement 20 km.

\* Comme on ne tient pas compte de l'effet de pelliculaire, l'impédance est constante. Cet effet est quelquefois pris en compte, par une correction imposée par une fonction exponentielle de la fréquence [ARR-85, FUN-87].

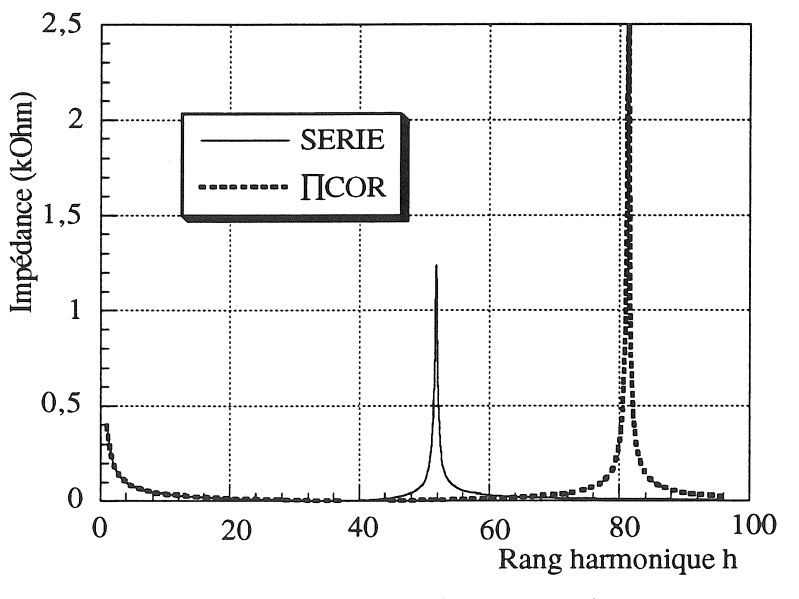

Ca). *Réponse fréquentielle d'une ligne de 10 km* 

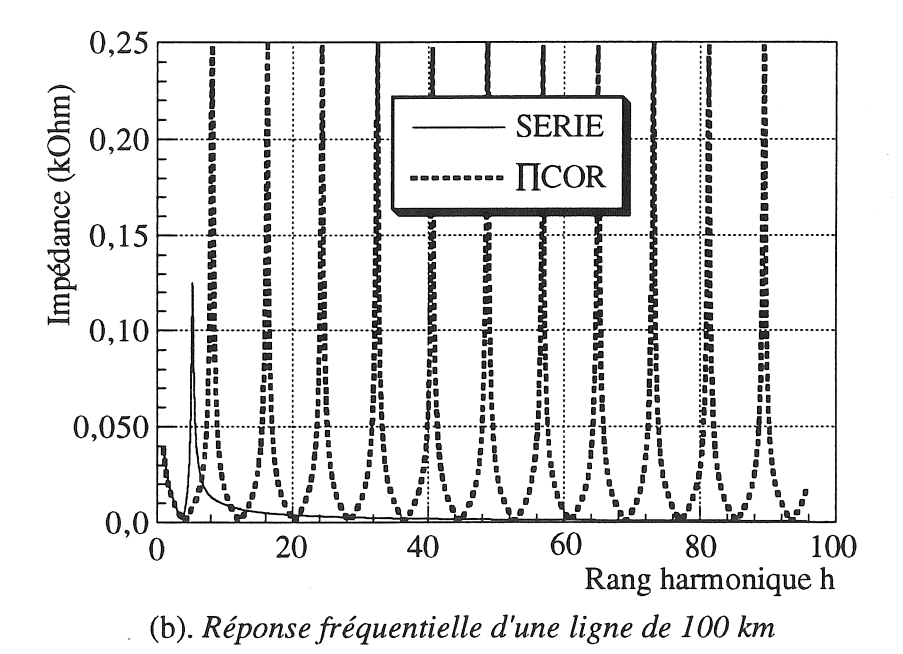

Figure 2~4 *:Comparaison des réponses des deux modèles* 

- 28-

#### 3.2 Transformateur

Compte tenu de la gamme des fréquences harmoniques, on peut montrer que la modélisation détaillée d'un transformateur valable à haute fréquence n'est pas nécessaire. C'est pourquoi des modèles plus simples, basés sur les paramètres classiques définis à la fréquence fondamentale sont suffisants [MCN-74].

# 3.2.1. *Modélisation* à *haute fréquence*

Pour étudier les phénomènes de résonance dans un transformateur, un modèle complet devrait être utilisé (figure 2.5.a). Dans un tel modèle, les inductances de chaque bobine et les capacités entre bobines devraient apparaître, mais ceci suppose une connaissance exhaustive du dimensionnement des appareils, ce qui est généralement inaccessible [AZZ-93, TAB-94].

En regroupant ces paramètres, un circuit équivalent plus simple est envisageable (cf. figure 2.5b) [MCN-74]. Chaque cellule du circuit de la figure 2.5b pourrait être étudiée séparément, afin de faire apparaître une résonance harmonique particulière (figure 2.5c), dans [MCN-74] on a montré que la première résonance apparaît, pour les transformateurs à très haute tension, entre 7 kHz et 15 kHz. Celle ci est bien entendu au delà de la fréquence harmonique considérée qui se limite au 40e harmonique soit 2 kHz pour un réseau à 50 Hz (2.4 kHz pour 60 Hz). Ceci nous permet de conclure que l'utilisation d'un circuit équivalent complet n'est pas justifiée, sachant que pour des transformateurs de distribution à moyenne tension (puissance nominale plus faible), les fréquences de résonance sont encore plus élevées.

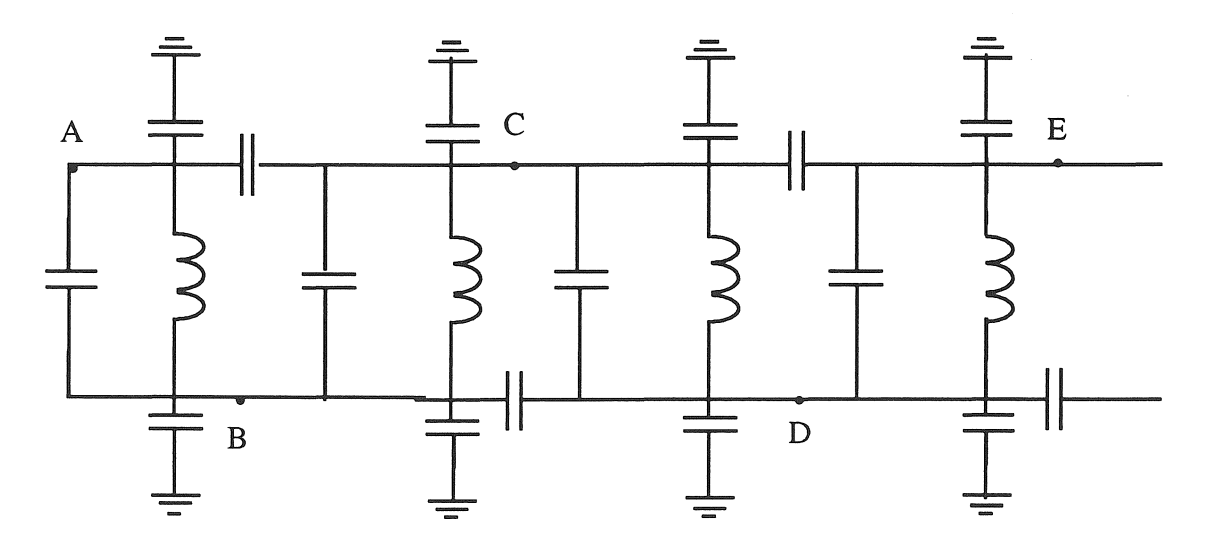

(a) . *Circuit équivalent détaillé* 

- 29-

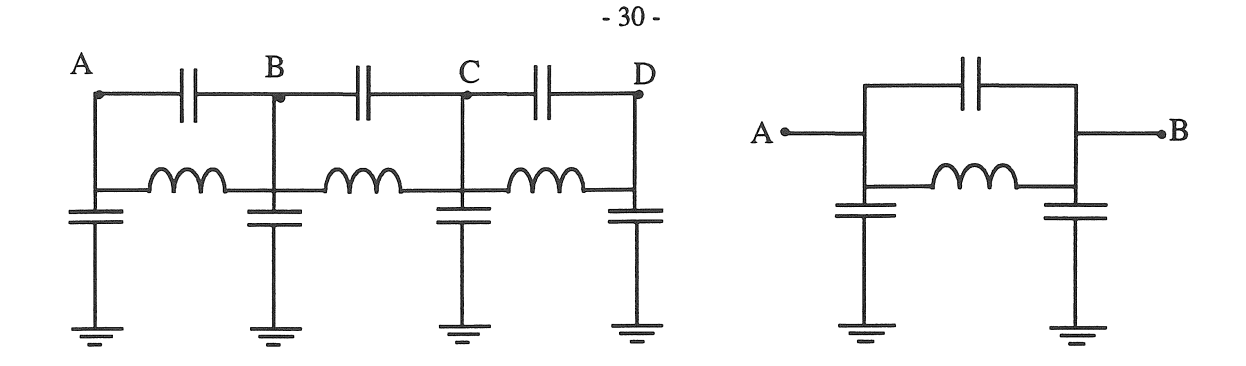

(b) . *Circuit équivalent simplifié* 

(c). *Représentation d'une cellule* 

Figure 2-5 : *Circuits équivalents d'un transformateur (sans amortissement)* 

#### 3.2.2. *Modélisation en régime harmonique*

Dans un système polyphasé (équilibré ou déséquilibré) un transformateur peut être représenté en basse fréquence par ses matrices résistances et réactances [ARR-85]. Ces matrices sont construites en utilisant une réactance magnétisante constante, la réactance de court circuit (ou de fuite) et la valeur du rapport  $X_{tr}/R_{tr}$  du transformateur (facteur de qualité global).

Pour un système monophasé (une phase d'un système triphasé équilibré), un transformateur peut être modélisé par une résistance et une réactance de fuite. En supposant que le transformateur n'est pas en régime saturé, plusieurs modèles à base de réactances et résistances sont susceptibles d'être utilisés à la place de la seule réactance de fuite [ARR-85]. Généralement, cette résistance et réactance varient avec la fréquence (effet de peau). Néanmoins, cet effet n'a pas grande influence sur l'ensemble du système car la résistance du transformateur est petite devant celle des lignes ou des câbles [CHR-90]. Par conséquent, la résistance et la réactance peuvent être supposées constantes.

Plusieurs modèles peuvent être utilisés pour les études en régime harmonique (cf. figure 2-6) :

\* Dans le modèle (a), la réactance de fuite  $X_{\text{trf}}$  à 50 Hz est définie de la manière suivante [ARR-85] :

$$
X_{\text{trf}} = \frac{V_{\text{cc}}}{100} * \frac{V_{\text{n}}^2}{S_{\text{n}}}
$$
 (2-12)

Ayant déterminé la réactance à la fréquence fondamentale, la résistance  $R_{str}$  est fixée empiriquement à 20 % de la valeur de cette réactance de fuite. Si des informations supplémentaires concernant les pertes hystérésis et par courants de Foucault sont disponibles, la résistance peut être paramètrée comme ci-dessous [ARR-85] :

$$
R_{str} = 0.1026 \text{ k. h. } X_{trf}(J+h) \tag{2-13}
$$

- 31 -

J étant le rapport entre les pertes par hystérésis et par courants de Foucault et  $k = (1/J + 1)$ .

\* Dans le modèle Cb), la réactance est déterminée comme précédemment tandis que la résistance R<sub>ptr</sub> est supposée égale à 80 % de la réactance [ARR-85].

\* Le modèle (c) proposé par [CIG-81] considère que les résistances R<sub>Str</sub> et R<sub>ptr</sub> sont constantes quelque soit la fréquence considérée et que leurs valeurs peuvent être choisies dans les plages suivantes:

$$
90 < \frac{V_{n}^{2}}{S_{n} \cdot R_{str}} < 110 \tag{2-14}
$$

$$
13 < \frac{S_n. R_{\text{ptr}}}{V_n^2} < 30\tag{2-15}
$$

Dans toutes les formules ci dessus la réactance est déterminée par l'équation (2-12), où  $V_n$  et Sn sont la tension et la puissance apparente à la fréquence fondamentale. Pour un transformateur de 30 MVA, les valeurs typiques de  $R_{str}$  et  $R_{ptr}$  (en valeurs réduites) déduites de (2-14) et (2-15) sont respectivement 0.04 et 60, alors qu'à 60 MVA elles sont égales à 0.01 et 20. En fait, on ne fournit aucun critère permettant de choisir une valeur particulière entre les bornes.

Dans le chapitre III, on comparera ces trois modèles, lors de leur intégration à un modèle agrégé de charges différentes.

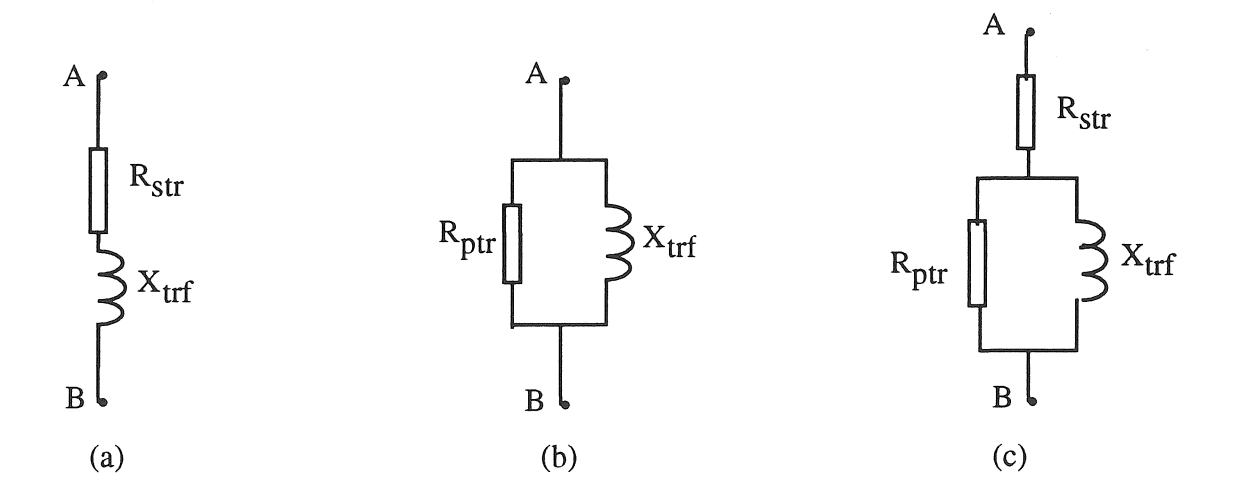

Figure 2-6 . *Représentations d'un transformateur en régime harmonique* 

# 3.3. Batteries de condensateurs et filtres

Comme nous l'avons évoqué au chapitre 1 l'un des facteurs déterminant l'impédance harmonique est la présence de batteries de condensateurs. Ces batteries sont caractérisées simplement par leur capacité C, déduite de la valeur de la puissance réactive qu'elles fournissent en vue de corriger le facteur de puissance.

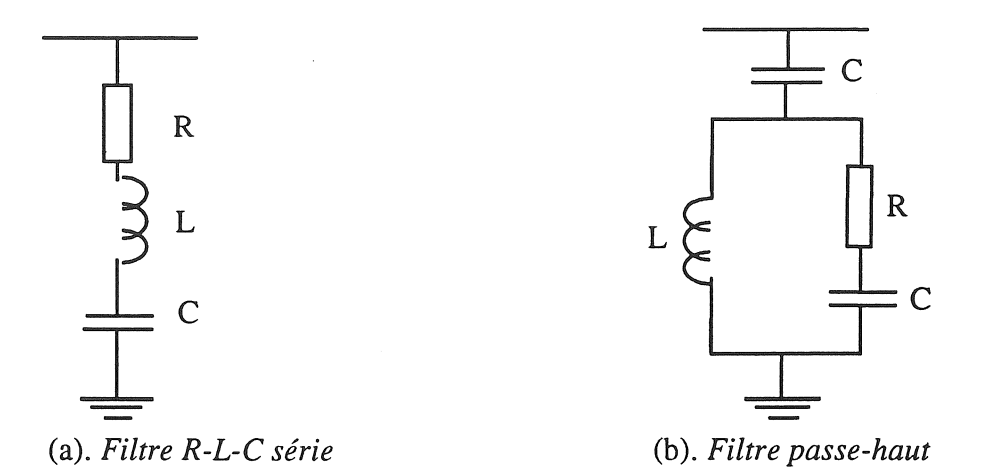

Figure 2-7 : *Représentation des filtres* 

L'utilisation des filtres passifs a pour but, d'une part de réduire la distorsion harmonique et d'autre part de fournir une partie de la puissance réactive consommée par les charges non linéaires telles que les convertisseur. En ce qui concerne les filtres passifs couramment utilisés, il en existe deux types, le filtre RLC série et le filtre passe-haut (cf. figure 2-7 a et b) [HEY-91, RIB-92].

Par rapport au filtre sélectif classique RLC série, le filtre passe-haut comporte une capacité supplémentaire et il permet de transmettre les fréquences plus élevées que la fréquence de résonance. Généralement le filtre RLC série est utilisé pour atténuer les harmoniques de faibles rangs (h = 3 et 5); le filtre passe-haut est utilisé pour les harmoniques de rangs plus élevés (h = 17, 21, ...)

#### 3.4. Moteur asynchrone

Les moteurs asynchrones sont très utilisés dans tous les secteurs économiques et ils représentent à eux seuls près de 60 % à 80 % de la puissance totale consommée. En même temps, l'utilisation de composants électroniques de puissance ne cesse d'augmenter afin de pouvoir contrôler le couple et la vitesse de ces moteurs.

L'utilisation des convertisseurs statiques impose à ces moteurs des tensions et courants déformés. L'influence des harmoniques de tension est généralement nuisible, et c'est pourquoi il est souhaitable de connaître leur impédance harmonique afin de pouvoir déterminer les harmoniques de courant [CHA-68, WIL-81]. En ce qui nous concerne, nous souhaitons étudier l'impédance harmonique de ces moteurs en tant que charges équivalentes.

Il existe deux modèles du moteur asynchrone (ou charge dynamique) utilisables en régime harmonique: l'un est dit modèle linéaire et l'autre modèle linéaire corrigé.

# 3.4.1. *Modèle linéaire*

En supposant que le circuit équivalent classique (cf. figure 2-8) est linéaire (saturation négligée), les performances du moteur peuvent être analysées en utilisant le théorème de superposition. Pour chaque d'harmonique de rang h une source est connectée aux bornes du moteur et la réponse totale est donc la somme des réponses à chaque harmonique [CHA-68, JAI-64, KLI-68].

Les paramètres à fréquence fondamentale peuvent être déterminés par plusieurs approches : données du constructeur [ROO-84], mesure d'identification des paramètres [ALO-65, AMD-87] ou techniques d'essais de réponse en fréquence à l'arrêt.

Aux fréquences harmoniques, la vitesse du champ tournant du rotor est plus grande que celle du fondamental. Le glissement gh s'écrit:

$$
g_h = [h \pm (1 - g_{50})]/h \tag{2-16}
$$

où g<sub>50</sub> est le glissement à la fréquence fondamentale. A cette fréquence g<sub>50</sub> est assez petit pour qu'on puisse exprimer le glissement gh comme:

 $g_h = (h \pm 1)/h$  (2-17)

Le signe  $\pm$  indique que le champ produit par les harmoniques tourne soit en sens inverse  $(g_{h+})$ soit en sens direct (gh-)par rapport au sens de rotation du rotor.

Pour  $h > 1$ , le glissement  $g_h$  a une valeur très proche de l'unité (cf. tableau 2-1), ce qui permet de négliger la réactance magnétisante sans perdre trop de précision [KLI-68]. De ce fait, le circuit équivalent harmonique du moteur devient très simple, comme l'indique la figure 2-9.

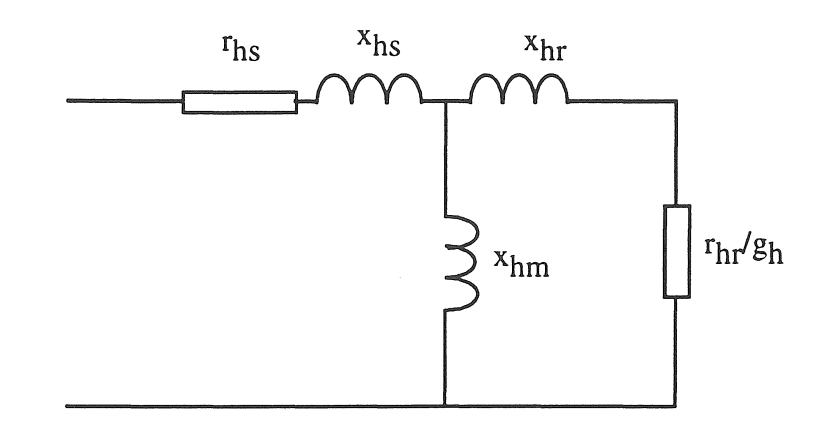

Figure 2-8 : *Circuit équivalent linéaire du moteur asynchrone (h* = 1)

En régime linéaire, ce dipôle série est assimilable à l'impédance inverse du moteur, c'est à dire pratiquement à son impédance à l'arrêt.

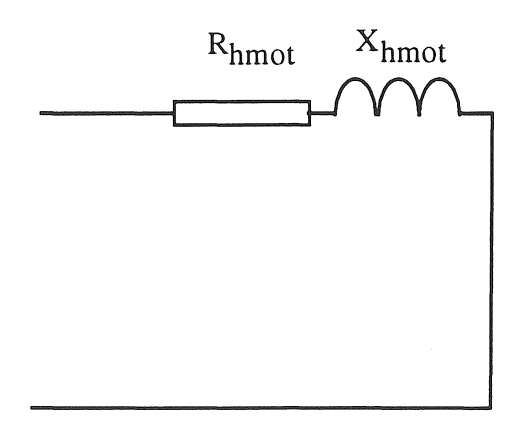

Figure 2-9 : *Circuit équivalent simplifié en régime harmonique* 

| h  | glissement |         |
|----|------------|---------|
|    | gh+        | gh-     |
| 1  | 2.00       | 0.00    |
| 3  | 1.34       | 0.67    |
| 5  | 1.20       | $0.8\,$ |
| 7  | 1.14       | 0.86    |
| 11 | 1.09       | 0.91    |
| 17 | 1.06       | 0.94    |
| 19 | 1.05       | 0.95    |

*hypothèse*:  $g_{50} \approx 0$  *pour h* = *1* 

Tableau 2-1 : *Variation du glissement en fonction du rang harmonique* 

Par hypothèse, dans le modèle linéaire précédent, les paramètres sont indépendants de la fréquence. Un autre modèle avec les paramètres dépendant de la fréquence a été proposé par [SHA-92, ZAN-92]. En ramenant les grandeurs du rotor au stator, on développe un modèle corrigé en fréquence en utilisant un facteur de transformation À. Ce facteur peut être réel [ZAN-92] ou complexe [SHA-92]. Ces modèles sont basés sur celui développé par [Y AM-86] (cf. figure 2-10), c'est à dire un schéma en T valable en régime permanent.

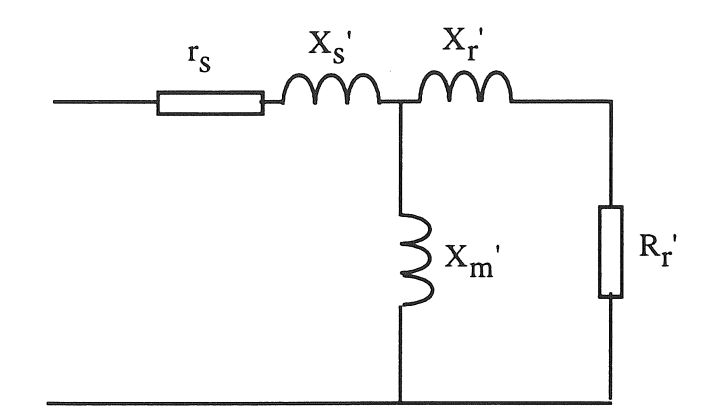

Figure 2-10 : *Circuit équivalent corrigé du moteur asynchrone* 

La topologie de ce circuit, analogue à celle de la figure 2-8, est paramètrée de la manière suivante:

 $X_{S} = x_{S} - \lambda x_{m}$  $X_{r} = \lambda^2.x_r - \lambda.x_m$  $R_r' = \lambda^2 \cdot r_r / g 50$ 

De la même manière que l'on est passé du schéma équivalent linéaire de la figure 2.8 au schéma équivalent simplifié de la figure 2.9, on peut passer du schéma équivalent corrigé de la figure 2.10 au schéma équivalent de la figure 2.11 (voir à la page suivante).

Les paramètres sont ramenés au stator et par rapport au modèle linéaire (figure 2-8) le facteur de transformation À tient compte de l'effet pelliculaire dans les conducteurs rotoriques. Ce facteur de transformateur peut être choisi réel ou complexe et son développement se trouve à l'annexe III.

#### \* Facteur de transformation réel

A partir du circuit équivalent de la figure 2.10 [ZAN -92] impose que la réactance totale du stator X's soit nulle. D'où la définition du facteur de transformation réel :

$$
\lambda = \frac{x_s}{x_m} \tag{2-18}
$$

La relation (2-18) appliquée au circuit équivalent de la figure 2-10 permet d'obtenir le circuit équivalent plus simple de la figure 2-11.

- 36-

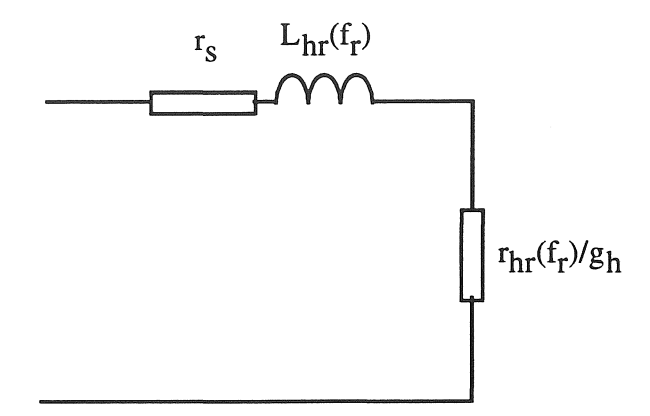

Figure 2-11 : *Circuit équivalent corrigé (facteur de transformation réel)* 

Les grandeurs correspondant au circuit équivalent sont définies à l'annexe III.

# \* Facteur de transformation complexe

Dans ce cas [SHA-92] impose que l'impédance de la maille fennée du schéma équivalent de la figure 2.10 soit nulle. Il en résulte que le facteur de transformation est un complexe :

$$
\lambda = \frac{x_m}{[(r_r/g_h)^2 + x_r^2]^{1/2}} \angle \phi_{nl} \tag{2-19}
$$

Les grandeurs correspondant à la relation (2-19) sont également définies à l'annexe III.

#### 3.4.3. *Comparaison des modèles*

Topologiquement, les deux modèles que nous avons évoqués ont la même structure à savoir une résistance en série avec une inductance (cf. figures 2-9 et 2-11). **En** outre ils prennent également en compte la variation du glissement en fonction de la fréquence. Le modèle corrigé avec le facteur de transformation réel est le plus précis, car il est basé sur certaines caractéristiques constructives du moteur; or ces informations ne sont pas toujours disponibles.

C'est pourquoi, nous comparons uniquement les réponses fréquentielles du modèle dit linéaire et du modèle corrigé utilisant un facteur de transformation complexe (plus facile à déterminer que le facteur réel). A titre d'illustration, la figure 2-12 concerne un moteur asynchrone basse tension de 355 kW dont les caractéristiques sont issues d'un catalogue [LER-90]. Les résistances et inductances disponibles correspondent à celles du schéma équivalent harmonique simplifié de la figure 2-9.

On peut voir sur la figure 2.12a que les deux modèles reproduisent correctement la variation fréquentielle de la résistance due à l'effet pelliculaire; les écarts entre les deux modèles sont assez faibles, de l'ordre de 1,5%.

En outre on peut voir sur la figure 2.12b que la variation de l'inductance est pratiquement négligeable au dessus de 100 Hz, et qu'il n'existe pratiquement pas de différences appréciables entre les modèles  $(1\%)$ .

Nous avons vérifié ces résultats pour plusieurs moteurs différents (entre l kW et 500 kW). Notre conclusion est que le modèle linéaire est suffisant, d'autant qu'il nécessite des informations plus faciles à obtenir.

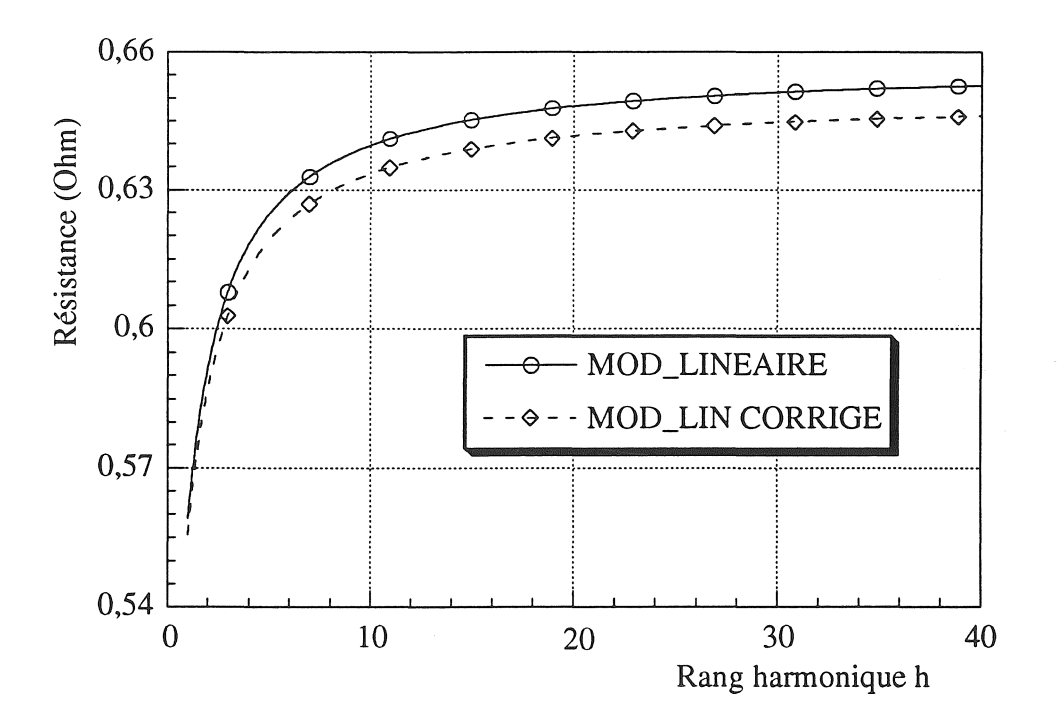

Ca). *Comparaison des résistances* 

*Chapitre Il* 

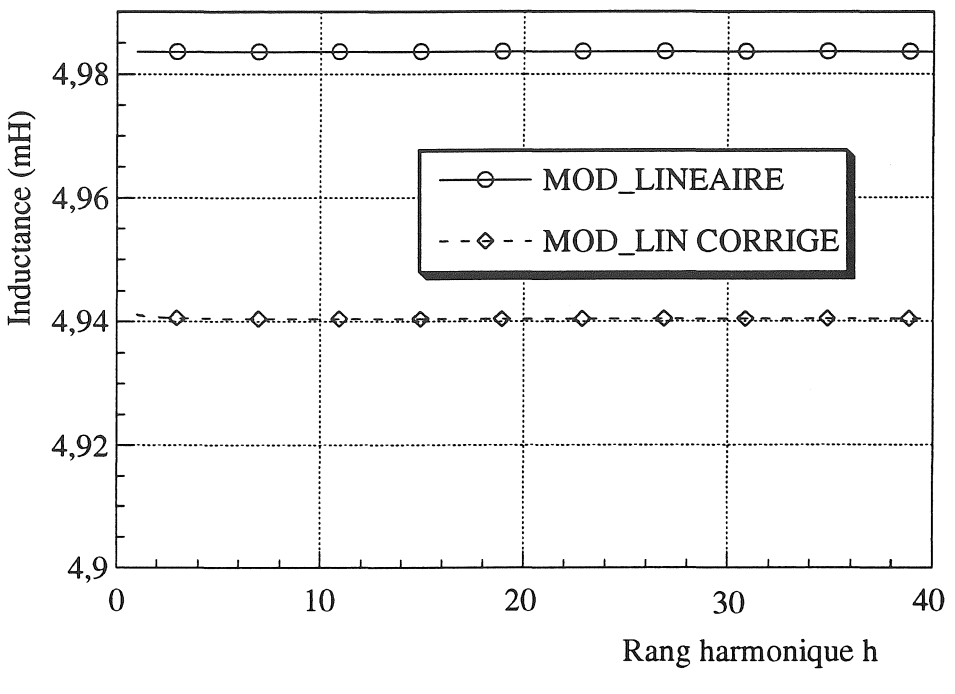

(b). *Comparaison des inductances* 

Figure 2-12 : *Variation fréquentielle des paramètres (moteur de* 355 *kW)* 

#### 3.5 Machine synchrone

Lorsque les courants harmoniques circulent dans le stator d'une machine synchrone, deux phénomènes interviennent. D'abord, la composante fondamentale de ce signal crée un champ tournant qui réagit avec celui du rotor afin de produire un champ résultant fondamental. Ensuite les composantes harmoniques créent des champs tournants qui tournent à des vitesses différentes suivant le rang harmonique, mais toujours plus élevées que celle du rotor.

Ces harmoniques ne dépendent que des paramètres suivant les axes direct et en quadrature [PAR-29, AND-76, HAR-88]. En supposant qu'une machine synchrone ne produise pas de tension harmonique, elle peut être représentée en première approximation par une impédance passive équivalente, telle que (cf. figure 2-13) :

$$
X_{syn} = h \cdot \frac{X''_d + X''_q}{2}
$$
 (2-20)

où :  $X''_d$  et  $X''_q$  sont les réactances subtransitoires définies à la fréquence fondamentale suivant les axes direct et en quadrature. D'autres expressions plus simples sont quelquefois utilisées comme:  $X_{syn} = h.X''_d$  proposé par [RIB-92],  $X_{syn} = h.X'_d$  proposé par [CAM-70] où

- 38-

X'd est une réactance transitoire. Pour tenir compte de l'effet pelliculaire, c'est à dire une diminution de la réactance en fonction de la fréquence un facteur de correction est quelquefois adopté [WEC-60]. Néanmoins ce facteur est difficile à déterminer de manière précise. Grossièrement un facteur égal à 1 peut être adopté pour la fréquence fondamentale et 0.8 au delà de 100 Hz [WEC-60].

Généralement on prend en compte l'effet de l'amortissement de manière empirique par une résistance [CIO-81]. Compte tenu de la structure réelle de la machine, en particulier l'amortissement du rotor (cage d'amortisseurs), cette résistance peut être connectée en série avec la réactance équivalente ci-dessus (cf. figure 2-13). Un facteur de correction en h<sup>0.9</sup> (h est le rang harmonique) peut être utilisé pour tenir compte de l'effet de pelliculaire qui traduit un accroissement de la résistance en fonction de la fréquence [RIB-92].

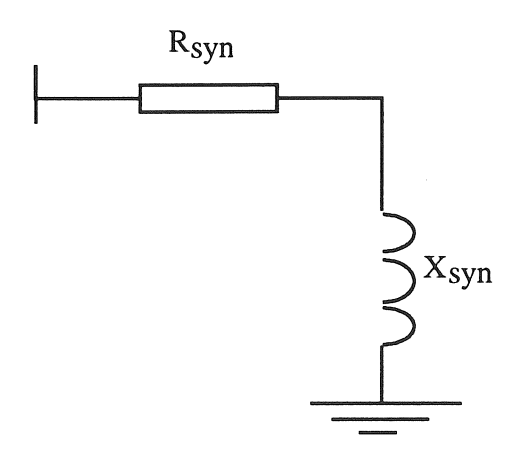

Figure 2~ 13 : *Circuit équivalent de la machine synchrone* 

Physiquement, le modèle de la figure (2.13) est comparable à celui de la figure 2.9, ce qui revient en régime harmonique à une équivalence entre les machines synchrones et asynchrone, lorsqu'on néglige le glissement de cette dernière.

# 3.6. Modèle fréquentiel général

De nombreuses tentatives ont été effectuées afin de prendre en compte les variations de la résistance et l'inductance des composants en fonction de la fréquence: effet pelliculaire, effet de proximité, dépendance des pertes dans les matériaux magnétiques, ... [MAH-82, ZAN-92]. Nous avons vu que dans le cas du moteur asynchrone, cette prise en compte, conduit à des difficultés liées à la complexité des modèles et aux données nécessaires.

Pour tous les composants la résistance s'accroît avec la fréquence, tandis que l'inductance décroît. En régime harmonique ces deux facteurs ont pour conséquences , par rapport aux modèles dont les paramètres sont indépendants de la fréquence:

\* Un accroissement de l'amortissement à haute fréquence,

\* Un accroissement des fréquences de résonances.

C'est pourquoi une formulation semi-empirique générale, valable pour plusieurs types des composants peut présenter des avantages si elle nécessite un minimum de données. Dans [FUN-87] on propose une telle approche pour résoudre ce problème, c'est à dire que la résistance et l'inductance des composants s'expriment comme suit:

 $R(f_h) = R_{50} [1 + a_R(f_h/f_{50} - 1)^b_R]$ (2-21)

$$
L(f_h) = L_{50} \cdot a_L(f/f_{50})^b L \tag{2-22}
$$

Les constantes  $a_R$ ,  $b_R$ ,  $a_L$  et  $b_L$  sont déterminées en se basant sur des résultats de mesures. Ces valeurs, disponibles pour certains composants, sont récapitulées dans le tableau 2-2. Il est utile de rappeler que ces mesures ont été effectuées dans une plage de fréquence de 50 Hz à 5 kHz [FUN-87].

De telles informations sont intéressantes mais il convient de les utiliser avec précaution, dès lors que les caractéristiques des composants réels ne s'accordent pas toujours avec celles du tableau 2-2.

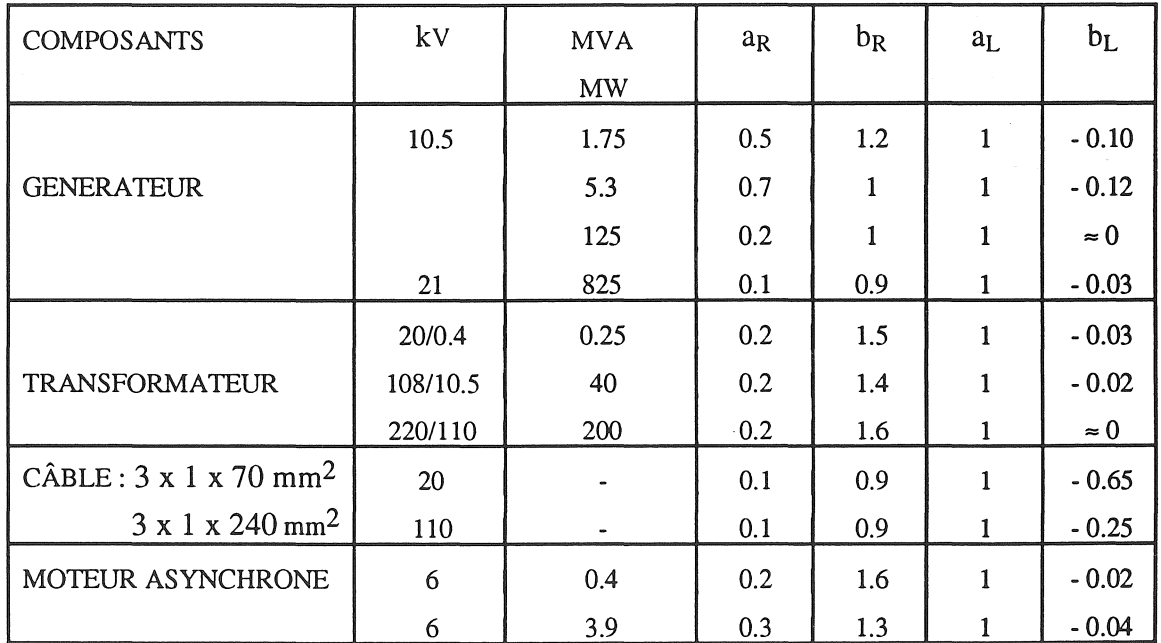

Tableau 2~2 : Constantes dépendant de la fréquence (valeurs tirées de [FUN-87])

# 4. METHODES ET MODELES DE CHARGES AGREGEES

Les charges consommatrices comportent généralement des appareils tels que des résistances passives, des transformateurs, des lignes et des moteurs asynchrones.

De manière plus spécifique, on peut distinguer les charges " dynamiques " (dans lesquelles l'énergie électrique est transformée en énergie mécanique (exemple moteur asynchrone) et les charges " statiques " qui ne comportent ni source d'énergie ni transformation électromécanique, comme par exemple les radiateurs, chauffe-eau, ... [HEM-93].

Vue sous un autre angle, la structure des charges peut être classée en trois catégories : résidentielle, commerciale et industrielle.

L'opération d'agrégation est souhaitable parce que les informations concernant les nombreuses charges élémentaires ne sont pas précises et elle est nécessaire en vue de réduire considérablement la complexité des calculs d'impédance harmonique.

L'importance d'un modèle de charge correct pour les études de propagation harmonique a été signalé. en particulier le rôle des résistances sur l'amortissement [MAH-82, MOR-87, PIL-81].

Les charges consommatrices constituent le facteur principal d'amortissement des résonances du réseau. Cependant, un modèle précis est difficile à déterminer, car la caractéristique fréquentielle des charges est inconnue et les charges elles-mêmes varient de façon continue en fonction des processus concernés.

La notion d'agrégation correspond à **un** regroupement de charges de natures identiques ou différentes en vue de trouver un modèle qui donne une réponse fréquentielle équivalente.

Dans la suite, nous allons examiner plusieurs modèles de charges agrégées basés sur **la**  connaissance des puissances active et réactive P<sub>50</sub> et Q<sub>50</sub> à la fréquence fondamentale et nous considérerons uniquement deux types de charges, "statique " et " dynamique ". On rappelle aussi que la tension au point de raccordement de la charge est supposée sinusoïdale.

# 4.1. Agrégation de charges identiques

La connaissance des puissances active et réactive consommées à la fréquence fondamentale est suffisante pour définir les paramètres équivalents des charges "statique " et " dynamique " en régime permanent.

# 4.1.1. *Modèle de charge statique*

Dans le cas le plus simple l'agrégation de charges statiques peut conduire à une représentation sous fonne de résistance pure. En fait, cette approche très rudimentaire a pour seul objectif de représenter un amortissement équivalent [CIO-8I]. Comme dans la réalité les charges ont un caractère inductif, nous les représentons par une résistance et une inductance en parallèle. Ces deux paramètres sont déterminés par les expressions ci dessous , qui traduisent la conservation des puissances active et réactive à la fréquence fondamentale:

$$
R_{st} = \frac{V_n^2}{\sum_{i=1}^n P_{50 i}}
$$
 (2-23)  

$$
X_{st} = \frac{V_n^2}{\sum_{i=1}^n Q_{50 i}}
$$
 (2-24)

où  $V_n$  est la tension simple efficace à la fréquence fondamentale (schéma monophasé).

#### 4.1.2. *Modèle de charge dynamique*

L'agrégation de charges dynamiques (moteurs asynchrones) a fait l'objet de nombreux travaux [ABD-76, ABL-84, ROG-84, WON-85]. L'utilisation d'une machine équivalente permet de simplifier l'analyse et d'éviter la résolution de nombreuses équations. Il convient de rappeler que l'agrégation concerne un groupe de moteurs connectés au même point de raccordement.

Nous avons modélisé un moteur asynchrone (cf. au § 3.4) représenté en régime harmonique par une résistance et inductance en série sans prise en compte de l'influence de la fréquence; ses paramètres relatifs au schéma simplifié de la figure 2-9 peuvent être calculés comme suit:

$$
R_{mot} = V_n^2 \cdot \frac{P_{50}}{(P_{50}^2 + Q_{50}^2)}
$$
\n
$$
X_{mot} = h V_n^2 \cdot \frac{P_{50}}{(P_{50}^2 + Q_{50}^2)}
$$
\n(2-26)

- 43 -

# 4.2. Agrégation de charges différentes

Lorsque des charges de natures différentes sont à agréger, on ne peut a priori, distinguer la caractéristique individuelle de chaque charge élémentaire. Néanmoins, les contributions des parties" statique" et " dynamique" peuvent être séparées. Il en résulte un modèle compact (un à cinq paramètres) qui ne comporte aucun élément capacitif. Nous allons présenter ciaprès cinq variantes principales qui regroupent la plupart des modèles disponibles dans la littérature.

# 4.2.1. *Modèles de charges CIGRE*

Le groupe de travail 36.05 a proposé trois approches du problème de l'agrégation des charges où les degrés de sophistication et de précision sont étroitement liés [CIO-8I]. Ces approches permettent de traiter la charge considérée suivant trois catégories de clientèle: résidentielle, commerciale et industrielle.

\* La première approche est destinée à modéliser un équivalent des catégories résidentielle et commerciale dans lequel la contribution des charges dynamiques est supposée négligeable. Les deux catégories concernées sont modélisées par une résistance pure calculée par (cf. figure 2-14a) :

$$
R_{\rm SI} = V_{\rm n}^2 / P_{\rm 50} \tag{2-27}
$$

\* Dans la deuxième approche, les trois catégories concernées sont regroupées. Dans la catégorie industrielle, la contribution des charges dynamiques est très importante. Ce qui conduit à les modéliser par une réactance inductive. Cette réactance est évaluée à l'aide du nombre de moteurs en service, de leurs puissance unitaires et de leurs réactances inverses  $X_{Ir}$ . Le modèle proposé pour l'ensemble des trois catégories comporte donc une résistance (déterminée comme l'indique l'expression 2-27) en parallèle avec une réactance (cf. figure 2- 14b).

Afin de corriger les variations de résistance et de réactance en haute fréquence un facteur de correction  $k = 0.1 h + 0.9$  peut être introduit sous forme multiplicative [ARR-85, CIG-81].

\* La troisième approche consiste à améliorer le modèle de la figure 2-14b en y incluant l'effet inductif des charges passives, des transformateurs et des liaisons (cf. figure 2-14c). Le paramètre supplémentaire correspondant est calculé suivant la relation:

$$
X_{st} = 0.073 \text{ h. } R_{st} \tag{2-28}
$$

dans laquelle  $R_{st}$  est calculée comme précédemment. La réactance  $X_{mot}$  du modèle 2.14c, différente de celle du modèle 2.14b, est calculée d'après la formule empirique:

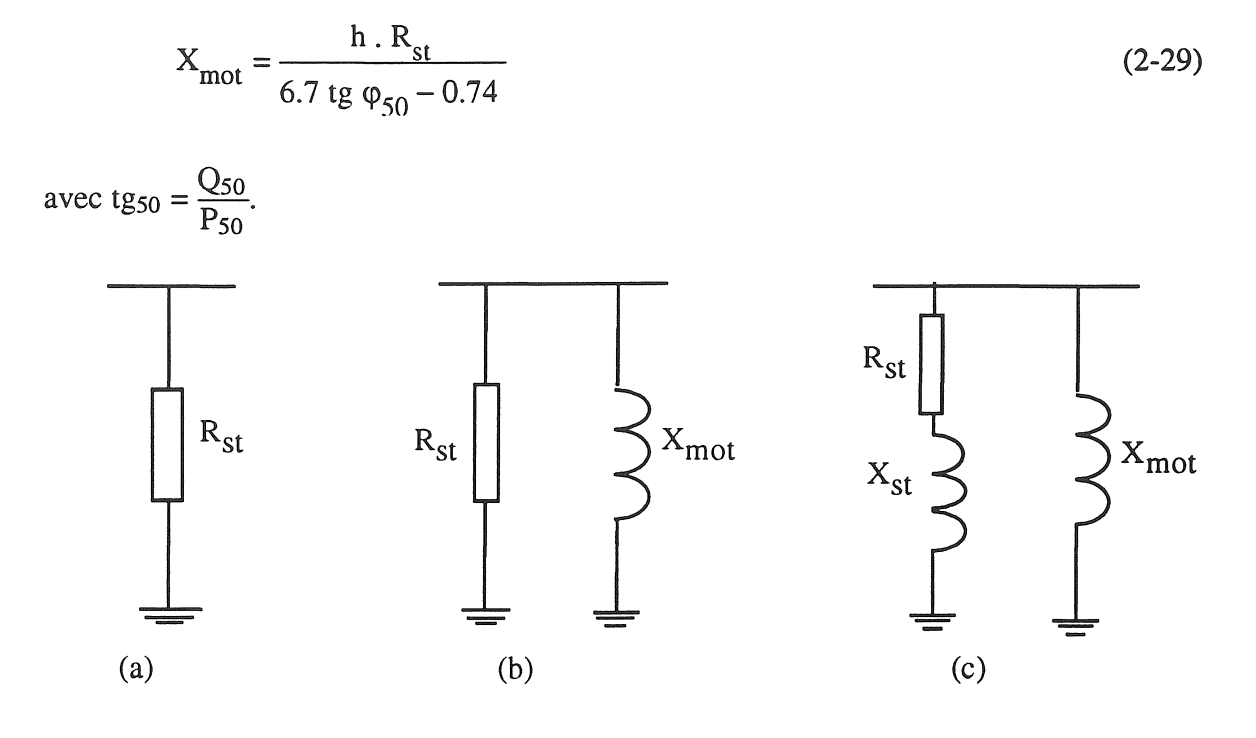

Figure 2-14 . *Modèles CIGRE de charges agrégées*  (a). *agrégation résidentielle* + *commerciale*  Cb). *agrégation résidentielle* + *commerciale* + *indutrielle*  (c). *modèle (b) empirique* 

#### 4.2.2. *Variantes des modèles CIGRE*

A partir d'un jeu de barres incluant un transformateur qui dessert les trois catégories de charge, deux modèles ont été proposés par [MUR-82], agrégeant les mêmes catégories de charges que les modèles CIGRE ci dessus.

#### :1< *Modèle pour les zones résidentielle et commerciale*

On rappelle que pour cette catégorie, la contribution des charges dynamiques est négligeable. Vues d'un jeu de barres, ces charges sont modélisées par une résistance et une réactance en série (cf. figure 2-15a comparable à la figure 2.14a). La résistance est calculée suivant l'expression (2-27), tandis que l'effet inductif de la liaison et du transformateur est pris en compte par la réactance X<sub>St</sub>. Cette réactance, qui est surtout due à la réactance de fuite du transformateur est déterminée par:

$$
X_{st} = 0.1 \text{ h. } R_{st}. \tag{2-30}
$$

Cette dernière expression permet d'avoir une garantie quant à l'existence d'un l'amortissement à haute fréquence. A basse fréquence, ce modèle présente un caractère résistif tandis qu'à haute fréquence il est résistif-inductif.

- 45 -

#### \* *Modèle pour l'ensemble des trois catégories*

Comme nous l'avons déjà indiqué. les moteurs asynchrones sont prépondérants dans le secteur industriel. Dans ces conditions, les charges dynamiques peuvent être représentées par les impédances à rotor bloqués équivalentes des moteurs asynchrones.

Afin de tenir compte de la contribution relative des charges, un facteur  $\kappa$  est introduit. Ce facteur permet de distinguer la contribution des charges statique et dynamique et par voie de conséquence celle des trois catégories dans la charge agrégée équivalente. Les paramètres de ce modèle (figure 2-15b comparable à la figure 2.14c) sont calculés de la manière suivante:

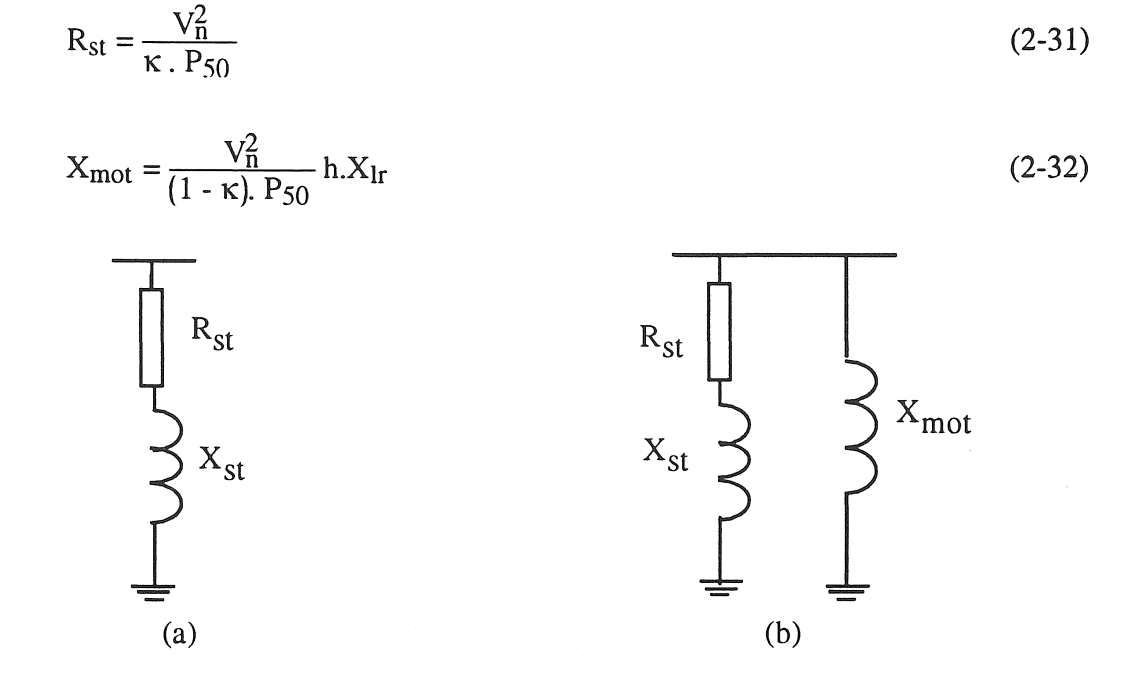

Figure 2=15 : *Représentation de charges agrégées*  (a). *Charges résidentielle et commerciale*  (b). *Charges résidentielle* + *commercialle* + *industrielle* 

Il convient de rappeler que le paramètre  $X_{st}$  est calculé suivant l'expression (2-30). Dans ce modèle, la contribution de la charge statique (donc aussi des catégories résidentielle et commerciale) est fixée à  $\kappa = 20$  % de la charge totale. La réactance inverse  $X_{\text{lr}}$  est prise égale

à 0.3 pu, ce qui implique d'après [MUR-82] que le moteur a été testé à un niveau adéquat par rapport aux valeurs nominales (probablement pour que la réactance inverse ainsi déterminée tienne compte de la saturation).

Ř

# 4.2.3. *Prise en compte de l'effet pelliculaire*

Tous les modèles agrégés évoqués précédemment négligent la variation des paramètres avec la fréquence (sauf le modèle ClORE à la figure 2-14b). Il faut noter que cet effet concerne surtout les charges dynamiques. [ZAN-92] ont tentés de le prendre en compte dans leur modèle en se basant sur la correction réelle vue au paragraphe 3A2 (cf. figure 2-11).

On rappelle que la modélisation d'un groupe de moteurs par une réactance inverse constante implique les trois hypothèses suivantes, en plus de l'abandon de la notion de conversion électromécanique:

\* le glissement est toujours considéré égal à un, ce qui est vrai pour h assez grand. En fait à basses fréquences (h = 3, 5, 7), le glissement varie assez largement de 33 % à 20 % (voir tableau 2-1).

\* la résistance du moteur (stator + rotor) est négligée devant la réactance. Cependant nous pouvons constater que cette résistance varie en fonction du glissement. Cette variation n'est pas négligeable dans la plage des fréquences harmoniques; il se peut même que pour h = 1 à 3, cette hypothèse ne soit pas justifiée.

\* les effets pelliculaires au stator et au rotor sont ignorés. Ils provoquent pourtant l'accroissement de la résistance et la diminution de l'inductance du moteur en fonction de la fréquence[CHA-68, KLI-68].

Min de corriger ces imperfections, certain auteurs proposent un modèle amélioré prenant en compte les trois effets décrits ci-dessus [CAP-89]. Le modèle agrégé ainsi développé est basé sur le modèle du § 4.2.2 [MUR-82] (cf. figure 2-15b) en préservant toujours la souplesse d'adaptation pour la contribution relative des trois catégories de consommateurs (facteur K). La correction est introduite au niveau de la représentation de la charge dynamique équivalente. Par rapport au modèle agrégé de la figure 2.15b, une résistance complémentaire  $R_{\text{mot}}$  est introduite en série avec  $X_{\text{mot}}$  (cf. figure 2-16).

Les paramètres de la charge statique équivalente sont déterminés comme précédemment (cf. équations 2-33 et 2-34), tandis que ceux de la charge dynamique sont corrigés en fonction de la fréquence sous forme exponentielle:

- 46-

$$
X_{mot} = \frac{V_{n}^{2}}{(1 - \kappa).P_{50}} h.X_{lr} [2 (h . f_{50})^{-0.16}]
$$
\n
$$
R_{mot} = 0.1 \frac{X_{mot}}{h} [1 + 0.75 (h . f_{50})^{0.5}]
$$
\n
$$
R_{st} \prod_{x_{st}} \prod_{x_{st}} R_{mot}
$$
\n
$$
X_{st} \sum_{x_{st}} X_{mot}
$$
\n
$$
X_{st} \sum_{x_{t}} X_{mot}
$$
\n(2-34)

Figure 2-16 . *Prise en compte de l'effet pelliculaire* 

La valeur typique de la réactance inverse des moteurs  $X_{lr}$  est comprise entre 0.13 et 0.16 pu pour les moteurs basse tension et entre 0.15 et 0.22 pu pour les moteurs de plus grande puissance que l'on rencontre souvent en moyenne tension [CAP-92\_2].

#### 4.2.4. *Modèle incluant les pertes magnétiques*

Les pertes par hystérésis et par courants de Foucault dépendent de la fréquence. En s'appuyant sur cette réalité, [MAH-82] proposent un modèle agrégé qui permet d'en tenir compte. Leur modèle ne comporte que des charges statiques et dynamiques, sans tenir compte des liaisons éventuelles (figure 2.17). Donc, la notion de catégories de clientèle n'est pas considérée dans ce type de modèle.

Les pertes magnétiques prises en compte sont seulement les pertes fer du moteur asynchrone représentées par la résistance r<sub>m</sub>. En haute fréquence, le glissement du moteur est très proche de l'unité (voir tableau 2-1), et la résistance du moteur peut alors être négligée devant la réactance.

En outre dans ce modèle, la réactance magnétisante parallèle peut être négligée devant la réactance série totale du moteur laquelle est alors partagée également entre le stator et rotor.

- 47-

Dans ce modèle agrégé, la puissance active se divise entre les pertes magnétiques dans  $r_m$  et la puissance consommée par la charge statique R<sub>st</sub>. Connaissant la puissance consommée par cette dernière, la résistance  $r_m$  peut être déduite. La réactance statorique est déterminée par :

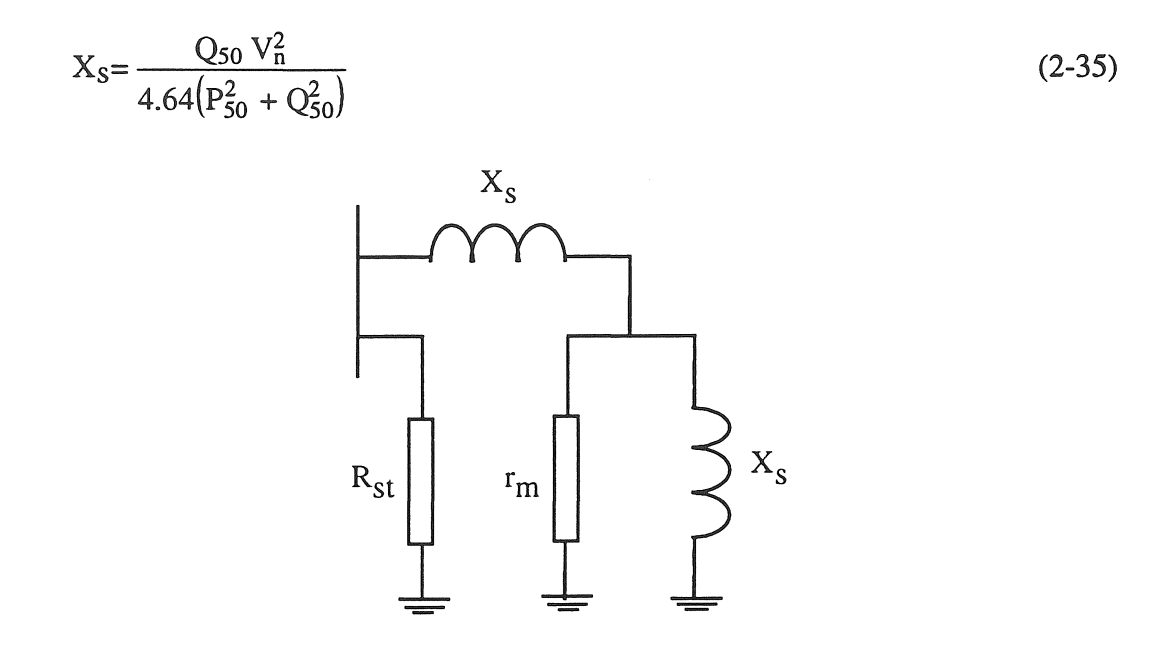

Figure 2-17 . *Modèle agrégé incluant les pertes magnétiques* 

Ce modèle qui n'est pas complètement explicité par les auteurs nous parait difficile à utiliser pratiquement.

#### 4.2.5. *Modèle agrégé structurel*

L'appellation " quasi dynamique " a été utilisée pour un modèle agrégé dans lequel les charges sont représentées par un ensemble parallèle R<sub>st</sub> et X<sub>mot</sub>, alimenté depuis un jeu de barres par une réactance inductive  $X_{trf}$ , représentative d'un transformateur (figure 2-18). Ce modèle tend à reproduire la structure réelle d'un groupe de charges raccordées sur un jeu de barres, au secondaire d'un transformateur [MOR-87].

R<sub>st</sub> et X<sub>mot</sub> doivent être déterminées spécifiquement en fonction des catégories de charges agrégées, mais l'auteur n'indique pas la méthode pratique de détermination de ces paramètres; comme en 4.2.4 ci dessus, ce modèle nous semble difficile à renseigner.

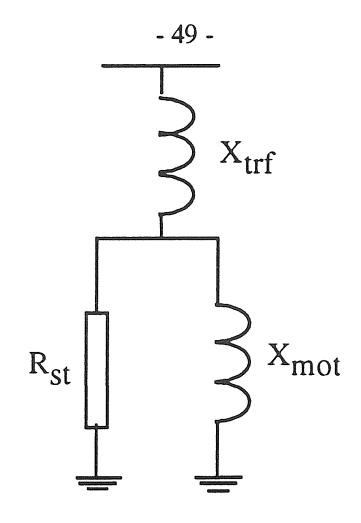

Figure 2-18 . *Modèle agrégé structurel* 

# 4.3. Choix du. modèle et information disponible

Tous les modèles évoqués dans ce chapitre sont *a priori* utilisables pour l'étude de l'impédance harmonique. Cependant le choix d'un modèle quel qu'il soit dépend très fortement de la disponibilité de l'information concernant les charges elles-mêmes. C'est donc l'information disponible qui va guider le choix du modèle et son degré de complexité.

Vue la divergence des modèles de charges, élémentaires et agrégées, nous allons comparer la réponse du modèle ClORE (figure 2-14c) à celles d'un modèle dit" détaillé" et de deux modèles dits" réduit". Ces modèles sont définis comme suit, et on considère, pour l'analyse comparative de leurs réponses, que le modèle détaillé sert de référence.

# \* *Modèle détaillé*

C'est un modèle dont l'agrégation est basée sur celles des modèles de charges statiques et dynamiques élémentaires; ceci suppose que l'on dénombre les charges en question et que l'on connaisse toutes les caractéristiques nécessaires. Le modèle linéaire du moteur est utilisé et ses paramètres sont calculés en utilisant la technique développée par [ROO-84] (voir annexe TI); tandis que les paramètres de charges statiques sont déterminés par les équations 2-33 et 2- 34.

# \* *Modèles réduits*

Lorsque l'information concernant les charges élémentaires n'est que partiellement disponible, on ne connaît que les puissances totales consommées active et réactive à la fréquence

fondamentale. Les deux modèles dits réduits sont basés sur des topologies simple, parallèle (figure 2.14b) et série (figure 2.15a). Leurs paramètres R et X sont déterminés simplement par le bilan des puissances actives et réactives absorbées; aucun facteur de correction n'a été introduit.

# 4.4. Comparaison des réponses fréquentielles

La figure 2-19 regroupe les réponses fréquentielles d'un groupe de charges absorbant globalement 2048 kW et 972 kVAR. Une batterie de condensateurs est utilisée afin d'améliorer le facteur de puissance lequel est fixé à 0.945. Le groupe de charges comporte 5 moteurs asynchrones de 250 à 355 KW et trois charges statiques de 150 kW à 200 kW (voir annexe 1).

En examinant les réponse des modèles, nous remarquons que par rapport au modèle détaillé qui constitue la base de notre comparaison:

\*. le modèle réduit série est le seul qui reproduise la résonance au voisinage de 250 Hz ( $h =$ 5). Par contre son amortissement à la résonance est trop faible, puisque l'amplitude de l'impédance est presque doublée.

\* le modèle réduit parallèle est manifestement trop amorti au point qu'il fait disparaître la résonance.

\* le modèle CIGRE, dont on rappelle que ses paramètres sont issus de mesures effectuées sur certains réseaux, fait bien apparaître une résonance, mais celle-ci est trop amortie (amplitude moitié) et nettement décalée aux environs de 400 Hz ( $h = 8$ ).

\* la seule caractéristique commune à tous les modèles, concerne l'amortissement qui tend à augmenter à haute fréquence, ceci étant une conséquence de leur caractère dissipatif.

Bien que cette étude comparative soit limitée à un cas d'espèce, elle a le mérite de faire apparaître des divergences très importantes. C'est le cas du modèle réduit parallèle, pourtant préconisé par certains auteurs [PIL-81, DIB-90, HEY-91], qui se révèle incapable de reproduire la résonance du circuit.

Ce constat tend à confirmer le bien-fondé de notre étude, à savoir la détermination la plus précise possible de l'impédance harmonique des charges, afin de pouvoir réaliser des simulations crédibles.

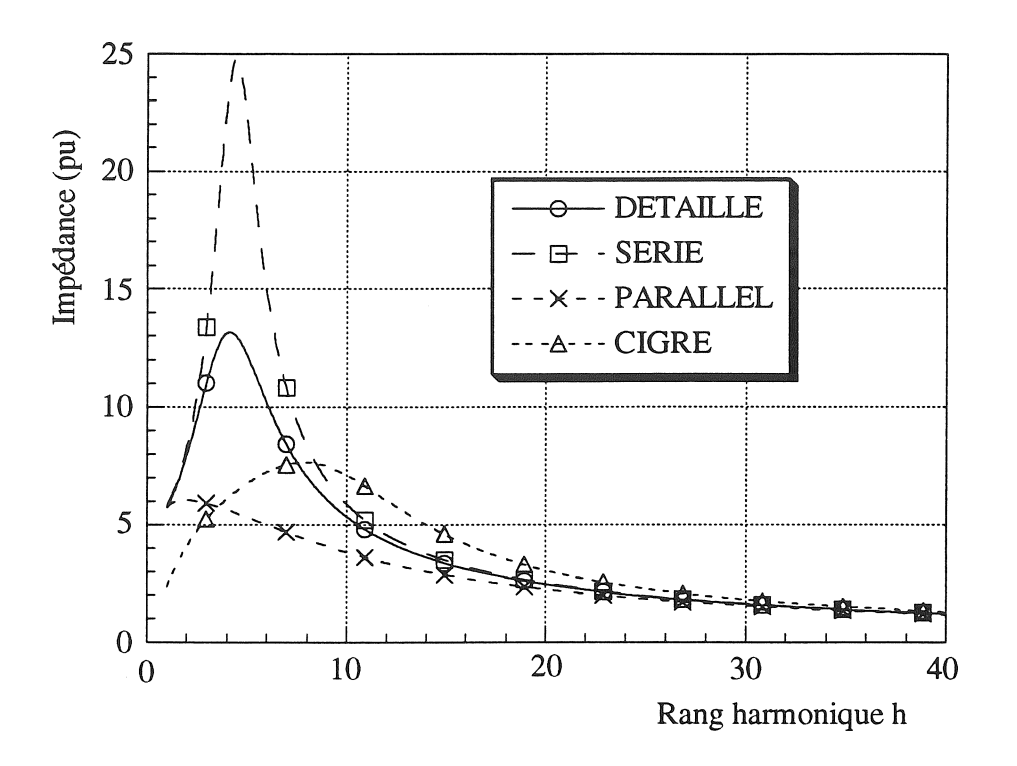

Figure 2-19 : *Réponses fréquentielles des modèles* 

Pour cette raison, dans la suite de l'étude, nous utiliserons évidemment des modèles détaillés les plus complets possibles.

#### 5. CONCLUSION

Dans ce chapitre, notre objectif était d'étudier l'impédance harmonique des charges élémentaires et la réponse de certains modèles permettant de les agréger. La grande diversité des modèles disponibles est associée à une dispersion considérable de leurs réponses fréquentielles, ce qui amoindrit la crédibilité de certaines études relatives à la pollution harmonique des réseaux.

Nous avons fait apparaître la nécessité d'agréger par étapes successives des modèles de composants validés séparément et préalablement.

Après analyse critique et comparative nous avons pu définir pour chaque composant le modèle le mieux adapté.

Dans la suite de notre étude, nous allons développer un modèle agrégé basé sur la topologie du réseau et incluant les batteries de condensateurs; l'impédance harmonique de ce modèle

déterminée soit par la mesure, soit par la simulation à l'aide des méthodes évoquées dans ce chapitre, sera ajustée en fonction de **la** fréquence par des techniques d'identification paramétrique.

第六章

ğ.

13 定项内容

Ŝ
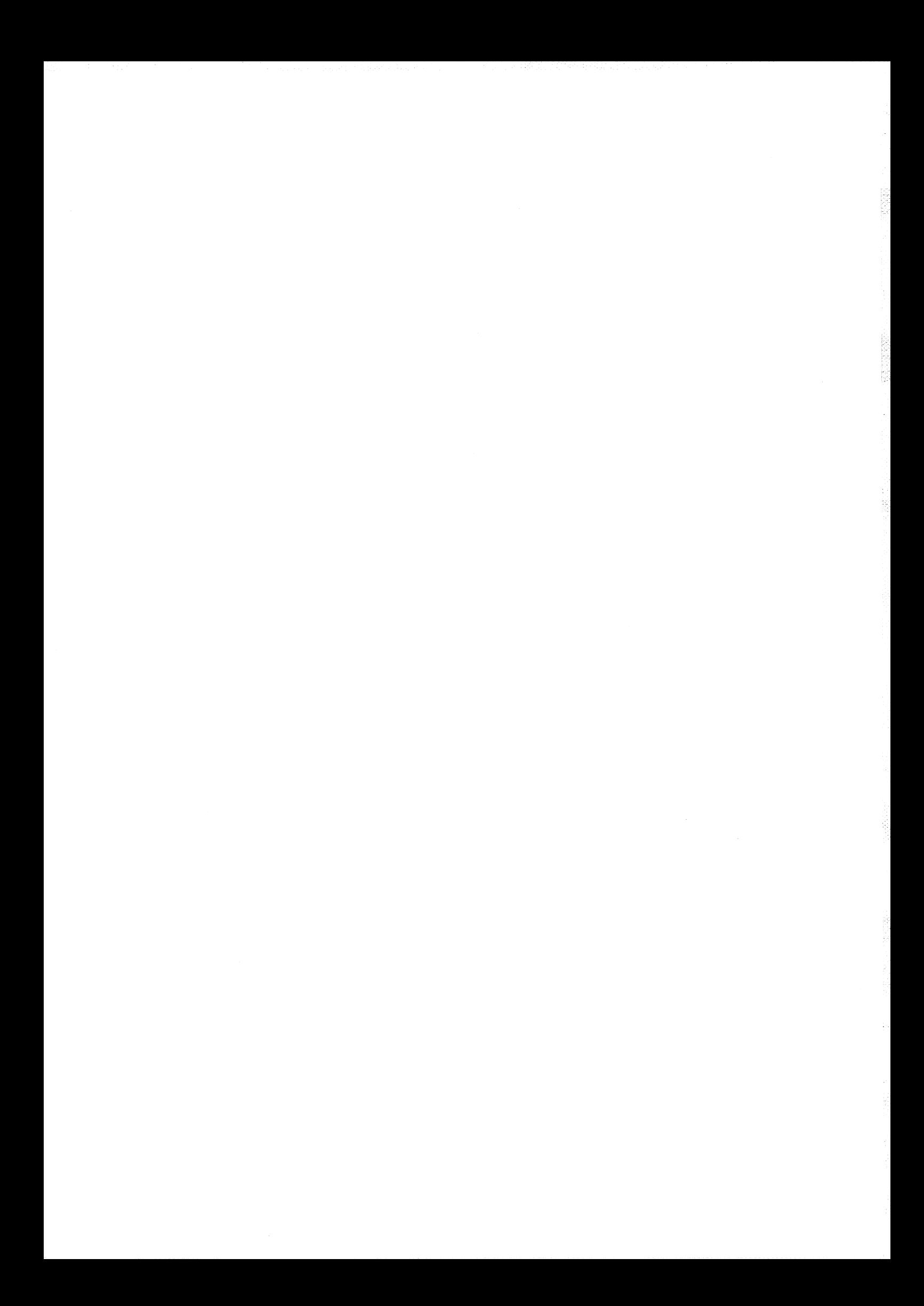

CHAPITRE III

# IDENTIFICATION DE L'IMPEDANCE HARMONIQUE

# DE CHARGES AGREGEES

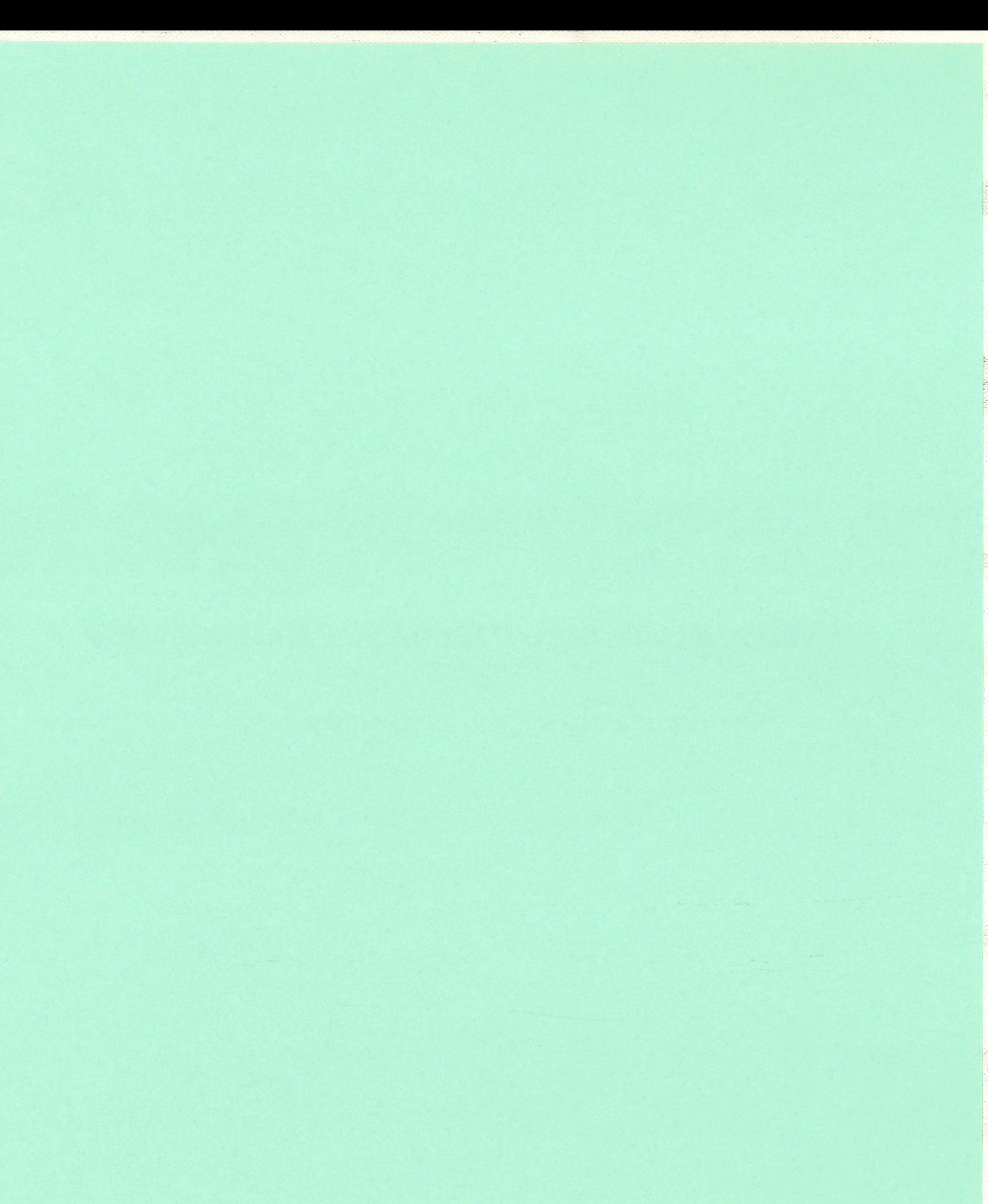

#### - 53 - CHAPITRE III

#### IDENTIFICA TION DE L'IMPEDANCE HARMONIQUE

#### DE CHARGES AGREGEES

#### 1. INTRODUCTION

Dans le cadre des études de perturbations harmoniques, la représentation détaillée des composants du réseau est primordiale afin que les résultats de calcul et de simulation basés sur les impédances harmoniques soient assez précis. Cependant, une représentation trop détaillée peut conduire à des temps de calcul inadmissibles.

Nous avons vu au chapitre II que la modélisation des composants élémentaires du réseau, et dans une certaine mesure celle de charges agrégées, a été suffisamment étudiée et qu'elle se traduit par de nombreux modèles *a priori* utilisables. Néanmoins un modèle suffisamment général qui agrégerait divers composants et serait compatible avec la topologie du réseau reste à développer.

Nous avons pu également constater que les modèles de charges disponibles sont d'origines empirique ou semi-empirique. Ces modèles ne coïncident pas toujours avec les caractéristiques des charges élémentaires réelles.

Pour simplifier l'analyse et réduire les temps de calcul, un modèle agrégé de tous les composants est donc souhaitable [ARR-85]. Nous allons donc rechercher un modèle des charges agrégées valable en un point quelconque de raccordement de ces charges au réseau.

Dans ce chapitre, nous définissons d'abord la structure et les paramètres d'un réseau type HT-MT - BT, comportant des charges agrégées, des liaisons et des capacités de compensation. La simulation de ce réseau à l'aide des modèles détaillés vus au chapitre II nous permettra d'obtenir l'impédance harmonique HT en fonction de la fréquence.

Nous allons montrer que cette réponse peut être synthétisée à l'aide de deux circuits équivalents (Foster et Cauer) dont la topologie est imposée par celle du réseau, et les paramètres identifiables à l'aide d'une procédure adéquate.

Pratiquement, nous montrerons que les deux types de circuit ont une précision comparable, mais que le circuit de Cauer présente l'avantage d'une topologie représentative de celle du réseau.

#### 2. IMPEDANCE HARMONIQUE D'UN RESEAU TYPIQUE

Dans ce paragraphe nous allons d'abord présenter la configuration d'un réseau typique qui servira de base à l'analyse des différents modèles agrégés. Puis nous présenterons succinctement la méthode de simulation utilisée pour déterminer son impédance harmonique. Le réseau type comportant des transformateurs, va nous permettre d'étudier l'influence des modèles correspondants sur l'impédance harmonique.

#### 2.1. Caractéristiques du réseau typique

Le réseau de distribution radial triphasé, décrit à la figure 3.1, est une configuration typique qui va servir de base à notre étude, et son schéma équivalent simplifié représenté à la figure 3.2, montre ses principales composantes. Par hypothèse nous considérons un réseau triphasé équilibré, caractérisé par ses impédances directes.

Ce réseau alimente différentes charges basse tension comprenant: cinq moteurs asynchrones, trois charges statiques et une batterie de condensateurs qui permet d'améliorer le facteur de puissance [SAL-87, RAO-90]. Normalement, ce type du réseau peut desservir plusieurs centres de charges à la fois en moyenne tension et en basse tension. En ce qui nous concerne, nous considérons que les charges sont regroupées en basse tension. La ligne aérienne MT entre postes MT et BT a une longueur de 10 km. Dans cette étude, nous avons choisi la tension nominale de HT (69 kV) et la puissance apparente du transformateur HT/MT (12.5 MVA) comme grandeurs de référence permettant de définir un système per-unit.

Nous supposons également que les données concernant les charges sont toutes connues. Pour les besoins de l'étude, les charges élémentaires seront considérées successivement et séparément afin de nous permettre d'estimer la variabilité de l'impédance harmonique (en particulier celle des fréquences de résonances) en fonction de la nature et du nombre de charges en service.

- 54-

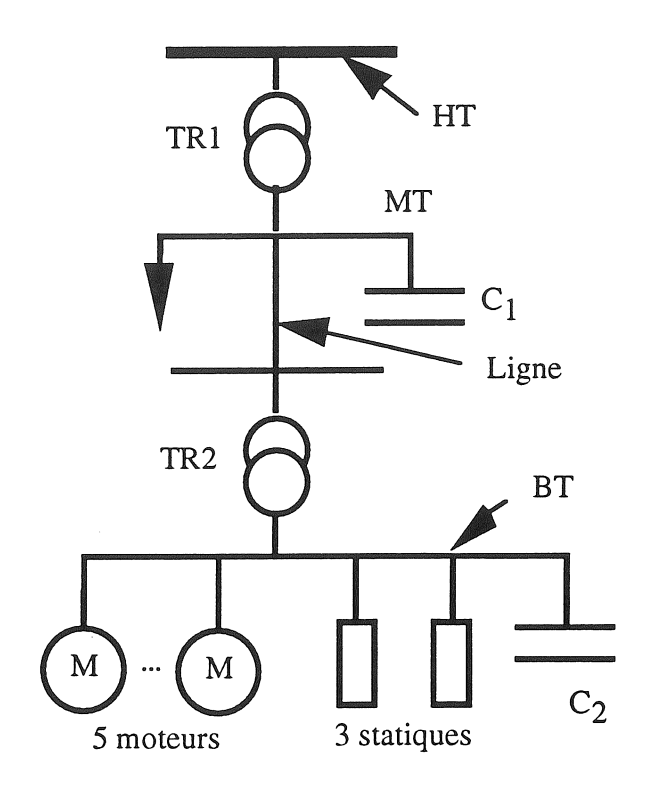

Figure 3.1 : *Schéma unifilaire du réseau étudié* 

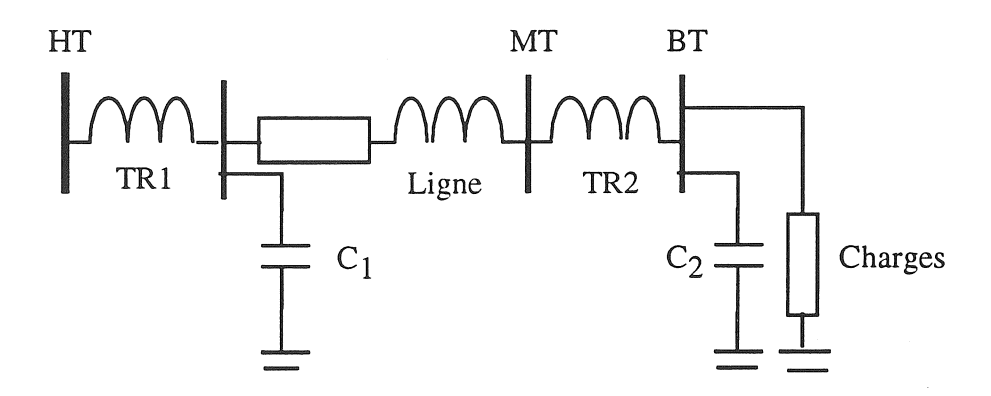

Figure 3.2 : *Schéma électrique équivalent* 

### 2.2. Obtention de l'impédance harmonique

En régime permanent l'impédance harmonique peut être caractérisée par sa réponse fréquentielle, représentée soit en coordonnées polaires (plan de Bode) ou en coordonnées cartésiennes (parties réelle et imaginaire) [MIT -76]. Ces réponses fréquentielles peuvent être issues de mesures ou de simulations numériques.

Pour les besoin de l'étude, nous avons réalisé un programme de simulation permettant d'obtenir l'impédance harmonique en un point quelconque d'un réseau interconnecté, auquel on peut

Chapitre III

高山縣

raccorder des charges consommatrices élémentaires et/ou plus ou moins agrégées. Les résultats de ce programme de simulation serviront à engendrer une impédance harmonique de référence à laquelle seront appliquées les techniques d'identification des paramètres développées dans ce chapitre.

La simulation implique d'abord la construction d'une matrice admittance  $Y_h$  bus qui assemble tous les composants du réseau. Ces composants sont modélisés en régime harmonique. Nous avons intégré plusieurs modèles dans notre programme qui nous permettent de comparer l'effet de chaque modèle sur la réponse fréquentielle. Pour toute valeur de la fréquence, la matrice impédance  $Z_h$  bus est obtenue en inversant la matrice admittance  $Y_h$  bus. Le principe de construction de admittance  $Y_h$  bus est analogue à celui utilisé pour l'étude de la répartition des charges, sauf qu'on ne se limite plus à la seule fréquence fondamentale. Le déroulement de la méthode est décrit succinctement [STA-68] comme ci dessous (figure 3.3).

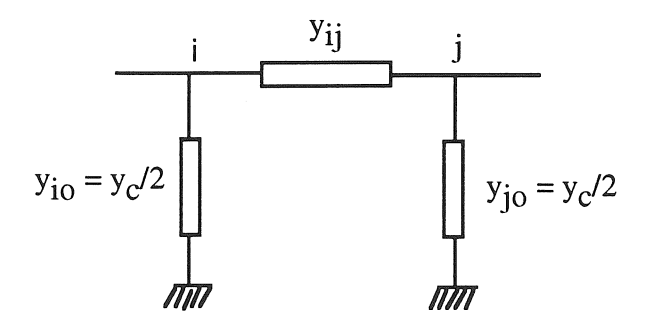

Figure 3.3 : *Eléments de la matrice Ybus* 

Les grandeurs y<sub>ij</sub> et y<sub>io</sub>, y<sub>io</sub> sont respectivement les admittances longitudinales et transversales de la ligne. Partant de la figure 3.3, les composantes de la matrice  $Y_h$  sont déterminées comme suit :

\* les composantes diagonales, toutes les lignes étant connectées au noeud i, peuvent être calculées par :

$$
Y_{ii} = \sum_{j=1}^{n} Y_{ij}
$$
 pour i et j = 1,2,...,n (3-1)

\* les composantes non diagonales s'expriment par:

 $Y_{ii} = -y_{ii}$ (3-2)

 $Y_{ii} = Y_{ii}$ 

- 56-

\* La matrice de l'impédance peut s'écrire:

$$
[Z_{\rm h}] = \begin{bmatrix} Z_{11} & Z_{12} & \dots & Z_{1n} \\ Z_{21} & Z_{22} & \dots & Z_{2n} \\ \vdots & & & \\ Z_{n1} & Z_{n2} & \dots & Z_{nn} \end{bmatrix}
$$
 (3-3)

A partir de cette matrice, nous pouvons extraire l'information dont on a besoin. Par exemple, si nous nous intéressons à l'impédance entre deux noeuds (i , k), les impédances harmoniques de  $Z_{ii}$ ,  $Z_{ik}$ ,  $Z_{ki}$  et  $Z_{kk}$  peuvent être obtenues tandis que les impédances relative à d'autres noeuds seront ignorées.

#### 2.3. Influence des modèles de transformateurs

Dans ce paragraphe, nous allons étudier le comportement de l'impédance harmonique vis à vis de différents modèles de représentation du transformateurs. Notre point d'observation se situe "côté haute tension" du schéma des figures 3.1 et 3.2 afin de considérer une combinaison entre le plus grand nombre de composants et de trouver un modèle agrégé qui remplace la plus grande partie du réseau étudié.

Le réseau typique de la figure 3.1 comporte deux batteries de condensateurs dont l'une est en basse tension et l'autre en moyenne tension, qui sont destinées à améliorer le facteur de puissance.

Dans le chapitre II nous avons discuté et comparé les réponses fréquentielles des modèles de charges élémentaires, et nous avons retenu le modèle du moteur asynchrone dit linéaire (cf. figure 2.9) et celui de la ligne courte valable ici pour une longueur de 10 km (cf. figure 2.3a). Néanmoins, nous n'avons pas encore comparé les modèles possibles du transformateur. Nous allons donc examiner leur influence sur l'impédance harmonique du système, en relation avec la nature des charges alimentées.

Les résultats présentés sur les figures 3-4 a, b, c sont issus de l'algorithme que nous avons présenté au paragraphe 2.2. Ils concernent les trois modèles du transformateur représentés sur la figure 2.6 du chapitre II, § 3.2.2 (série, parallèle et CIGRE) et deux types de charges (une seule charge du type moteur asynchrone et toutes les charges du réseau typique). Comme nous pouvons le constater, les trois modèles n'ont pas d'effets significatif à basse fréquence, ce qui n'est pas le cas à plus haute fréquence.

A haute fréquence, l'amortissement des trois modèles du transformateur est différent; le modèle de transformateur série donne le plus faible amortissement. Par contre, au delà du rang  $h = 30$ , les trois modèles introduisent un amortissement efficace.

Le modèle CIGRE (cf. figure 2.6c) est analogue au modèle parallèle (cf. figure 2.6b) dans lequel on a introduit une faible résistance série; l'influence de cette résistance n'est pas perceptible [CHR-90].

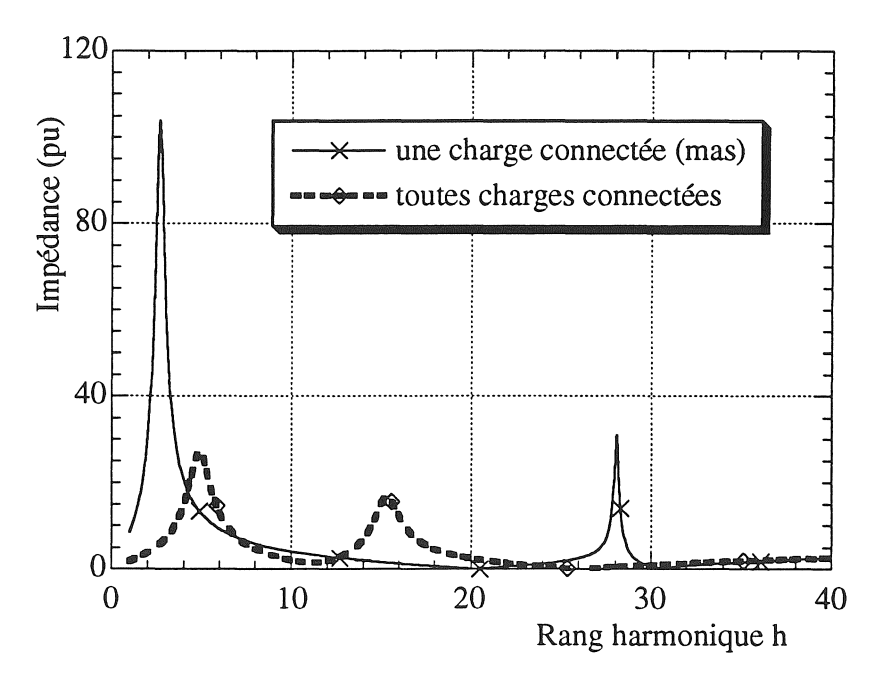

(a). *Effet du modèle de transformateur série (cf figure 2.6a)* 

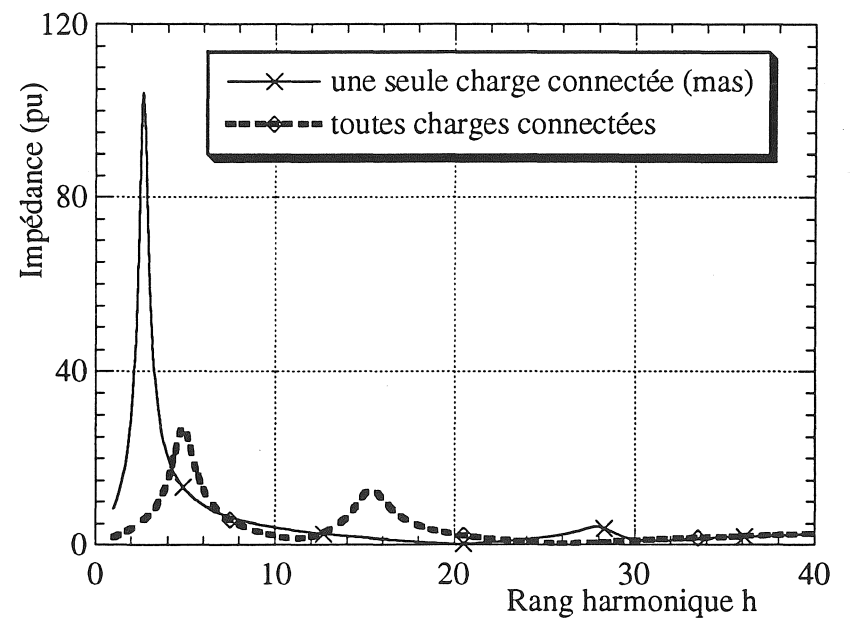

Cb). *Effet du modèle de transformateur CIGRE (figure 2.6c)* 

- 58 -

*Clulpitre III* 

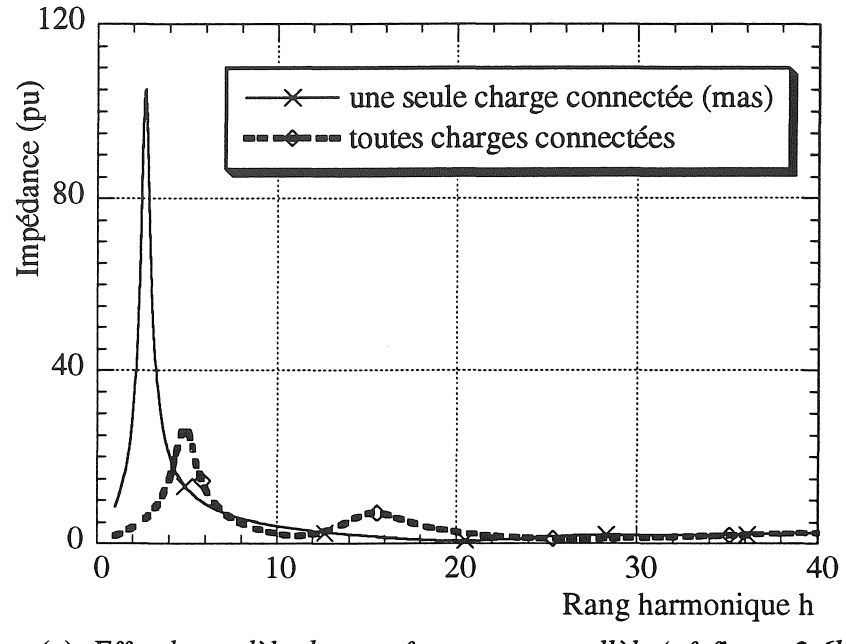

(c). Effet du modèle de transformateur parallèle (cf. figure 2.6b)

Figure 3.4 : Variation de l'impédance harmonique due aux modèles du transformateur

Pour les trois modèles, nous remarquons que lorsque le nombre de charges augmente, la première résonance se décale vers les hautes fréquences (lorsqu'une seule charge est alimentée il s'agit d'un moteur asynchrone). Les trois modèles conduisent à des résultats comparables dans le cas d'un réseau peu chargé, pour lequel apparaît une seule résonance très marquée. Par contre, leur amortissement propre intervient plus nettement que dans le cas d'un réseau très chargé : le modèle parallèle est très amorti, le modèle série est peu amorti (une résonance apparaît nettement vers  $h = 28$ ) et le modèle CIGRE, du fait de sa résistance série fournit une réponse intermédiaire.

Il résulte de ces observations que, dans le cas d'un réseau assez chargé, donc intrinsèquement amorti, le modèle du transformateur a peu d'influence; à la limite un modèle simple réduit à son l'inductance de fuite serait suffisant.

Par contre, dès que le réseau est peu chargé, donc peu amorti, l'amortissement propre du transformateur conditionne l'amplitude des résonances harmoniques; dans ce cas il est nécessaire d'utiliser l'un des trois modèles en question, parce qu'ils sont amortis; cependant leurs amortissements sont assez différents à haute fréquence, et on peut recommander l'utilisation du modèle parallèle, voire du modèle CIGRE qui semble réaliser un compromis entre les modèles série et parallèle (avec toutefois l'inconvénient d'avoir des paramètres semiempiriques).

- 60-

#### 3. SYNTHESE DU MODELE FREQUENTIEL

Dans la plupart des cas, les paramètres des modèles élémentaires ou agrégés - évoqués au chapitre TI - sont constants et définis à la fréquence fondamentale [CIG-81, MUR-82] ou en partie variables avec la fréquence [CAP-89].

Nous allons rechercher un modèle de complexité minimale, dont l'impédance harmonique est équivalente à celle du réseau en un point quelconque d'observation. Pour ce faire nous allons développer une technique d'identification fréquentielle applicables aux topologies de Foster et de Cauer évoquées au chapitre I.

#### 3.1. Modèle fréquentiel de l'impédance

Notre objectif est de trouver un modèle agrégé valable en un point d'observation quelconque du réseau (HT, MT ou BT). La figure 3.5 montre que, suivant le point d'observation situé dans le réseau type de la figure 3.1, l'impédance harmonique résulte de la contribution d'un seul dipôle (en HT) ou d'un dipôle et d'un quadripôle (en MT et ET).

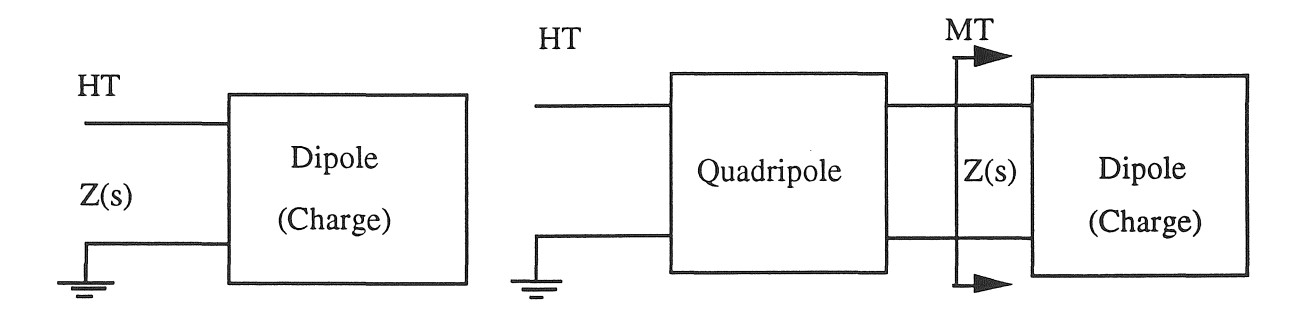

(a). *Observée du côté HT* 

(b). *Observée du côté MT* 

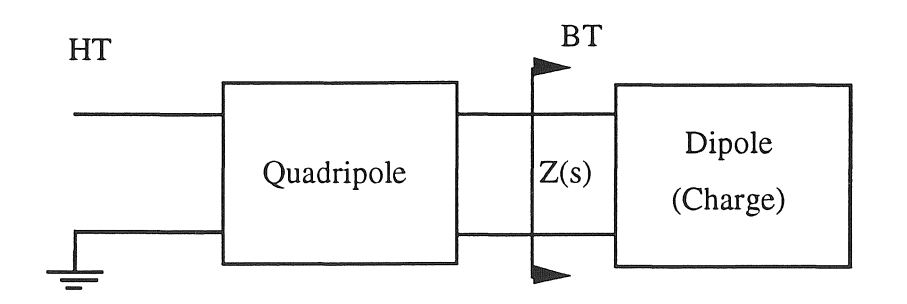

(c). *Observée du côté BT* 

Figure 3-5 : *Impédance harmonique du réseau typique* 

L'impédance Z(s) au point considéré peut toujours être exprimée sous la forme d'une fonction rationnelle en s comportant deux polynômes [V AN-60] :

$$
Z(s) = \frac{N(s)}{D(s)} = \frac{a_0 s^{n} + a_1 s^{n-1} + \dots + a_n}{b_0 s^{m} + b_1 s^{m-1} + \dots + s_m}
$$
(3-4)

s étant la variable de Laplace, n et m sont les degrés des polynômes du numérateur et dénominateur.

Pour qu'un dipôle RLC puisse être réalisable, les conditions suivantes doivent être remplies :

- (a). Tous les coefficients de  $a_0, \ldots, a_n$  et  $b_0, \ldots, b_m$  doivent être réels et positifs
- (b).  $R_e\{Z(s)\}\geq 0$  pour tout  $\omega$ , pour  $Z(s)$  fini
- (c). Ni zéro, ni pôles dans le demi plan complexe droit (zi et Pj)
- (d). Le pôle situé sur l'axe imaginaire est simple
- (e). Les zéros et les pôles sont réels ou complexes conjugués
- (f). Les degrés de numérateur et de dénominateur ne diffèrent pas de plus d'une unité.

La factorisation de l'équation (3-4) nous permet d'identifier les zéros et les pôles :

$$
Z(s) = FE. \frac{\prod_{i=1}^{n} (s-z_i)}{\prod_{j=1}^{m} (s-p_j)}
$$
(3-5)

où FE =  $a_0/b_0$  est un facteur d'échelle de l'amplitude, qui nous permettra par la suite d'ajuster la valeur de certains composants sans affecter **la** position des zéros et des pôles. Dans le domaine de la synthèse des circuits, deux types de facteur d'échelle sont couramment utilisés: facteurs d'échelles de la fréquence et de l'amplitude, ces deux facteurs étant mutuellement indépendants; notre démarche consistera à corriger uniquement les amplitudes (module de l'impédance) avec FE.

D'après les propriétés ci-dessus, on peut écrire l'équation (3-4) sous la forme suivante [VAN-60]:

$$
Z(s) = \frac{\prod_{i=1}^{n} s (s^{2} + \omega_{zi}^{2})}{\prod_{j=1}^{m} (s^{2} + \omega_{pj}^{2})}
$$
(3.6)

- 61 -

 $\omega_{zi}$  et  $\omega_{pi}$  sont les fréquences correspondant aux zéros et aux pôles. L'équation (3.6) fait apparaître un zéro à l'origine ce qui nous permettra de le représenter par un composant inductif (on pourrait utiliser une autre forme faisant apparaître un pôle à l'origine, mais ceci conduirait à le représenter par un composant capacitif, ce qui n'est pas compatible avec la réalité physique du réseau).

#### $3.2.$ Technique d'identification

Nous disposons de l'impédance harmonique du réseau type alimentant toutes les charges, observée en HT, et calculée comme indiqué au paragraphe 2.2.

On peut distinguer sur la figure 3.6, deux types de résonance, série et parallèle. Les résonances séries correspondent à la position des zéros (module de l'impédance minimal), tandis que les résonances parallèles correspondent à la position des pôles (module de l'impédance maximal).

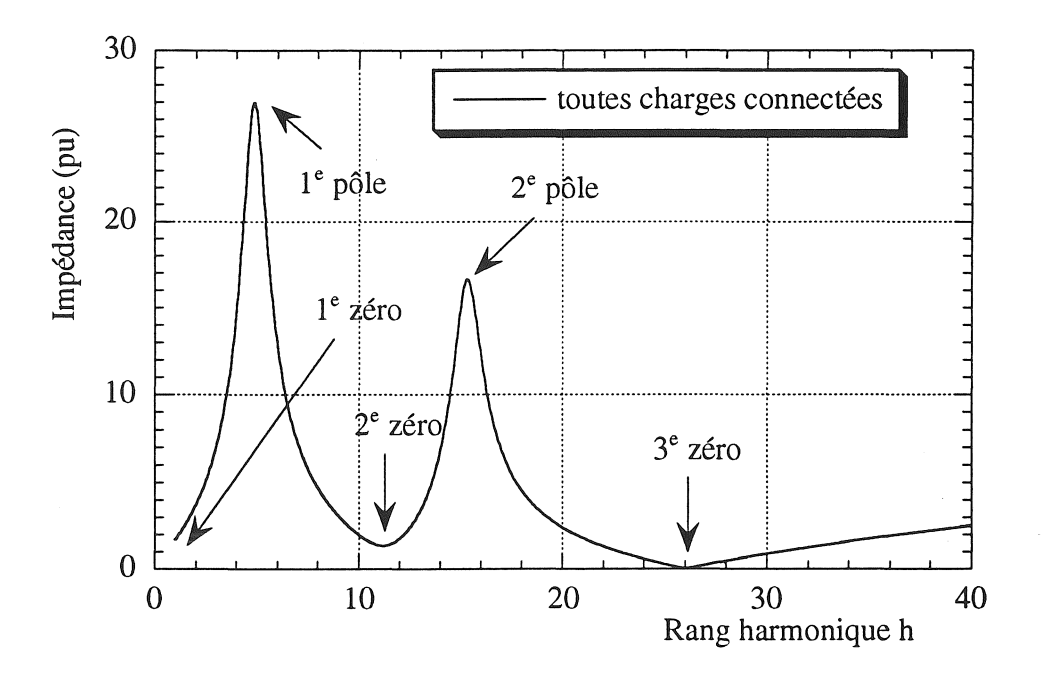

Figure 3-6 : Impédance harmonique HT du réseau

Deux méthodes peuvent être utilisées pour obtenir une réponse fréquentielle coïncidant avec celle de la figure 3.6. L'une s'inspire de l'approche mathématique des fonctions de transfert [LEV-59, GIR-93], et l'autre est basée sur les techniques de synthèse des circuits [VAN-60].

Cette dernière méthode est celle qui convient le mieux à notre problème, car elle s'appuie sur une représentation de circuits dont la topologie peut être reliée à celle du réseau réel, dans sa forme agrégée.

Après avoir examiné toutes les possibilités de représentation d'un modèle agrégé, nous avons retenu deux types de circuits, l'un correspondant à la deuxième topologie de Foster et l'autre à la première topologie de Cauer [V AN-60]. Notre choix est basé en ce qui concerne la topologie parallèle de Foster sur la simplicité de formulation du problème et en ce qui concerne la topologie de Cauer sur la possibilité de reproduire parallèlement la structure du réseau dont la représentation a été vue au chapitre L Dans la suite nous allons développer ces deux modèles.

#### 4 . SYNTHESE DU MODELE DE FOSTER

La topologie générale de ce circuit à n branches parallèles comportant des éléments d'amortissement est décrite à la figure 3.7. La fréquence de résonance série de chaque branche correspond à une valeur minimale du module de l'impédance. Corrélativement les résonances parallèles résultent de la contribution de toutes les branches et elles correspondent aux valeurs maximales du module de l'impédance.

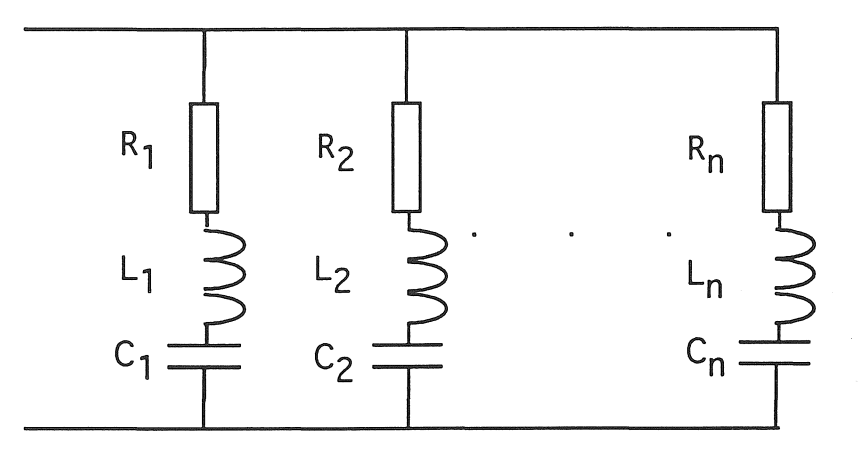

Figure 3-7 : Topologie de Foster incluant des amortissements

#### 4. 1. Identification des paramètres

Pour que la réponse de la topologie de Foster puisse correspondre à celle de la figure 3.6, nous allons déterminer les paramètres résistifs et réactifs qui répondent à cette exigence. La procédure suivante nous explique comment les calculer, et se déroule en quatre étapes successives.

- 63 -

- 64-

## *4.1.1. Première estimation des paramètres réactifs*

En première étape, les composants résistifs sont négligés. Cette approximation est assez facile à justifier dans les réseaux [HIN-70]. Nous remarquons que la topologie de Foster parallèle correspond à un système de n équations linéaires. Ce système est souvent exprimé sous forme matricielle par :  $Ax = b$ , où x est un vecteur inconnu qui dans notre cas correspond aux paramètres inductifs (voir annexe IV). TI convient de souligner que le nombre de pôles est égal à celui des zéros moins un; ceci est facile à vérifier en examinant la topologie de la figure 3.7 sur laquelle apparaissent n branches et (n - 1) mailles.

L'admittance de cette topologie s'exprime alors comme suit en utilisant l'opérateur (s) de Laplace :

$$
Y(s) = \sum_{k=1}^{n} \frac{s}{L_k (s^2 + \omega_k^2)}
$$
(3-7)

$$
\omega_{\mathbf{k}}^2 = \frac{1}{L_{\mathbf{k}} C_{\mathbf{k}}} \tag{3-8}
$$

La résolution du système matriciel Ax=b, est basé sur la connaissance des paramètres suivants qui peuvent être définis explicitement à partir de la réponse fréquentielle à identifier (cf. figure 3.6)

\* les termes de la matrice A sont uniquement les carrés des pulsations de résonance  $\omega_k^2$  de chaque branche série, lesquels correspondent aux minima des amplitudes de l'impédance (résonances dites séries).

\* les composantes du vecteurs b sont les carrés des pulsations de résonances  $W_k^2$  qui résultent de la contribution de toutes les branches et correspondent aux maxima des amplitudes de l'impédance (résonances dites parallèle).

La résolution numérique de ce système exposée plus en détail à l'annexe IV, conduit aux valeurs des paramètres inductifs  $L_k$ ; A titre illustratif, pour un circuit d'ordre n=3 qui correspond à la réponse de la figure 3.6, on obtient le système d'équations suivant:

$$
[A] = \begin{bmatrix} 1 & 1 & 1 \\ \omega_2^2 + \omega_3^2 & \omega_1^2 + \omega_3^2 & \omega_1^2 + \omega_2^2 \\ \omega_2^2 \omega_3^2 & \omega_1^2 \omega_3^2 & \omega_1^2 \omega_2^2 \end{bmatrix}
$$
(3-9)

$$
[b] = \begin{bmatrix} 1 \\ W_1^2 + W_2^2 \\ W_1^2 W_2^2 \end{bmatrix} \qquad [x] = \begin{bmatrix} \frac{1}{L_1} \\ \frac{1}{L_2} \\ \frac{1}{L_3} \end{bmatrix}
$$

(3-10)

Ayant ainsi obtenu les paramètres inductifs  $L_k$ , il est facile de calculer les paramètres capacitifs  $C_k$ , à partir de l'équation (3.8). La seconde étape de la procédure va consister à estimer les paramètres résistifs.

#### *4.1.2. Première estimation des paramètres résistifs*

Pour tenir compte de l'amortissement, des résistances série doivent être ajoutées dans chaque branche. Comme nous savons que l'impédance est minimale et présente un caractère résistif aux fréquences de résonances série, ceci nous permet d'estimer une première valeur approximative des ces résistances:  $R_k^{\text{init}} = |Z_0|_{\text{min}}$ , où  $R_k^{\text{init}}$  est la valeur initiale de la résistance série et  $|Z_{o}|_{min}$  l'impédance minimale aux zéros de la courbe de Bode (cf. figure 3.6).

L'amortissement ainsi introduit est assez faible, et les fréquences de résonances série ne sont pratiquement pas modifiées. Il n'en est pas de même en ce qui concerne le module de l'impédance à la résonance: celui-ci est peu affecté aux résonances séries ( valeurs minimales) mais beaucoup plus aux résonances parallèles (valeurs maximales). Ces écarts peuvent être corrigés en utilisant un facteur d'échelle qui va nous permettre de modifier le module de l'impédance du circuit équivalent sans affecter les fréquences de résonance, en agissant seulement sur les valeurs des paramètres réactifs.

#### *4.1.3. Correction des paramètres réactifs*

Le facteur d'échelle est défini à chaque fréquence comme le rapport entre l'impédance du circuit équivalent et celle de la réponse à identifier. Ce facteur permet de redimensionner les paramètres réactifs obtenus à l'étape 4.1.1, en utilisant la totalité des informations contenues dans la courbe de Bode.

Nous pouvons constater que dans l'équation (3.7) les inductances apparaissent au dénominateur. Pour réduire la contribution de l'inductance à l'impédance, cette inductance doit donc être minorée, d'où l'introduction du facteur d'échelle FE défini aux fréquences  $\omega_k$ :

$$
L'_k = \frac{L_k}{FE} \tag{3-11}
$$

- 66-

Pour que les fréquences des résonance restent inchangées (cf. l'équation (3.9)) les capacités doivent être multipliées par le même facteur d'échelle, soit :

$$
C_{k}^{'} = C_{k}. FE
$$
 (3-12)

Une fois ces nouveaux paramètres réactifs corrigés, la réponse fréquentielle du circuit équivalent est comparée de nouveau à celle que l'on cherche à identifier. Si la réponse n'est pas satisfaisante, nous recalculons les facteurs d'échelles sur une plage de fréquence comprise entre le premier zéro et le premier pôle de la réponse fréquentielle.

Cette procédure itérative est répétée jusqu'à ce que les deux réponses s'accordent entre elles uniquement aux points de résonances séries qui satisfont les équation 3.11 et 3.12.

#### *4.1.4. Optimalisation finale des paramètres*

La réponse corrigée par le facteur d'échelle ci-dessus, nous amène à un résultat conforme à nos espérances surtout aux fréquences de résonances série ( position des zéros). Cependant une différence subsiste toujours entre les deux réponses aux fréquences de résonances parallèle (à la position des pôles). Or nous cherchons à obtenir une réponse telle que ces écarts soient pratiquement annulés.

Pour que les deux réponses s'accordent à toutes les fréquences, nous proposons d'effectuer des itérations. Les variables à itérer sont les résistances et nous introduisons une variation de 5% de la valeur initiale  $R_k$ <sup>init</sup> à chaque pas [PIE-93\_1].

Une fois l'itération effectuée, nous revenons à l'étape 4.1.3 ci-dessus. La boucle est arrêtée dès que l'écart relatif entre les deux réponses descend en dessous de 1%. Dans notre cas, quatre itérations nous suffisent pour atteindre cette limite. Cette procédure est mise en œuvre numériquement à l'aide d'un algorithme dont l'organigramme se trouve à l'annexe V.

- 67-

#### 4.2. Application du modèle de Foster

L'algorithme développé précédemment été utilisé pour identifier la réponse fréquentielle du réseau type (cf. figure 3.6). Cette réponse est conforme à l'expression 3-6, qui postule l'existence d'un zéro à l'origine.

Partant de la réponse fréquentielle de la figure 3.6, nous identifions deux autres zéros aux fréquences 560 Hz et 1302 Hz tandis que deux pôles sont localisés aux fréquences 244 Hz et 766 Hz.

Puisque la réponse fréquentielle possède trois zéros, le circuit équivalent de Foster comporte trois branches RLC en parallèle. Comme le premier zéro se trouve à l'origine, la première branche ne comporte aucun élément capacitif.

La figure 3.8 (a, b, c) illustre les différentes étapes de la procédure exposée au § 4.1.

La figure 3.8a montre la réponse obtenue à l'issue de la seconde étape (la réponse obtenue à l'issue de la première étape se résume à deux Dirac qui coïncident exactement avec les pics des résonance parallèle de la figure 3.6 soient 244 et 766 Hz). On constate que l'introduction des résistances série permet seulement d'obtenir un rapport adéquat entre les amplitudes maximales de l'impédance harmonique, aux fréquences de résonance parallèle.

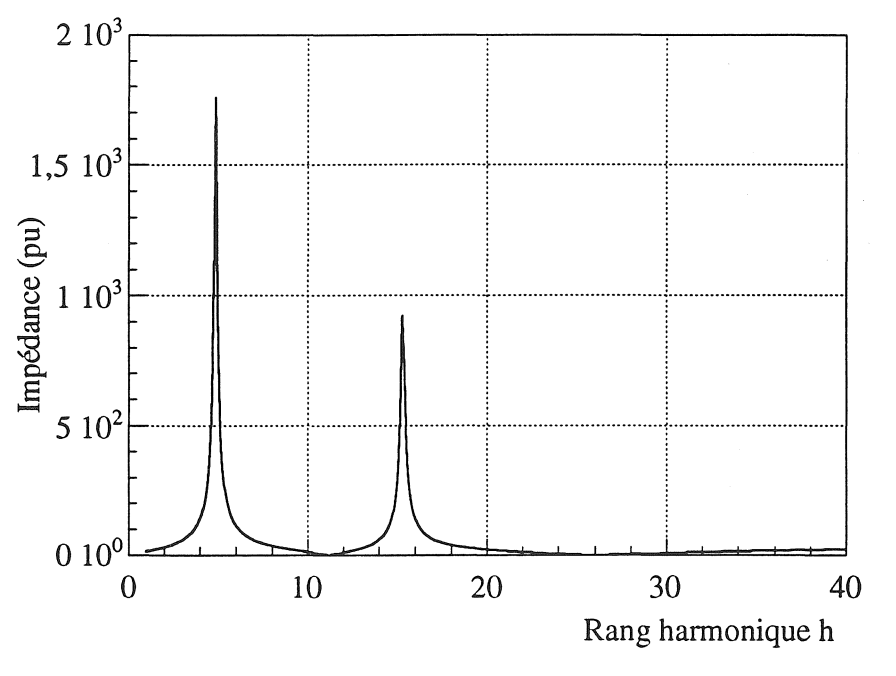

(a) : *Résultats issus de l'étape No. 2* 

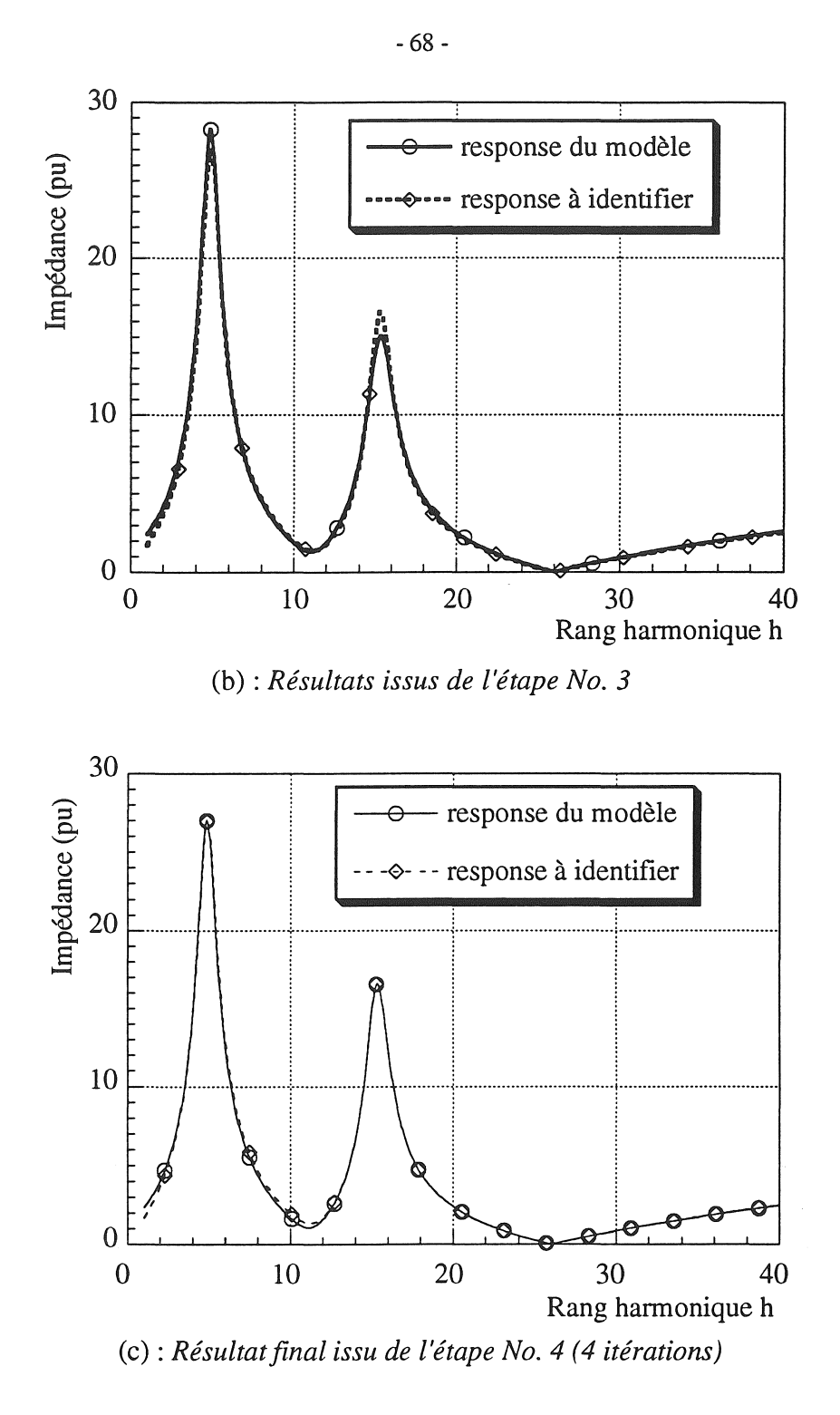

Figure 3.8 : Identification du modèle Foster (Etapes No. 2, 3 et 4)

La figure 3.8b montre l'efficacité de la correction introduite par le facteur d'échelle, à l'issue de la troisième étape. On constate que les réponses coïncident pratiquement aux fréquences des résonances parallèles (maxima de l'impédance).

La figure 3.8c montre le résultat final de la procédure d'identification obtenu à l'issue de la quatrième étape. On constate que l'optimisation combinant l'association du facteur d'échelle et

des résistances série permet d'obtenir une réponse très satisfaisante. Ceci est illustré sur la figure 3.9 qui montre l'évolution des écarts entre les réponses des figures 3.8b et 3.8c, par rapport à celle de la figure 3.6.

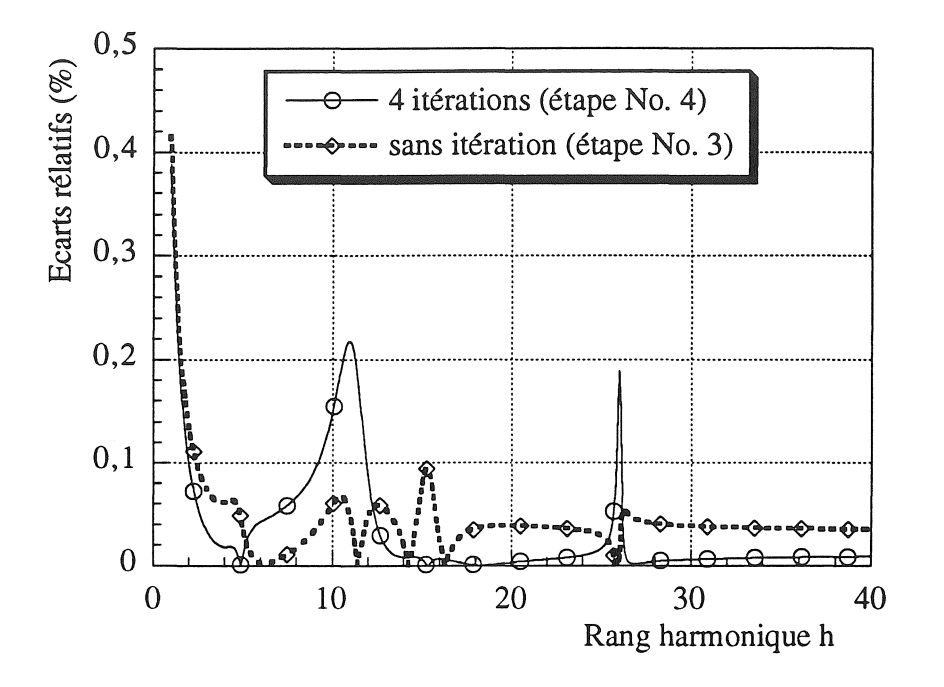

Figure 3.9 : Evolution des écarts relatifs

Les paramètres correspondant aux étapes No. 3 et 4 (figures 3.8b et c) sont présenté dans le tableau 3-1.

| <b>ETAPE</b> | <b>COMPOSANTS</b> | <b>BRANCHE N° 1</b> | <b>BRANCHE N°2</b> | <b>BRANCHE Nº 3</b> |
|--------------|-------------------|---------------------|--------------------|---------------------|
|              | R(pu)             | 1.691               | 1.350              | 0.035               |
|              | L(pu)             | $5.10^{-3}$         | $2.05.10^{-3}$     | 4.25. $10^{-4}$     |
|              | C(pu)             | 0.0                 | $3.94.10^{-5}$     | 3.52. $10^{-5}$     |
|              | R(pu)             | 1.691               | 1.099              | 0.029               |
|              | L(pu)             | 4.79. $10^{-3}$     | $1.97.10^{-3}$     | 4.07. $10^{-4}$     |
|              | c(pu)             | 0.0                 | 4.11. $10^{-5}$    | $3.67.10^{-5}$      |

Tableau 3-1 : Paramètres du circuit équivalent de Foster

La topologie finale du modèle équivalent parallèle de Foster est représentée sur la figure 3.10.

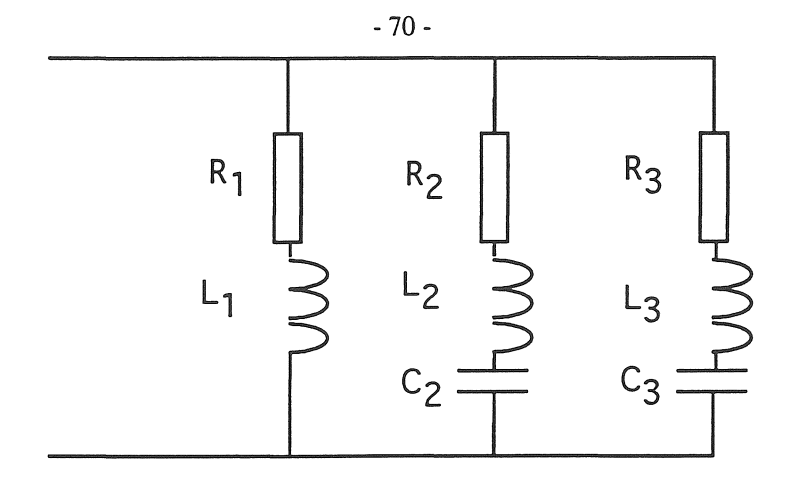

Figure 3-10 : *Circuit équivalent final de Foster* 

#### 5, SYNTHESE DU MODELE DE CAUER

Le circuit équivalent décrit à la figure 3.11 est connu sous le nom de "première topologie de Cauer"

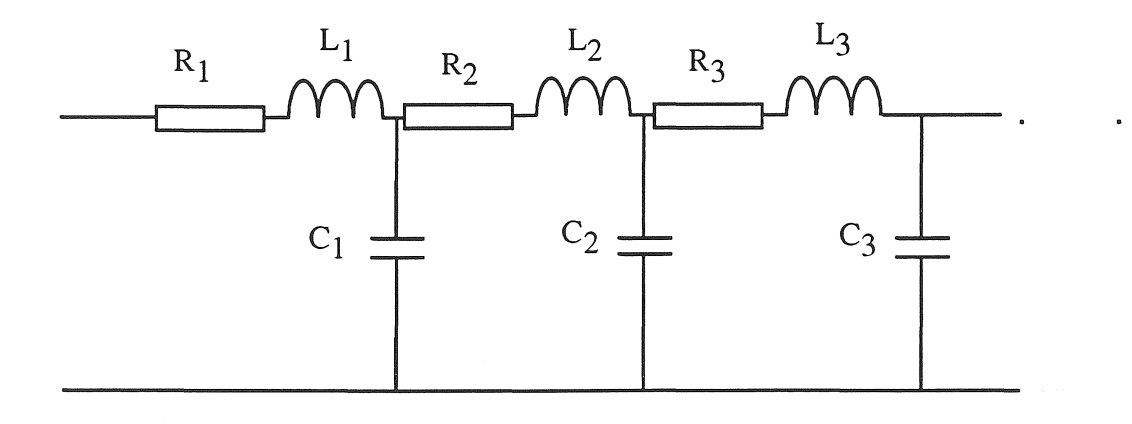

Figure 3~11 : *Topologie de Cauer incluant des amortissements* 

Il est intéressant de remarquer que cette topologie peut avoir la même structure que celle du réseau étudié (cf. figure 3.2). nous allons adopter la même présentation que pour le modèle de Foster, c'est à dire l'exposé de la procédure d'identification des paramètres, puis son application au réseau type.

### 5. 1. Identification des paramètres

Comme précédemment nous allons déterminer les paramètres résistifs et réactifs pour que la topologie ci dessus puisse avoir la même réponse que celle présentée à la figure 3.6.

#### - 71 -

#### *5.1.1. Première estimation des paramètres réactifs*

La encore nous négligeons les paramètres résistifs en première approximation. Les paramètres réactifs du circuit équivalent peuvent être déterminés en utilisant la technique de décomposition d'un fonction de transfert sous forme de fraction continue [V AN-60].

L'impédance s'exprime toujours selon l'équation (3.6) qu'on peut réécrire comme suit :

$$
Z(s) = \frac{\prod_{i=1}^{n} s (s^{2} + \omega_{zi}^{2})}{\prod_{j=1}^{n-1} (s^{2} + \omega_{pj}^{2})}
$$
(3-13)

A partir de cette expression nous pouvons déterminer la nature du dernier composant qui ferme le circuit équivalent. Comme il existe un zéro à l'origine, il s'agit d'une inductances L<sub>n</sub> car la capacité  $C_n$  est court circuitée. La décomposition de l'équation (3.13) en fraction continue nous permet de déterminer numériquement les paramètres réactifs:

$$
Z(s) = L_1 s + \frac{1}{C_1 s + \frac{1}{C_2 s + \frac{1}{C_2 s + \frac{1}{L_3 s + \dots}}}}
$$
(3-14)

#### *5.1.2. Première estimation des paramètres résistifs*

Comme la topologie de Cauer nous permet d'obtenir la même structure que celle du réseau étudié, nous pouvons localiser et estimer facilement les valeurs initiales des résistances qu'on doit ajouter en série à toutes les inductances du circuit équivalent (ce sont les résistances longitudinales des liaisons et transformateurs) [BUD-93].

#### *5.1.3. Correction des paramètres réactifs*

Dans cette étape nous réutilisons les procédures développés au paragraphe 4.1.3, correspondant à la topologie de Foster.

 $-72-$ 

#### 5.1.4. Optimalisation finale des paramètres

Cette étape est analogue à celle du paragraphe 4.1.4 relative à la topologie de Foster.

L'organigramme de cet algorithme commun aux topologies de Foster et de Cauer se trouve à l'annexe V.

#### 5.2. Application du modèle de Cauer

Partant de la réponse fréquentielle de la figure 3.6 qui comporte trois zéros (à l'origine, à 560 Hz et 1302 Hz) et deux pôles (à 244 Hz et 766 Hz), nous pouvons localiser et appliquer l'algorithme ci-dessus afin de déterminer les paramètres du modèle équivalent de Cauer qui donnera une réponse proche de la réponse à identifier.

Les résultats obtenus sont présentés de manière identique à ceux du § 4.2 relatifs au modèle de Foster. La figure 3.12(a, b, c) fait apparaître l'évolution des réponses à l'issue des différentes étapes de la procédure (ce sont les résistances longitudinales des liaisons et transformateurs).

La comparaisons des figures 3.9 et 3.13 montre que les écarts résiduels du modèle de Cauer sont plus importants en valeurs absolue que ceux du modèle de Foster; toutefois, l'écart maximal de 10% an valeur relative correspond à un minimum de l'impédance harmonique (1302 Hz), ce qui n'a pas d'influence sensible sur l'utilisation du modèle. Le tableau 3.2 récapitule les valeurs des paramètres du circuit équivalent de Cauer.

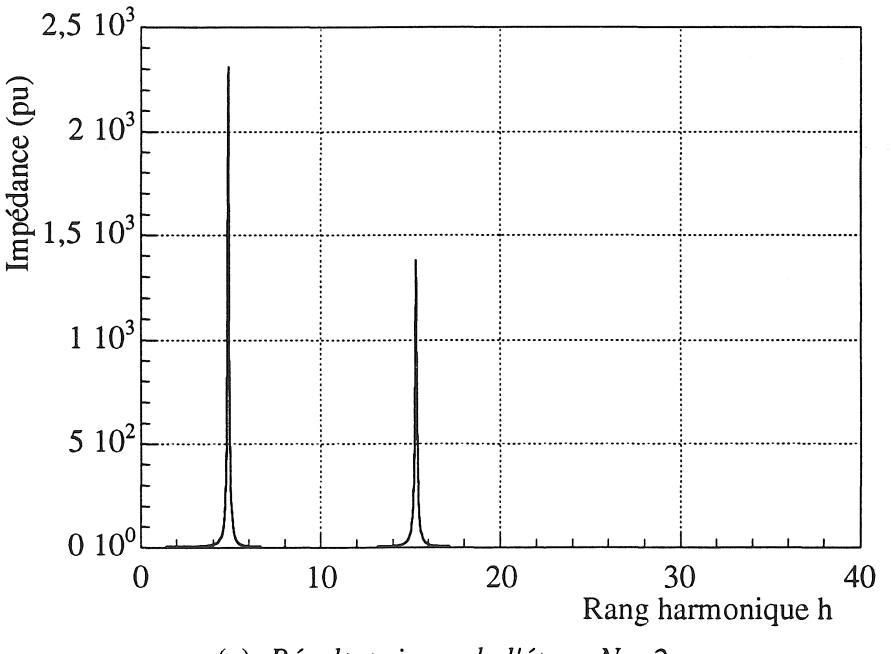

(a): Résultats issus de l'étape No. 2

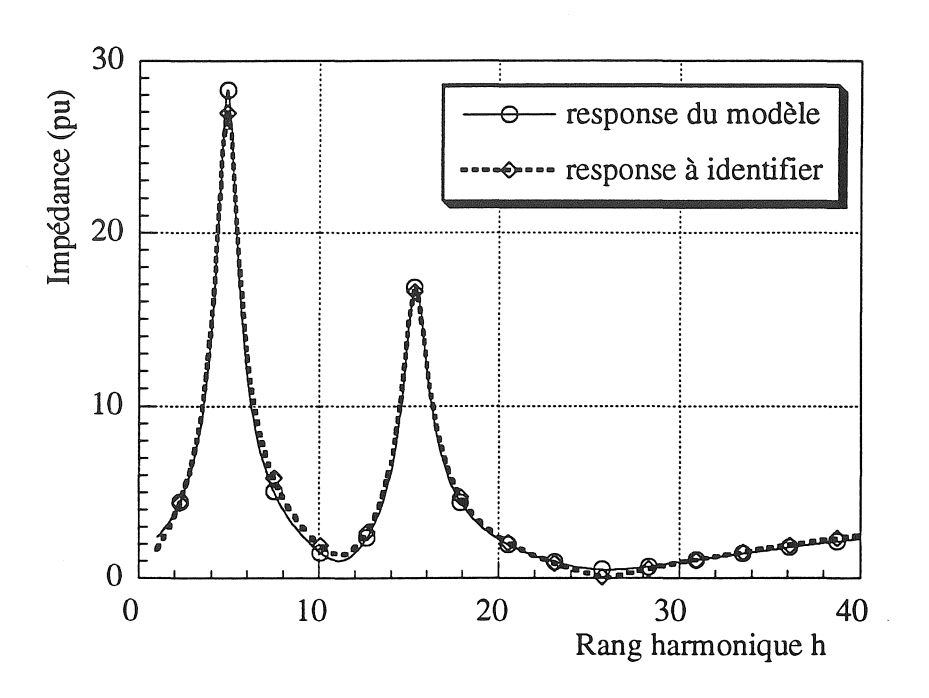

Ch) : *Résultats issus de l'étape No. 3* 

Ř

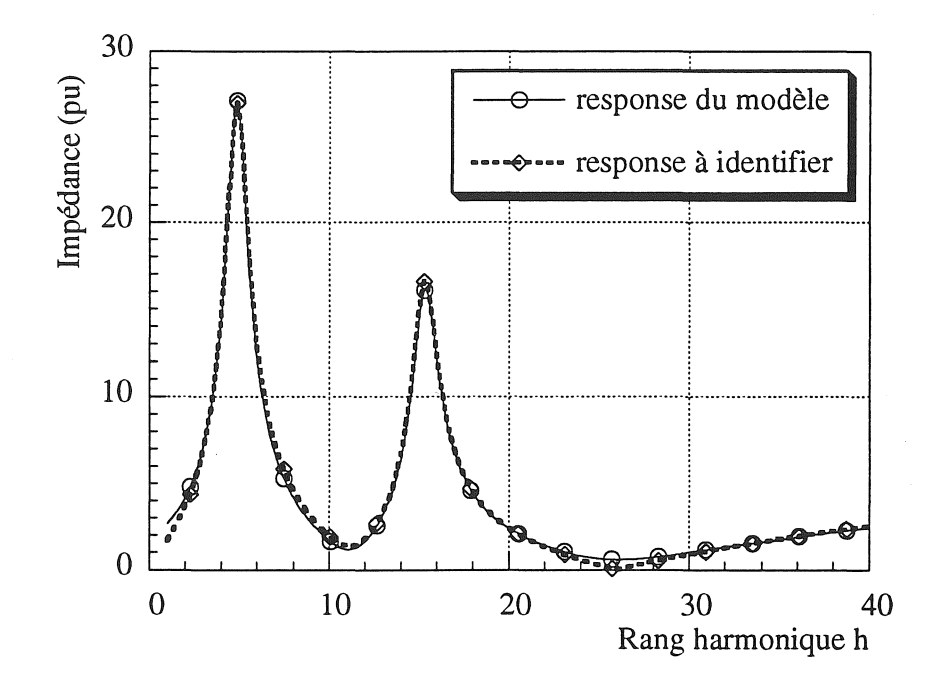

Cc) : *Résultatfinal issu de l'étape No. 4* 

Figure 3.12 : *Identifications du modèle Cauer (Etapes No.* 2, 3, *et 4)* 

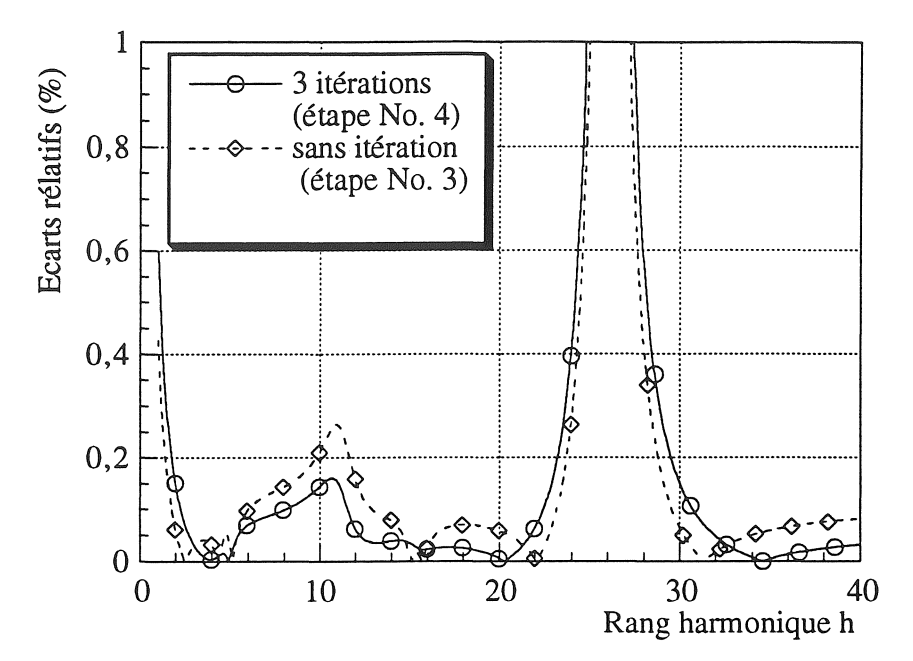

Figure 3.13 : *Evolution des écarts relatifs (max. 10* % *à h=26)* 

Nous remarquons que le circuit équivalent final représenté sur la figure 3.14 a la même structure que celle du réseau étudié:  $R_1$  et  $L_1$  correspondent au transformateur TR<sub>1</sub>, R<sub>2</sub> et  $L_2$ correspondent à l'ensemble ligne et au transformateur TR<sub>2</sub>, R<sub>3</sub> et L<sub>3</sub> correspondent à la charge consommatrice agrégée et  $C_1$  et  $C_2$  aux batteries de compensations d'énergie réactive raccordées en MT et BT (cf. figures 3.1 et 3.2).

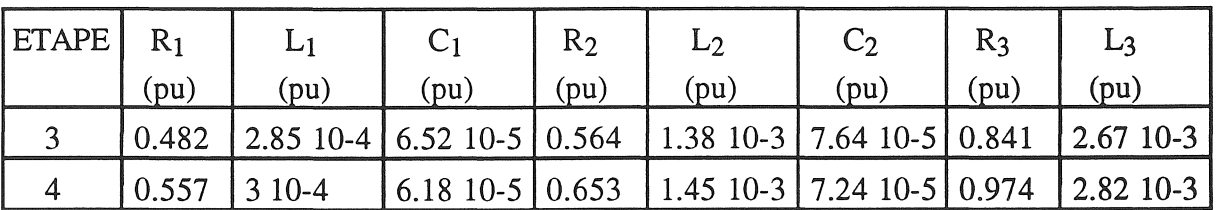

Tableau 3-2 : Paramètres du circuit équivalent de Cauer

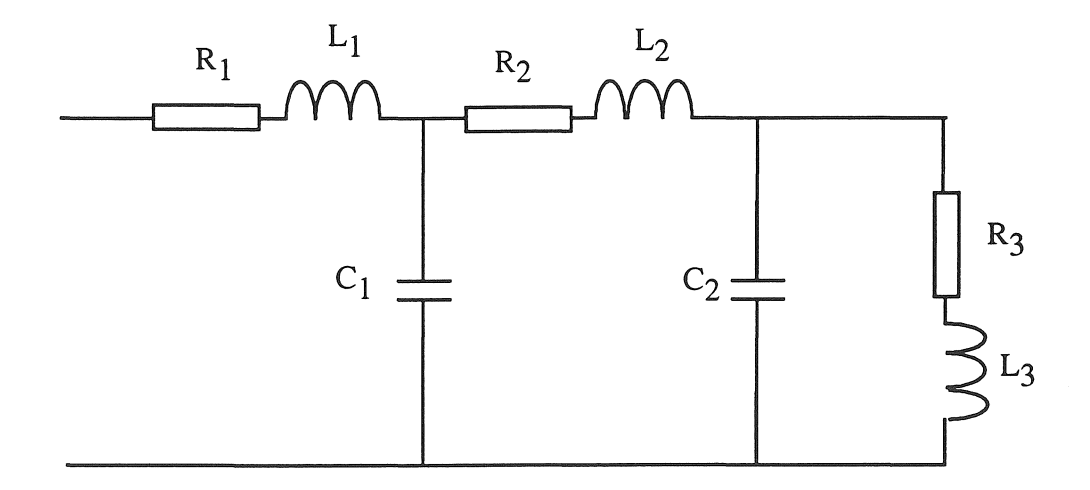

Figure 3-14 : *Circuit équivalent de Cauer Chnpitre III* 

-74 -

#### 6. CONCLUSION

Dans ce chapitre, nous avons présenté une méthode de détermination de circuits équivalents capables de reproduire avec précision l'impédance hannonique d'un réseau quelconque.

La topologie de ces circuits équivalents (Foster et Cauer) est déterminée de manière unique, et nous avons développé des algorithmes efficaces pour l'identification de leurs paramètres.

Une application numérique sur un réseau type nous a permis de constater que les deux types de circuit ont une complexité et une précision comparables.

Nous recommandons toutefois d'utiliser le circuit équivalent de Cauer, car sa topologie peut correspondre à celle d'un réseau réel.

Le réseau type en question servira de base à un réseau équivalent plus réduit, c'est à dire comportant une seule résonance à basse fréquence, en vue de l'étude de variation aléatoire de ses paramètres exposée au dernier chapitre.

1997年,1998年,1998年,1998年,1999年,1999年,1999年,1999年,1999年,1999年,1999年,1999年,1999年,1999年,1999年,1999年,1999

CHAPITRE IV

# MODELISATION DES VARIATIONS DE L'IMPEDANCE HARMONIQUE

#### CHAPITRE IV

#### MODELISA TION DES VARIATIONS

#### DE L'IMPÉDANCE HARMONIQUE

#### 1. INTRODUCTION

Rappelons que l'analyse de la propagation des harmoniques dans un réseau électrique a pour but de calculer la distorsion de tension en tout point du réseau. Pour ce faire, il est nécessaire de déterminer d'abord les courants harmoniques engendrés par les sources perturbatrices, puis les impédances harmoniques, et enfin les tensions harmoniques.

Les caractéristiques aléatoires des sources harmoniques ont fait l'objet de plusieurs publications [BAG-87, PIE-91, KAP-94, KAZ-89, W AN-94]. En utilisant le théorème central limite, il a été prouvé que la somme vectorielle des courants harmoniques dus à plusieurs sources (nombre de sources > 3) a tendance à suivre une loi gaussienne, même si la distribution de chaque source n'est pas gaussienne. La tension harmonique de ces sources suit donc aussi une loi gaussienne [KAP-94], parce que les auteurs font toujours l'hypothèse que l'impédance harmonique est une valeur déterministe.

En réalité, l'impédance harmonique d'un réseau et son comportement aléatoire sont assez mal connus. Nous n'avons pas trouvé jusqu'à présent de publications qui discutent de ce sujet. Une difficulté majeure est due à la variation de l'impédance harmonique découlant de la variation des charges consommatrices. Pour étudier la variation aléatoire de cette impédance, nous avons donc besoin de connaître la représentation des charges agrégées en régime harmonique, et la variation des puissances appelées (active et réactive).

Les modèles agrégés équivalents que nous avons synthétisé dans le chapitre III seront étendus en vue de prendre en compte l'agrégation de nombreuses charges et la variabilité de leur fonctionnement.

Nous allons d'abord définir un réseau type réduit basé sur la topologie de Cauer, et comportant cinq paramètres essentiels, caractérisant la liaison, la charge agrégée et la batterie compensation de l'énergie réactive. Le principe de la méthode basé sur la combinaison non linéaire de variables gaussiennes sera formulé analytiquement

L'étude numérique de plusieurs cas aura pour but d'estimer la variabilité de l'impédance harmonique en fonction de divers paramètres : rang harmonique et fréquence de résonance, corrélation entre les paramètres de la charge compensée.

#### 2. DEFINITION D'UN RESEAU D'ETUDE

Dans le chapitre précédent, nous avons développé deux modèles différents dont les paramètres, après identification reproduisent fidèlement la réponse fréquentielle du système.

Dans ce paragraphe nous allons d'abord définir et justifier un réseau type simplifié, dont les paramètres seront identifiés à l'aide des méthodes développées au chapitre III. Ensuite, nous introduirons la variabilité des paramètres sous forme de perturbations aléatoires stationnaires.

### 2.1. Caractéristiques du réseau type

Le réseau type de la figure 3.1 est caractérisé par la présence de deux résonances (cf. figure 3.6), ce qui conduit aux topologies de Foster (cf. figure 3.10) et de Cauer (cf. figure 3.14). Nous avons justifié l'utilisation préférentielle du circuit de Cauer par son aptitude à représenter la structure du réseau .

Dans ce chapitre nous souhaitons étudier l'influence des variations de charges, des impédances de liaison et des batteries de condensateurs sur l'impédance harmonique. Il est logique, en partant de la topologie complète de Cauer, de réduire le circuit de la figure 4.l.a à celui de la figure 4.1. b. Dans ce circuit apparaissent explicitement les seules variables du problème (liaisons, charges, compensation).

La simplification topologique ainsi introduite peut trouver plusieurs interprétations différentes lorsqu'on examine le réseau type de la figure 3.1 :

- \* la capacité de compensation B.T. est mise hors service
- \* la capacité de compensation MT est mise hors service
- \* l'impédance de la liaison MT B.T. est nulle

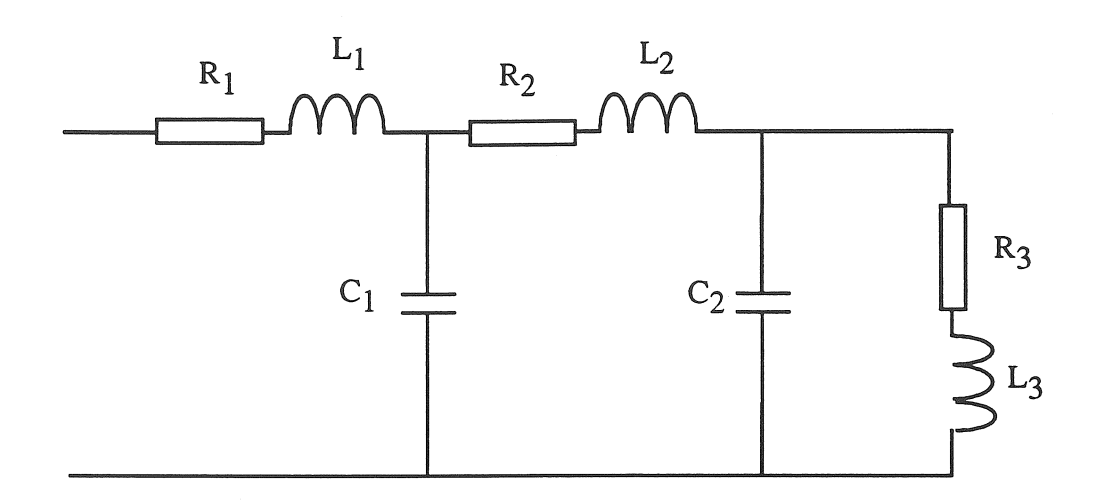

Ca) *Topologie complète de Cauer* 

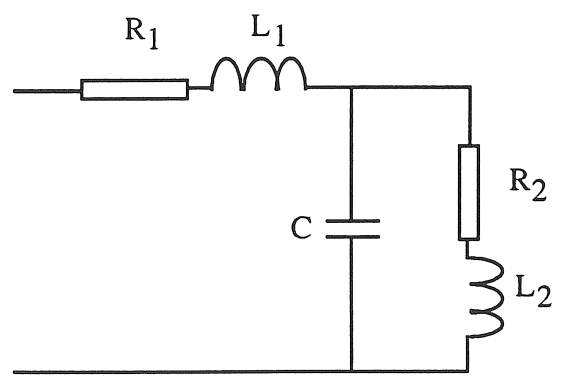

(h) *Topologie réduite de Cauer* 

Figure 4.1 : *Circuits équivalents complet et réduit* 

Pratiquement, nous avons imposé la topologie réduite de la figure 4.1.b et nous avons identifié ses paramètres suivant la procédure du chapitre III, § 5, afin que sa réponse fréquentielle coïncide au premier ordre avec celle de la figure 3.6. Evidemment cette topologie réduite ne possède plus qu'un pôle et deux zéros, et c'est pourquoi elle se limite à reproduire exactement la première résonance (cf. figure 4.2). La seconde résonance est effacée et au-delà de la fréquence correspondante, le comportement de l'impédance harmonique est naturellement inductif.

#### 2.2. Variations paramétriques

La variation de l'impédance harmonique de ce modèle peut avoir deux origines : variations fonctionnelle et structurelle. La première consiste à traiter le fonctionnement aléatoire continu de la charge, alors que la deuxième correspond à la connexion de charges (mise en service ou hors

service) et à la modification des impédances des liaisons. Ces deux types de variations, continues et discrètes, conduisent à la variation temporelle de l'impédance harmonique (il s'agit d'une variation équivalente stationnaire).

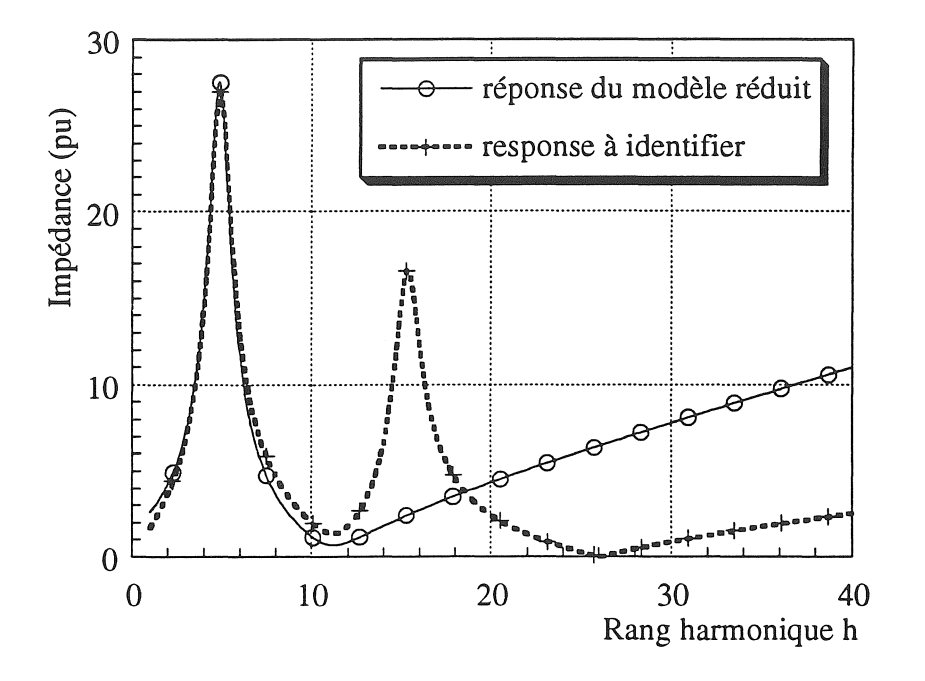

Figure 4.2 : Impédance harmonique du circuit de Cauer réduit

Afin de tenir compte de cette variation, nous allons introduire dans le modèle réduit des variations paramétriques aléatoires [PAP-65]. Il convient de souligner que cette notion se traduit par la variation des paramètres du modèle agrégé mais que sa topologie reste inchangée.

Le circuit équivalent réduit de Cauer comporte encore cinq paramètres fondamentaux, et il est nécessaire de limiter les cas d'étude aux variations paramétriques les plus influentes et qui peuvent trouver une justification physique dans un réseau réel.

Nous avons tout d'abord distingué trois situations fonctionnelles du réseau qui correspondent à trois périodes de fonctionnement assez typiques : le jour au cours de la semaine ouvrable, la nuit au cours de la semaine ouvrable, et le week end. A ces trois situations, ont été associées des capacités de compensation variant respectivement dans le rapport : 1/1, 1/2 et 1/4, ceci afin de simuler un déplacement significatif des fréquences de résonance du réseau.

Le tableau 4-1 ci dessous récapitule les valeurs moyennes (noté  $\mu$ ) des paramètres obtenus en utilisant les procédures d'identification du chapitre III :

Chapitre IV

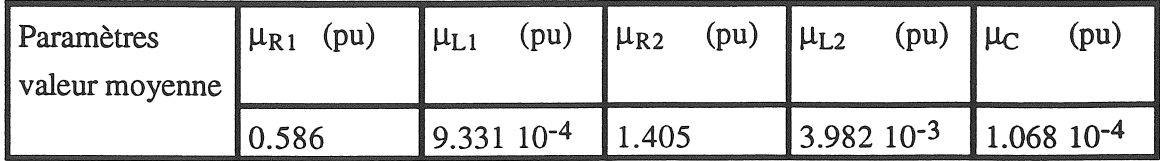

- 80-

Tableau 4-1 : Valeurs moyennes des paramètres (jour semaine)

Ensuite, nous avons considéré une corrélation entre les paramètres de la charge  $(R_2L_2)$  et celui de la batterie de compensation CC); les trois coefficients de corrélation mutuels sont pris identiques et cinq valeurs ont été étudiées dans la plage d'appartenance théorique  $(\pm 1, \pm 0.5 \text{ et }$ 0). La corrélation nulle se traduit évidemment par l'indépendance mutuelle de tous les paramètres; on notera d'autre part que certaines valeurs du coefficient de corrélation bien que théoriquement possibles ne sont pas nécessairement facile à justifier sur le plan pratique; en fait notre objectif est d'étudier la variabilité de l'impédance harmonique au sens général, ce qui justifie le balayage du domaine d'appartenance du coefficient de corrélation.

Enfin, par rapport aux valeurs du tableau 4-1, tous les paramètres sont affectés de variations aléatoires uniformes dans la plage de  $\pm$  20% autour de leur valeur moyenne. Tout ceci correspond à 15 cas d'études différents.

L'impédance harmonique Z<sub>h</sub> peut alors être considérée comme une fonction des paramètres p<sub>i</sub> de valeurs moyennes  $\mu_{\text{pi}}$ :

$$
Z_h = f(p_i) \tag{4-1}
$$

En imposant que ces paramètres peuvent varier entre des bornes minimale et maximale, nous pouvons donc écrire [CAL-72] :

$$
p_{i \text{ mini}} \le p_{i} \le p_{i \text{ maxi}} \tag{4-2}
$$
\n
$$
Z_{h \text{ mini}} \le Z_{h} \le Z_{h \text{ maxi}} \tag{4-3}
$$

la résolution des équations (4-2) et (4-3) est connue dans le domaine de l'analyse des circuits sous le nom " d'analyse de tolérance ". Notre objectif est de déterminer la densité de probabilité de  $Z_h$  en prenant en compte la distribution de chaque paramètre  $p_i$  caractérisée par un vecteur de valeurs moyenne  $\mu_{pi}$  et une matrice de covariance  $\sigma_{pi}$ . Pour pouvoir atteindre cet objectif, nous avons développé une méthode analytique basée sur la technique dite" multi variables aléatoires  $"$  [MIL-74].

#### 3. FORMULATION ANALYTIQUE

Les paramètres pouvant varier entre des bornes minimale et maximale, nous supposons que leur distribution est uniforme entre ces bornes, ce qui est l'hypothèse de variation aléatoire la plus générale que l'on puisse faire, quand on ne dispose d'aucune autre information complémentaire.

#### 3. 1. Influence de la topologie

Lorsque deux composantes d'une impédance sont connectées en série (ces composantes peuvent être réelles ou imaginaires) et distribuées uniformément, nous pouvons démontrer que la densité de probabilité résultante est une fonction triangulaire. En vertu du théorème central limite, lorsque le nombre d'impédances en série augmente (trois ou plus) la densité de probabilité a tendance à suivre une loi gaussienne [BRE-70]. En conséquence, la distribution de la somme de ces variables aléatoires est facile à déterminer d'un point de vue analytique.

Par contre lorsque ces deux composantes sont connectées en parallèle, la densité de probabilité de l'ensemble est très difficile à déterminer analytiquement, car c'est une fonction non linéaire des variables [BRE-70]. Contrairement au cas d'une configuration série, dès que le nombre des variables aléatoires augmente les résultats ne se simplifient pas. Dans ce cas, la solution peut être obtenue, soit par simulation numérique de Monte Carlo [RUB-81, PIE-93\_2], soit par un calcul analytique approximatif. Nous consacrerons nos efforts à cette dernière approche car notre but est d'étudier l'influence des variations paramétriques sur l'impédance harmonique du circuit.

Afin de montrer *a priori* les limites de l'approche analytique et les possibilités de la méthode de Monte Carlo [RUE-81], nous avons pris l'exemple d'un agrégat de charges comportant 5 branches en parallèle dont chacune est composée d'un dipôle série R-L représentatif d'un moteur asynchrone en régime harmonique (voir chapitre II, § 3.4.1, figure 2-9). Les 10 paramètres varient aléatoirement et indépendamment suivant des lois uniformes (même variations relatives) et nous considérons les variations aléatoires résultantes des puissances active et réactive totales et celles de l'impédance harmonique. La solution analytique de ce problème est inaccessible, et la méthode de Monte Carlo montre que si les puissances active et réactive sont approximativement gaussiennes (cf. figure 4.3), le module de l'impédance harmonique de rang h = 3 s'en écarte sensiblement par suite d'une certaine dissymétrie (figure 4.4). Bien entendu si le nombre de branches en parallèle devient très grand, on retrouve une tendance gaussienne.

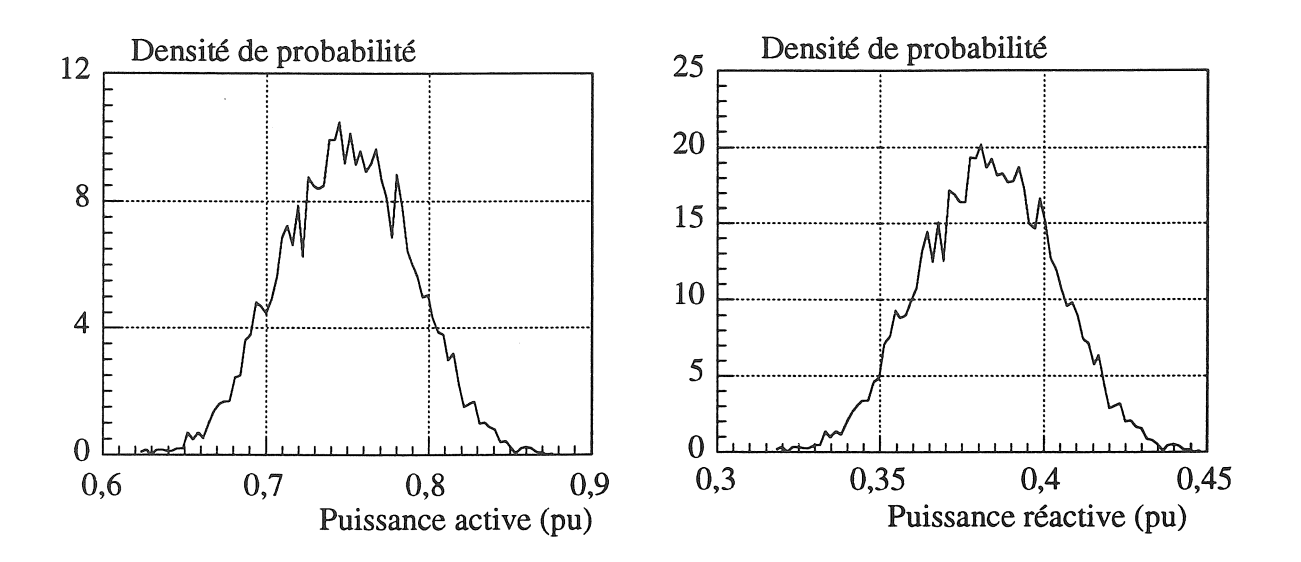

Figure 4.3 : Densité de probabilité des puissances totales

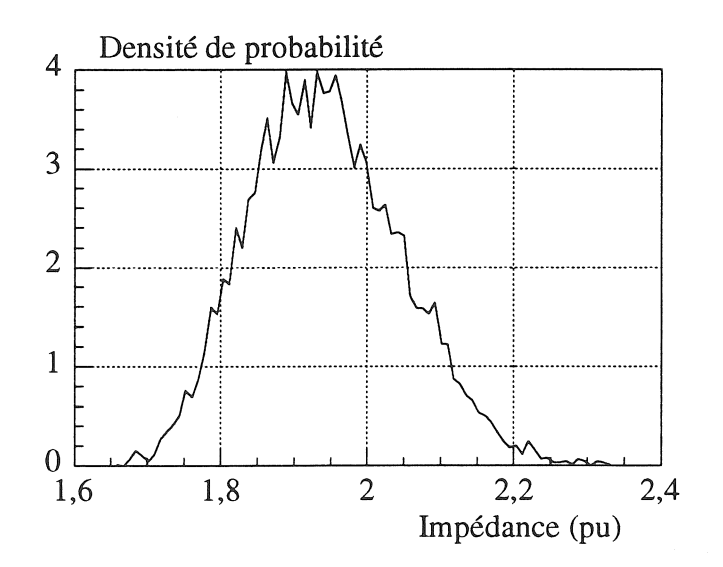

Figure 4.4 : Densité de probabilité de l'impédance harmonique ( $h=3$ )

#### $3.2.$ Développement de la méthode

La tendance gaussienne basée sur le théorème central limite est utilisée pour développer analytiquement la méthode. Nous allons linéariser le module de l'impédance harmonique complexe afin d'obtenir la densité de probabilité jointe de ses composantes réelle et imaginaire.

#### $3.2.1.$ Linéarisation de l'impédance harmonique

Comme nous l'avons indiqué ci dessus, la densité de probabilité du module de l'impédance

Chapitre IV
harmonique Z<sub>h</sub> est une fonction non linéaire des paramètres du modèle considéré. Cette impédance est linéarisée autour de sa valeur moyenne en utilisant une série de Taylor limitée à ses deux premiers termes [BRE-70]. Cette linéarisation peut s'écrire :

$$
f(p_i) = f(\mu_{pi}) + \sum_{i=1}^{n} \frac{\partial f(p_i)}{\partial p_i} (p_i - \mu_{pi})
$$
 (4-4)

Dans cette expression, la non linéarité principale concerne uniquement la valeur moyenne, et les termes variationnels linéaires représentent la variance de la fonction. Nous donnerons plus loin les expression des moyennes et des variances issues de cette linéarisation, pour les composantes réelle et imaginaire.

#### 3.2.2. *Moyennes et variances généralisées*

L'impédance harmonique  $Z_h$  du circuit de Cauer réduit de la figure 4.1b s'écrit:

$$
Z_h = X + j Y \tag{4-5}
$$

en faisant apparaître sa partie réelle X et sa partie imaginaire Y. Ces deux composantes sont des combinaisons des paramètres du modèle agrégé. En vertu du théorème central limite dès que le nombre n de paramètre est suffisant, nous considérons que ces deux composantes sont des variables aléatoires gaussiennes bien que la densité de probabilité de chaque paramètre ne le soit pas.

Partant de (4-4) et (4-5) on peut écrire :

$$
f(p_i) = f(\mu_{pi}) + A(p_i - \mu_{pi})
$$
\n(4-6)

expression dans laquelle A est une matrice de sensibilité. Les termes de cette matrice sont déterminés en dérivant les parties réelle et imaginaire par rapport au paramètre concerné. Nous obtenons donc:

$$
A = \begin{bmatrix} \frac{\partial X}{\partial p_1} & \frac{\partial X}{\partial p_2} & \cdots & \frac{\partial X}{\partial p_n} \\ \frac{\partial Y}{\partial p_1} & \frac{\partial Y}{\partial p_2} & \cdots & \frac{\partial Y}{\partial p_n} \end{bmatrix}
$$
(4-7)

*Chapitre IV* 

Les termes de cette matrice sont explicités dans l'annexe VI. La valeur moyenne de l'impédance  $Z_h$  peut être calculée en utilisant la relation suivante :

$$
E[Z_h] = E[f(p_i)] \tag{4-8}
$$

à partir des équations (4-6) et (4-8) nous obtenons:

$$
E[Z_h] = E[f(\mu_{pi})] + A E[p_i - \mu_{pi}]
$$
\n(4-9)

avec

$$
E[Z_h] = \mu_{zh}
$$
et (4-10)

la covariance de  $Z_h$  s'exprime par :

$$
\sigma_{\text{zh}} = \mathbf{E} \left[ \left( Z_{\text{h}} - \mu_{\text{zh}} \right) \left( Z_{\text{h}} - \mu_{\text{zh}} \right)^{\text{T}} \right] \tag{4-11}
$$

$$
\sigma_{\text{zh}} = \mathbb{E}\big[\langle f(p_i) - f(\mu_{\text{pi}}) \rangle \langle f(p_i) - f(\mu_{\text{pi}}) \rangle^{\text{T}}\big] \tag{4-12}
$$

introduisant (4-6) dans (4-12) nous obtenons donc:

$$
\sigma_{\rm zh} = A \sigma_{\rm pi} A^{\rm T} \tag{4-13}
$$

avec :

$$
\sigma_{\text{pi}} = \mathbf{E}[(\mathbf{p}_i - \mu_{\text{pi}})(\mathbf{p}_i - \mu_{\text{pi}})^T] \tag{4-14}
$$

 $\sigma_{pi}$  est la matrice des variances - covariances des n paramètres, de dimension n x n :

 $\sigma_{\text{pi}} = \left[\begin{array}{cccc} \sigma_{11}^2 & \sigma_{12} & \dots & \sigma_{1n} \\ \vdots & \vdots & \ddots & \vdots \\ \sigma_{\text{n1}} & \sigma_{\text{n2}} & \dots & \sigma_{\text{n}}^2 \end{array}\right]$  $(4-15)$ 

les termes  $\sigma_{ii}^2$  et  $\sigma_{ii}$  sont respectivement les variances et covariances. La matrice A est de dimension 2 x n; la matrice de covariances de l'impédance  $\sigma_{zh}$  est donc de dimension 2 x 2. A partir de cette dernière remarque, on peut montrer que la fonnulation de notre problème peut se ramener à celle d'une distribution normale bidimensionnelle [PAP-651

#### *3.2.3. Probabilité jointe des parties réelle et imaginaire*

Nous avons indiqué que les parties réelle et imaginaire (X et Y) de l'impédance harmonique sont par hypothèse gaussiennes. Il en résulte la normalité jointe de X et Y, qu'on peut prouver par combinaison linéaire de variables gaussiennes [PAP-65]. La probabilité jointe de X et Y s'écrit donc [MIL-74] :

$$
f_{Zh}(z_h) = \frac{1}{B} EXP\left[-\frac{1}{2}B'\right]
$$
 (4-16)

expression dans laquelle on a noté :

B = 
$$
(2 \pi)^{k/2}
$$
 (det.  $\sigma_{zh}$ )<sup>1/2</sup>  
B' =  $[Z_h - \mu_{zh}]^T [\sigma_{zh}]^{-1} [Z_h - \mu_{zh}]$ 

et k est la dimension générale du vecteur  $Z_h$ . Dans notre cas, on a k = 2 d'où :

$$
Z_h = \begin{bmatrix} X \\ Y \end{bmatrix} \tag{4-17}
$$

nous obtenons donc :

$$
f_{XY}(x,y) = \frac{1}{B1} EXP\left[-\frac{1}{2} B1\right]
$$
\n(4-18)

avec :

B1 = 
$$
(2 \pi)(\det \sigma_{zh})^{1/2}
$$

et

$$
B1' = [X - \mu_X Y - \mu_Y][\sigma_{zh}]^{-1} \begin{bmatrix} X - \mu_X \\ Y - \mu_Y \end{bmatrix}
$$
 (4-19)

La relation (4-18) est l'expression analytique générale de la densité de probabilité jointe des parties réelle et imaginaire de l'impédance harmonique [PIE-95].

Récemment dans [W AN-94] on a développé le modèle de distribution normale bidimensionnelle (BND) pour la détermination des sommes vectorielles de courants harmoniques engendrés par des convertisseurs. Ce modèle est caractérisé par les cinq paramètres suivants : valeurs moyennes et variances des parties réelle et imaginaire, et un coefficient de corrélation entre les parties réelle et imaginaire. Il peut s'écrire comme suit :

$$
f_{XY}(x,y) = \frac{1}{2 \pi \sigma_x \sigma_y \sqrt{1 - \rho_{xy}^2}} \, EXP(-D)
$$
 (4-20)

où:

$$
D = \frac{1}{2(1 - \rho_{xy}^2)} \left[ \frac{(X - \mu_x)^2}{\sigma_x^2} - \frac{2 \rho_{xy} (X - \mu_x)(Y - \mu_y)}{\sigma_x \sigma_y} + \frac{(Y - \mu_y)^2}{\sigma_y^2} \right]
$$
(4-21)

Les expressions 4-18 et 4-20 ont bien la même forme générale et la comparaison de 4-19 et 4- 21 montre que le coefficient de corrélation apparaît explicitement dans 4-21, alors qu'il est implicitement contenu dans la matrice 4-13 incluse dans 4-19.

### 4. CLASSIFICATION DES VARIANTES ETUDIEES

Parmi les quinze cas d'études évoqués au paragraphe 2.2, certains sont relatifs à des composantes indépendantes et dépendantes. Lorsqu'une dépendance existe, elle se répercute uniquement sur la covariance du module de l'impédance harmonique.

Nous allons donc distinguer séparément ces deux cas et faire apparaître qu'une corrélation interne à chaque branche série  $(R_1, L_1$  et  $R_2, L_2$ ) n'influence pas la variabilité de l'impédance harmonique.

#### 4.1. Variables aléatoires indépendantes

Nous avons vu que les parties réelle et imaginaire du module de l'impédance harmonique sont des fonctions non linéaires qui tendent vers des gaussiennes. Par linéarisation nous pouvons déterminer d'après (4-4) leurs valeurs moyennes et leurs variances comme ci dessous:

$$
\mu_{x} = E[X] \approx X[\mu_{p1}, \mu_{p2}, \dots, \mu_{pn}]
$$
\n(4-22)

$$
\sigma_{\mathbf{x}}^2 \approx \sum_{i=1}^n \left[ \frac{\partial X}{\partial p_i} (\mu_{p1}, \mu_{p2}, \dots, \mu_{pn}) \right]^2 \sigma_{pi}^2 \tag{4-23}
$$

$$
\mu_{\mathbf{y}} = \mathbf{E}[Y] \approx Y[\mu_{\mathbf{p}1}, \mu_{\mathbf{p}2}, \dots, \mu_{\mathbf{p}n}] \tag{4-24}
$$

#### *Chapitre N*

$$
\sigma_{y}^{2} \approx \sum_{i=1}^{n} \left[ \frac{\partial Y}{\partial p_{i}} (\mu_{p1}, \mu_{p2}, \dots, \mu_{pn}) \right]^{2} \sigma_{pi}^{2}
$$
 (4-25)

la variance du module de l'impédance harmonique s'écrit donc:

$$
\sigma_{z \text{ indép}}^2 = \sigma_x^2 + \sigma_y^2 \tag{4-26}
$$

La covariance des paramètres peut être déterminée en réécrivant l'équation (4-14) sous la forme suivante :

$$
\sigma_{p_{ij}} = E[(p_i - \mu_{p_i})(p_j - \mu_{p_j})]
$$
  
\n
$$
\sigma_{p_{ij}} = E[(p_i p_j)] - \mu_{p_i} \mu_{p_j}
$$
\n(4-27)

où  $E(p_i p_i)$ ] est le moment croisé. Lorsque les variables aléatoires sont indépendantes, la covariance  $\sigma_{pi}$  est nulle.

C'est pourquoi les termes non diagonaux de la matrice de covariance des paramètres (cf. équation 4-15) sont tous nuls.

# 4.2. Variables aléatoires dépendantes

Lorsque les parties réelle et imaginaire sont dépendantes, leurs valeurs moyennes ont la même valeur que précédemment (cf. équations 4-22 et 4-24); par contre leurs variances sont modifiées et peuvent être déterminées à partir des expressions suivantes:

$$
\sigma_{\mathbf{x}}^2 \approx \sum_{i=1}^n A_{xi}^2 \sigma_{pi}^2 + \sum_{j=1}^n \sum_{i=1}^n A_{xi} A_{xj} \sigma_{pij}
$$
(4-28)

$$
\sigma_{y}^{2} \approx \sum_{i=1}^{n} A_{yi}^{2} \sigma_{pi}^{2} + \sum_{j=1}^{n} \sum_{i=1}^{n} A_{yi} A_{yj} \sigma_{pij}
$$
(4-29)

A partir de ces deux relations nous obtenons donc comme précédemment la variance de l'impédance harmonique sous la forme additive (4-26) dans laquelle interviennent les tennes (4- 28) et (4-29) au lieu de (4-23) et 4-25).

TI en résulte que la forme de la densité de probabilité est affectée par le coefficient de corrélation suivant:

$$
\rho_{ij} = \frac{\sigma_{p_{ij}}}{\sigma_{p_i} \sigma_{p_j}}
$$
 (4-30)

Lorsque deux variables aléatoires sont dépendantes, les moments croisés  $E(p_i p_i)$  doivent être connus. Cela revient à dire que la corrélation  $\sigma_{pi}$  entre deux variables aléatoires n'est plus égale à zéro ce qui implique également que les termes non diagonaux de la matrice de covariance des paramètres (cf. équation 4-15) ne sont plus nuls. Par la suite, nous traiterons plusieurs cas différents qui correspondent à la plage de variation théorique des coefficients de corrélation mutuels entre les trois variables R<sub>2</sub>, L<sub>2</sub> et C (-  $1 \le \rho_{ii} \le 1$ ).

La dépendance des paramètres résistif  $R_2$  et inductif  $L_2$  traduit celle des puissances active et réactive de la charge consommatrice. Le fait d'imposer une dépendance entre ces deux puissances peut trouver plusieurs justifications par exemple: variations du nombre de charges en service et/ou variations de l'impédance des moteurs asynchrones résultant des variations des puissances mécaniques [RAO-89].

Pour déterminer la corrélation entre ces deux variables aléatoires R<sub>2</sub> et L<sub>2</sub>, nous allons d'abord établir la relation entre les puissances active et réactive consommée par cette charge équivalente. sans tenir compte de la compensation. En utilisant les valeurs moyennes de  $R_2$  et  $L_2$  (cf. tableau 4-1) nous pouvons donc calculer les puissances active et réactive correspondantes. Nous avons, à la fréquence fondamentale, en régime sinusoïdal:

$$
Q_{50} = \text{tg } \varphi_{50} \ . \ P_{50} \tag{4-31}
$$

Partant de cette expression nous remarquons que ces deux puissances sont linéairement dépendantes [ALL-76, ALL-77]. Le moment croisé de la relation (4-31) s'écrit:

$$
E[P_{50} Q_{50}] = \text{tg } \varphi_{50} E[P_{50}^2]
$$
 (4-32)

où  $E[P_{50}^2]$  est le moment du deuxième ordre de la puissance active. Dans l'annexe VII, on montre que si deux variables aléatoires sont linéairement dépendantes (par exemple les puissances active et réactive ou les réactance et résistance), leur coefficient de corrélation ne dépend que du signe de la dépendance linéaire. Comme ce résultat est obtenu pour des variables aléatoires quelconques, il est valable pour des variables gaussiennes, lesquelles peuvent s'écrire sous fonne d'une densité de probabilité bidimensionnelle, d'où la covariance des puissances active et réactive:

$$
\sigma_{PQ} = E[P_{50} Q_{50}] - \mu_{P50} \mu_{Q50}
$$
 (4-33)

où  $\mu_{P50}$  et  $\mu_{O50}$  sont les valeurs moyennes des puissances active et réactive fixées par l'expression suivante:

- 89 -

$$
\mu_{Q50} = \text{tg } \varphi_{50}. \ \mu_{P50} \tag{4-34}
$$

A partir des relations ci dessus, nous concluons que le coefficient de corrélation PPQ recherché est égal à 1, de même que celui entre R<sub>2</sub> et L<sub>2</sub>.

Si en plus on fait varier la capacité de compensation C, de manière à assurer la constance du déphasage  $\varphi_c$  relatif à l'accord R<sub>2</sub>, L<sub>2</sub>, C, nous pouvons en adoptant la démarche précédente déduire la corrélation entre ces trois variables aléatoires. En plus de la corrélation précédente entre P<sub>50</sub> et Q<sub>50</sub> de la charge, apparaissent ici deux corrélations supplémentaires entre P<sub>50</sub> et Q<sub>c</sub> d'une part et Q<sub>50</sub> et Q<sub>c</sub> d'autre part.

Nous en déduisons que les coefficients de corrélation entre  $R_2$  et  $L_2$ , entre  $R_2$  et C, et entre  $L_2$ et C sont tous égaux à 1. Par rapport au cas des variables aléatoires indépendantes la matrice des covariances des paramètres (cf. équation 4-15) a des termes non diagonaux non nuls.

# 4.3. Influence de la capacité de compensation

Pratiquement, on pourrait envisager d'étudier l'influence de corrélations partielles, concernant par exemple la liaison  $(R_1 \text{ et } L_1)$  ou la charge non compensée  $(R_2 \text{ et } L_2)$ . En fait, nous avons considéré précédemment le seul cas d'une corrélation mutuelle entre les deux paramètres de la charges  $(R_2$  et  $L_2$ ) et celui de la batterie de compensation  $(C)$ .

Ce choix résulte d'une analyse de la matrice de sensibilité dont les termes ne sont pas affectés par des corrélations partielles relatives aux seules branches série  $(R_1 L_1$  et  $R_2 L_2$ ). Par contre, toute corrélation de ces paramètres avec la capacité de compensation parallèle affecte les termes de la matrice de sensibilité, par rapport au cas des variables mutuellement indépendantes.

C'est pourquoi, les divers cas d'études évoqués au paragraphe 2.2 tiennent compte uniquement d'une corrélation variable entre la charge et la batterie de compensation.

### 5. ANAL YSE DES RESULTATS

Les quinze cas étudiés sont regroupés à l'annexe VIII et font l'objet pour chacun d'entre eux d'un tableau récapitulatif et d'une courbe de Bode associée. Dans chaque tableau, on trouvera en fonction des harmoniques de rang h ( $h = 1$  à 25) les valeurs suivantes, avec leurs notations:

'" sigx2 et sigy2 : variances des parties réelle (X) et imaginaire (Y) de l'impédance harmonique  $(Z_h)$ .

\* moy ± sigz : intervalles statistiques d'appartenance du module de l'impédance harmonique à ±1 écart-type.

\* sigz/moy : écart-type relatif du module de l'impédance harmonique.

Nous nous sommes limités dans l'analyse ci-après aux points qui nous paraissent les plus significatifs, et qui peuvent être reliés plus ou moins explicitement aux conditions opératoires d'un réseau réel.

# 5.1. Variabilité autour des résonances

Dans tous les cas, on constate que la variabilité relative de l'impédance harmonique (sigz/moy) est fortement accentuée lorsque le rang harmonique est proche d'une fréquence de résonance. Ceci apparaît nettement, par exemple dans le cas où tous les paramètres sont indépendants; à chacune des trois valeurs décroissantes de capacité de compensation, correspond une première fréquence de résonance de valeurs croissantes.

Il en résulte qu'une variabilité très importante concerne successivement le rang  $h = 5$  (environ 70%), puis le rang h = 7 (environ 100%) et enfin le rang h = 9 (environ 80%). En fait, suivant la position de la fréquence de résonance, les rangs harmoniques voisins sont plus ou moins affectés. Cette conclusion est importante car elle signifie pratiquement que toute variation paramétrique est fortement amplifiée au voisinage des résonances, et ce d'autant plus que cette résonance est accentuée (on peut supposer qu'il existe une relation monotone entre cette dispersion et avec le facteur de qualité du circuit.

# 5.2. Variabilité en dehors des résonances

Une première observation concerne l'impédance harmonique fondamentale  $(h = 1)$  dont la variabilité relative reste pratiquement indépendante de tous les facteurs d'influence (environ 10%). La valeur observée est très inférieure à celle qui résulterait de l'additivité des variances

 $-90-$ 

paramétriques (environ 26%), surtout parce que les variables sont combinées non linéairement et dans une moindre mesure parce que leur nombre limité à cinq paramètre ne permet pas d'appliquer rigoureusement le théorème central limite (cette limitation est visible dans le cas où l'écart type relatif prend des valeurs élevées, proche de 100%).

Une seconde observation concerne les fréquences élevées, situées au delà de la seconde fréquence de résonance. Par suite du caractère inductif de l'impédance harmonique, la variabilité des rang d'ordre supérieur (h = 21, 23, 25) tend à garder une valeur constante quels ques soient les coefficients de corrélation considérés (sauf bien entendu la situation du week end, avec capacité de compensation réduite, qui déplace la seconde fréquence de résonance au voisinage de  $h = 21, 23$ .

# 5.3. Influence de la corrélation

L'influence de la corrélation peut être examinée par rapport au cas de l'indépendance mutuelle  $(p = 0)$ ; on a indiqué ci dessus qu'elle affecte peu la variabilité de l'impédance harmonique fondamentale et celle des rangs les plus élevés).

Par contre, elle gouverne nettement la variabilité de l'impédance harmonique au voisinage des fréquences de résonance: entre  $\rho = 1$  et  $\rho = -1$ , cette variabilité peut varier dans un rapport de 1 à 10; le fait qu'une corrélation positive tende à réduire l'amplitude des variations (et respectivement pour une corrélation négative) est compatible avec la formulation analytique développée dans ce chapitre.

En outre, on conçoit bien qu'une corrélation positive entre une inductance et une capacité se traduise par le maintien du facteur de puissance global, et par une augmentation de la plage qui contient la fréquence de résonance. C'est parce que la corrélation négative tend à maintenir la fréquence de résonance dans une plage plus étroite que l'impédance harmonique correspondante est plus variable (le facteur de qualité apparent du circuit est plus élevé).

# 6. CONCLUSION

Bien que l'approche proposée dans ce chapitre soit basée sur des hypothèses simplificatrices concernant la topologie étudiée (schéma réduit de Cauer) et le traitement des variables aléatoires (théorème central limite) elle nous a permis de tirer plusieurs conclusions intéressantes.

Un réseau réel comportant un nombre plus élevé de paramètres que notre réseau d'étude

simplifié, sera nécessairement affecté par une variabilité au moins égale, voire plus importante.

On a montré que la sensibilité paramétrique de l'impédance harmonique (amplitude relative des fluctuations et corrélations) est très accentuée au voisinage des résonances du circuit.

Notre étude confirme les observations qui ont été faites sur certains réseau au sujet des variations continuelles des grandeurs harmoniques [EMA-94], et surtout le fait que des imprécisions irréductibles vont subsister lors des simulations relatives à la prévision de la distorsion harmonique.

g,

ran de

"我是说呢"

l.<br>C

# CONCLUSION GENERALE

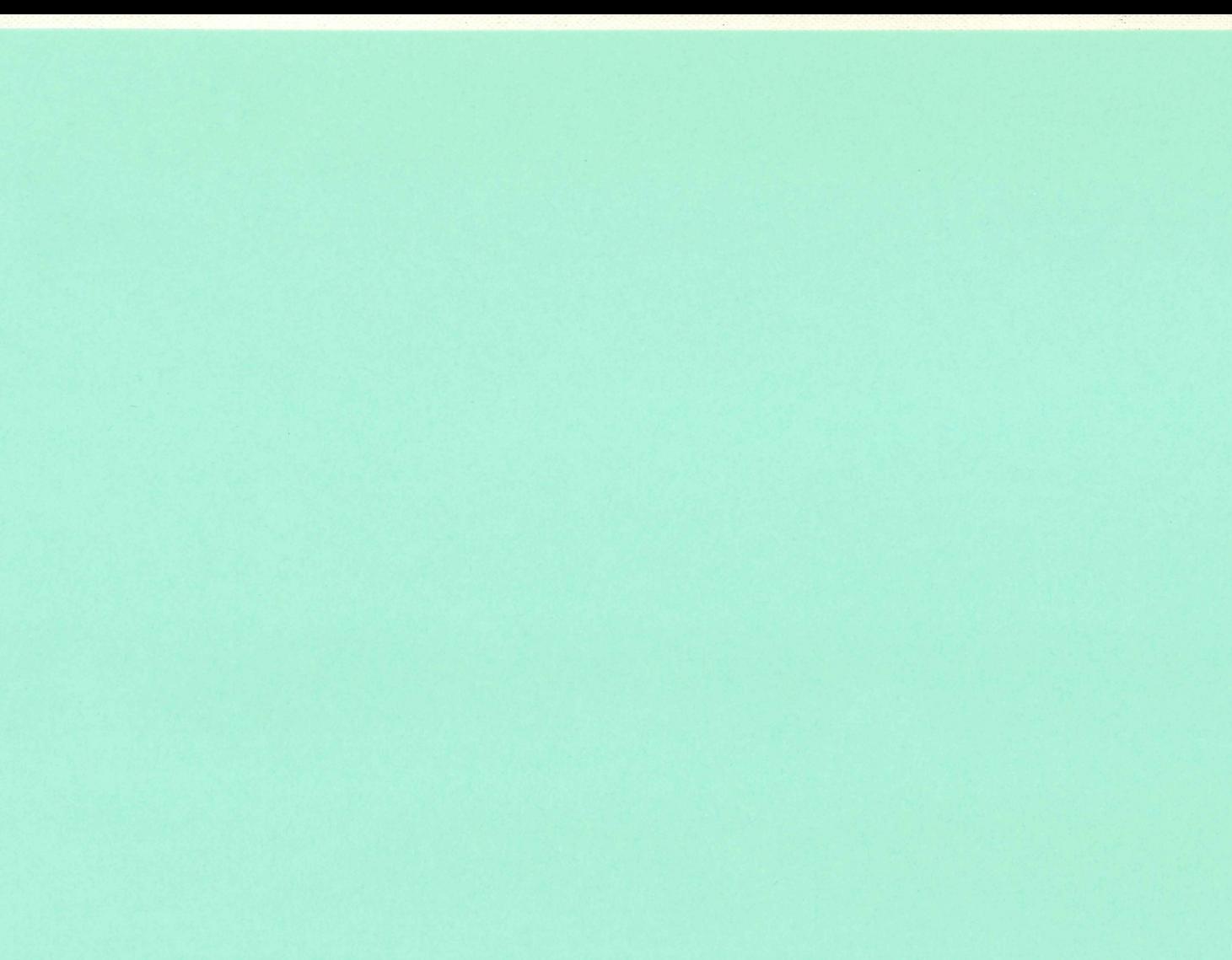

L'objectif de notre étude était de rechercher une méthode d'agrégation de modèles de charges, en vue d'obtenir un modèle équivalent simple, capable de reproduire la variation fréquentielle de l'impédance harmonique en un point du réseau.

Parmi la grande variété de modèles disponibles, nous avons justifié l'utilisation préférentielle de certain d'entre eux alors que d'autres ne sont pas recommandés, soit parce qu'ils sont trop détaillés, soit parce qu'ils sont empiriques.

Notre contribution essentielle réside dans le choix d'un modèle agrégé, de complexité minimale, dont la topologie peut être reliée à celle du réseau réel. Pour ce modèle, basé sur un circuit à constantes localisées de Cauer, nous avons développé une méthode efficace d'identification de ses paramètres, basée sur l'exploitation de la variation fréquentielle de l'impédance harmonique.

Enfin, une étude de sensibilité paramétrique basée sur la variation aléatoire des paramètres d'un circuit équivalent réduit nous a permis de confmner l'importance des conditions fonctionnelles du réseau et des charges, et d'expliquer les raisons de la variabilité souvent importante des observations expérimentales.

L'impédance harmonique ayant un rôle-clé dans le processus de simulation de la distorsion de tension des réseaux, sa détermination précise est essentielle. Or les méthodes de représentation des composants du réseau se situent souvent entre deux extrêmes: il peut s'agir soit de modèles simples, empiriques et imprécis, soit d'une combinaison des modèles très détaillées, mais dont les paramètres ne peuvent jamais être obtenus de manière précise et exhaustive. Nous pensons que la méthode d'agrégation proposée réalise un compromis valable entre ces deux approches, parce qu'elle retient l'information disponible et pertinente, et qu'elle permet d'estimer les écarts résultant des inévitables variations paramétriques.

La justification d'une telle approche ne réside plus uniquement aujourd'hui dans une comparaison avec des simulations détaillées, mais dans une confrontation avec des mesures effectuées sur des réseaux, dans des conditions suffisamment variées.

Le développement actuel de l'instrumentation et des moyens informatiques de traitement du signal, permettent d'envisager l'accumulation des informations nécessaires, lesquelles pennettront alors de faire un choix plus rationnel parmi ces méthodes.

- 93-

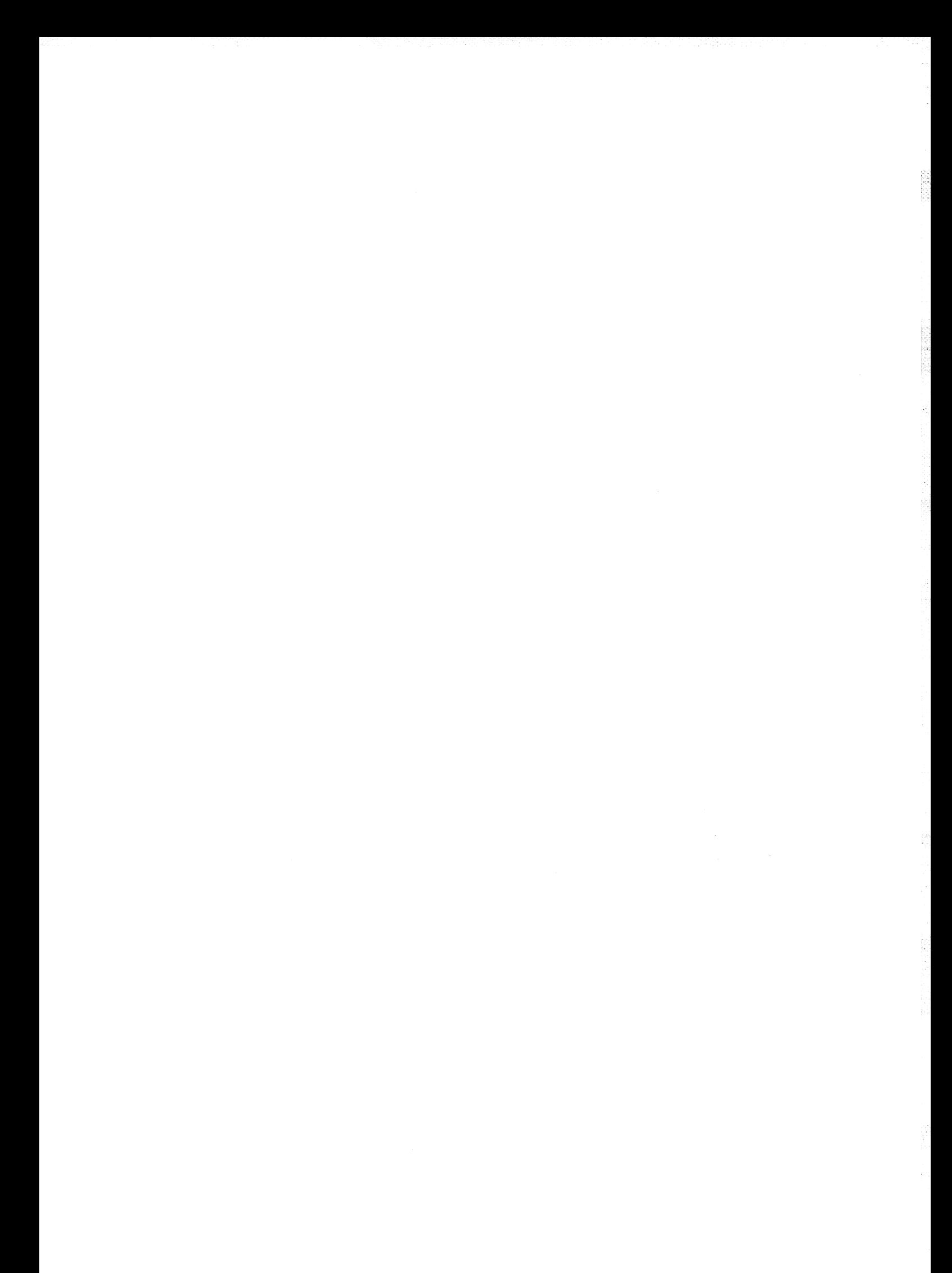

# REFERENCES **BIBLIOGRAPHIQUES**

#### REFERENCES BIBLIOGRAPHIQUES

[ABD-76] ABDEL HAKIM, M.M., BERG, G.J.

" Dynarnic single unit representation of induction motof groups ". IEEE Trans. on Power Apparatus and Systems, Vol. PAS-95, No. 1, Jan/Feb 1976, pp. 155 - 165

[ABL-84] ABLEDU, K.O., MAHMOUD, A.A

" Equivalent load model of induction machines ". Electric machines and Power Systems, No. 9, Sept. 1984, pp. 435 - 452

[ALL-76] ALLAN, R.N., GRIGG, C.H., NEWEY, D.A, SIMMONS, R.F.

" Probabilistic power flow-techniques extended and applied to operational decision making". Proc. IEE, Vol. 123, No. 12, Dec. 1976, pp. 1317 - 1324

[ALL-77] ALLAN, R.N., AL-SHAKARCHI, M.R.G.

" Linear dependence between nodal powers in probabilistic ae load flow ". Proc. IEE, Vol. 124, No. 6, June 1977, pp. 529 - 534

[ALG-65 ] ALGER, P.L.

" The Nature of Induction Machines ". Gordon and Breach, 1965

[AMD-87] AMDRIA, G., DELL AQUILA, A, SALVATORE, L., SAVINO, M.

" Improvement in modelling and testing of induction motors ". IEEE Trans. on Energy Conversion, Vol. EC-2, No. 2, June 1987, pp. 285 - 293

[AND-76] ANDERSON, P.M.

" Analysis of Faulted Power Systems". IOWA State University Press, 1976.

[ARR-85] ARRILLAGA, J., BRADLEY, D., BODGER, P.S.

" Power System Harmonies ", John Wiley & Sons, 1985

[AZZ-93] AZZOUZ, A, FOGGIA, A., PIERRAT, L., MEUNIER, G.

"3D finite element computation of the high frequency parameters of power transformer windings". IEEE Trans.on Magntics., Vol-29, N°.2, March 1993, pp-1407-1410

[BAG-87] BAGHZOUZ, Y., TAN, O.T.

" Probabilistic modelling of power system harmonics ". IEEE Trans. on Industry Applications, Vol. IA-23, No. 1, JanlFeb 1987, pp. 173 - 180

[BAR-81] BARNES, H., KEARLY, S.

" Mesure de l'impédance offerte aux courants harmoniques par les réseaux électriques de distribution ". CIRED, IEE Conférence Publication No. 197, 1981, pp. 71 - 76.

[BRE-70] BREIPOHL, A.M.

"Probabilistic System Analysis ". John Wiley & Sons, Inc., New York 1970

Bibliographie

[BUD-93] BUDI,S., PIERRAT,L., W ANG,Y.J.

"Load modelling for harmonic penetration studies". UPEC'93, Staffordshire Univ. pp. 788-791

[CAL-72] CALAHAN, D.A.

" Computer-Aided Network Design ". McGraw-Hill, 1972

[CAM-70] CAMPBELL, L.c., MURRAY, N.S.

" Harmonie penetration in power systems ". 5th University Power Engineering Conference, Swansea, Wales. 1970, pp. 343 - 346

CAP-89] CAPASSO, A., PRUDENZI, A., LAMEDICA, R.

" Equivalents of complex loads for harmonic penetration studies ". E.E.C.P.S - CAPRI - ITALIA, May 1989, pp. 1 - 5.

[CAP-92\_1] CAPASSO, A., LAMEDICA, R., MANIGROSSO, R., SANI, G., FURGA, G.S.

> " Reference power network for the harmonic propagation analysis ". European Transaction on Electric Power Engineering (ETEP), Vol. 2, No. 3, May/June 1992, pp. 167 - 178

[CAP-92\_2] CAPASSO, A., LAMEDICA, R., PRUDENZI, A., OMETIO, A.

" Representation of large asynchronous load areas for harmonic penetration studies ". 5th ICHPS, Atlanta, Oeorgia, Sept. 1992, pp. 281 - 285

[CEI-88] IEC-Sub Committee 77a.

"Guide général sur les mesures d'harmoniques et d'interharmoniques. ainsi que sur l'appareillage de mesure pour les réseaux d'alimentation et les appareils qui y sont raccordés". Projet IEC 77 A (Secr.) 37 - May 1988

# [CHA-68] CHALMERS, B.l

" Induction motor losses due to non sinusoidal supply wave forms ". Proc. IEE, Vol. 115, No. 12, Dec. 1968, pp. 1777 - 1782

[CHR-90] CHRISTOFIRIDIS, G.P., SAKIS MELIOPOULOS, A.P.

" Effect of modelling on the accuracy of harmonic analysis ". IEEE Trans. on Power Delivery, Vol. PWRD-5, No. 3, July 1990, pp. 1598 - 1607

### [CIG-81] CIGRE WORKING GROUP 36-05

" Harmonics, characteristics parameters, methods of study, estimates of existing values in the network ". Electra Review, No. 77,1981, pp. 35 - 54

[CLE-70] CLERICI, A., MARZIO, L.

" Co-ordinated use of TNA and digital computer for switching-surge studies : Transient equivalent of a complex network ". IEEE Trans. on Power Apparatus and Systems, Vol. PAS-89, No. 8, Nov.lDec. 1970, pp. 1717 - 1726

[DEO-91] De OLIVERA, A., De OLIVERA, J.C., RESENDE, J.W., MISKULIN, M.S.

" Practical approaches for ac system harmonic impedance measurements ". IEEE Trans. on Power Delivery, Vol. PWRD-6, No. 4, October 1991, pp. 1721 - 1726.

#### - 95 -

*Bibliographie* 

医神经病毒 化乙烯基金酸酶医蛋白

Ĵ.

[DEV-89] DE VRE, R., GRETSCH, R.

"Standardization of measurement methods for harmonies" Conf. CIRED'89, Report No. 2.- 01, 1989

[DIB-90] DIB, R.N., BALZER, G.

" Influence of load model and data accuracy on the propagation of harmonics ". 4th ICHPS, Budapest, Hungary, Oct. 1990, pp. 172 - 177

[DOG-84] DO, V.Q., GA VRILOVIC, M.M.

" An interactive pole removal method for synthesis of power system equivalent networks ". IEEE Trans. on Power Apparatus and Systems, Vol. PAS-103, August 1984, pp. 2065 - 2070.

[DOM-93] DOMIJAN, A., HEYDT, G.T., MELIOPOULOS, S.P.S., VENKATA, S.S.

"Direction of research on electrical power quality". IEEE Trans. Vol. PD.8, N°l, Jan.1993, pp. 429-436. ( Discussion by L.PIERRAT and Y.J. WANG).

[EMA-94] EMANUEL, A.E., et al.

"Voltage distortion in distribution feeders with non-linear loads" IEEE Trans. PD9, N°l, Jan. 1994, pp. 79-87. (Discussion by L.PIERRAT and Y.J. WANG).

[FUN-87] FUNK, G., HANTEL, T.

" Frequenzabhängigheit der bertriebsmittel von drehstromnetzen ". ETZ Archiv Bd. 9 , 1987, pp. 349 - 356

[GIR-93] GIRGIS. AA, QUAINTANCE III, W.H., QIU, J., MAKRAM, E.B.

" A time-domain three-phase power system impedance modelling approaeh for harmonic filter analysis ". IEEE Trans. on Power Delivery, Vol. PWRD-8, No. 2, April 1993. pp. 504 - 510

[HAR-88] HART, P.M., BONWICK, *W.l.* 

" Harmonic modelling of synchronous machines ". Proc. IEE, Vol. 13, Pt. B, No. 2, March 1988, pp. 52 - 58.

[HEM-93] HEMMERLIN, S., PIERRAT, L., FEUILLET, R. MARQUET, J.N.

"Simplified dynamic representation of an induction motor during large voltage and frequency deviations". lst European Conf. on Power Syst. Trans., EPST'93, Lisbon, June 17-18, 1993 (Edit. by INTERG)- Session Electrie Machines and Drives, Refereed Paper, pp.68-75

[HEY-91] HEYDT, G.T.

" Electric Power Quality ". Stars in a Circle Publishing, 1991

[HIN-70] HINGORANI, N.G., BURBERY, M.F.

" Simulation of ac impedance in HVDC studies ". IEEE Trans. on Power Apparatus and Systems, Vol. PAS-89, No. 5/6, May/June 1970, pp. 820 - 828.

[HUD-66] HUDDART, K.W.,BREWER, G.L.

10 Factors influencing the harmonic impedance of a power system ". IEE Conference on HVDC Transmission, Sept. 1966, pp. 450 - 452.

Bibliographie

[JAI-64] JAIN, G.C.

" The effect of voltage wave shape on the performance of a 3-phase induction motor ". IEEE Trans. on Power Apparatus and Systems, Vol. PAS-83, June 1964, pp. 561 - 566

[KAP-94] KAPRIELIAN, S.R., EMANUEL, A.E., DWYER, R.V., MEHTA, H.

" Predicting voltage distortion in a system with multiple random harmonie sources". IEEE Trans. on Power Delivery, Vol. PWRD-9, No. 3, July 1994, pp. 1632 - 1638 [KAZ-89 KAZIBWE, W.E., ORTMETER, T.H., HAMMAM, M.S.A.A.

> " Summation of probabilistic harmonic vectors ". IEEE Trans. on Power Delivery, Vol. PWRD-4, No. 1, Jan. 1989, pp. 621 - 628

[KIM-71] KIMBARK, E.W.

"Direct Current Transmission ". Vol. I, Wiley-Inter science 1971.

[KLI-68] KLINGSHIRN, E.A. JORDAN, H.E.

" Polyphase induction motor performance and losses on non sinusoidal voltage source ". IEEE Trans. on Power Apparatus and Systems, Vol. PAS-87, No. 3, March 1968, pp. 927 - 931

[LAO-81] LAOOSTENA, L., PORINO, A, BABUDER, R., LUCCHINI, G.

"Perturbations produites sur les réseaux par les charges absorbant des courants déformés" Conf. CIRED'81, Report No. 77 - 81, 1981

[LEV-59] LEVY, E.C.

" Complex-curve fitting ". IRE Trans. on Automatic Control, 1959, pp. 37 - 43 [LER-90] LEROY-SOMMER CATALOGUE TECHNIQUE, 1990

[MAH-82] MAHMOUD, A.A., SHULTZ, R.D.

" A method for analyzing harmonic distribution in ac power system ". IEEE Trans. on Power Apparatus and Systems, VoL PAS-lOl, No. 6, June 1982, pp. 1815 - 1824

[MCG-84] McGRANAGHAN, M.F., DUGAN, R.C., KING, J.A, JEWELL. W.T.

" Distribution feeder harmonic study methodology ". IEEE Trans. on Power Apparatus and Systems, Vol. PAS-103, No. 12, Dec. 1984, pp. 3663 - 3671

[MCN-74] McNUTT, W.J., BLALOCK, T.J., HINTON, R.A.

" Response of transformer windings to system transient voltages ". IEEE Trans. on Power Apparatus and Systems, Vol. PAS-93, March/April 1974, pp. 457 - 467

[MIL-74] MILLER, K.S.

" Complex Stochastic Processes : An introduction to theory and application ". Addison-Wesley Publishing, Inc. 1974

[MIT-76] MITHAL, G.K.

" Network Analysis ". Khanna Publishers, 1976

*Bibliog raphie* 

[MOR-87] MORCHED, A.S., KUNDUR, P.

" Identification and modelling of load characteristic at high frequencies ". IEEE Trans. on Power System, VoL PWRS-2, Feb. 1987, pp. 153 - 160.

[MUR-82] MUROTANI, K.

" Discussion in [MAH-82] ".

[OLL-91] OLLIVIER, D.

" La simulation des perturbations harmoniques". EDF Bulletin de la Direction des Etudes et Recherches, série B, Réseaux Electriques - Materiels Electriques, No. 1, 1991, pp. 1 - 15

[PAP-65] PAPOULIS, A.

" Probability, random variables and Stochastic Processes ". McGraw-Hill 1965

#### [PAR-29] PARK, R.H.

"Two-reaction theory of synchronous machines-generalised method of analysis". AIEE Trans. Vol. 18, July 1929, pp 716-730

[PHI-92] PHIPPS, J.K., NELSON, J.P., SEN, P.K.

" Power quality and harmonic distortion on distribution systems ". IEEE Trans. on Industry Applications, Vol. lA-3D, No. 2, March/April 1992, pp. 476 - 484.

[PIE-91] PIERRAT, L.

"A unified statistical approach to vectorial summation of random harmonic components". EPE'91, Firenze, Sept. 3-6, 1991, Vo1.3, pp. 100-105

[PIE-93\_1] PIERRAT, L., BUDI, WANG, Y.J.

" Frequency domain modelling of aggregated loads for harmonie studies ". Ist European Conf. on Power Syst. Trans., EPST'93, Lisbon, June 17-18, 1993, pp. 245 - 249

[PIE-93\_2] PIERRAT, L., WANG, Y.J.

"Probabilistic modelling and Mont-Carlo simulation of harmonie disturbanees in power-systems". -2nd Int. Symp. IMACS/IFAC, MIM-S2', April 12-16, 1993 Brussels, VoL2, pp. 284-287

[[PIE-95] PIERRAT, L., SUSETYO, B.

"Probabilistic modelling of network harmonie impedance's due to random load variations". Submitted to EPE'95

[PIL-Sl] PILEGGI, D.J., HARISH CHANDRA, EMANUEL, E.A.

" Prediction of harmonie voltage in distribution system ". IEEE Trans. on Power Apparatus and Systems, Vol. PAS-100, No. 3, March 1981, pp. 1307 - 1315

[RAO-89] RAONIC, D., CYGANSKY, D., EMANUEL, A.E.

" Power factor compensation at busses with slightly distorted voltage due to random harmonies ". IEEE Trans. on Power Delivery, Vol. PWRD-4, No. 1, Jan. 1989, pp. 502 - 506

Bibliographie

[RIB-92] RIBEIRO, P.E

" A guidelines of distribution system modelling and 10ad representation for harmonie studies ". 5th ICHPS, Atlanta, Georgia, USA, Sept. 1992, pp. 272 - 280.

[ROG-84] ROGERS, G.J., DI MANNO, J., ALDEN, R.Y.H.

" An aggregate induction motof model for industrial plants". IEEE Trans. on Power Apparatus and Systems, VoL PAS-107, No. 4, April 1984, pp. 683 - 690

[RUB-8I] RUBINSTEIN, R.Y

" Simulation and the Monte Carlo Method ". John Wiley & Sons, 1981

[SAL-87] SALEH, R.T., EMANUEL, A.E.

" Optimum shunt capacitor for power factor correction at busses with lightly distorted voltage ". IEEE Trans. on Power Delivery, Vol. PWRD-2, No. 1, Jan. 1987, pp. 165 - 173

[SHA-92] SHARAF, A.M.

" A frequency dependent steady state model of induction motor load for harmonic flow studies ". 5th ICHPS, Atlanta, Georgia, USA, Sept. 1992, pp. 256 - 259

[STA-68] STAGG, G.W., EL-ABIAD, AH.

" Computer Methods in Power System Analysis ". McGraw-Hill, Ltd. 1968 [STE-75] STEVENSON Jr, W.D.

" Elements of Power System Analysis ". McGraw-Hill, Ltd, 3rd ed., 1975

[STR-80] STRATFORD, R.P.

" Harmonie pollution on power systems - A change in Philosophy ". IEEE Trans. on Industry Applications, Vol. IA-16, No. 5, Sept/Oct. 1980, pp. 617 - 623.

[TAB-94] TABAGA, S., PIERRAT, L., FOGGIA, A

"Discretization effect on the frequency response of the equivalent circuit of a power transformer". Int. Conf. ICEM'94, Paris, Sept. 1994, Vo1.3,pp 753-756

[TEC] Technical Report on the " Emission limits for distorting loads in MV and HV power systems ", 3rd draft, IEE 77 A.08 - TFICU.

[THA-92] THALAM, R.S.

" Harmonie propagation and amplification in 115 KV network ". 4th International Conference on Harmonie in Power System (ICHPS), Budapest - Hungary, Oct. 1992, pp. 148 - 152

[THA-88] THALAM, R.S., MOGRI, S., BURTON, R.S.

" Harmonic impedance and harmonic interaction of an ac system with multiple dc infeeds ". IEEE Trans. on Power Delivery, Vol. PWRD-3, No. 4, Oct. 1988, pp. 2064 - 2071

[V AN-60] V AN V ALKENBURG, M.E.

" Introduction to Modem Network Synthesis ". John Wiley & Sons, Ine. 1960

Bibliographie

[WAN-94] WANG, Y.J., PIERRAT, L., WANG, L.

"Summation of harmonic currents produced by AC/DC static power converters with randomly fluctuating loads". IEEE Trans.PWRD, Vo1.9, April 1994, pp. 1129-1135

[WEC-60] Westinghouse Electric Corporation

" Electrical Transmission and Distribution reference book, 1960

[WIL-81] WILLIAMSON, A.C.

" The effects of system harmonics upon machine ". 1st International Conference on Harmonie in Power System (ICHPS), UMIST, Manchester, U.K., 1981, pp. 85 - 101

[WON-85] WONG, K.P., HUMPAGE, W.D., NGUYEN, T.T., HO, K.K.K.

" Dynamic load model synthesis ". Proc. IEE, Vol. 132, Pt. C, No. 4, July 1985, pp. 179 - 188

[Y AM86] Y AMAMURA ,S.

" AC Motors for High-Performance Applications and Control ". Marcel-Dekker 1986

[ZAN-92] ZANINELLI, D.

" A model induction motors for harmonie power flow studies ". 5th ICHPS, Atlanta, Georgia, USA, Sept. 1992, pp. 260 - 266

ANNEXES

# ANNEXE 1

- 101 -

# CARACTERISTIQUES DES COMPOSANTS

Les données des composants du réseau étudié sont présentées ci dessous :

# Moteurs asynchrones:

380 V, 50 Hz, 1500 tr/mn, 4 pôles

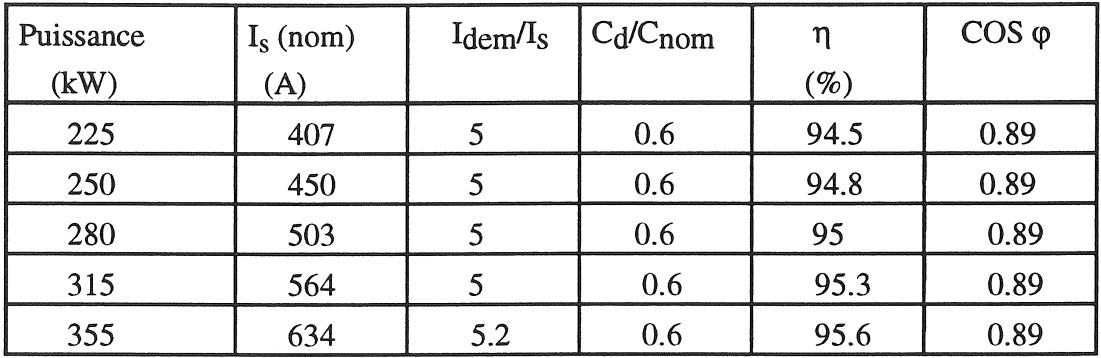

# Charges statiques

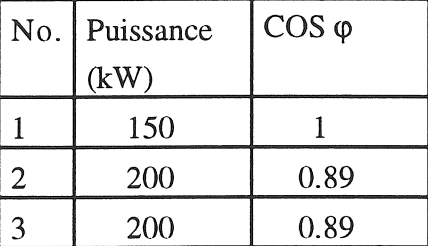

# Transformateurs :

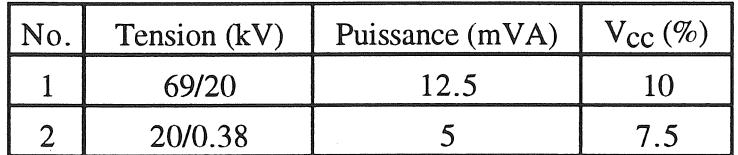

# Ligne aérienne de 20 kV (Aluminium):

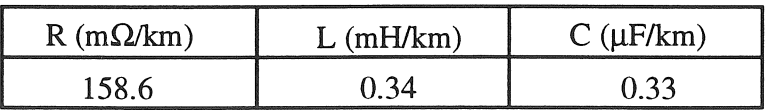

医肠切除术 医心脏病 医神经病 医细胞 医阿拉伯氏

医心中性 医第一次的 医心脏 医二乙酸盐酸盐 医埃斯坦数 化二苯甲基

2002年10月10日

#### ANNEXE II

#### DETERMINATION DES PARAMETRES DU MOTEUR ASYNCHRONE

Les paramètres du moteur sont déterminés à partir des données couramment disponibles, suivant la méthode utilisée par [ROG-84]:

#### 1- Données disponibles (cf. annexe I)

# 2- Calcul des paramètres:

\* résistance du rotor:

$$
r_r = \frac{\eta_e \cdot g_{50} \cdot V_n}{I_s \cdot \cos \varphi_{50} \cdot (1 - g_{50})}
$$
 (A2-1)

ġ.

\* réactance magnétisante :

$$
x_{m} = \frac{\eta_{e} \cdot V_{n}}{I_{s} \cdot \sin \varphi_{50} (1 - g_{50})}
$$
 (A2-2)

\* résistance du stator :

$$
r_s = \frac{\cos \varphi_{50} \cdot V_n}{I_s} \cdot \left(1 - \frac{\eta_e}{(1 - g_{50})}\right)
$$
 (A2-3)

\* réactance du stator (rotor) en supposant un partage équilibré entre stator et rotor:

$$
x_s = x_r = \frac{\left[I_{\text{dem}}^2 - [r_s + r_{sr}]^2\right]^{0.5}}{1 + D(F_I)}
$$
(A2-4)

avec r<sub>sr</sub> étant le résistance au démarrage et calculée de manière suivante :

$$
r_{sr} = \frac{C_T \cdot \frac{r_r}{g_{50}}}{\left[\frac{I_s}{I_{dem}}\right]^2}
$$
 (A2-5)

C<sub>T</sub> est le rapport entre les couples de démarrage et nominale. Pour tenir compte l'effet de la saturation pendant le démarrage, l'expression suivante est utilisée :

$$
D(F_I) = [sin^{-1}(F_I) + F_I \cdot (1 - F_I)^{0.5}] \cdot \frac{2}{\pi}
$$
 (A2-6)

$$
F_{I} = 3 \frac{I_{s}}{I_{dem}}
$$
 (A2-7)

$$
\eta_e = \frac{P_{out}}{P_{new}}
$$
 (A2-8)

$$
Pnew = Pout + 0.75 Pcu
$$
 (A2-9)

$$
P_{cu} = P_{in} - P_{out} \tag{A2-10}
$$

#### *annexes*

et:

avec :
**The Controller** 

# - 103 - ANNEXE HI

# CORRECTION FREQUENTIELLE DU CIRCUIT EQUIVALENT HARMONIQUE DU MOTEUR ASYNCHRONE

### A 3.1. Facteur de transformation reel

A partir du circuit équivalent defini à la figure 2-10, [ZAN-92] propose un modèle en imposant que la réactance totale du stator X's soit égale à zéro, ce qui donne :

$$
\lambda = \frac{x_s}{x_m} \tag{A3-1}
$$

En faisant de plus l'hypothèse consistant à négliger  $x_m$ , le modèle en question est décrit à la figure A3.1, où Lhr est l'inductance de court circuit et gh est le glissement exprimé par l'équation (2-17). La fréquence électrique du rotor fr est donnée par l'équation (A3-2) en fonction de la fréquence électrique fondamentale du stator f50 et du rang harmonique h :

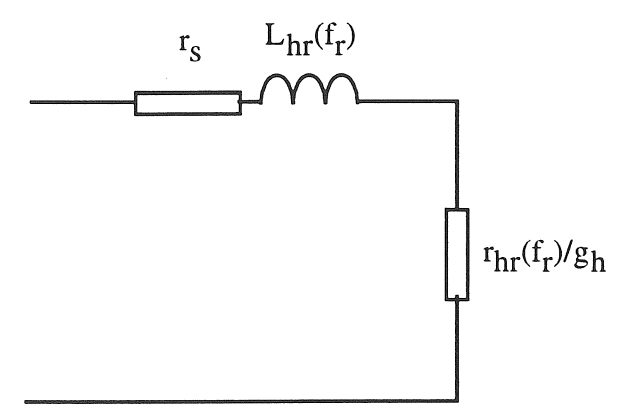

Figure A3.1 : *Circuit équivalent corrigé* 

 $f_r = g_h$ ,  $f_s = g_h$ , h. f<sub>50</sub> = ( h ± 1) f<sub>50</sub> (A3-2)

où f<sub>s</sub> est la fréquence électrique du stator.

Les valeurs de  $L<sub>hr</sub>(f<sub>r</sub>)$  et  $r<sub>hr</sub>(f<sub>r</sub>)$  s'expriment en utilisant le facteur de correction sous forme hyperbolique qui permet de tenir compte de la dimension physique des encoches à la figure A3.2 [ALG-65] :

$$
rhr(f_r) = R'hrag + R_0 \Phi(\xi)
$$
\n
$$
Lhr(f_r) = L'hrag + L_0 \psi(\xi)
$$
\n
$$
(A3-3)
$$
\n
$$
(A3-4)
$$

- 104-

où:

$$
\Phi(\xi) = \xi \frac{\sinh 2\xi + \sin 2\xi}{\cosh 2\xi - \cos 2\xi}
$$
 (A3-5)  

$$
\psi(\xi) = \frac{3}{\sinh 2\xi - \sin 2\xi}
$$
 (A3-6)

$$
\psi(\xi) = \frac{3}{2\xi} \frac{\sinh 2\xi}{\cosh 2\xi - \cos 2\xi}
$$
 (A3-6)

où:

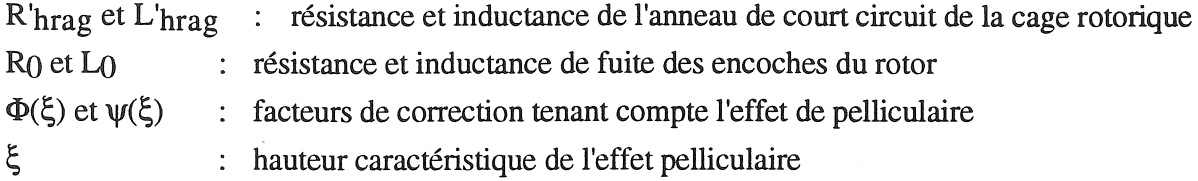

avec :

$$
\xi = H \sqrt{\pi \gamma \mu \frac{b_v}{b} f_r}
$$
 (A3-7)

H, bv et b sont définis sur la figure A3-2;  $\gamma$ ,  $\mu$  sont la conductivité et la perméabilité magnétique du matériau constituant le conducteur situé dans l'encoche.

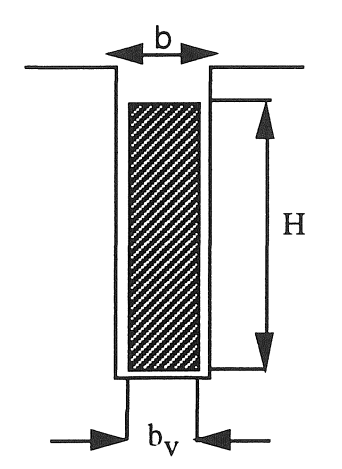

Figure A3-2 : *Dimension physique d'une encoche* 

Ce modèle est assez précis, mais **il** est assez difficile à utiliser car il faut disposer de la géometrique interne des moteurs.

## A 3.2. Facteur de transformation complexe

Dans [SHA-92] on propose une autre solution imposant que l'impédance totale de la maille fermée du circuit de la figure 2.10 comportant l'impédance magnétisante du rotor soit égale à

zéro. Le but de cette hypothèse est de remplacer ce circuit fermé par un autre dont les paramètres sont dépendent de la fréquence. Cette condition nous amène à definir un facteur de transformation complexe:

$$
\lambda = \frac{x_m}{[(r_r/g_h)^2 + x_r^2]^{1/2}} \angle \phi_{nl} \tag{A3-8}
$$

avec :

$$
\phi_{\rm nl} = \frac{\pi}{2} - \tan^{-1} \left( \frac{x_{\rm r}}{r_{\rm r}} \right)
$$
\n
$$
\lambda = |\lambda| \cdot \cos \phi_{\rm nl} + j |\lambda| \cdot |\sin \phi_{\rm nl}|
$$
\n
$$
|\lambda| = \frac{x_{\rm m}}{\left[ (r_{\rm r}/g_{\rm h})^2 + x_{\rm r}^2 \right]^{1/2}}
$$
\n(A3-9)

En introduisant l'équation (A3-9) dans la réactance du stator  $X^{\prime}_{s}$  on obtient:

, ,

$$
j X'_{S} = |\lambda| x_{m} \sin \phi_{nl} + j(x_{S} - |\lambda| x_{m} \cos \phi_{nl})
$$
 (A3-10)

Il en résulte que X'<sub>S</sub> devient une impédance avec des parties réelle et imaginaire. Nous avons donc un circuit équivalent qui a la même topologie que celui à la figure 2-9, avec des paramètres dépendant de la fréquence :

 $R_{hmot} = r_s + |\lambda| x_m \cos \beta_{nl}$  (A3-11)

 $X_{hmot} = x_s - \lambda' |x_m \cos \beta_{nl}$  (A3-12)

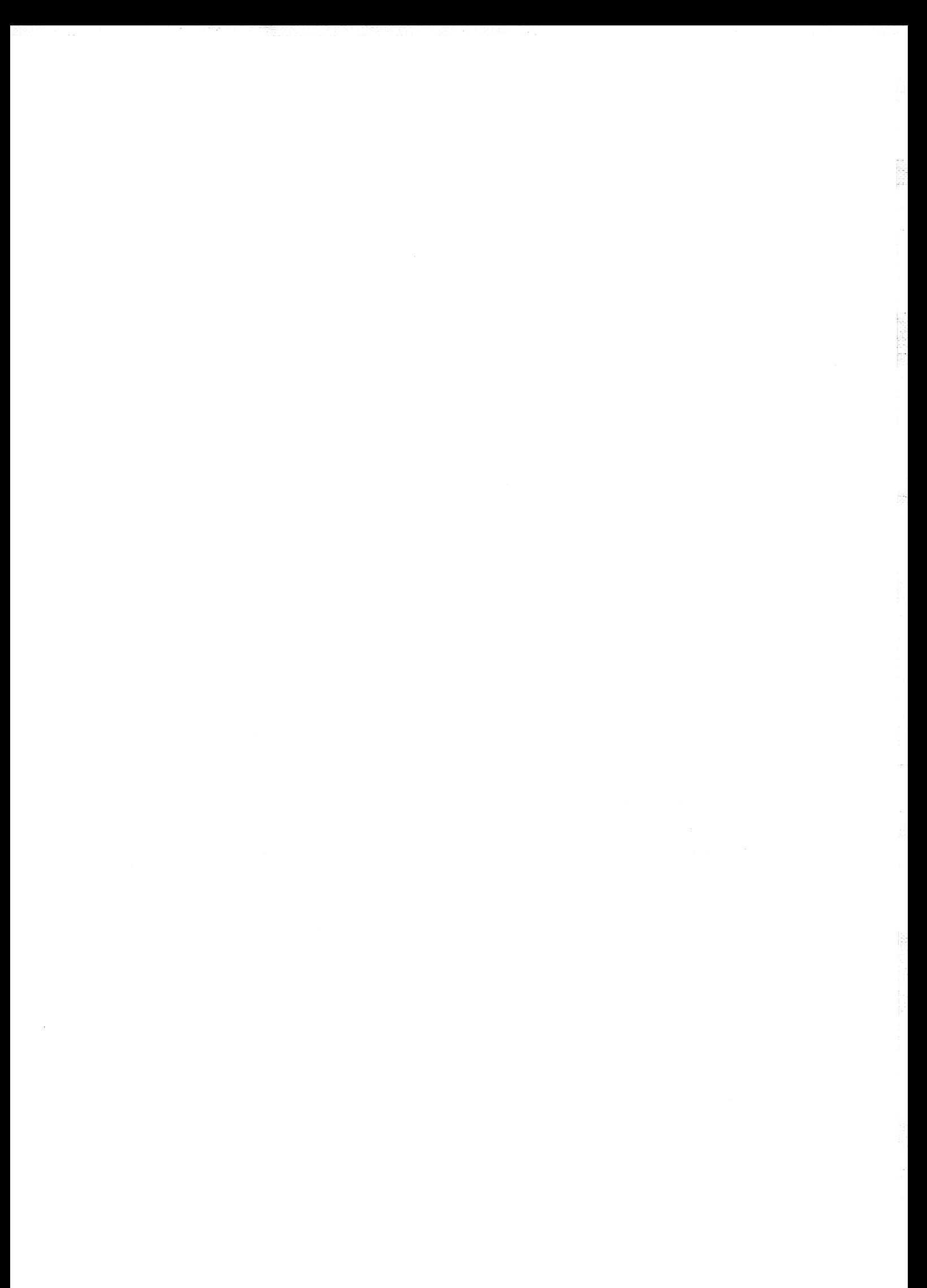

### ANNEXE IV

### DETERMINATION DES PARAMETRES DU CIRCUIT DE FOSTER

Nous exposons ci après la méthode permettant de calculer les paramètres réactifs de la première topologie de Foster représentée à la figure A4.1 (les pertes sont négligées) [CLE-70, HIN-70].

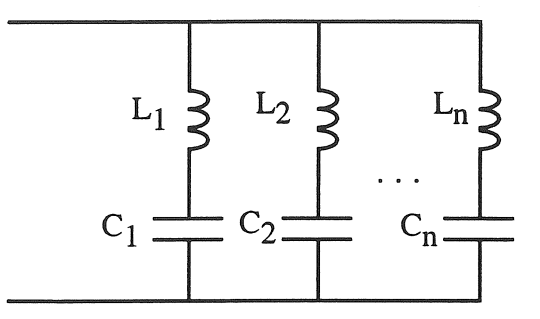

Figure A4.1 : Première topologie de Foster sans perte.

L'admittance totale de n branches Y(s), s étant l'opérateur de Laplace s'exprime ci-dessous:

$$
Y(s) = Y_1(s) + Y_2(s) + \ldots + Y(s)
$$
 (A4-1)

$$
Y(s) = \frac{s}{L_1 (s^2 + \frac{1}{L_1 C_1})} + \frac{s}{L_2 (s^2 + \frac{1}{L_2 C_2})} + \dots + \frac{s}{L_n (s^2 + \frac{1}{L_n C_n})}
$$
(A4-2)

$$
Y(s) = \frac{\frac{s}{L_1}}{(s^2 + \omega_1^2)} + \frac{\frac{s}{L_2}}{(s^2 + \omega_2^2)} + \ldots + \frac{\frac{s}{L_n}}{(s^2 + \omega_n^2)}
$$
(A4-3)

cette dernière équation peut être écrite sous la fonne générale suivante :

$$
S \sum_{k=1}^{n} \frac{1}{L_k} \prod_{j=1}^{n} (s^2 + \omega_j^2)
$$
  

$$
Y(s) = \frac{j \neq k}{\prod_{i=1}^{n} (s^2 + \omega_i^2)}
$$
 (A4-4)

avec :

$$
\omega_i^2 = \frac{1}{L_i C_i} \tag{A4-5}
$$

#### *annexes*

#### - 106-

 $\omega_i$  étant la fréquence de résonance série de chaque branche. Ces résonances apparaissent lorsque l'admittance Y(s) tend vers l'infini ou lorsque l'impédance Z(8) tend vers zéro ce qui veut dire que le dénominateur de l'équation (A4-4) est égal à zéro. Par contre les résonances parallèles apparaissent lorsque l'admittance Y(s) tend vers zéro ou lorsque l'impédance Z(s) tend vers l'infini ce qui veut dire que le numérateur de l'équation (A4-4) est égal à zéro. Pour distinguer ces deux types de résonances nous introduisons les pulsations  $\omega_i$  et W<sub>j</sub> relatives aux fréquences de résonances série et parallèle.

Nous pouvons constater que le nombre de fréquence de résonance parallèle est plus petit d'une unité que le nombre de résonances série (cf figure A3.1). Nous réécrivons l'équation (A4-4) comme suit:

$$
S \sum_{k=1}^{n} \frac{1}{L_k} \prod_{j=1}^{n-1} (s^2 + W_j^2)
$$
  

$$
Y(s) = \frac{j \neq k}{\prod_{i=1}^{n} (s^2 + \omega_i^2)}
$$
 (A4-6)

à la résonance série :  $\prod_{i=1}^{n} (s^2 + \omega_i^2) = 0$ (A4-7)

et à la résonance parallèle :  $s \sum_{\tau=1}^{n} \frac{1}{\tau} \prod_{\tau=1}^{n-1} (s^2 + W_i^2) = 0$  $k = 1$  Lk  $j = 1$  $j \neq k$ (A4-8)

Partant de la condition d'admittance nulle (impédance infinie), nous pouvons écrire le numérateur du polynôme Y(s) comme suit:

$$
s (s2 + W12) (s2 + W22) ... (s2 + Wm2) = 0
$$
 (A4-9)

où m = n - 1. En égalant le numérateur de l'équation (A4-3) à l'équation (A4-9), nous pouvons donc écrire comme suit les coefficients des termes des puissances décroissantes de la variable de Laplace:

\*Coefficient de s<sup>2n - 2</sup> : 
$$
\sum_{k=1}^{1} \frac{1}{L_k} = 1
$$
 (A4-10)

\* Coefficient de  $s^{2n-4}$ :

$$
\sum_{k=1}^{1} \frac{1}{L_k} \left[ \sum_{i=1}^{n} \omega_i^2 \right] = \sum_{j=1}^{n-1} W_j^2
$$
 (A4-11)

- \* Coefficient de s2n-6:  $1 = i + 1$ ]  $n-2$   $n-1$  $\omega_1^2 \omega_1^2 = \sum_{i=1}^{\infty} \sum_{j=m=1}^{\infty} W_i^2 W_j^2$  (A4-12)
- \* Coefficient de  $s^{2n-8}$  :

$$
\sum_{k=1}^{1} \frac{1}{L_k} \left[ \sum_{i=1}^{n-2} \sum_{\substack{j=i+1 \ i,j,l \neq k}}^{n-1} \sum_{l=j+1}^{n} \omega_i^2 \omega_j^2 \omega_l^2 \right] = \sum_{m=1}^{n-3} \sum_{i=m+1}^{n-2} \sum_{j=i+1}^{n-1} W_m^2 W_i^2 W_j^2 \qquad (A4-13)
$$

Le degrés 2n-8 est l'avant dernier qui correspond à n=5 branches séries; de ce fait le dernier coefficient pair est de dégré zéro et s'écrit:

\* Coefficient de sO :

$$
\sum_{k=1}^{1} \frac{1}{L_k} \left[ \prod_{i=1}^{n} \omega_i^2 \right] = \prod_{j=1}^{n-1} W_j^2
$$
 (A4-14)

Pour n supérieure à 5, il suffit d'ajouter les termes nécessaires dans l'équation A4.13, et d'écrire les coefficients supplémentaires jusqu'au degré zéro.

La résolution simultanée des équations A4-10 à A4-14 fournit le vecteur x des paramètres inductifs; dans le système linéaire matriciel correspondant, Ax=b, la matrice A et le vecteur b sont fournis respectivement à partir des termes gauche et droite des coefficients ci-dessus.

- 108-

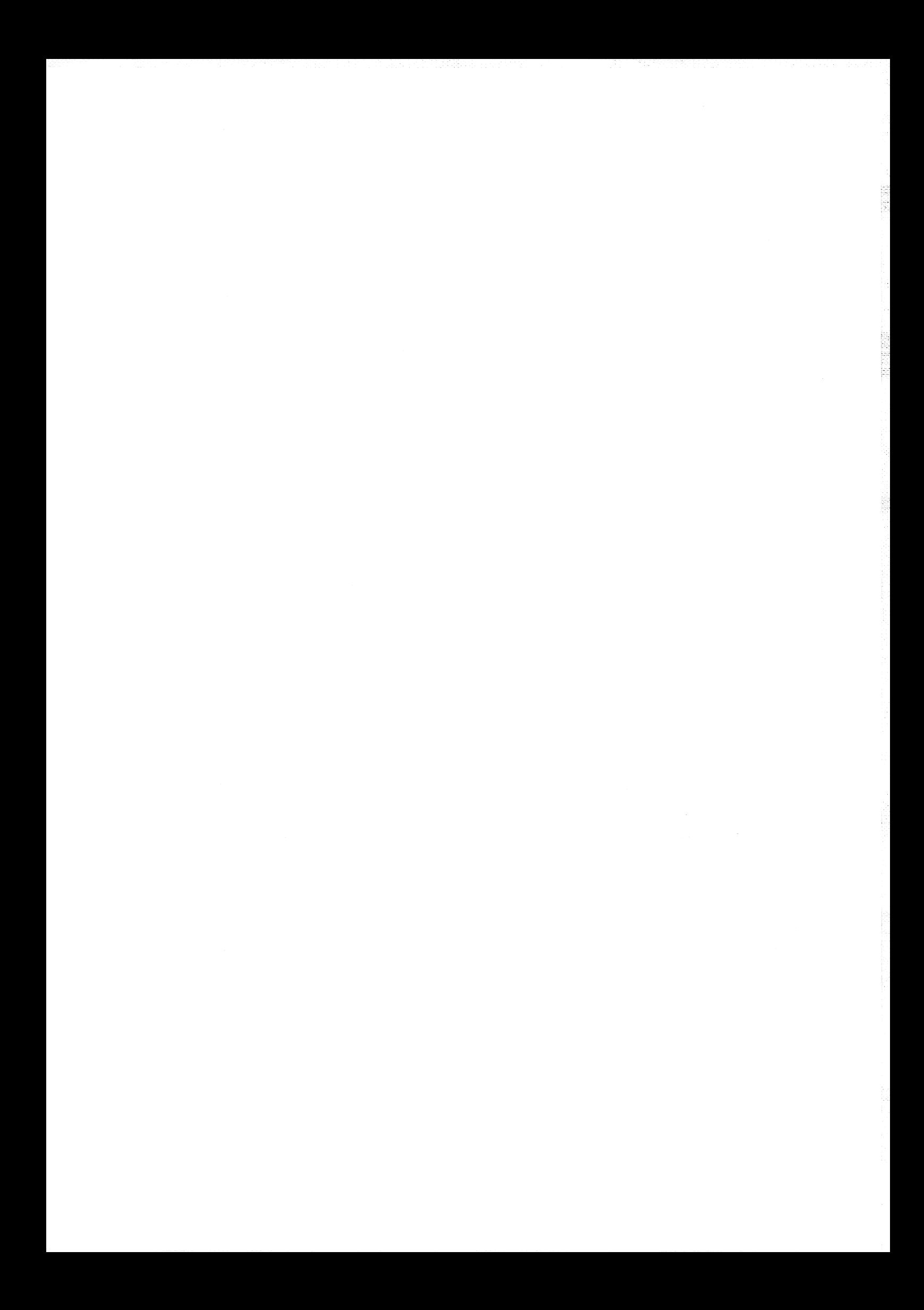

#### - 109-

#### ANNEXE V

## ORGANIGRAMME GENERAL UTILISE POUR L'IDENTIFICATION

### DES MODELES

L'organigramme général présenté à la figure AS est utilisé en vue d'identifier des modèles des charges agrégées.

Il est applicable pour l'identification des paramètres des modèles de Foster ou de Cauer. La représentation de la figure AS correspond au modèle de Foster. Pour le modèle de Cauer, seules les étapes repérées (1) et (2) sont à modifier comme suit:

\* à l'étape (1), on entre le nombre de résonance série et parallèle ainsi que les valeurs initiales des composants, compte tenu de la structure du réseau.

\* à l'étape (2), les paramètres réactifs sont calculés en utilisant la technique des fractions continues (cf. équation 3.14).

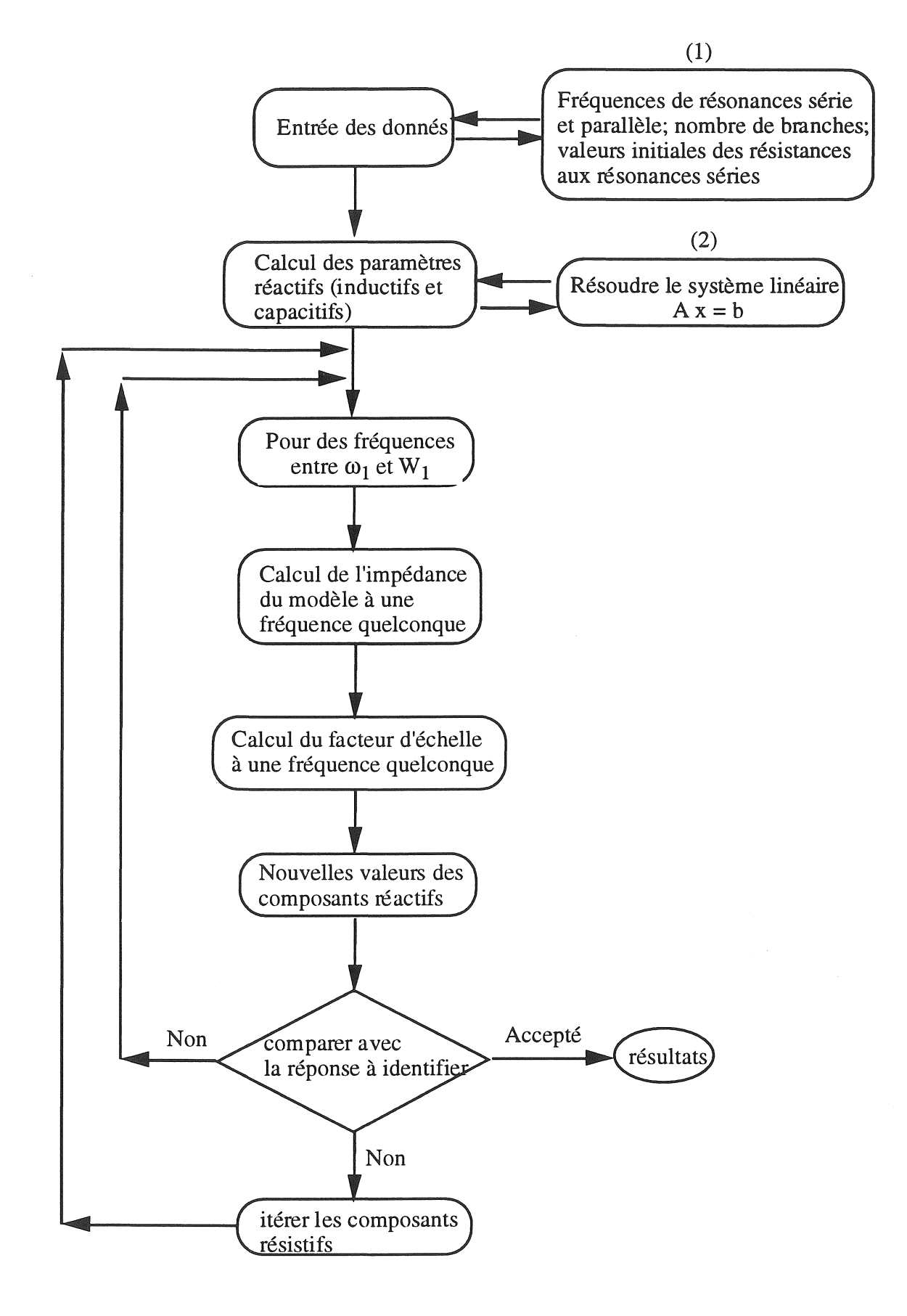

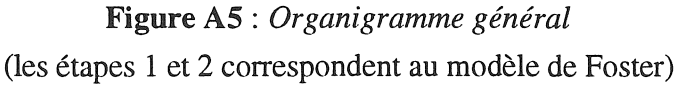

# ANNEXE VI

Š

**REGISTER** 

 $\frac{1}{\sqrt{2}}$ 

- 111 -

# DETERMINATION DES TERMES DE LA MATRICE DE SENSIBILITE

Les parties réelle et imaginaire de l'impédance harmonique du circuit de Cauer réduit (cf. figure 4-1b) s'écrivent:

$$
X = R_1 + \frac{R_2}{\left(1 - h^2 \frac{X_2}{X_c}\right)^2 + \left(h \frac{R_2}{X_c}\right)^2}
$$
\n
$$
Y = h X_1 + \frac{h X_2 \left(1 - h^2 \frac{X_2}{X_c}\right) - h \frac{R_2^2}{X_c}}{\left(1 - h^2 \frac{X_2}{X_c}\right)^2 + \left(h \frac{R_2}{X_c}\right)^2}
$$
\n(A6-2)

Par dérivation partiellement par rapport aux paramètres, nous obtenons:

$$
\frac{\partial X}{\partial R_1} = 1
$$
\n
$$
\frac{\partial X}{\partial R_1} = 0
$$
\n
$$
\frac{\partial X}{\partial R_2} = \frac{\left(1 - h^2 \frac{X_2}{X_c}\right)^2 - \left(h \frac{R_2}{X_c}\right)^2}{AA}
$$
\n
$$
\frac{\partial X}{\partial X_2} = \frac{\frac{2 h^2 R_2}{X_c} \left(1 - h^2 \frac{X_2}{X_c}\right)}{AA}
$$
\n
$$
\frac{\partial X}{\partial X_1} = 0
$$
\n
$$
\frac{\partial Y}{\partial R_1} = 0
$$
\n
$$
\frac{\partial Y}{\partial R_2} = -\frac{\frac{2 h R_2}{X_c} \left(1 - h^2 \frac{X_2}{X_c}\right)}{A}
$$
\n
$$
\frac{\partial Y}{\partial R_2} = -\frac{\frac{2 h R_2}{X_c} \left(1 - h^2 \frac{X_2}{X_c}\right)}{A}
$$
\n
$$
\frac{\partial Y}{\partial R_2} = -\frac{\frac{2 h R_2}{X_c} \left(1 - h^2 \frac{X_2}{X_c}\right)}{A}
$$
\n
$$
\frac{\partial Y}{\partial R_2} = \frac{h}{\frac{R_2^2}{X_c} - h^3 \left(\frac{X_2^2}{X_c^2} - 2 R_2^2 \frac{X_2}{X_c^3} + \frac{R_2^4}{X_c^4}\right) + 2 h^5 \left(\frac{X_2^3}{X_c^3} - \frac{R_2^2 X_2^2}{X_c^4}\right) - h^7 \frac{X_2^4}{X_c^4}
$$
\n
$$
\frac{\partial Y}{\partial X_c} = \frac{h}{\frac{X_c^2}{X_c^2} - h^3 \left(\frac{X_2^2}{X_c^2} - 2 R_2^2 \frac{X_2}{X_c^3} + \frac{R_2^4}{X_c^4}\right) + 2 h^5 \left(\frac{X_2^3}{X_c^3} - \frac{R_2^2 X_2^2}{X_c^4}\right) - h^7 \frac{X_2^4}{X_c^4}
$$

### **ANNEXE VII**

# CORRELATION ENTRE DEUX VARIABLES LINEAIREMENT DEPENDANTES

Lorsque deux variables aléatoires X et Y sont linéairement dépendantes, on peut écrire [ALL-77] :

$$
Y = a X + b \tag{A7-1}
$$

La valeur moyenne de (A7-1) est la suivante :

$$
E[Y] = E[a X + b]
$$
  
\n
$$
\mu_y = a \mu_x + b
$$
\n(A7-2)

La variance de X s'exprime comme suit:

$$
\sigma_x^2 = \text{Var}(X) = E[(X - \mu_x)^2]
$$
  

$$
\sigma_x^2 = E[X^2] - \mu_x^2
$$
 (A7-3)

et celle de Y :

$$
\sigma_y^2 = E[(Y - \mu_y)^2]
$$
 (A7-4)

Introduisant les équations (A7-1) et (A7-2) dans l'équation (A7-4) nous obtenons:

$$
\sigma_y^2 = a^2 \mathbf{E}[(X - \mu_x)^2]
$$
  

$$
\sigma_y^2 = a^2 \sigma_x^2
$$
 (A7-5)

 $\sigma_x$  et  $\sigma_y$  étant des grandeurs positives, le signe de la crrélation sera celui de la constante a, soit:

$$
\sigma_y = a \sigma_x
$$
 (correlation positive si  $a > 0$ )  
\n $\sigma_y = -a \sigma_x$  (correlation negative si  $a < 0$ ) (A7-6)

Le moment croisé E [XY] s'ecrit alors :  $E [XY] = E [a X<sup>2</sup> + b X]$ 

> $E [XY] = a E [X^2] + b E [X]$ (A7-7)

l'équation (A7-3) peut être réécrite comme suit :

$$
E[X^2] = \sigma_x^2 + \mu_x^2
$$
 (A7-8)

à partir des équations (A7-7) et (A7-8) nous obtenons :

$$
E [XY] = a (\sigma_x^2 + \mu_x^2) + b \mu_x
$$
  
\n
$$
E [XY] = a \sigma_x^2 + \mu_x (a \mu_x + b)
$$
  
\n
$$
E [XY] = a \sigma_x^2 + \mu_x \mu_y
$$
 (A7-9)

La covariance de X et Y s'écrit en fonction du moment croisé:

$$
\sigma_{xy} = E [XY] - \mu_x \mu_y \tag{A7-10}
$$

introduisant (A7-9) à (A7-lO) nous obtenons donc:

$$
\sigma_{xy} = a \sigma_x^2 = \sigma_x (a \sigma_x)
$$
 (A7-11)

et compte tenu de la relation (A7-6) :

$$
\sigma_{xy} = \sigma_x \sigma_y
$$
 (correlation positive)  
\n
$$
\sigma_{xy} = -\sigma_x \sigma_y
$$
 (correlation negative) (A7-12)

Le coefficient de corrélation s'exprime en fonction des variances et covariance :

$$
\rho_{xy} = \frac{\sigma_{xy}}{\sigma_x \sigma_y} \tag{A7-13}
$$

Donc, lorsque les deux variables aléatoires (X, Y) sont linéairement dépendantes, la constante a n'intervient que par son signe, et le coefficient de corrélation ne peut prendre que les valeurs ±l.

## **ANNEXE VIII**

- 114-

## VARIA TIONS ALEATOIRES DES PARAMETRES

## Condition de simulation:

Réseau type à cinq paramètres (cf. figure 4.1h). Variations aléatoires des paramètres : unifonne ± 20% Liaison  $R_1$ , et  $L_1$ : corrélation ( $\rho$ ) nulle Charge compensée  $R_2$ ,  $L_2$ , C : corrélation (p) variable (- 1 à + 1)

#### Présentation des résultats :

Trois situation avec compensation variable (jour semaine, nuit semaine, week end) Cas étudiés: 15 cas récapitulés ci dessous (3 situations et 5 corrélations) Résultats par cas : un tableau et une courbe de Bode (1 page annexe)

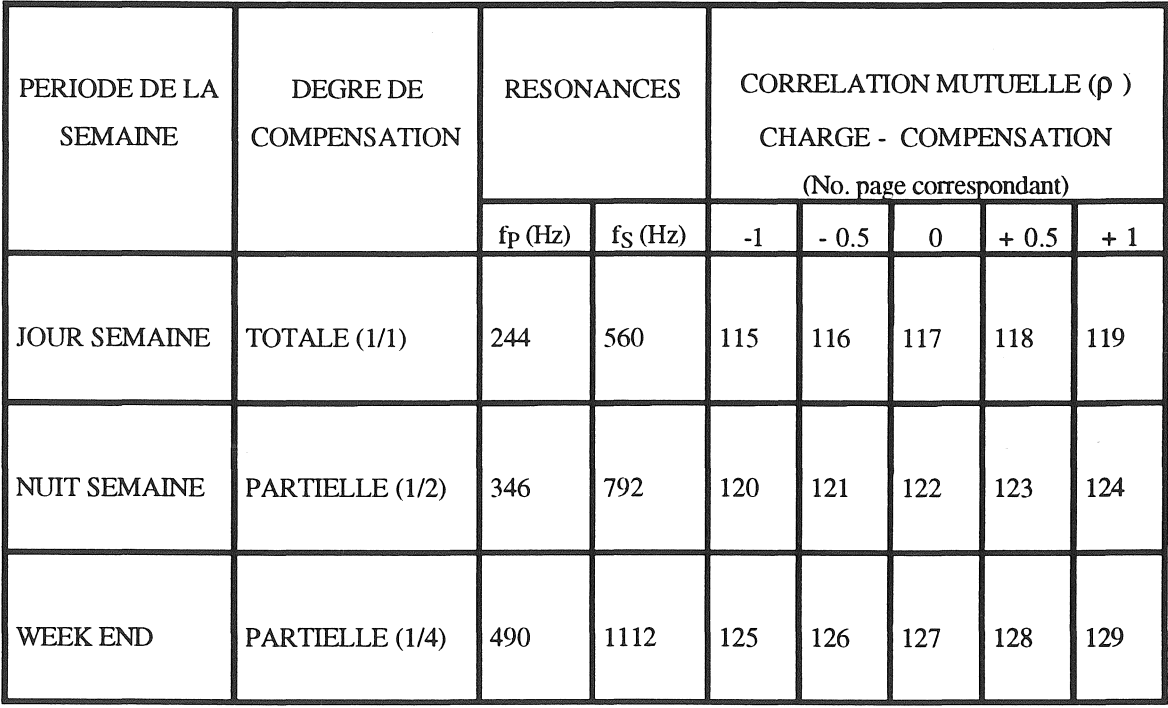

### **CAS CONSIDERE:**

JOUR SEMAINE: C= 1/1  $\ast$ Corrélation mutuelle (R<sub>2</sub>, L<sub>2</sub>, C) :  $\rho = -1$ Fréquences résonances : 244 Hz et 560 Hz Proximite résonance :  $h = 5$  et  $h = 11$  et 12

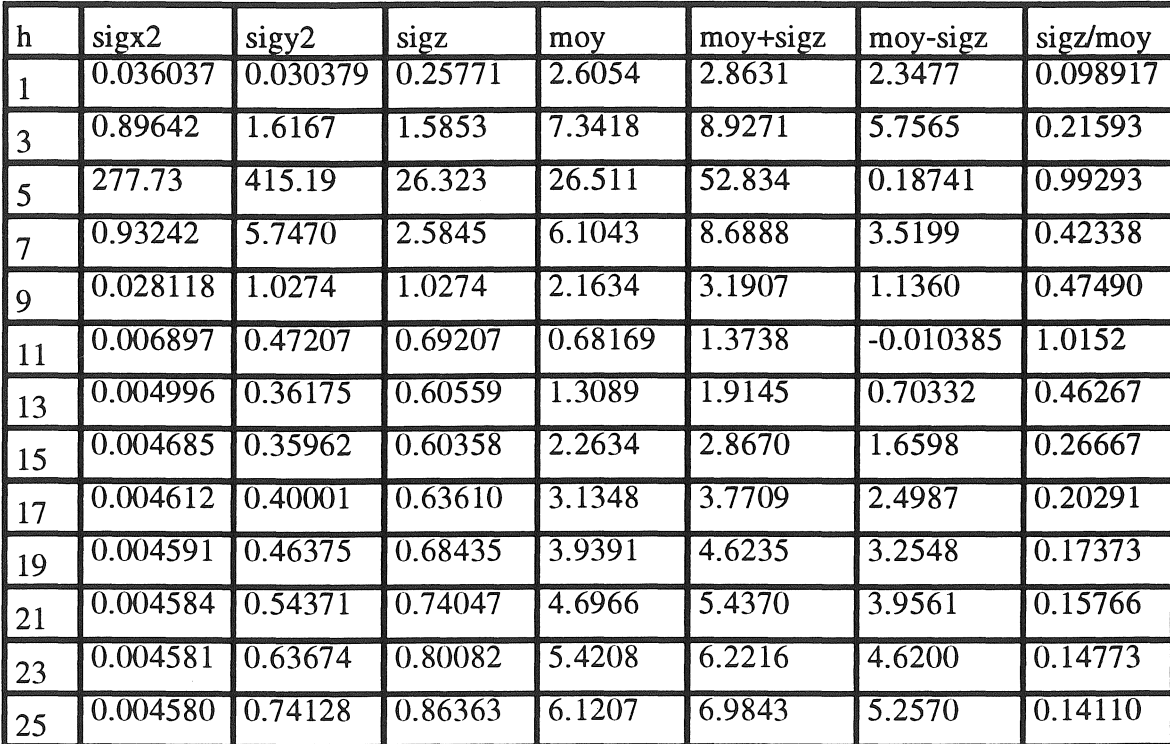

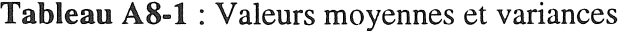

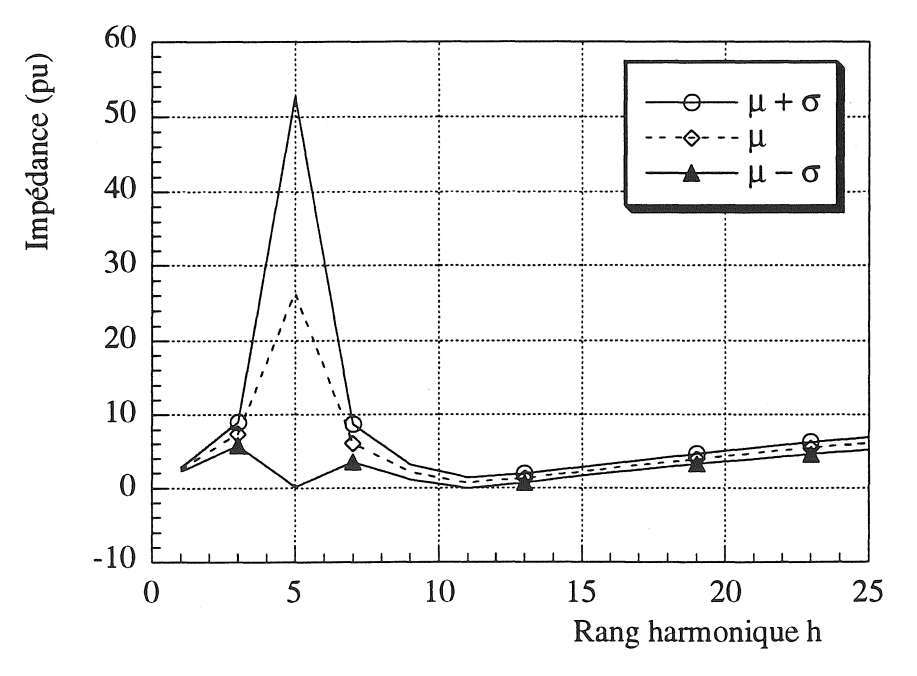

Figure A8.1 : Variation de l'impédance harmonique

 $\ast$ JOUR SEMAINE : C= 1/1

Corrélation mutuelle  $(R_2, L_2, C)$ :  $\rho = -0.5$ Fréquences résonances : 244 Hz et 560 Hz Proximite résonance :  $h = 5$  et  $h = 11$  et 12

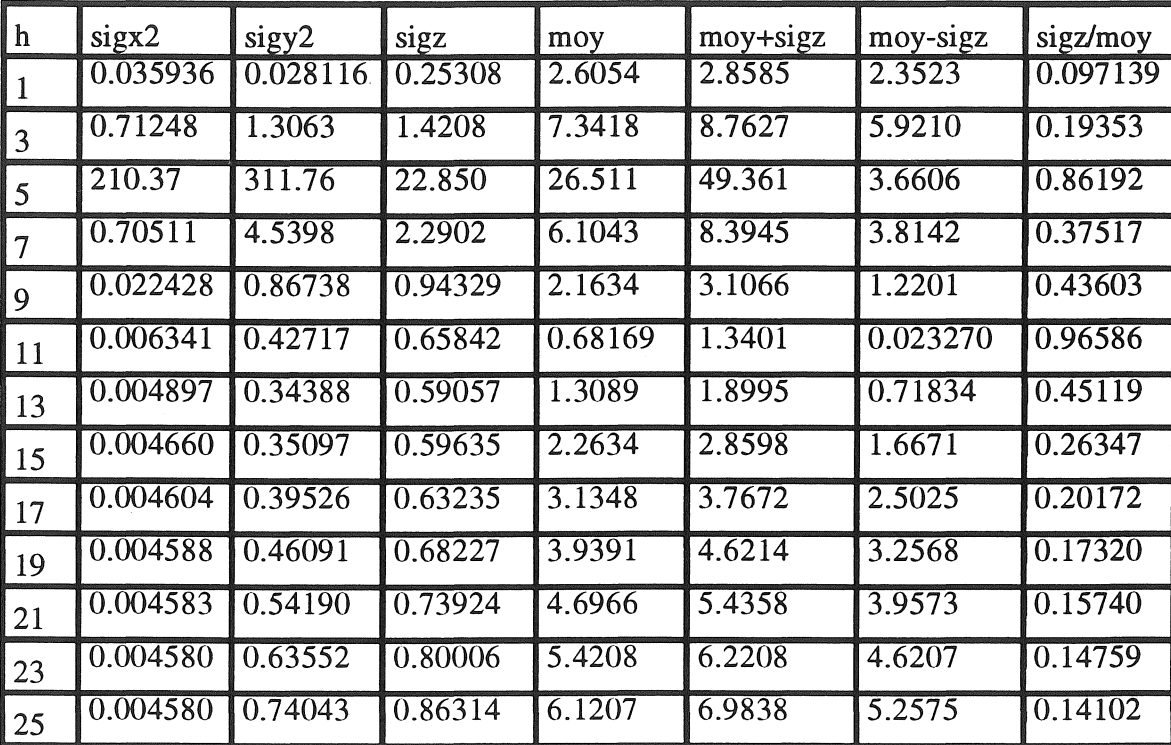

Tableau A8-2 : Valeurs moyennes et variances

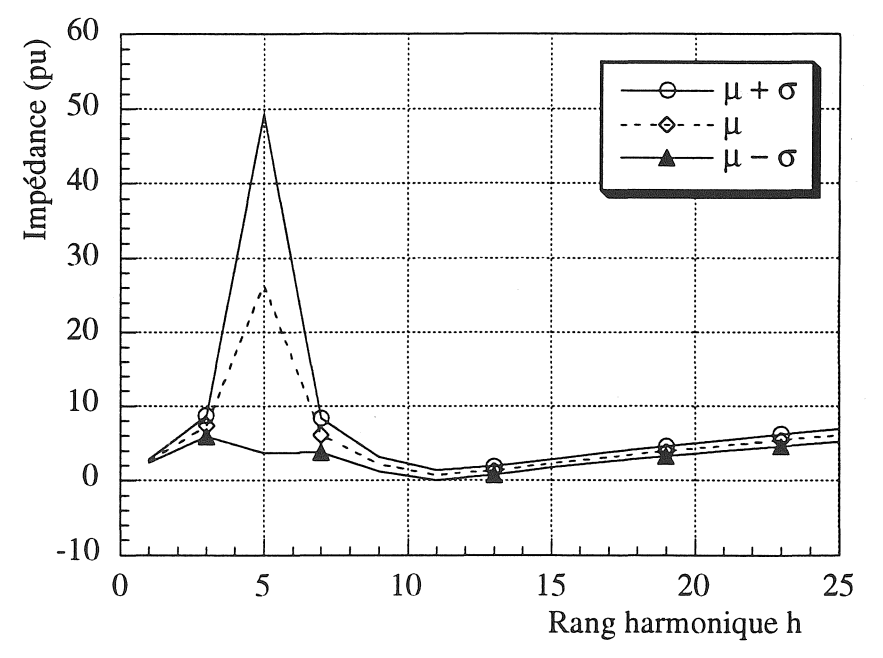

Figure A8.2 : Variation de l'impédance harmonique

1999年1月

JOUR SEMAINE : C= 1/1  $\ast$ 

Corrélation mutuelle  $(R_2, L_2, C)$ :  $\rho = 0$ Fréquences résonances : 244 Hz et 560 Hz Proximite résonance :  $h = 5$  et  $h = 11$  et 12

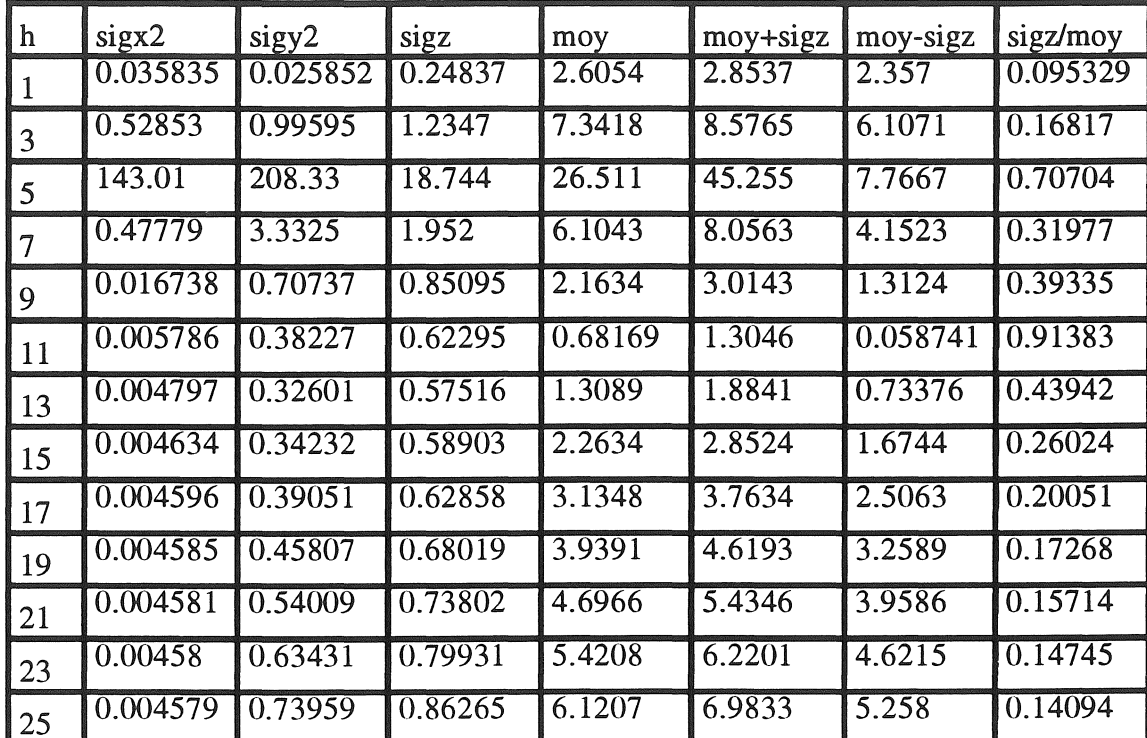

Tableau A8-3 : Valeurs des moyennes et variances

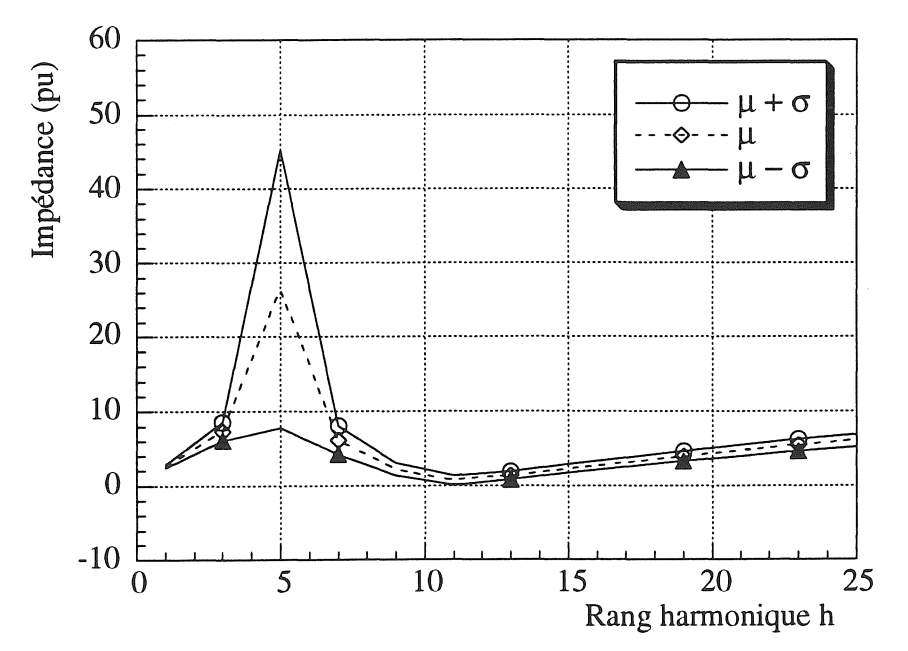

Figure A8.3 : Variation de l'impédance harmonique

 $\ast$ **JOUR SEMAINE : C= 1/1** 

Corrélation mutuelle  $(R_2, L_2, C)$ :  $\rho = +0.5$ Fréquences résonances : 244 Hz et 560 Hz Proximite résonance :  $h = 5$  et  $h = 11$  et 12

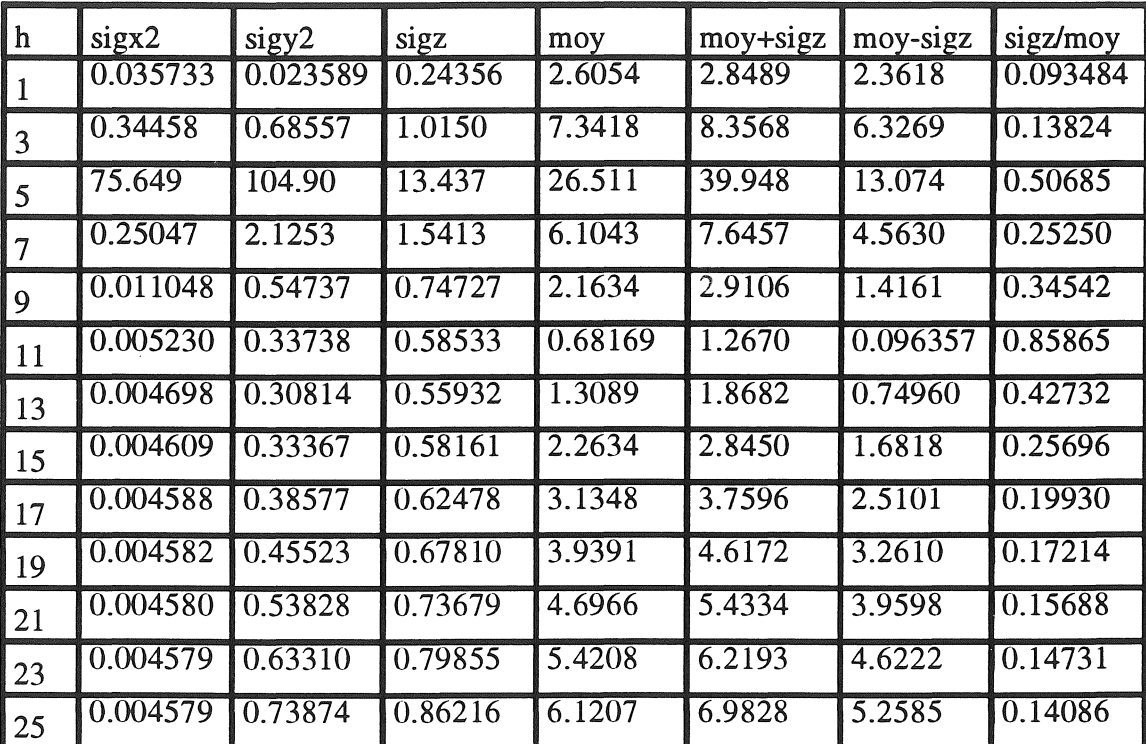

Tableau A8-4 : Valeurs des moyennes et variances

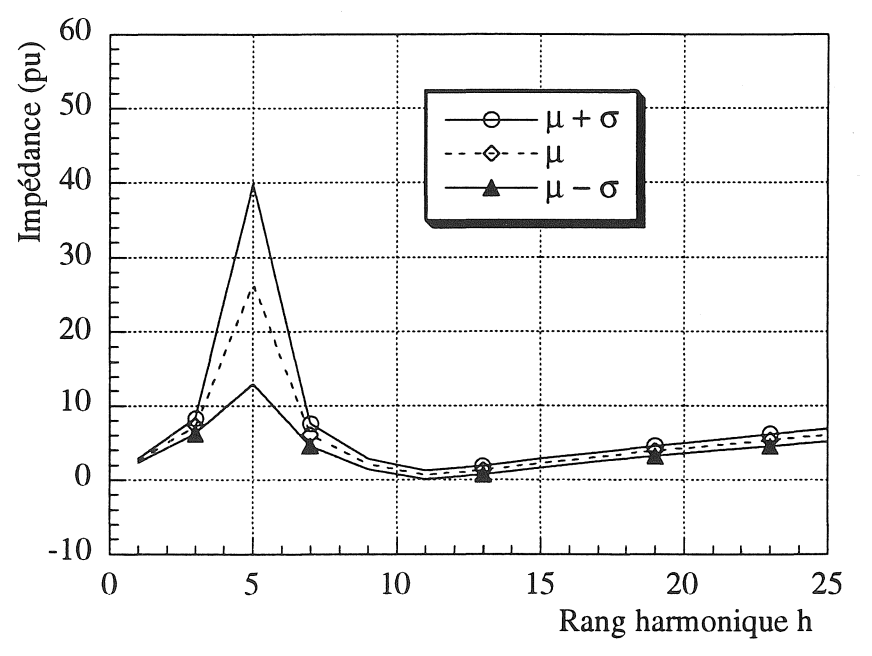

Figure A8.4 : Variation de l'impédance harmonique

i<br>Sidan

 $\frac{1}{2}$ **JOUR SEMAINE : C= 1/1** 

Corrélation mutuelle  $(R_2, L_2, C)$ :  $\rho = +1$ Fréquences résonances : 244 Hz et 560 Hz Proximite résonance :  $h = 5$  et  $h = 11$  et 12

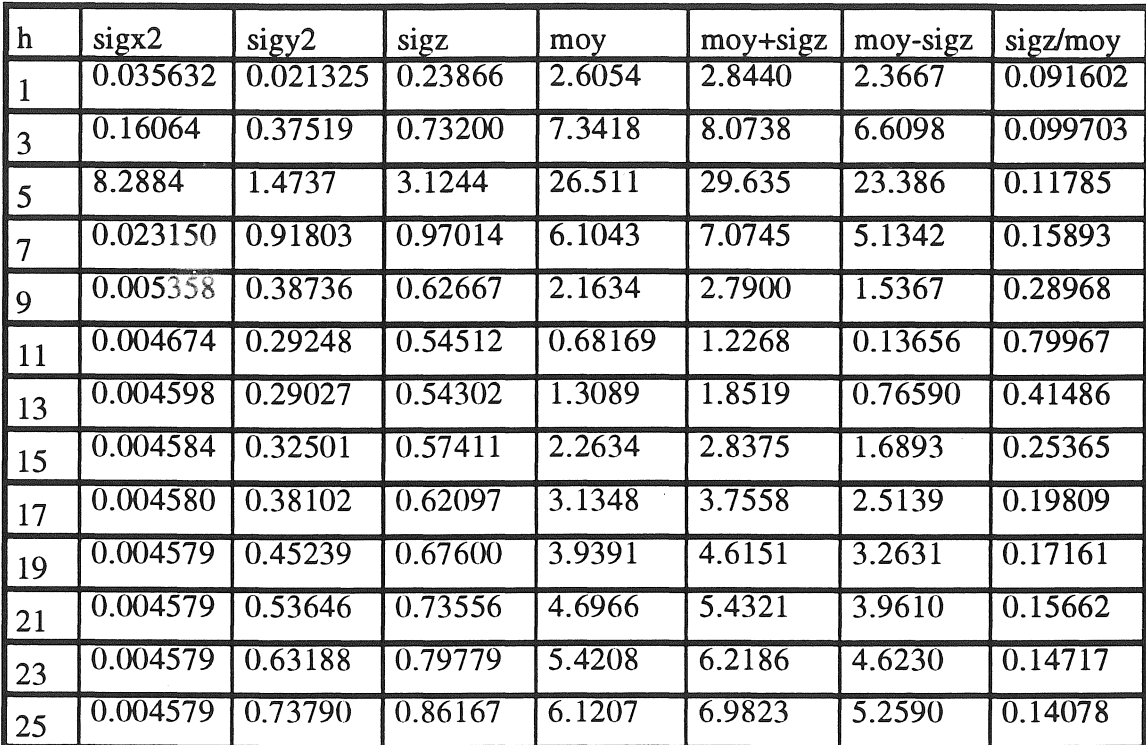

Tableau A8-5 : Valeurs moyennes et variances

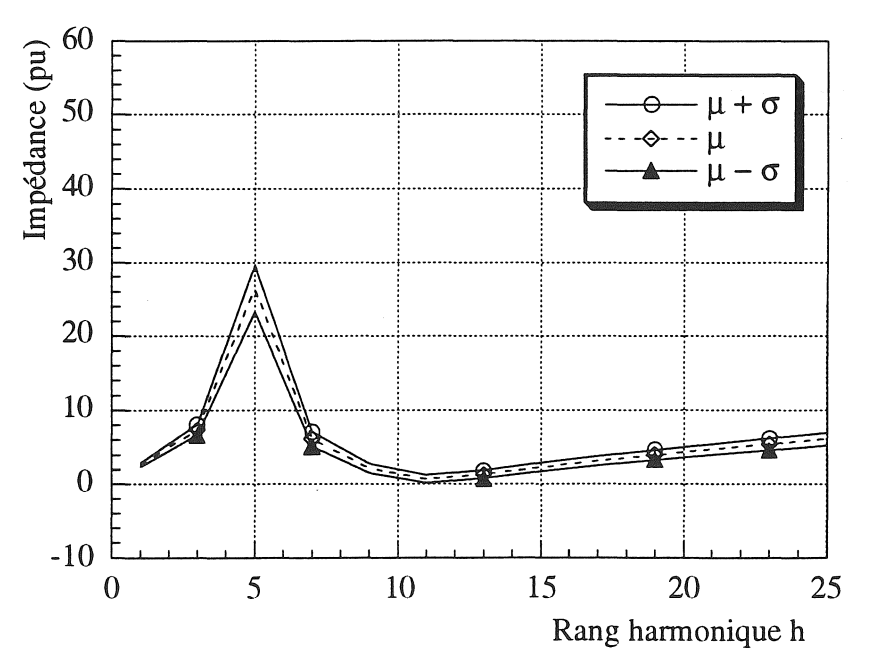

Figure A8.5 : Variation de l'impédance harmonique

\* NUIT SEMAINE:  $C = 1/2$ Corrélation mutuelle  $(R_2, L_2, C)$ :  $\rho = -1$ Fréquences résonances: 346 Hz et 792 Hz Proximite résonance :  $h = 7$  et  $h = 16$ 

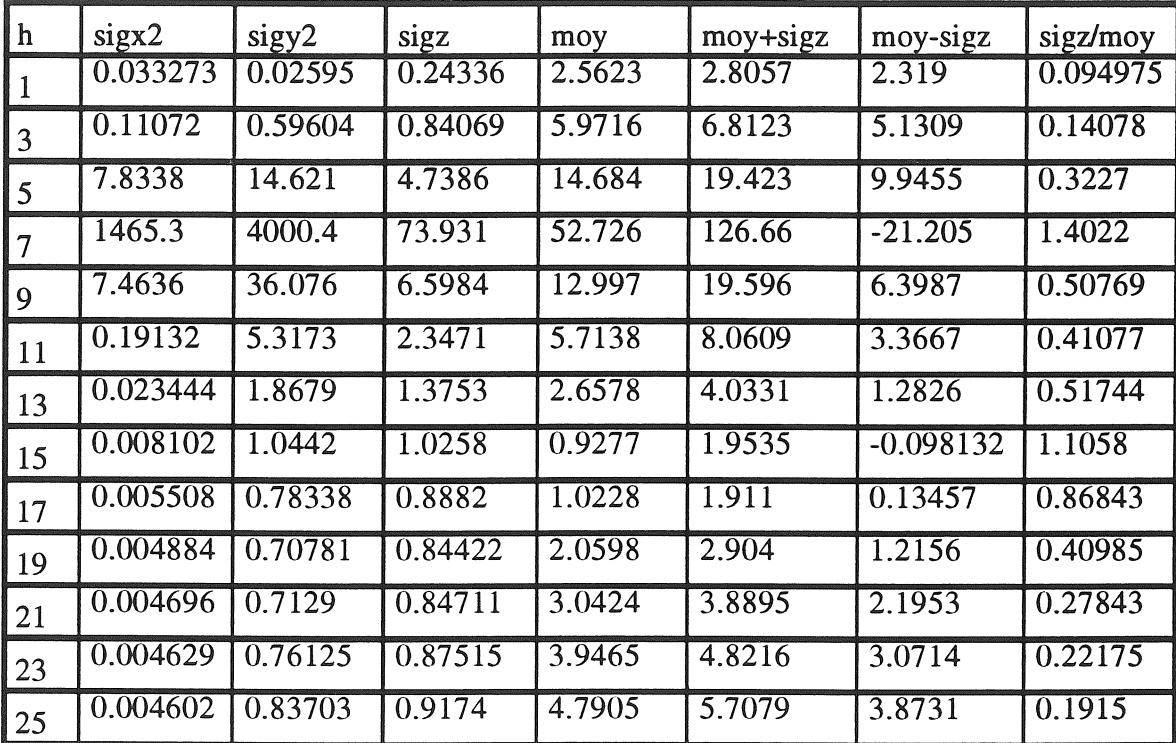

Tableau A8-6 : Valeurs moyennes et variances

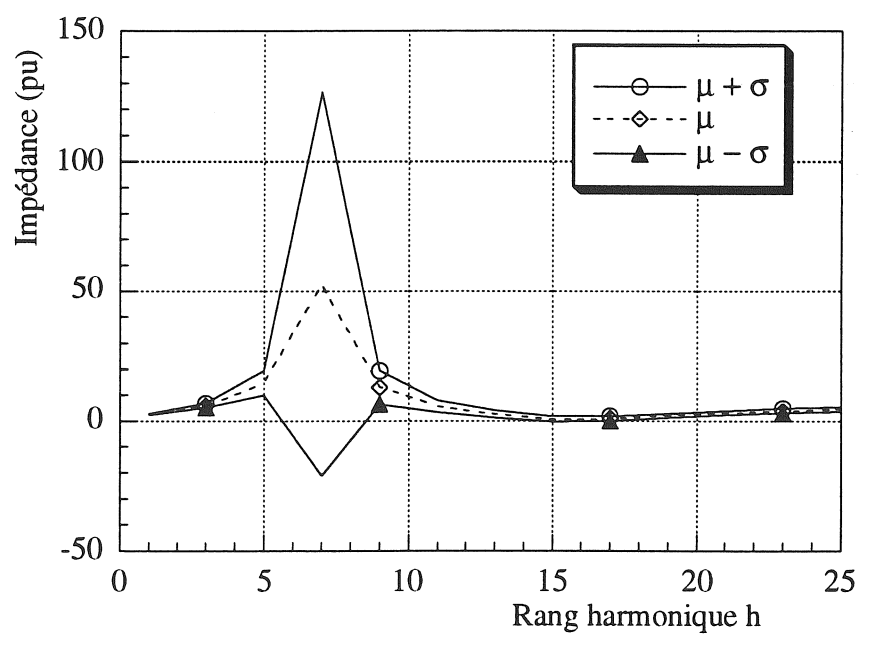

Figure A8.6 : Variation de l'impédance harmonique

- 120-

NUIT SEMAINE:  $C = 1/2$  $\ast$ Corrélation mutuelle  $(R_2, L_2, C)$ :  $\rho = -0.5$ Fréquences résonances : 346 Hz et 792 Hz Proximite résonance :  $h = 7$  et  $h = 16$ 

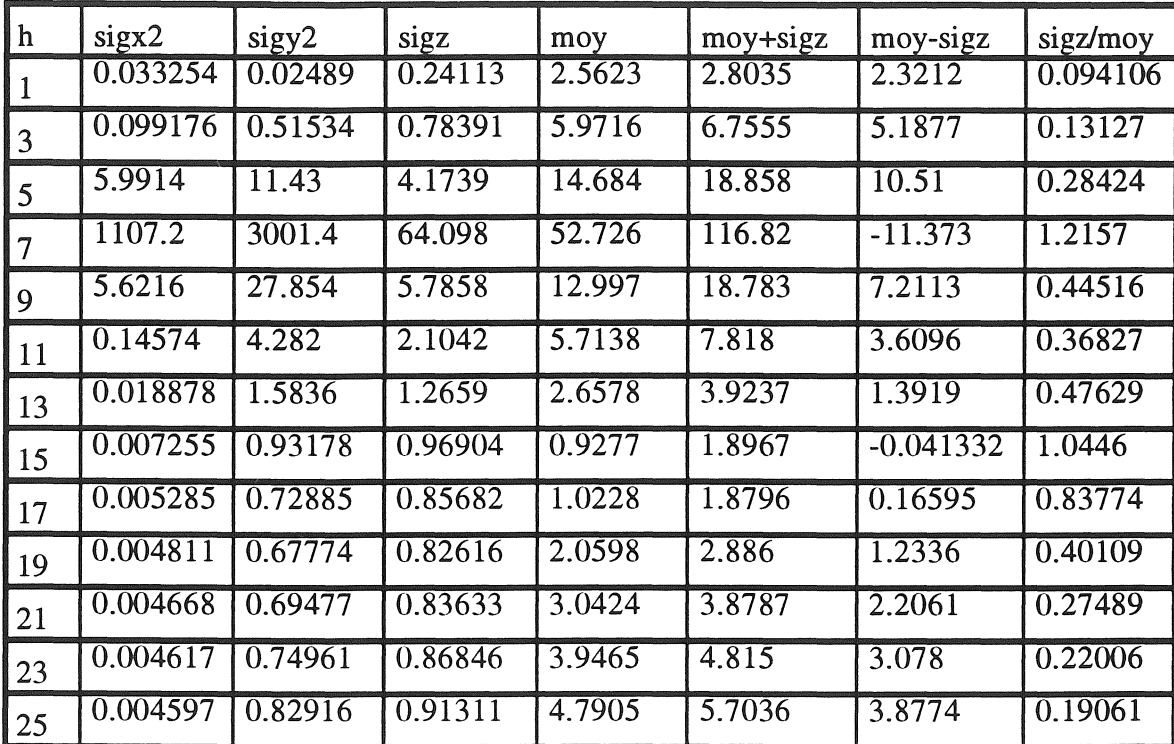

Tableau A8-7 : Valeurs moyennes et variances

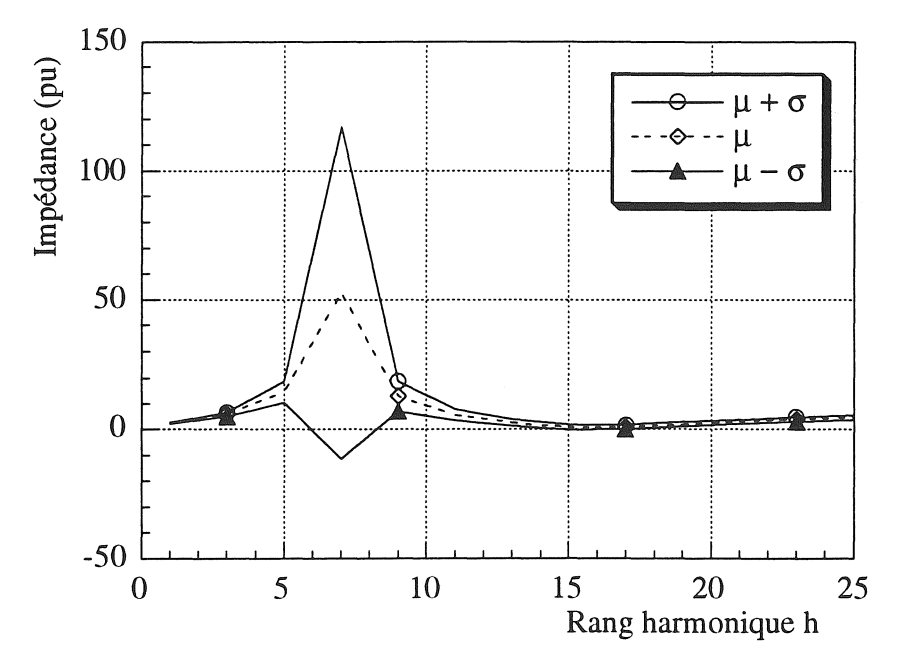

Figure A8.7 : Variation de l'impédance harmonique

È

ÿ,

NUIT SEMAINE:  $C = 1/2$  $\ast$ Corrélation mutuelle (R<sub>2</sub>, L<sub>2</sub>, C) :  $\rho = 0$ Fréquences résonances : 346 Hz et 792 Hz Proximite résonance :  $h = 7$  et  $h = 16$ 

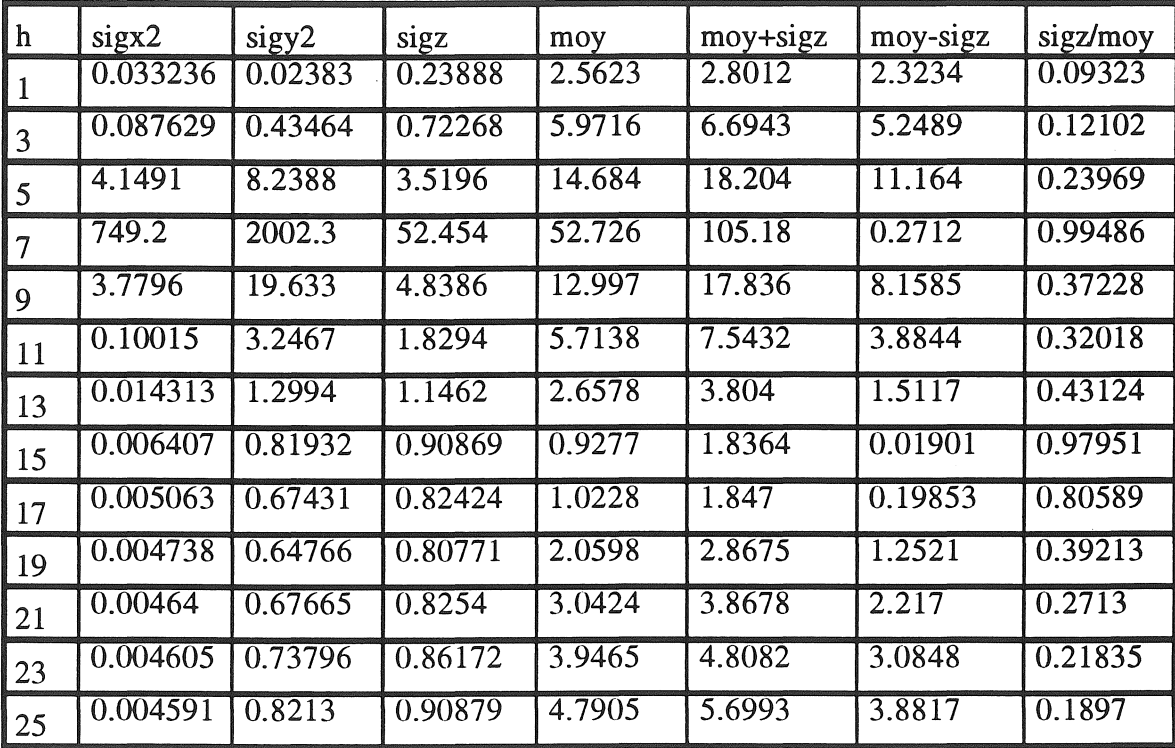

Tableau A8-8 : Valeurs moyennes et variances

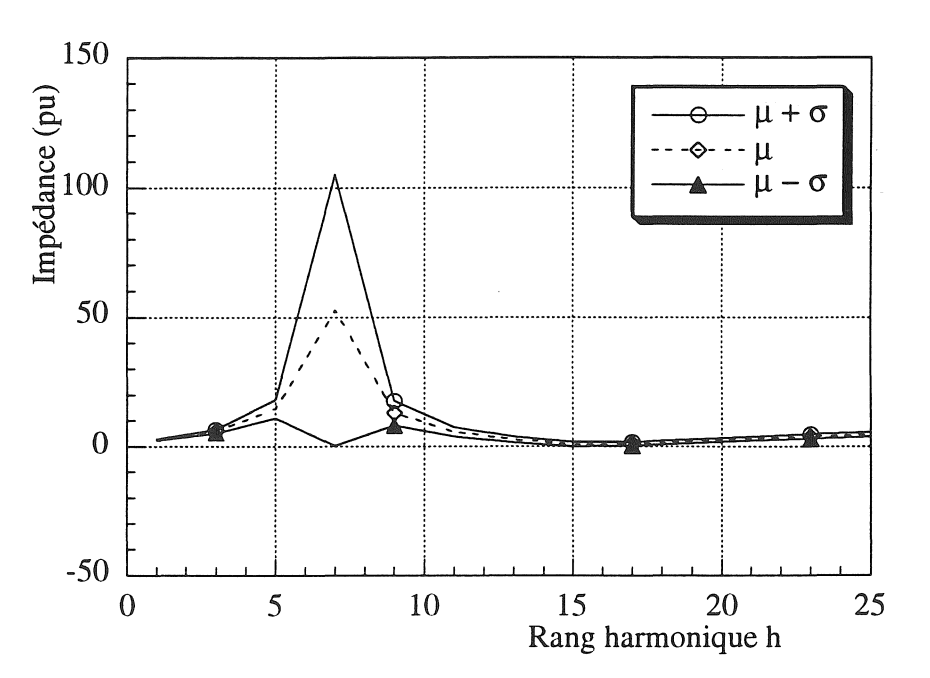

Figure A8.8 : Variation de l'impédance harmonique

 $\ast$ NUIT SEMAINE:  $C = 1/2$ 

Corrélation mutuelle (R<sub>2</sub>, L<sub>2</sub>, C) :  $\rho = +0.5$ Fréquences résonances : 346 Hz et 792 Hz Proximite résonance :  $h = 7$  et  $h = 16$ 

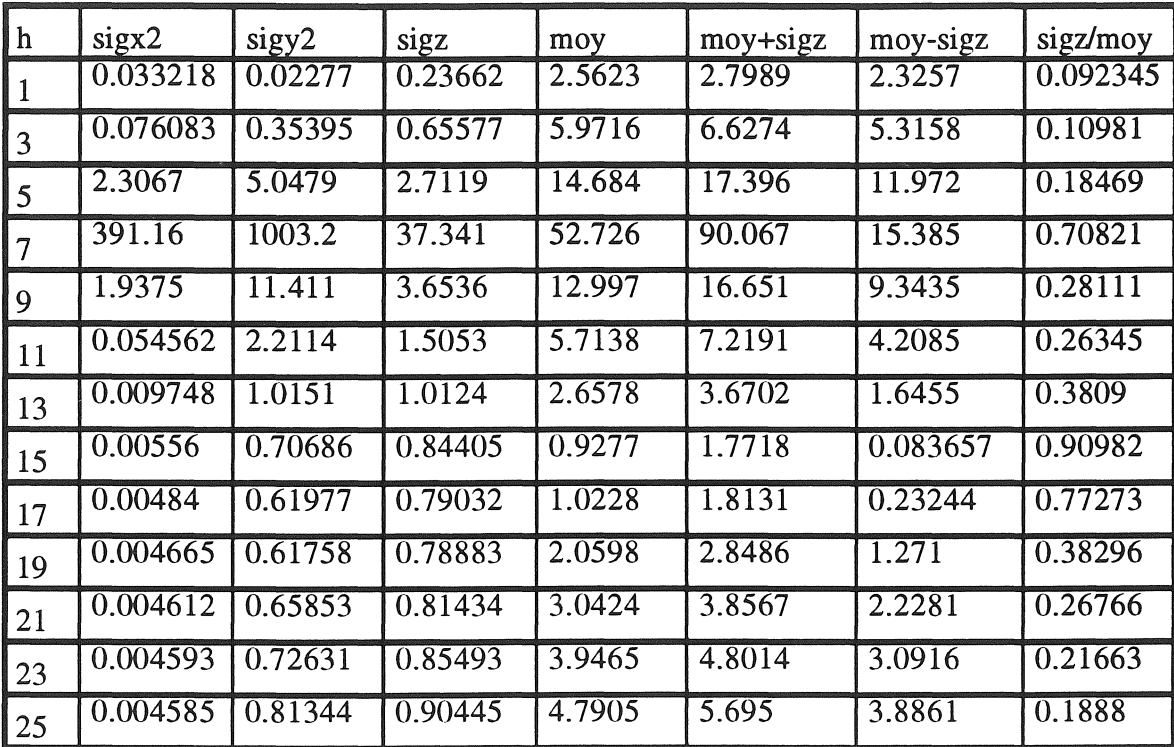

**TELESCO** 

Tableau A8-9 : Valeurs moyennes et variances

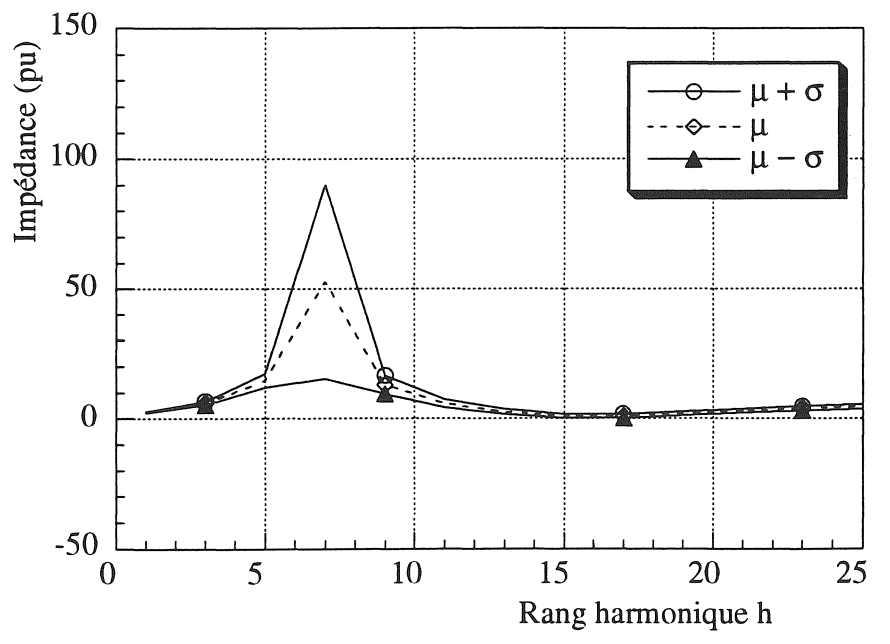

Figure A8.9 : Variation de l'impédance harmonique

\* NUIT SEMAINE:  $C = 1/2$ Corrélation mutuelle  $(R_2, L_2, C)$ :  $\rho = +1$ Fréquences résonances: 346 Hz et 792 Hz Proximite résonance :  $h = 7$  et  $h = 16$ 

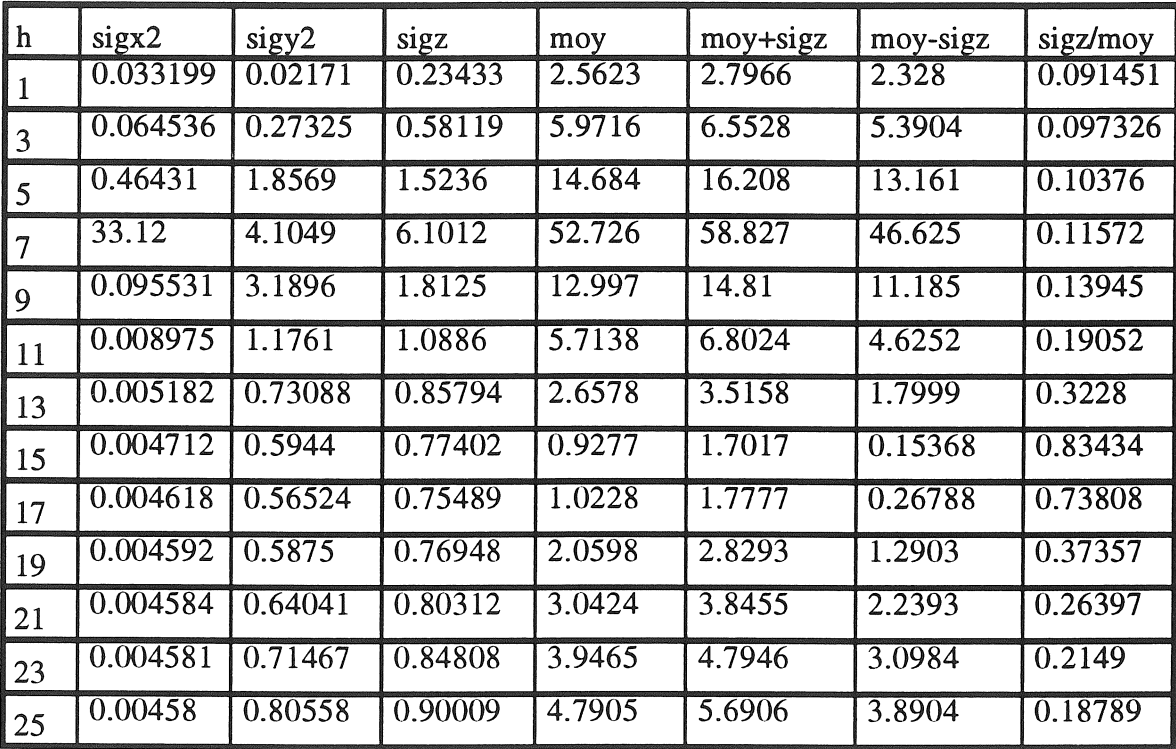

Tableau AS-10 : Valeurs moyennes et variances

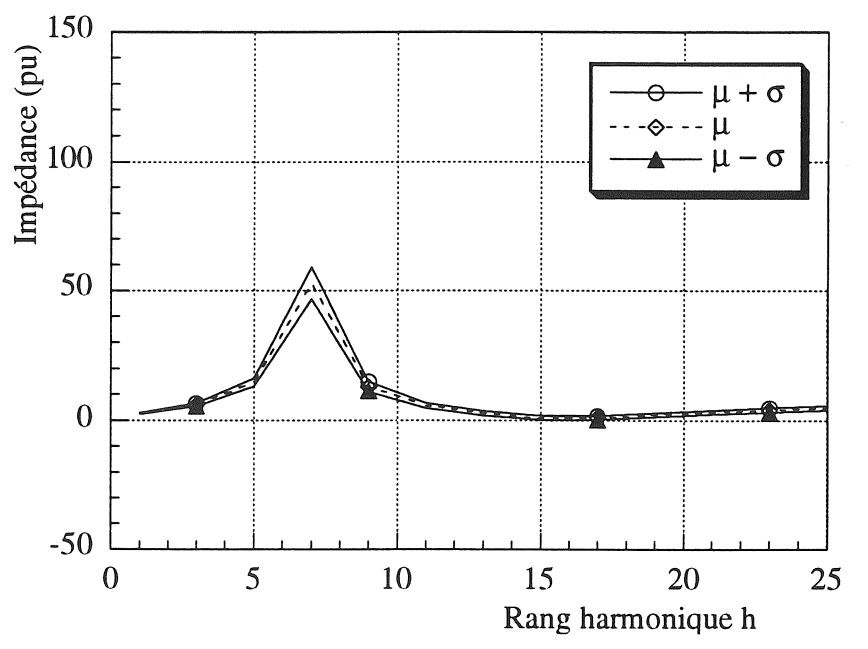

Figure AS.lO : Variation de l'impédance harmonique

- 124-

Corrélation mutuelle  $(R_2, L_2, C)$ :  $\rho = -1$ Fréquences résonances : 490 Hz et 1112 Hz Proximite résonance :  $h = 9$  et 10, et  $h = 21$  et 23

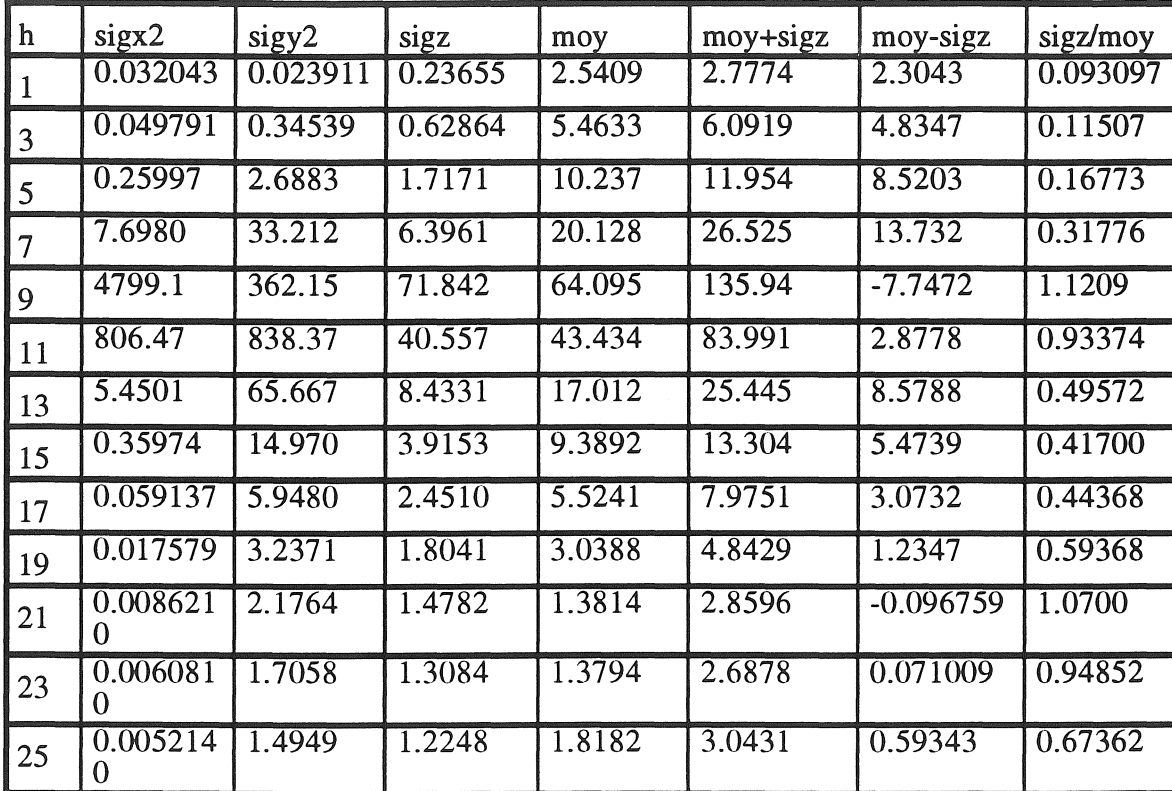

Tableau A8-11 : Valeurs moyennes et variances

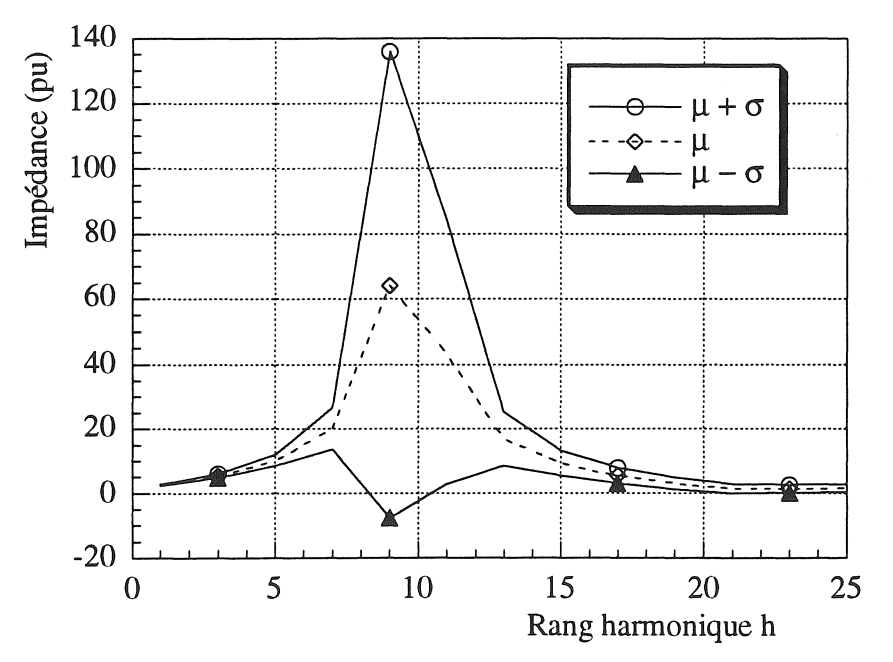

Figure A8.11 : Variation de l'impédance harmonique

#### WEEK END: C=1/4  $\ast$

Corrélation mutuelle (R<sub>2</sub>, L<sub>2</sub>, C) :  $\rho = -0.5$ Fréquences résonances : 490 Hz et 1112 Hz Proximite résonance :  $h = 9$  et 10, et  $h = 21$  et 23

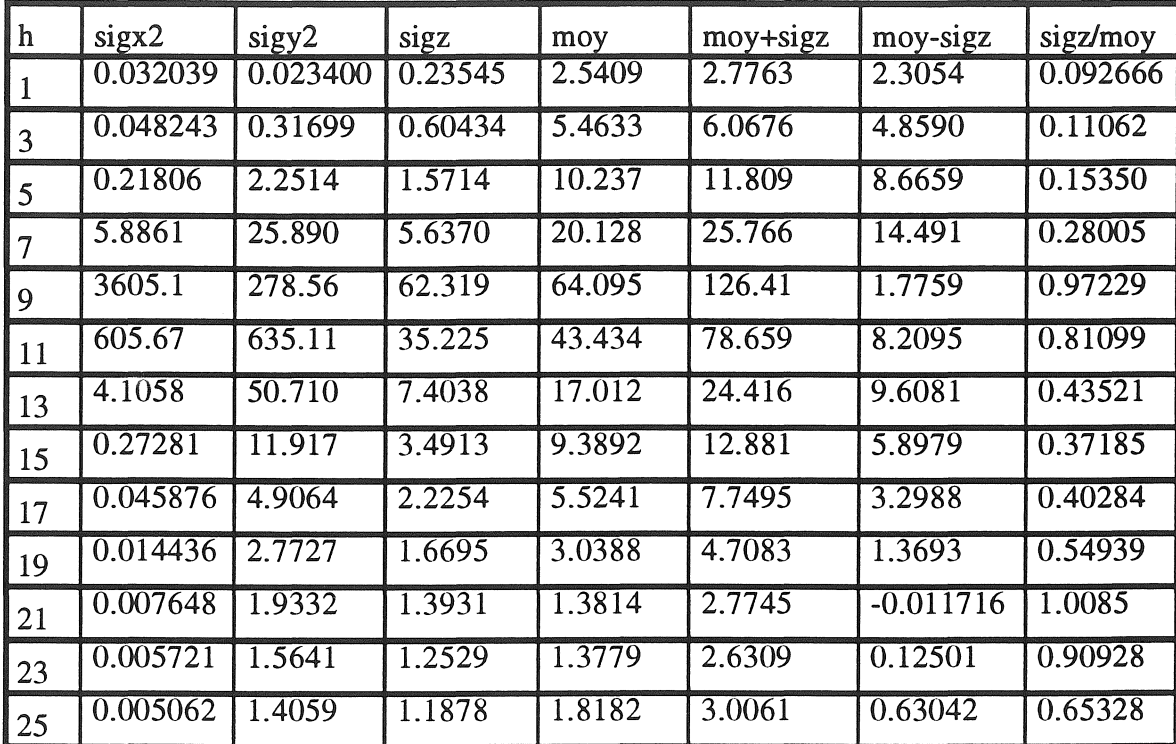

The communication

Tableau A8-12 : Valeurs moyennes et variances

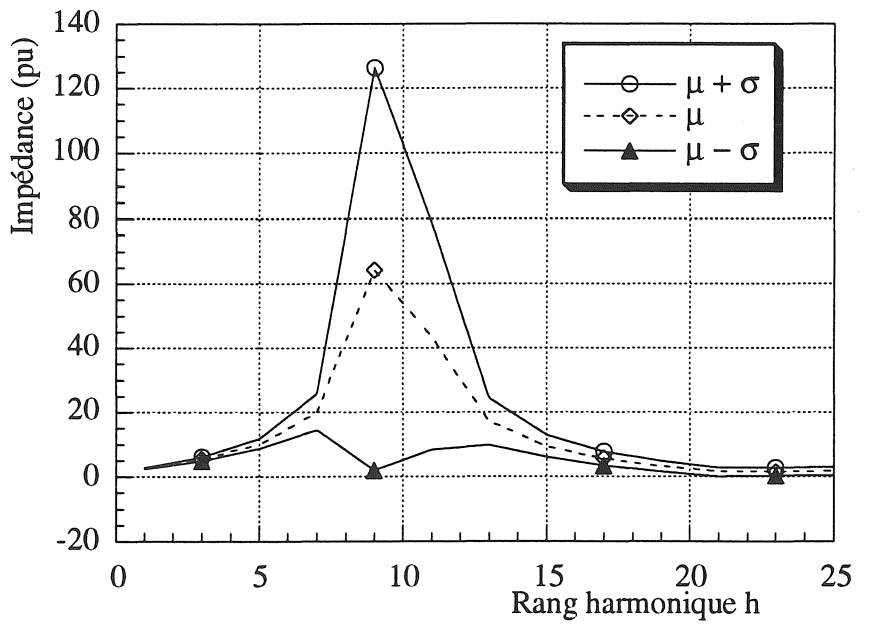

Figure A8.13 : Variation de l'impédance harmonique

Corrélation mutuelle  $(R_2, L_2, C)$ :  $\rho = 0$ Fréquences résonances : 490 Hz et 1112 Hz Proximite résonance :  $h = 9$  et 10, et  $h = 21$  et 23

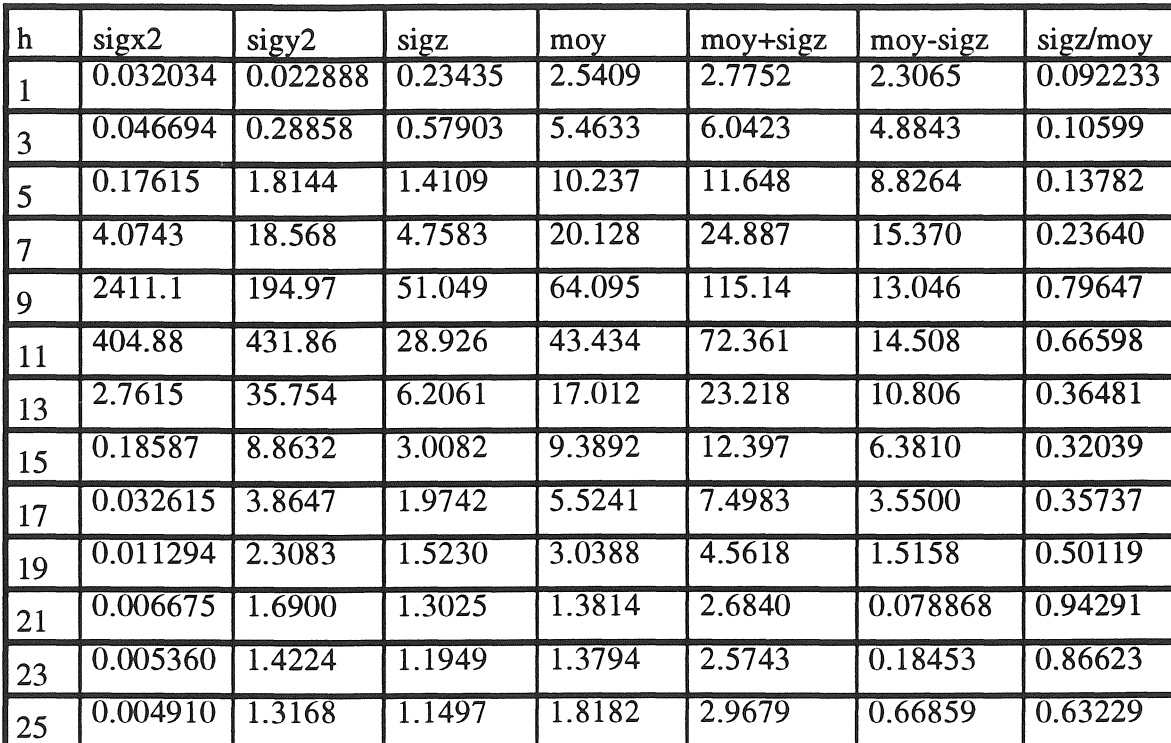

Tableau A8-13 : Valeurs moyennes et variances

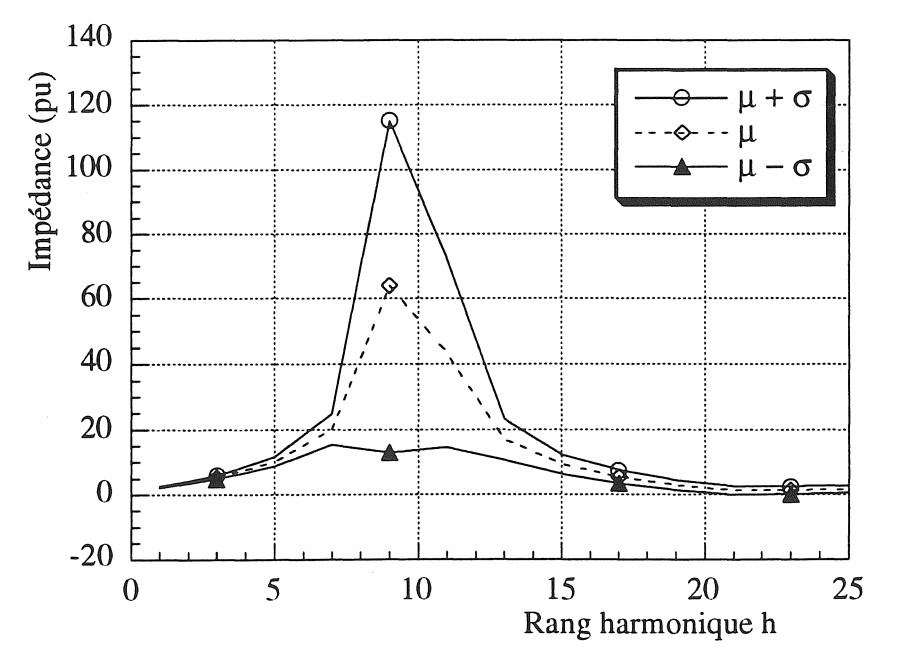

Figure A8.13 : Variation de l'impédance harmonique

Corrélation mutuelle (R<sub>2</sub>, L<sub>2</sub>, C) :  $\rho = +0.5$ Fréquences résonances : 490 Hz et 1112 Hz Proximite résonance :  $h = 9$  et 10, et  $h = 21$  et 23

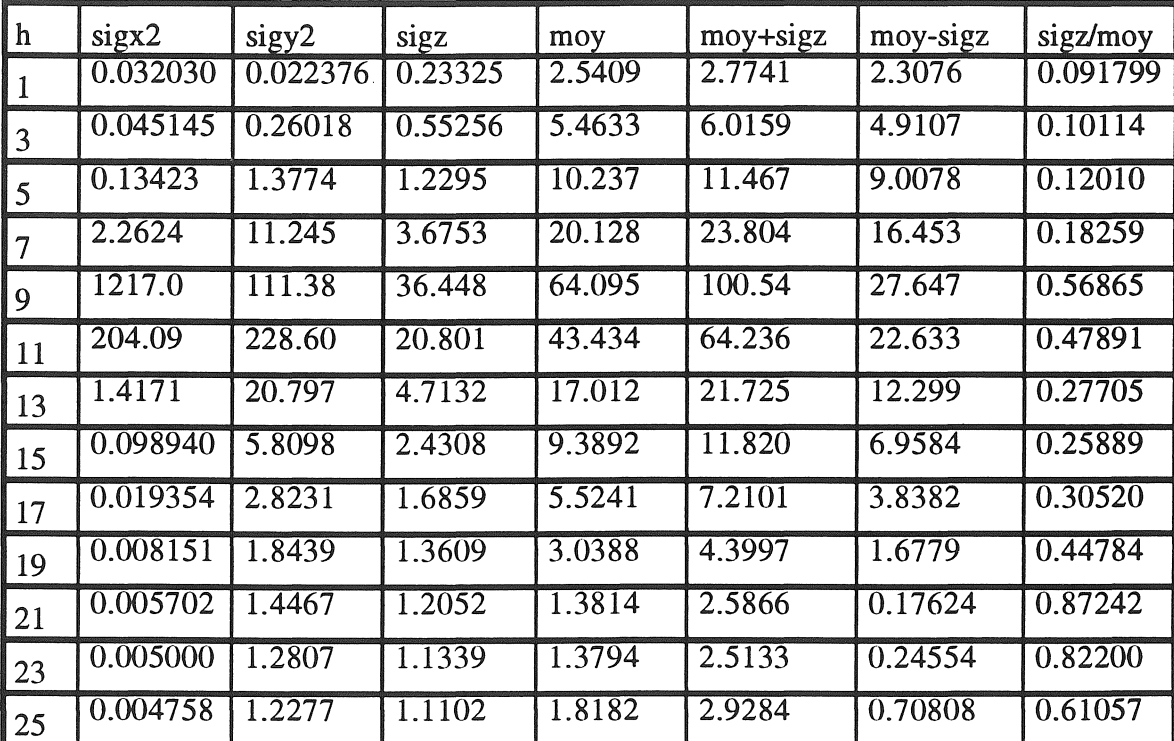

Tableau A8-14 : Valeurs moyennes et variances

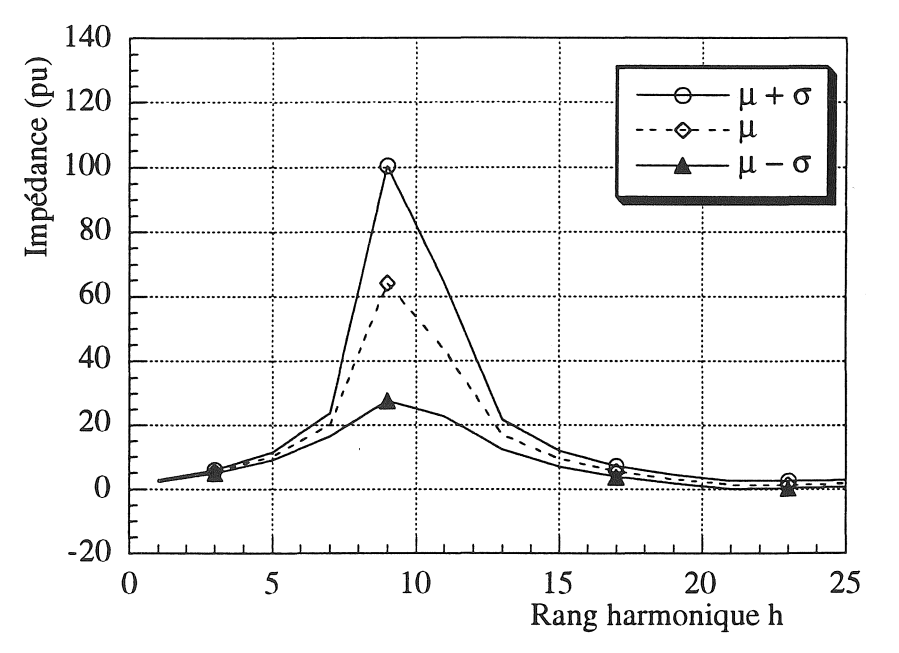

Figure A8.14 : Variation de l'impédance harmonique

Corrélation mutuelle (R<sub>2</sub>, L<sub>2</sub>, C) :  $\rho = +1$ Fréquences résonances : 490 Hz et 1112 Hz Proximite résonance :  $h = 9$  et 10, et  $h = 21$  et 23

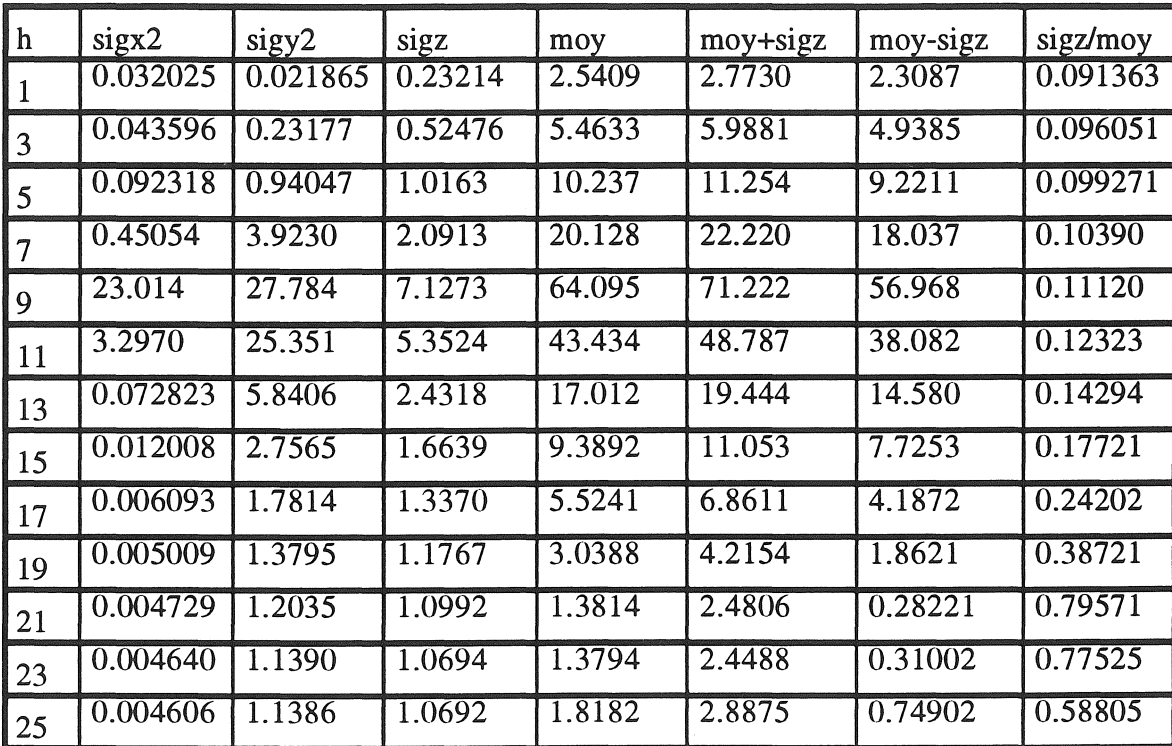

ÿ.

Tableau A8-15 : Valeurs moyennes et variances

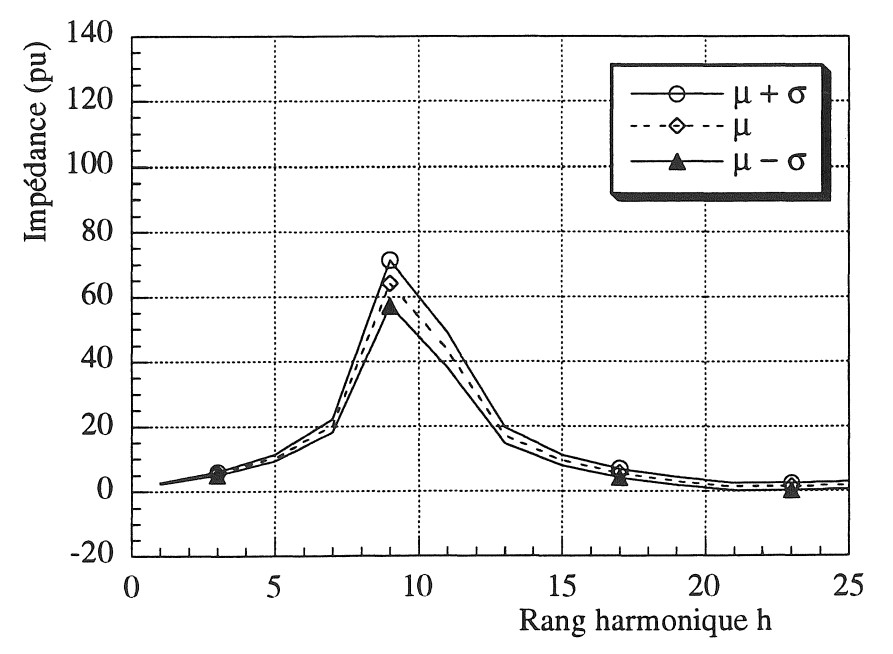

Figure A8.15 : Variation de l'impédance harmonique

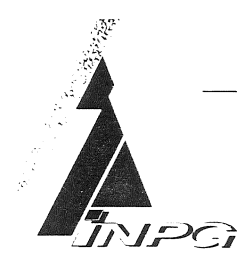

 $P$   $O$ 

 $E$  C H N I Q U E D E G R E N O B L E

# AUTORISATION DE SOUTENANCE

Vu les dispositions de l'arrêté du 30 Mars 1992 relatif aux Etudes Doctorales Vu les Rapports de présentation de :

 $N-S-T+T-U-T$ 

 $N$   $A$   $T$   $I$   $O$   $N$   $A$   $L$ 

Monsieur Henri SCHOORENS Monsieur Guy GRELLET

Monsieur BUDI

est autorisé à présenter une thèse en soutenance en vue de l'obtention du diplôme de Docteur de l'Institut National Polytechnique de Grenoble, spécialité "GENIE ELECTRIQUE".

> Fait à Grenoble, le 4 FEV 195

le Di *J* Sotorale g tin

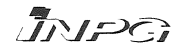

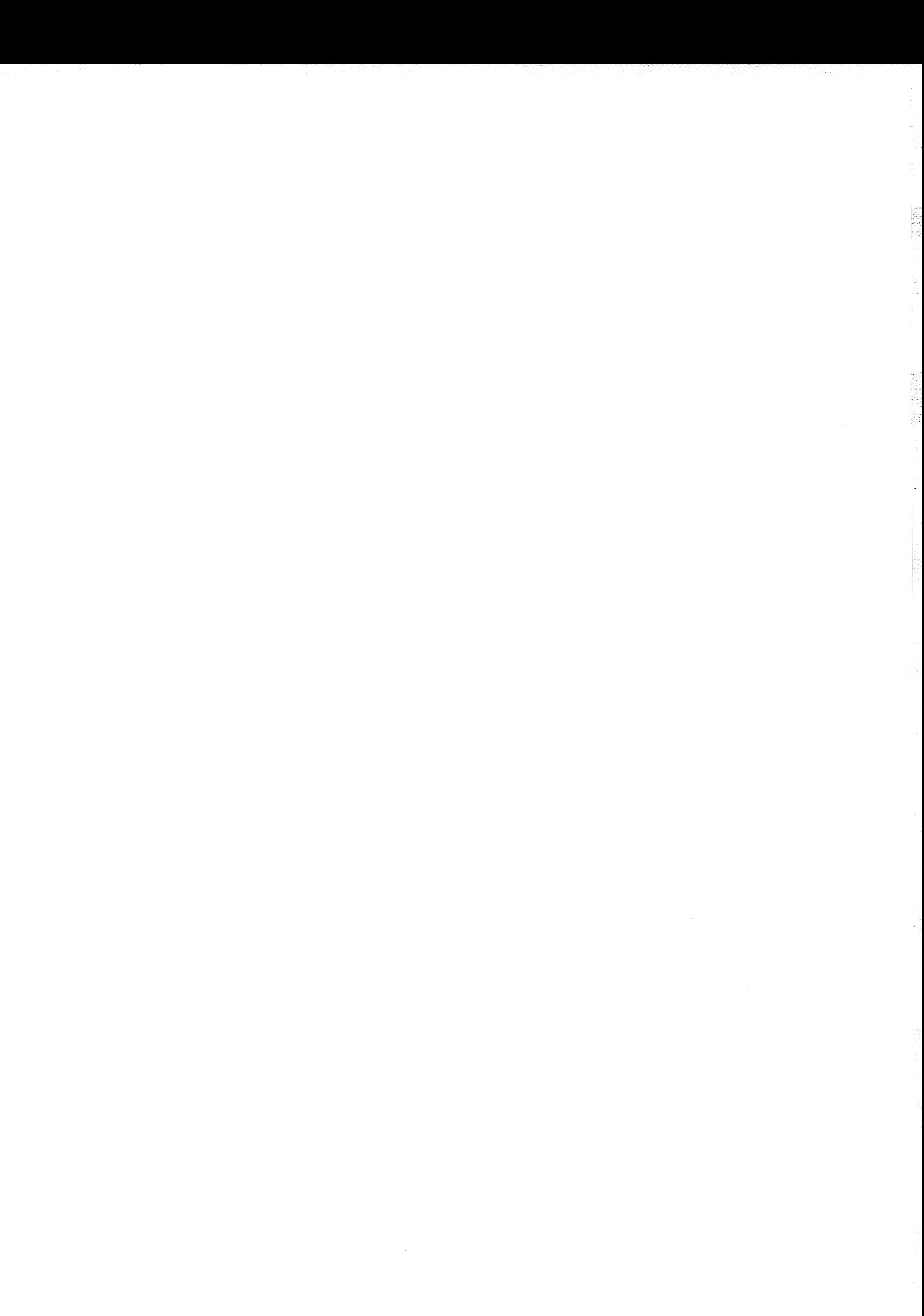

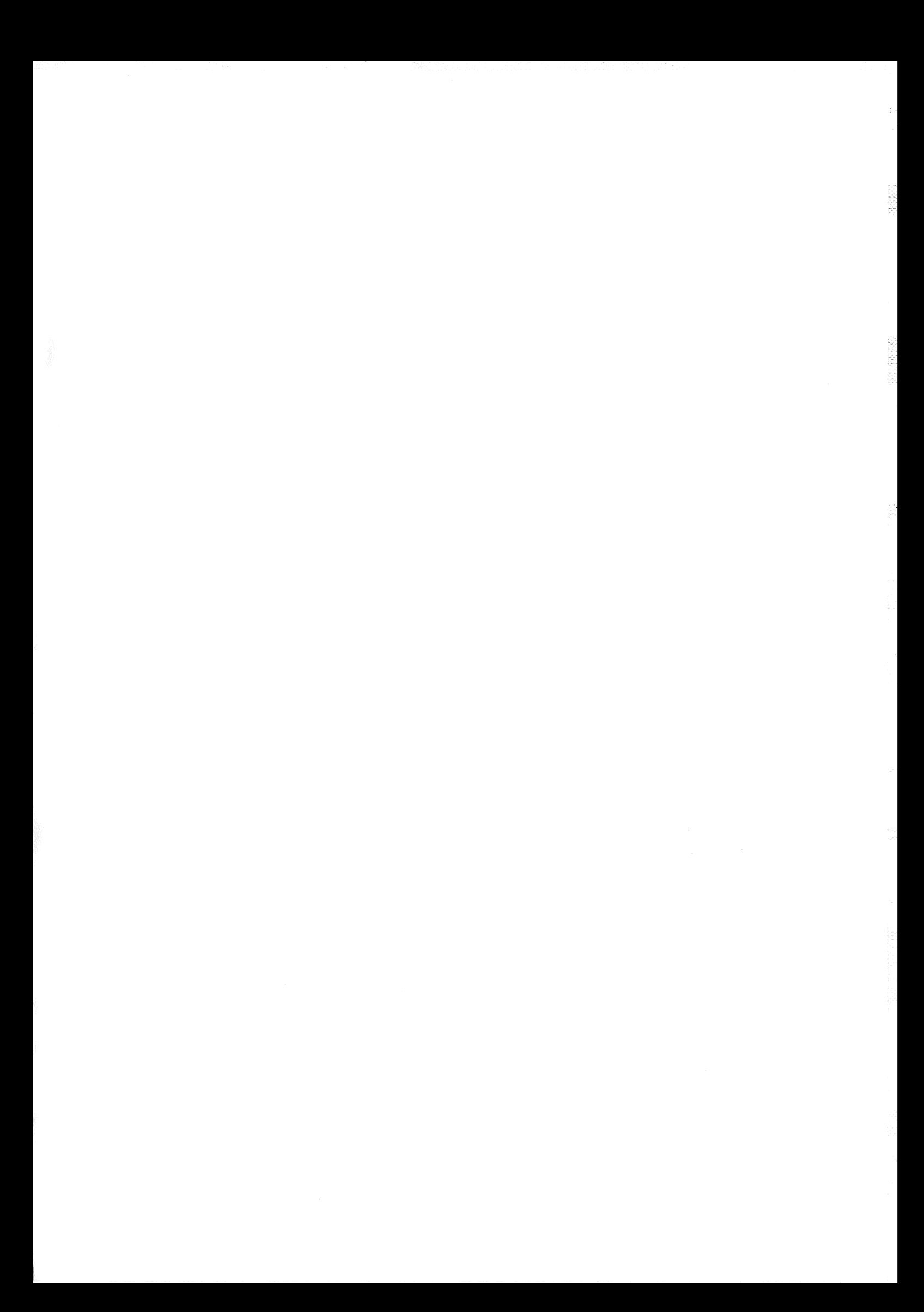

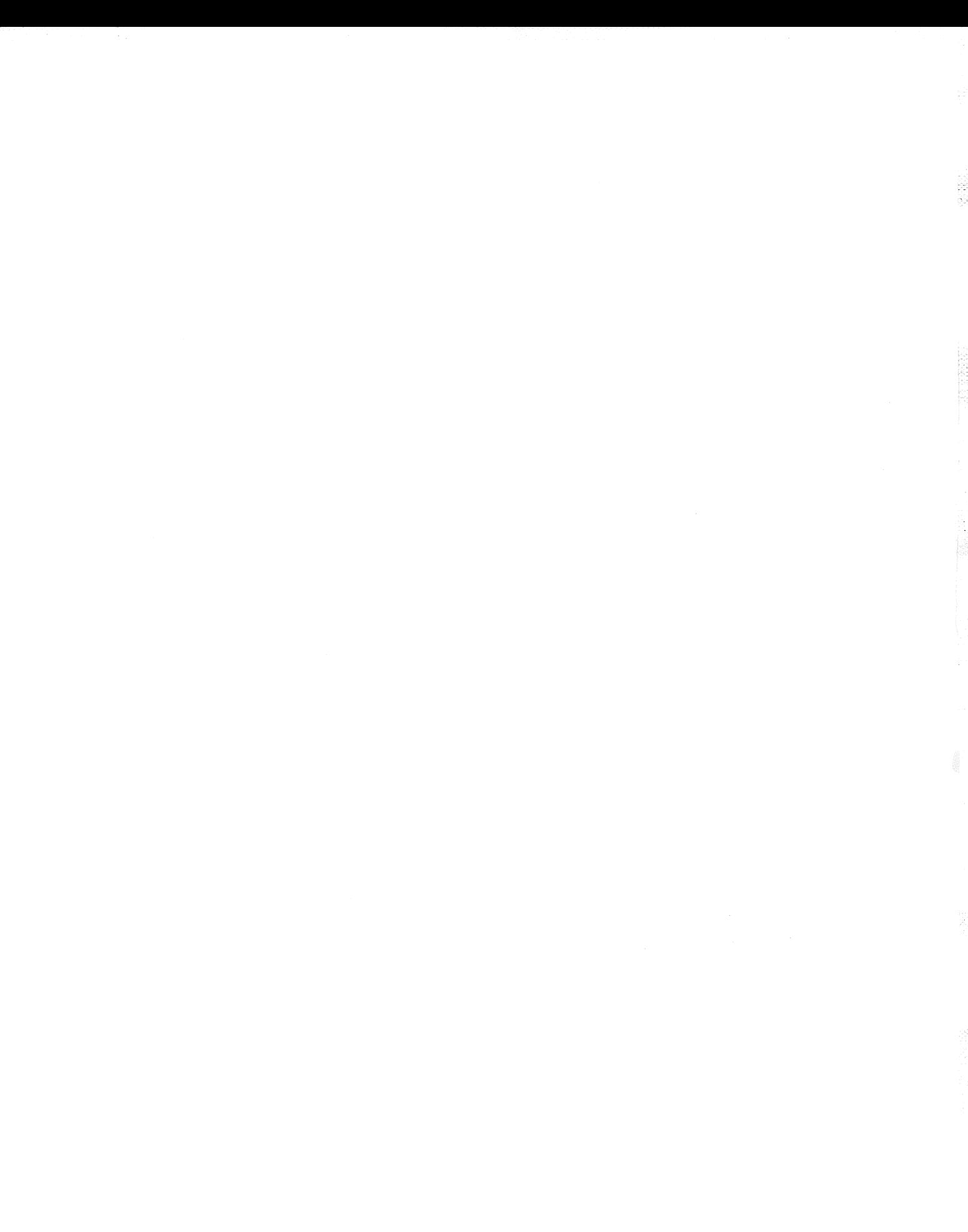

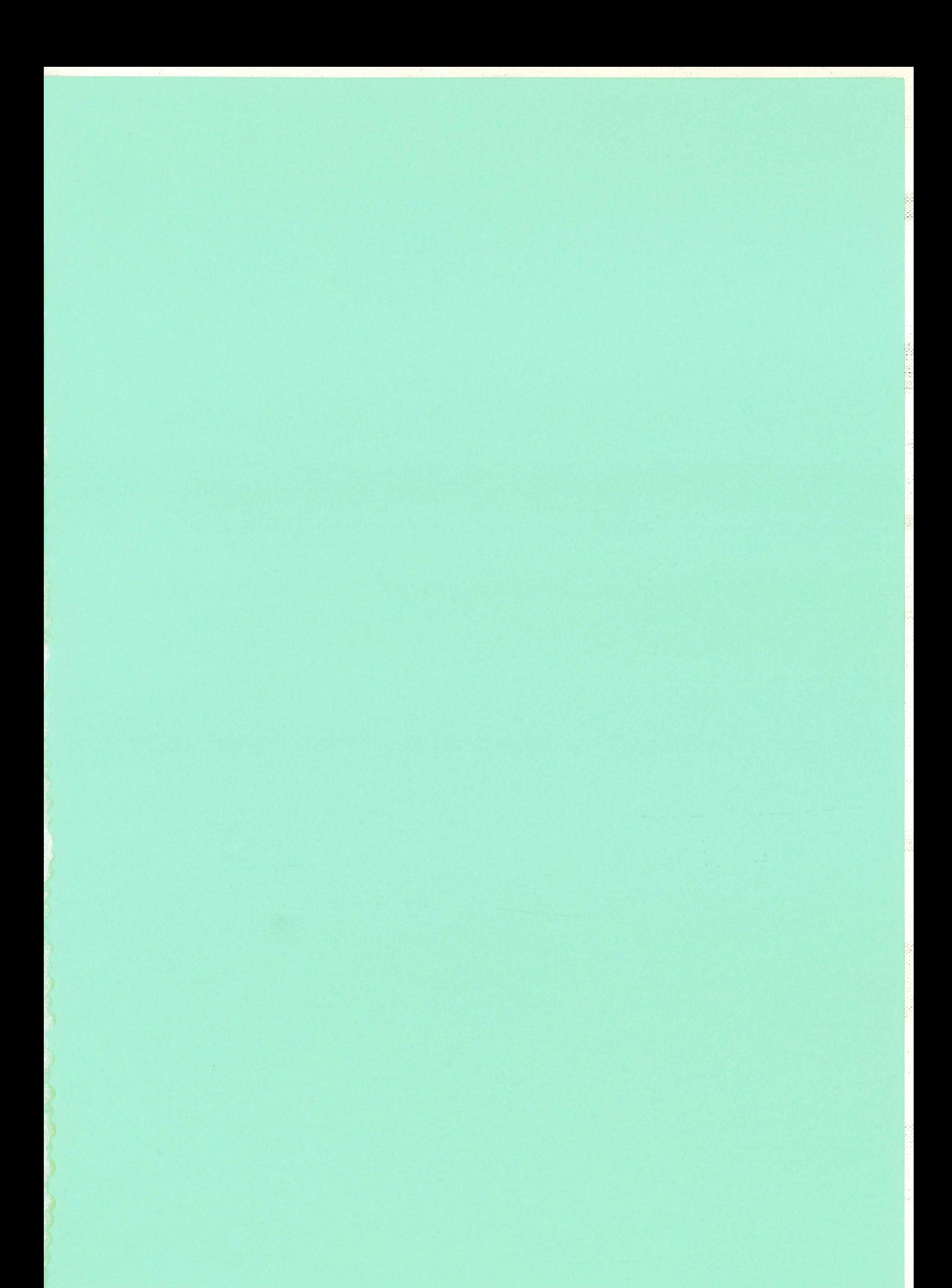
## RESUME

Les applications de l'électronique de puissance contribuent à la pollution harmonique des réseaux électriques. Pour estimer le niveau de distorsion de tension, les différents composants du réseau doivent être modélisés en régime harmonique, en particulier les charges consommatrices, industrielles, commerciales et domestiques.

L'étude concerne la modélisation de l'impédance harmonique des charges qui peuvent être séparées en deux grandes catégories : les charges passives et les charges dites actives qui réalisent une conversion d'énergie électromécanique.

Les modèles disponibles pour les charges élémentaires sont récapitulés en termes de complexité et de précision. Puis une méthode d'agrégation est développée, permettant d'obtenir un circuit équivalent d'ordre minimal et de structure compatible avec celle du réseau. La méthode d'identification des paramètres de ce circuit est basée sur une représentation fréquentielle de l'impédance harmonique, afin d'obtenir une réponse qui coïncide avec celle du réseau réel.

Ce modèle agrégé est utilisé pour étudier la sensibilité de l'impédance harmonique aux variations aléatoires des paramètres caractéristiques du réseau et des charges.

## MOTS CLES

Réseau électrique, perturbations harmoniques, impédance harmonique, synthèse de circuit, identification paramétrique, variation paramétrique, analyse de sensibilité

## ABSTRACT

In recent years, the use of power electronic components increases the harmonie pollution in electrical networks. In order to be able to estimate the voltage distortion, many kinds of electrical components like the consummer, industtial, commercial and domestic loads have to be modelled in harmonic domain.

This study deals with the harmonic impedance of aggregated loads. These loads can be divided into two families : passive and active ones that convert electrical into electromecanical energy .

The elementary load models available are summing up by their complexity and their precision. The aggregation method has been developped, it allows us to obtain an equivalent circuit with minimum degree and its structure will be compatible from the original network. The identification method of this circuit parameters is based on impedance - frequency characteristics in order to get its response as exactly as the real network.

This aggregate model is using to study the harmonic impedance sensibility due to random variations of network and load parameters.